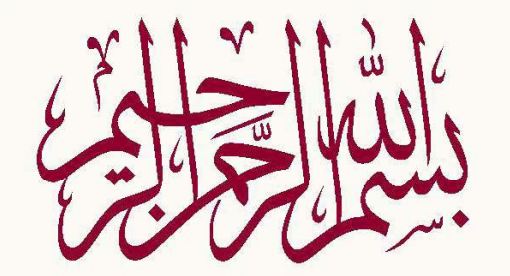

**اطلاعات(گروه دانشكده فناوري دانشگاه يپ ام نور**

**کامپيوتر) مهندسي**

**مباني مپيو کا تر مولفين : جعفر تنها – مهدي يوسف خاني ري ارائه دهنده : جعفر تنها**

**مهندس <sup>ي</sup> ين رس اطلاعات(گروه دانشكده فناوري دانشگاه يپ ام نور اهداف كلي اين درس الگوريتمي براي حل مسئله ارائه دهد <sup>و</sup> يبر <sup>ي</sup> ل کامپيوتر) مهندسي دانشجو پس از مطالعه اين درس بايد بتواند: اصول <sup>و</sup> مباني اوليه نرم افزار <sup>و</sup> سخت افزار را بشناسد اهداف <sup>و</sup> مفا هيم زبان هاي برنامه نويسي را بداند مفاهيم اوليه برنامه نويسي ساخت يافته را بداند <sup>و</sup> اصول لازم را در مرحله اجراء بكار ببرد دستورات زبان پاسكال را در برنامه ها بكار ببرد از توابع <sup>و</sup> روال هاي استاندارد زبان پاسكال در صورت لوزم استفاده نمايد**

•**از توابع ، روال ها <sup>ر</sup> <sup>ب</sup> اي جدا رك دن قطعات <sup>ر</sup> <sup>ب</sup> نامه استفاده كند** • **<sup>ي</sup> فا ل ها <sup>ر</sup> <sup>ب</sup> <sup>ا</sup> <sup>ه</sup> <sup>و</sup> عن ان محلي براي ير ذخ <sup>ه</sup> داده ها در برنامه استفادها تفاده كند**•**با <sup>س</sup> <sup>ا</sup> تفاده از <sup>ب</sup> <sup>ي</sup> قا <sup>ل</sup> <sup>ت</sup> هاي بز ان <sup>پ</sup> <sup>س</sup> <sup>ا</sup> كال برنامه اي را براي يكا <sup>ا</sup> <sup>ا</sup> <sup>ك</sup> سيستم بنويسد.**

## **جايگاه اين درس در رشته مهندسي كامپيوتر**

**اين درس اولين درس دانشگاهي رشته مي باشد <sup>و</sup> نقطه شروعي براي ورود به** دنیای جالب برنامه نویسی و علم و فن کامپیوتر هست . بنابراین یاد گیری **اصول اوليه برنامه نويسي در اين درس از جايگاه ويژه اي برخوردار است. اين درس پايه <sup>و</sup> اساس برنامه نويسي كه جزء اصول اين رشته مي باشد را به <sup>ر</sup> ير <sup>ف</sup> گ ان ياد مي دهد . بنابراين يادگيري دقيق اين درس به همراه ارائه پروژه هاي عملي كه لازمه اين درس مي باشد جزء اهم مسائل مي باشد .**

**طرح درس توصيه مي شود اين درس در بيست جلسه بصورت ذيل ارائه شود : بخش اول :( در پنج جلسه ) اهداف درس <sup>و</sup> فصل اول <sup>و</sup> دوم كتاب درسي بخش دوم : <sup>ب</sup> ش وم جلسه ششم : <sup>ف</sup> ل كتا فصل سومكتاب درسي جلسه هفتم : فصل چهارم كتاب درسي**

**جلسه هشتم : جلسه نهم : م فصل پنجم كتاب درسي فصل ششمكتاب درسي جلسه دهم <sup>و</sup> يازدهم : <sup>ف</sup> ل فت كتا فصل هفتمكتاب درسي جلسه دوازدهم : جلسه سيزدهم: فصل هشتم كتاب درسي**

**فصل نهم كتاب درسي**

**جلسه چهاردهم : چ م ل ان شان جلسه پانزدهم وشانزدهم : فصل دهم كتاب درسي فصل <sup>ا</sup> ده يز <sup>م</sup> كتاب <sup>د</sup> سر <sup>ي</sup> جلسه هفدهم : جلسه هيجدهم : فصل دوازدهم كتاب درسي جلسه نوزدهم : فصل سيزدهم كتاب درسي فصل چهاردهم كتاب درسي**

**جلسه بيستم :**

**فصل پانزدهم كتاب درسي <sup>و</sup> ارائه پروژه نهائي درس**

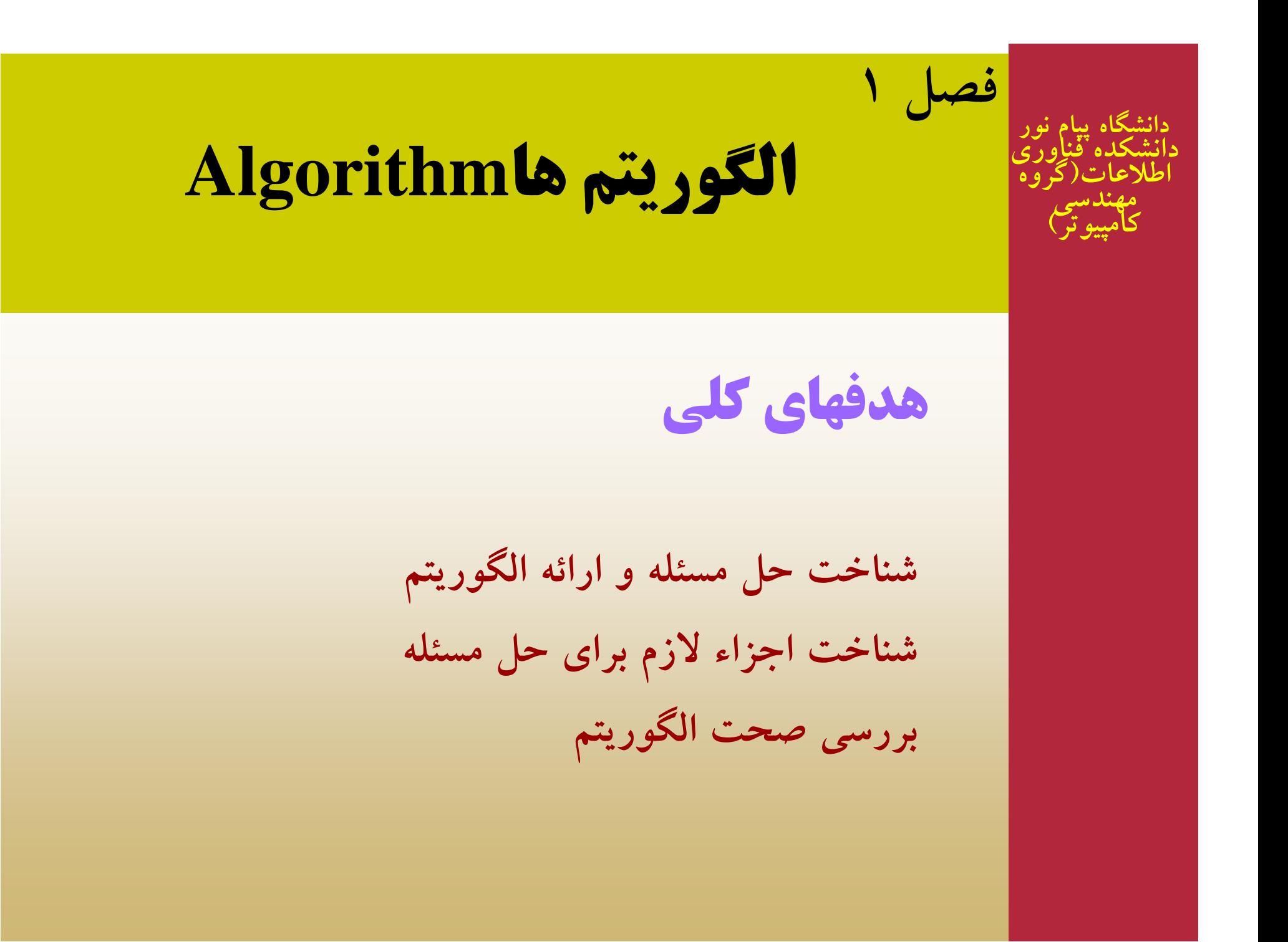

**هدفهاي رفتاري**

**انش از طال ا ف ل ا ان دانشجو پس مطالعهاينفصل بايد بتواند: گ الگوريتمي را براي حل مسئله ارائه دهد. الگوريتم هاي مختلف براي يك مسئله را مقايسه كند. شرط ها <sup>و</sup> حلقه ها را در الگوريتم بكار ببرد .**

**م قد ه م**

**براي هر كدام در زندگي روزمره، انسان با مسائل مختلفي روبروست <sup>و</sup> روشـي را بـر مـيگزينـد. راه حلـي <sup>و</sup> حل مشكلات) اين مسائل ( از ً يبـا غيره كه بشـر تقر قبيل راه رفتن، غذا خوردن، خوابيدن <sup>و</sup> مسائلي از هر روز آنها را پيش روي خود دارد. همه اين مسائل نياز به روشي براي حل كردن دارند مثلا راه رفتن بايد براي شود. تا مسئله راه رفتن انجا <sup>ي</sup> ل <sup>ي</sup> م معيني مراحل و با ترتيب خاصي روش انجام كار يا حل مسئله را الگوريتم آن بشر حل شود. اصطلاحاً نامند مسئلهمي**

**تعريف الگوريتم**

**الگوريتم مجموعهاي از دستورالعمل ها، براي حل مسئله ميباشد كه شرايط زير را بايد دارا باشد:**

• **دقيق باشد** • **جزئيات كامل حل مسئله را داشته باشد.** •**پايانپذير باشد.**

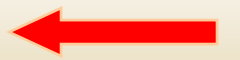

## **مر <sup>ح</sup> ا ل الگوريتم**

براي حل يك مسئله بايد الگوريتم آن مسئله را مشخص كنيم (يا بيابيم). كه اصطلاحاً طراحي الگوريتم براي آن مسئله ناميده ميشود. در طراحي الگوريتم معمولاً سه مرحله زير را از هم جدا ميكنند:

•**خواندن دادهها** • **<sup>ج</sup> ان ام مح سب <sup>ا</sup> ات** •**خروجيها**

**مثال : الگوريتمي بنويسيد كه دو عدد از ورودي دريافت كرده مجموع دو عدد را محاسبه <sup>و</sup> چاپ نمايد.**

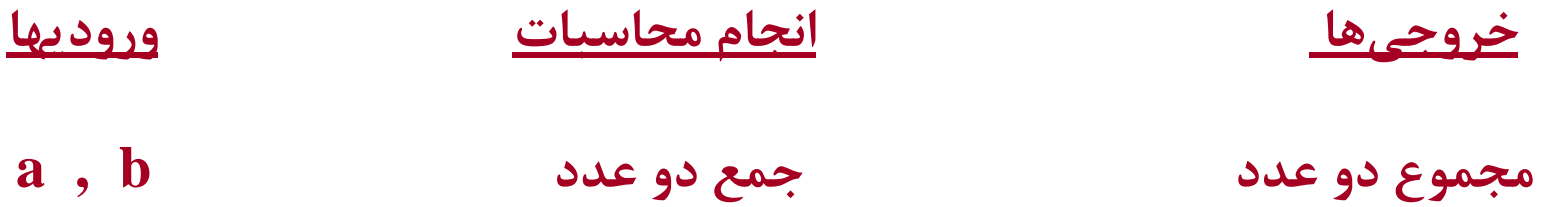

**0ـ شروع <sup>1</sup><sup>ـ</sup> a, b را بخوان. <sup>2</sup><sup>ـ</sup> <sup>م</sup> مج وع a , b را محاسبه <sup>و</sup> در <sup>ب</sup> <sup>ر</sup> sum <sup>ق</sup> ار <sup>ر</sup> بده. 3<sup>ـ</sup> sum را در خروجي چاپ كن 4<sup>ـ</sup> <sup>ا</sup> <sup>ا</sup> پين**

مثال: الگوریتمی بنویسید که سه عدد از ورودی دریافت کرده مجموع و میانگین **سه عدد را محاسبه <sup>و</sup> چاپ كند.**

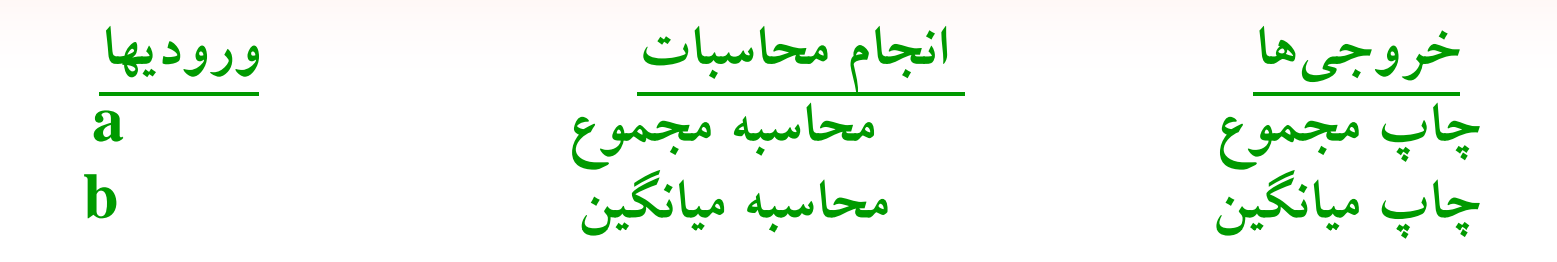

**c** 

**0ـ شروع ـ سه عدد از ورودي بخوان ـ مجموع سه عدد را محاس <sup>ه</sup> <sup>د</sup> <sup>ر</sup> <sup>ب</sup> <sup>و</sup> در sum <sup>ق</sup> ار <sup>ر</sup> بده. ـ sum را بر سه تقسيم كرده،در ave قرار بده. ـ u, v sm ae را در خروجي چاپ <sup>ك</sup> <sup>ا</sup> <sup>خ</sup> <sup>ا</sup> كن. 5ـ پايان.**

**معمولا درك يك الگوريتم با شكل راحتر از نوشتن آن بصورت متن ميباشد. لذا الگوريتم را با فلوچارت( art owc <sup>h</sup> fl(نمايش ميدهند. فلوچارت از شكلهاي زير تشكيل ميشود.**

**علامتهاي شروع <sup>و</sup> پايان: كه معمولا از يك بيضي استفاده ميكنند:**

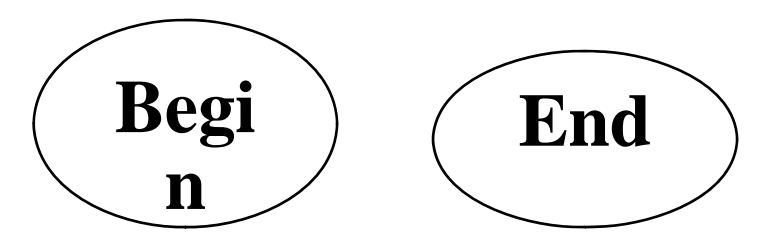

**علامتهاي ورودي <sup>و</sup> خروجي: كه معمولا از متوازيالاضلاع استفاده ميشود:**

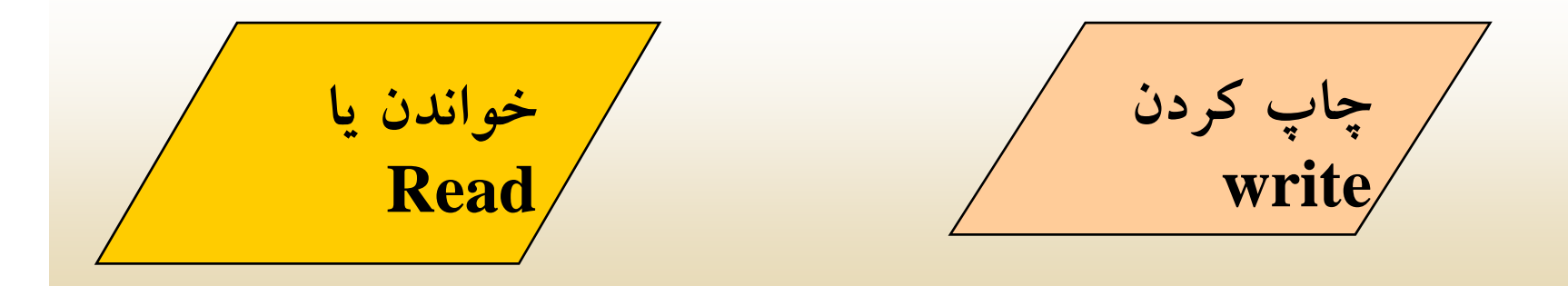

 **م**علامتهای محاسباتی و جایگزینی: برای نمایش دستورات جایگزینی **<sup>و</sup> محاسباتي از مستطيل استفاده ميكنند:**

**جايگزين يا محاسبات**

محلامت شرط: برای نمایش شرط از لوزی استفاده میشود.

•**علامت اتصال: براي اتصال شكلهاي مختلف بهم از فلشهاي جهتدار استفاده ميكنند.**

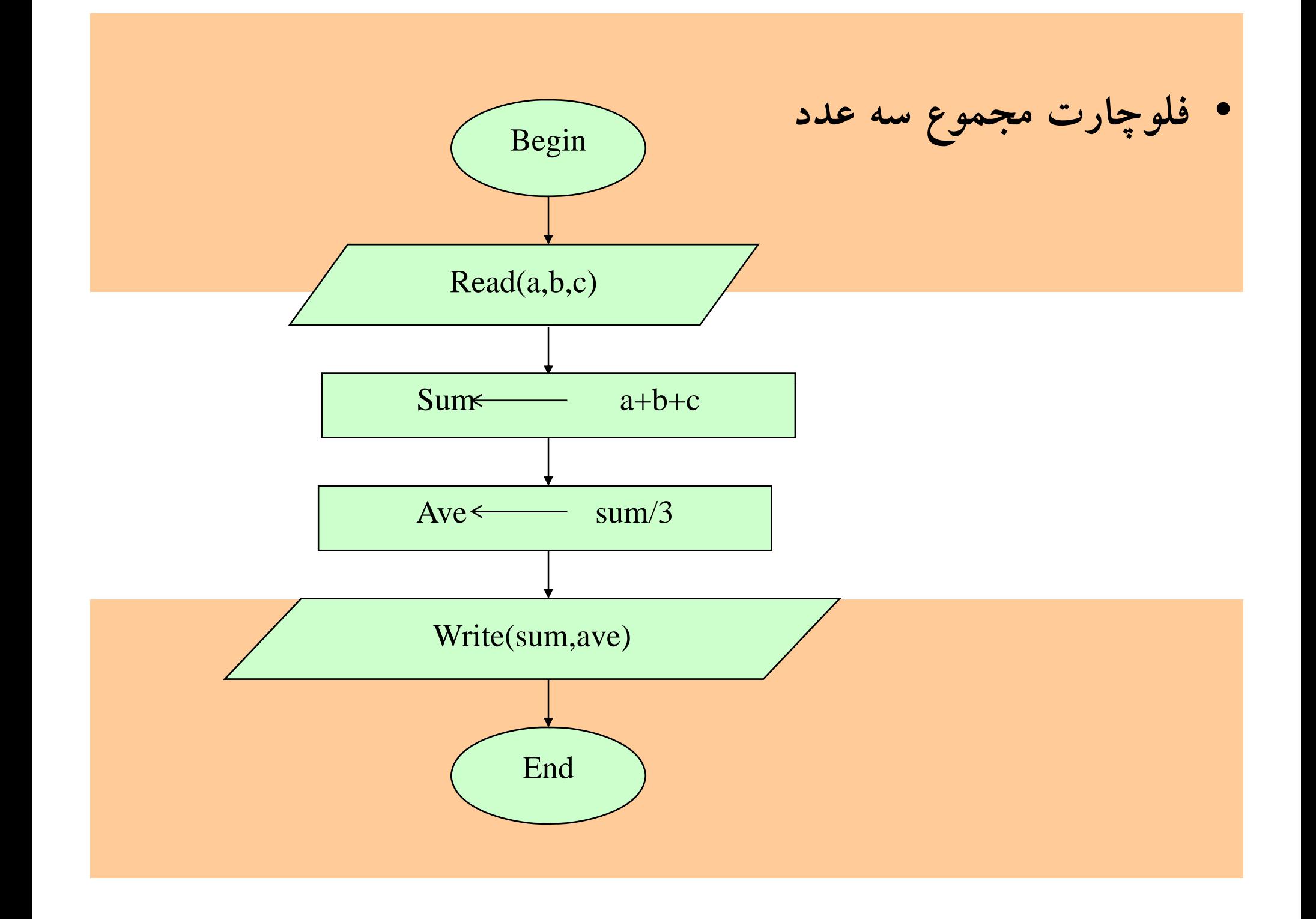

**مثال: فلوچارتي رسم نمائيد كه دو عدد از ورودي دريافت كرده سپس محتويات دو عدد را با <sup>ه</sup> <sup>و</sup> <sup>ر</sup> <sup>ب</sup> <sup>م</sup> اج بجا نمايد.**

**براي حل اين مسئله a , b را دو متغير كه در آنها دو عدد خوانده شده، قرار ميگيرند در نظر ميگيريم. سپس با استفاده از يك متغير كمكي محتويات اين دو عدد را جابجا ميكنيم :** 

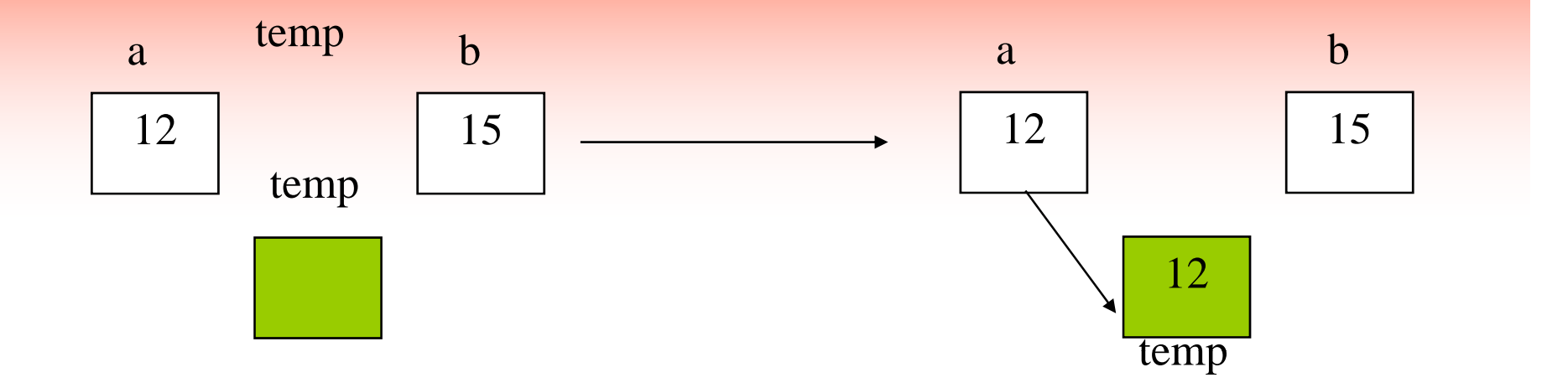

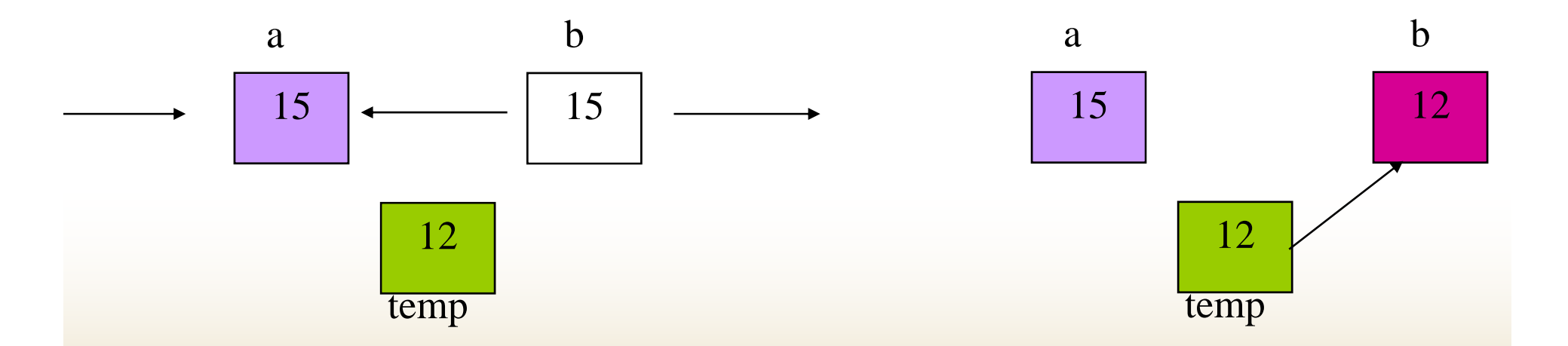

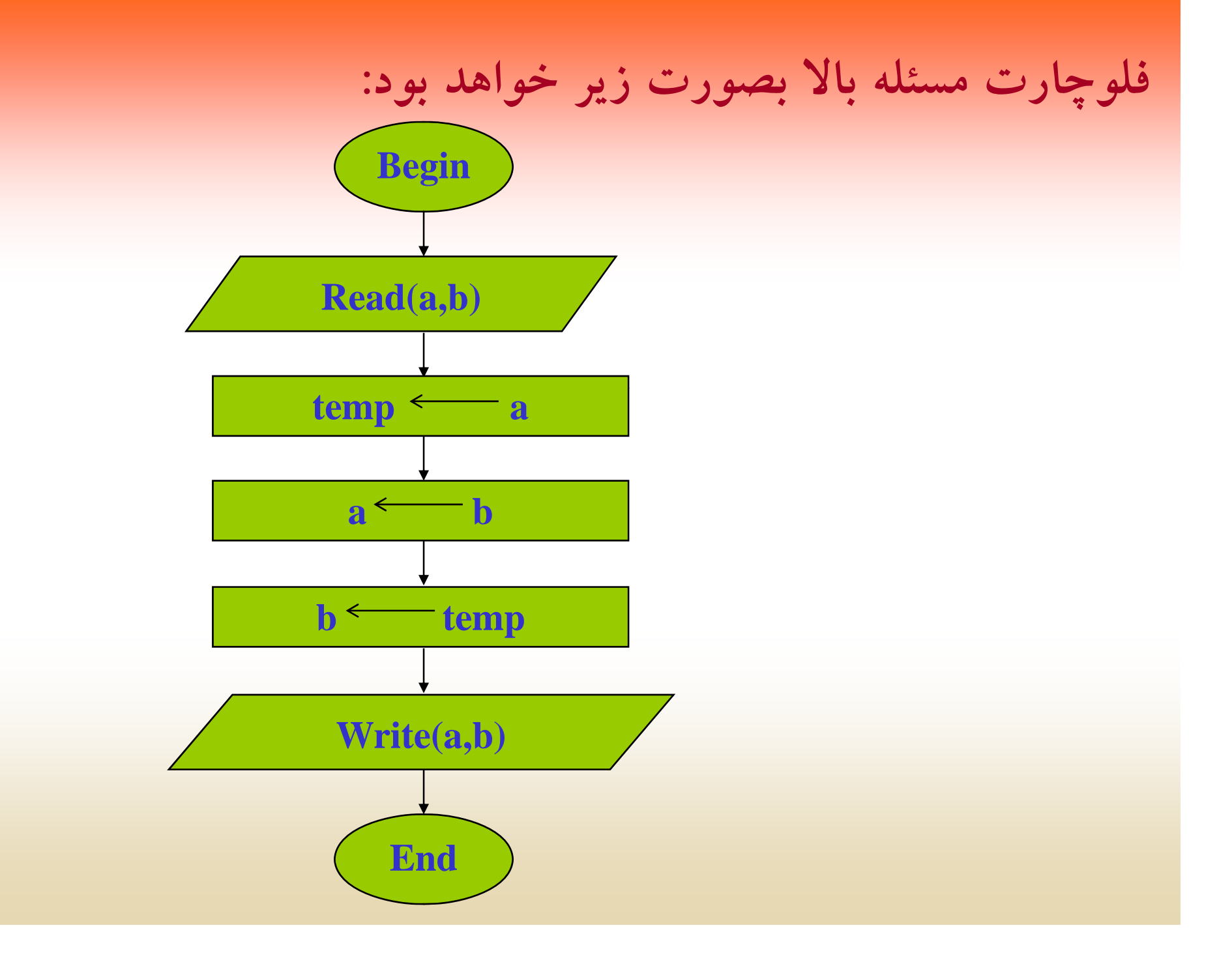

**<sup>ر</sup> تم ين**

**1ـ فلوچارتي رسم نمائيد كه طول <sup>و</sup> عرض مستطيل را از ورودي دريافت كرده محيط <sup>و</sup> مساحت آنرا محاسبه <sup>و</sup> چاپ كند.**

**2ـ فلوچارتي رسم نمائيد كه شعاع دايرهاي را از ورودي دريافت كرده، محيط <sup>و</sup> مساحت آنرا محاس <sup>ر</sup> به <sup>و</sup> اچ <sup>پ</sup> نمايد.**

**3ـ فلوچارتي رس <sup>چ</sup> <sup>م</sup> كنيد كه سه عدد first ,second , Third را از ورودي دريافت كرده، محتويات آنها را جابجا نموده، حاصل را در خروجي چاپ كند.** **<sup>4</sup><sup>ـ</sup> فلوچارتي رسم نمائيد كه دو عدد از ورودي دريافت كرده، سپس محتويات دو عدد را بدون استفاده از متغير كمكي جابجا كند.**

**5ـ فلوچارتي رس <sup>چ</sup> <sup>م</sup> نمائيد كه عددي (درجه حرارت برحسب سانتيگراد) را از ورودي دريافت كرده سپس آنرا به درجه فارنهايت تبديل كند.**

**دستورالعملدستورالعملهاي شرطي**

در حل بسیاری از مسائل یا تقریباً تمام مسائل نیاز به استفاده از شروط **جزء، نيازهاي اساسي محسوب ميشود. همانطور كه ما خودمان در** زندگی روزمره با این شرطها سرکار داریم. بطور مثال اگر هوا ابری **باشد ممكن است چنين سخن بگوييم:**

> • **اگر هوا باراني باشد سپس چتري برمچ يدارم. در غير اينصورت چتر برنميدارم.**

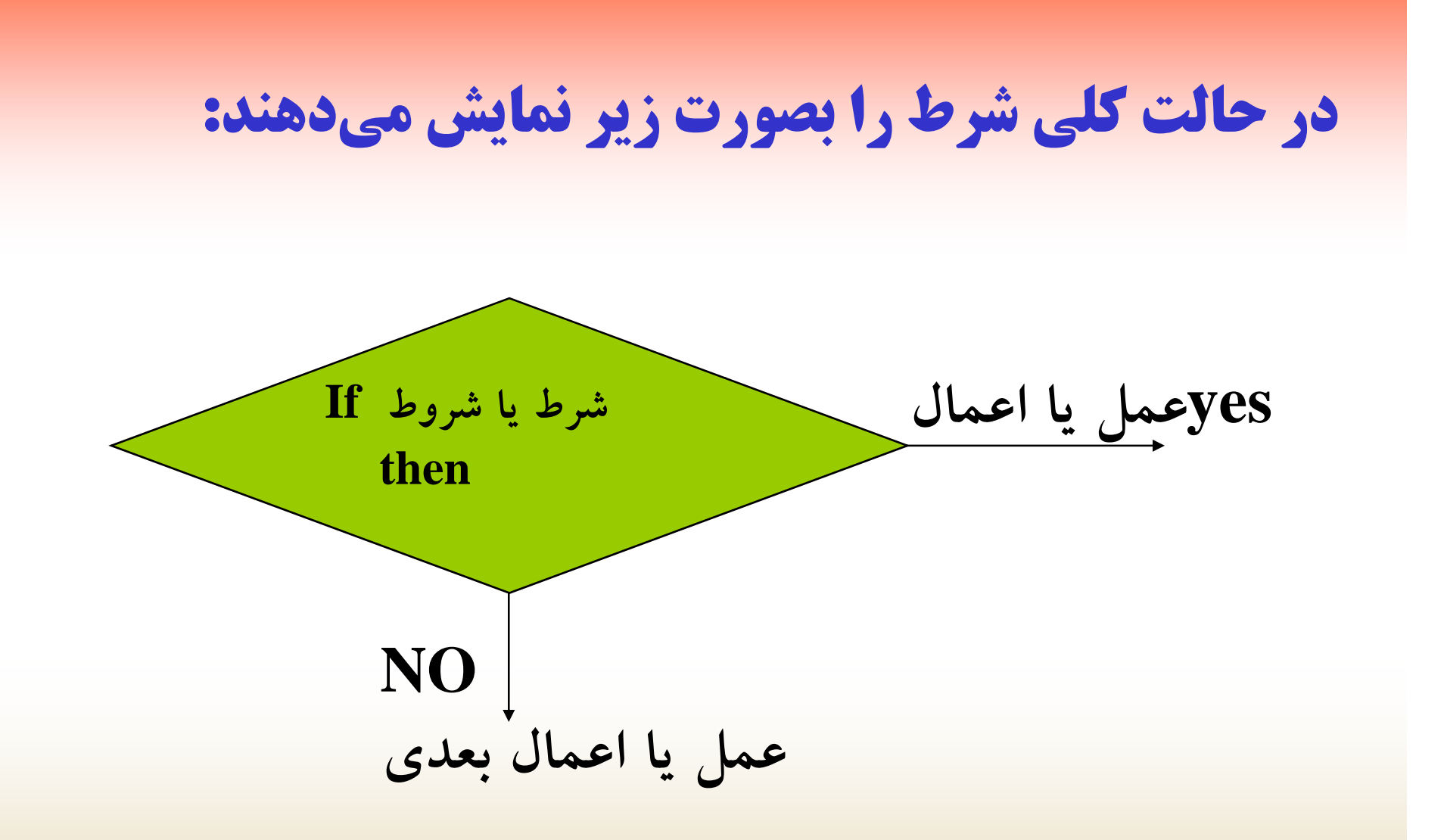

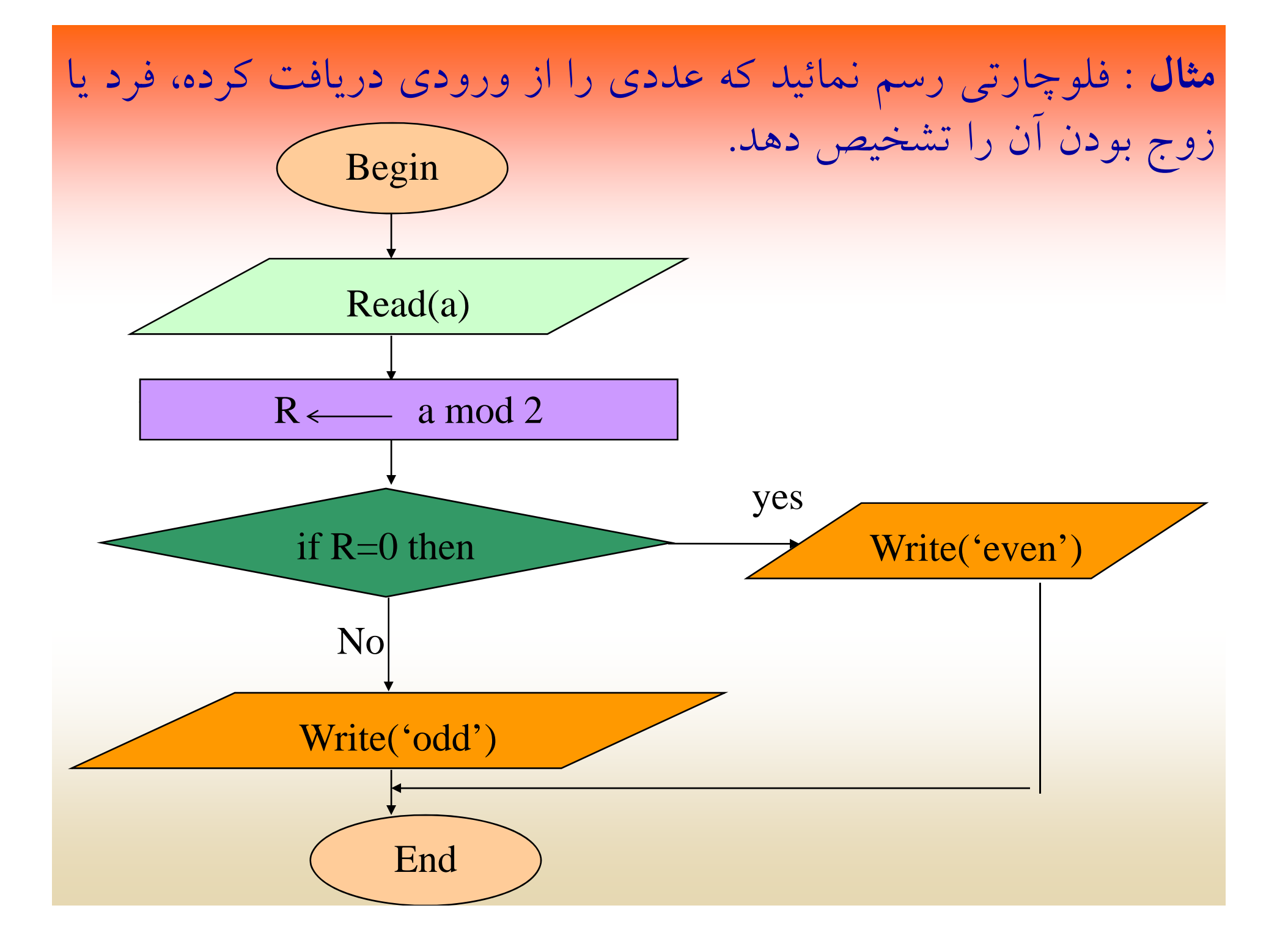

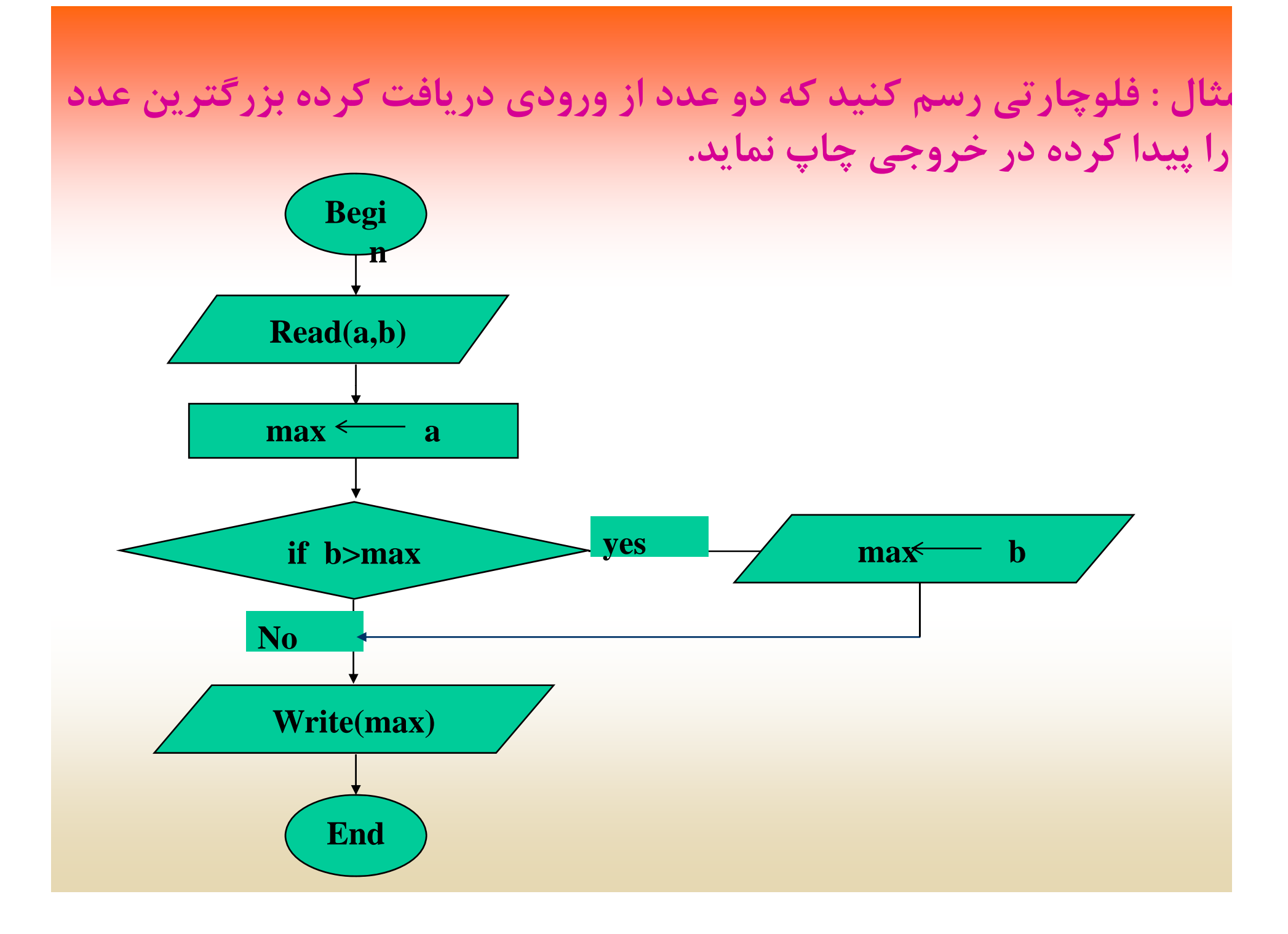

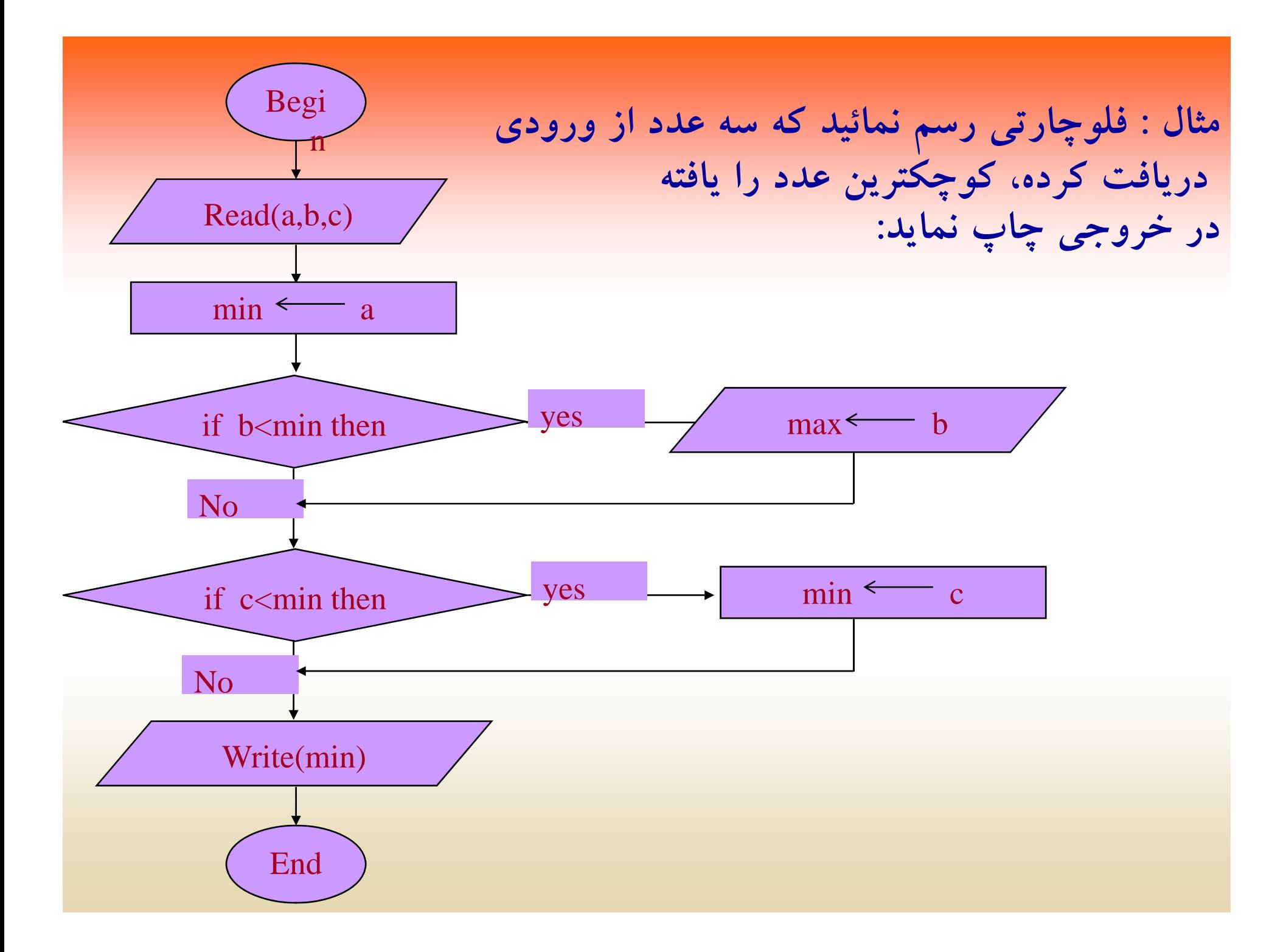

**نمونه اجراي فلوچارت بالا بصورت زير ميباشد:**

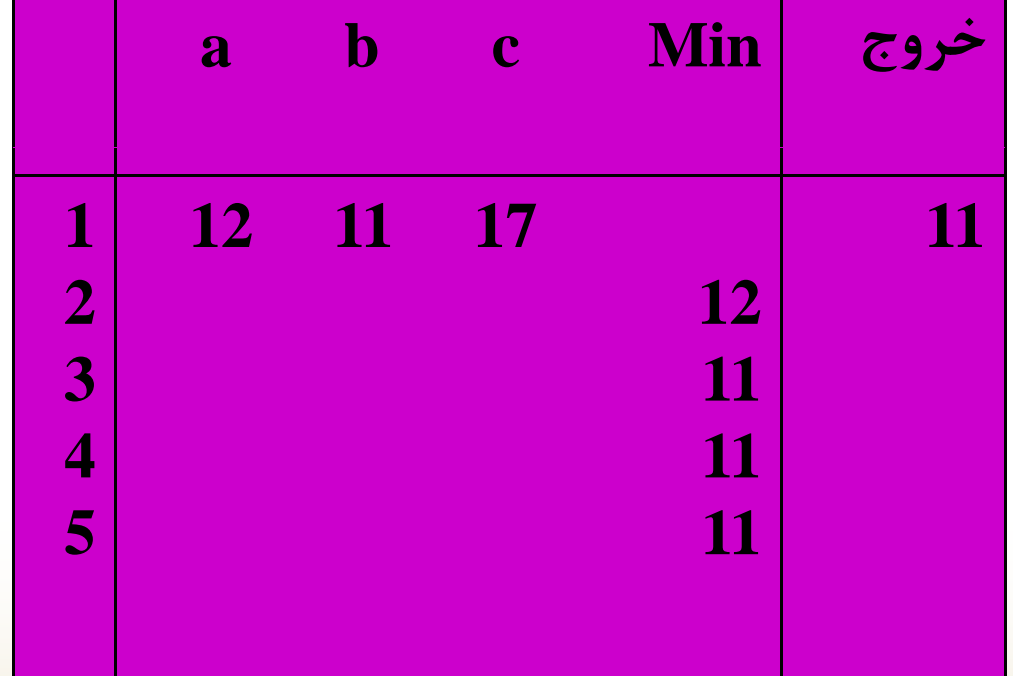

**تمرين**

۱– فلوچارتی رسم کنید که عددی را از ورودی دریافت کرده، قدر مطلق **عدد را در خروجي چاپ كند.**

**2- فلوچارتي رسم نمائيد كه عددي از ورودي دريافت كرده مثبت، منفي يا صفر بودن عدد را تشخيص داده، در خروجي با پيغام مناسب چاپ كند.**

**3- فلوچارتي رسم نمائيد كه عددي را از ورودي دريافت كرده، بخشپذيري آن بر <sup>3</sup> <sup>و</sup> <sup>5</sup> را بررسي نمايد.**

٤ــ فلوچارتی رسم نمائید که ضرایب یک معادله درجه دوم را از ورودی **دريافت كرده، ريشههاي آن را محاسبه در خروجي چاپ كند.**

**حلقهها**

## **در حل بسياري از مسائل با عملياتي روبرو ميشويم ، كه نياز به تكرار دارند <sup>و</sup> عمل تكرار آنها به تعداد مشخصي انجام ميگيرد. فرض كنيد،** بخواهیم میانگین ۱۰۰ عدد را محاسبه کنیم، در اینصورت منطقی بنظر **نميرسد كه <sup>100</sup> متغير مختلف را از ورودي دريافت كنيم سپس آنها را**

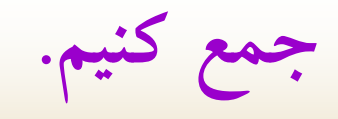

 $\bullet$ **انواع حلقه ها**

• **حلقه هاي با <sup>ر</sup> تك ار مشخص**

• **حلقه هاي با تكرار نا مشخص**

- $\bullet$ **حلقه هاي با تکرار مشخص**
- **در اين نوع حلقهها تعداد تكرار مشخ <sup>م</sup> <sup>ر</sup> <sup>ص</sup> يباشد اين حلقه از اجزاء زير تشكيل ميشود:**
- **1ـ انديس حلقه 2ـ مقدار اوليه براي انديس حلقه 3- مقدار افزاينده براي انديس حلقه (معمولا يك واحد در هر مرحله) <sup>4</sup><sup>ـ</sup> مقدار <sup>ن</sup> اه يي (تعداد تكرا حلقه) 5ـ شرطي براي كنترل تعداد تكرار حلقه**

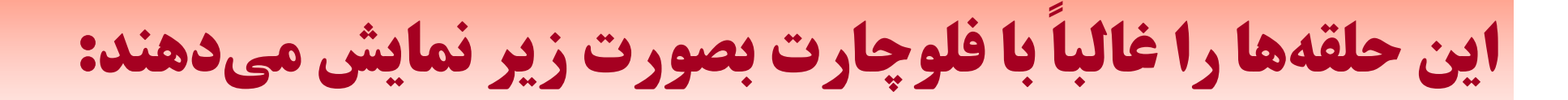

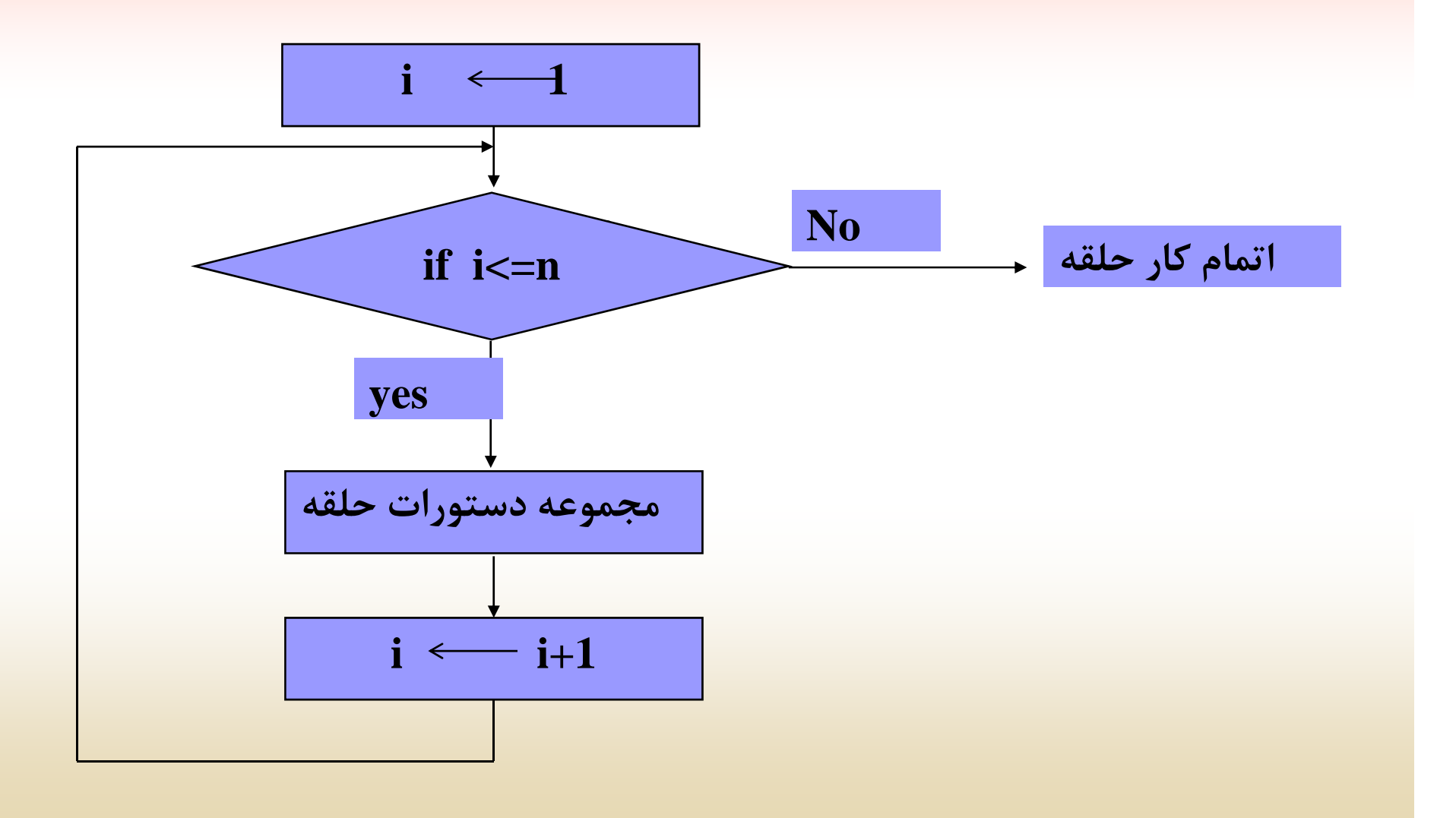

مثال : فلوچارتی رسم نمائید که عدد n را از ورودی دریافت کرده، **مجموع اعداد از يك تا** *<sup>n</sup>* **را محاسبه كند.**

$$
\begin{array}{c}\n\text{a} \\
\text{b} \\
\text{c} \\
\text{d} \\
\text{d} \\
\text{e} \\
\text{d} \\
\text{f} \\
\text{g} \\
\text{g} \\
\text{h} \\
\text{h} \\
\text{h} \\
\text{h} \\
\text{h} \\
\text{h} \\
\text{h} \\
\text{h} \\
\text{h} \\
\text{h} \\
\text{h} \\
\text{h} \\
\text{h} \\
\text{h} \\
\text{h} \\
\text{h} \\
\text{h} \\
\text{h} \\
\text{h} \\
\text{h} \\
\text{h} \\
\text{h} \\
\text{h} \\
\text{h} \\
\text{h} \\
\text{h} \\
\text{h} \\
\text{h} \\
\text{h} \\
\text{h} \\
\text{h} \\
\text{h} \\
\text{h} \\
\text{h} \\
\text{h} \\
\text{h} \\
\text{h} \\
\text{h} \\
\text{h} \\
\text{h} \\
\text{h} \\
\text{h} \\
\text{h} \\
\text{h} \\
\text{h} \\
\text{h} \\
\text{h} \\
\text{h} \\
\text{h} \\
\text{h} \\
\text{h} \\
\text{h} \\
\text{h} \\
\text{h} \\
\text{h} \\
\text{h} \\
\text{h} \\
\text{h} \\
\text{h} \\
\text{h} \\
\text{h} \\
\text{h} \\
\text{h} \\
\text{h} \\
\text{h} \\
\text{h} \\
\text{h} \\
\text{h} \\
\text{h} \\
\text{h} \\
\text{h} \\
\text{h} \\
\text{h} \\
\text{h} \\
\text{h} \\
\text{h} \\
\text{h} \\
\text{h} \\
\text{h} \\
\text{h} \\
\text{h} \\
\text{h} \\
\text{h} \\
\text{h} \\
\text{h} \\
\text{h} \\
\text{h} \\
\text{h} \\
\text{h} \\
\text{h} \\
\text{h} \\
\text{h} \\
\text{h} \\
\text{h} \\
\text{h} \\
\text{h} \\
\text{h} \\
\text{h} \\
\text{h} \\
\text{h} \\
\text{h} \\
\text{h} \\
\text{h} \\
\text{h} \\
\text{h} \\
\text{h} \\
\text{h} \\
\text{h} \\
\text{h} \\
\text{h} \\
\text{h} \\
\text{h} \\
\text{h} \\
\text{h} \\
\text{h} \\
\
$$

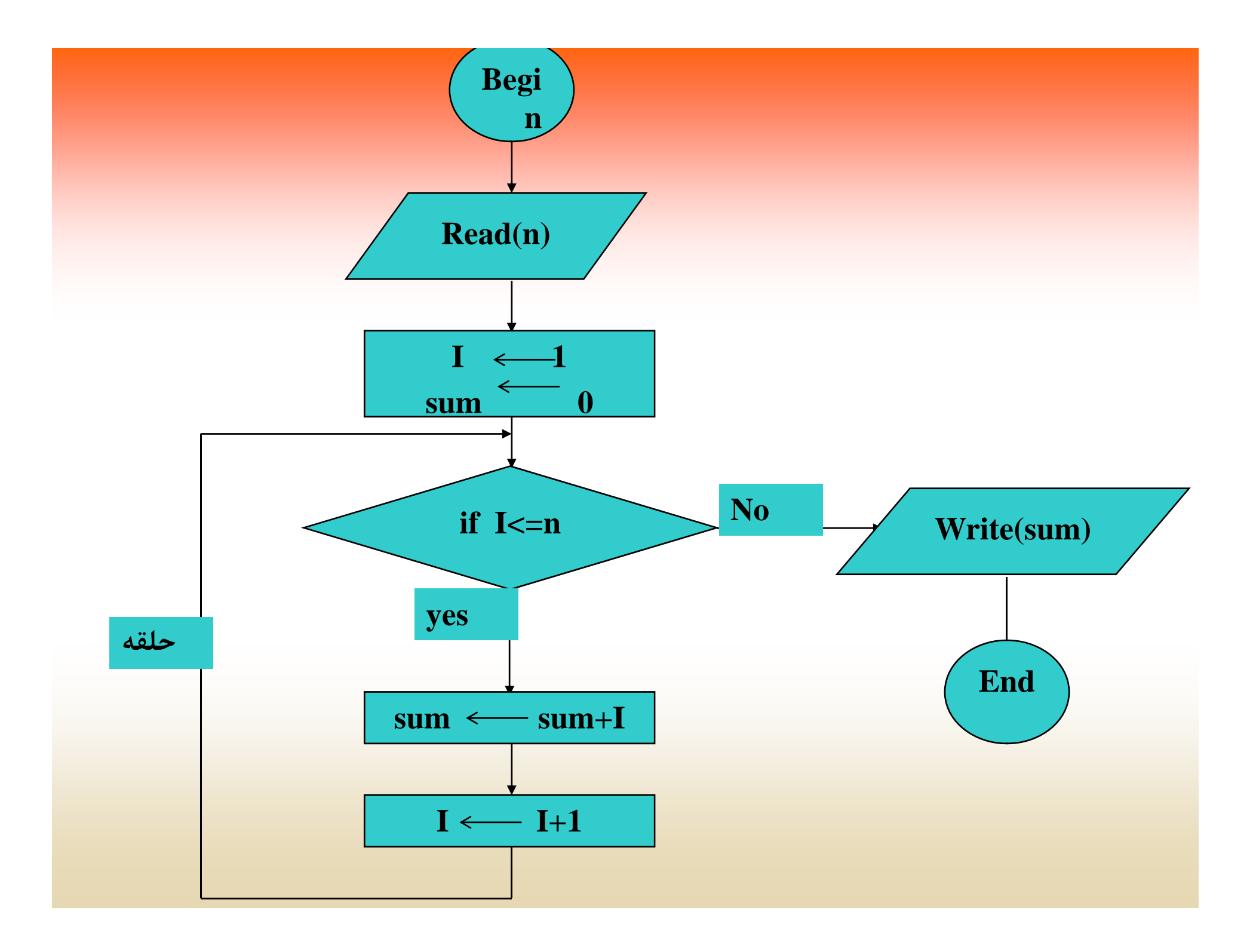
## **نمونه اجراي فلوچارت بالا بصورت زير است:**

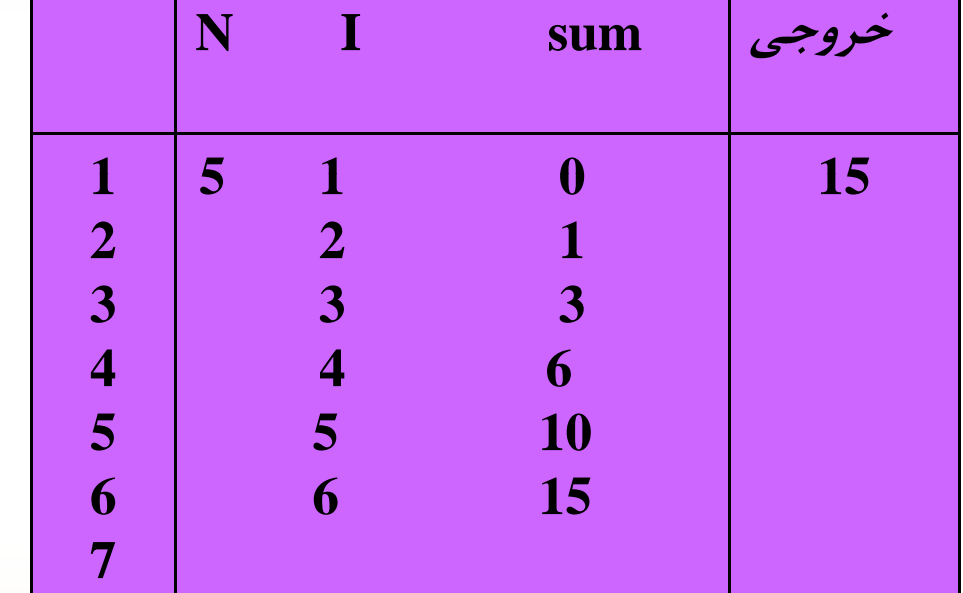

مثال : فلوچارتی رسم کنید که n عدد از ورودی دریافت کرده، **بزرگترين مقدار از بين <sup>n</sup> عدد را پيدا كرده در خروجي چاپ نمايد.**

$$
i = 1
$$

**مقدار نهايي <sup>n</sup>**

**بزرگترين مقدار Max**

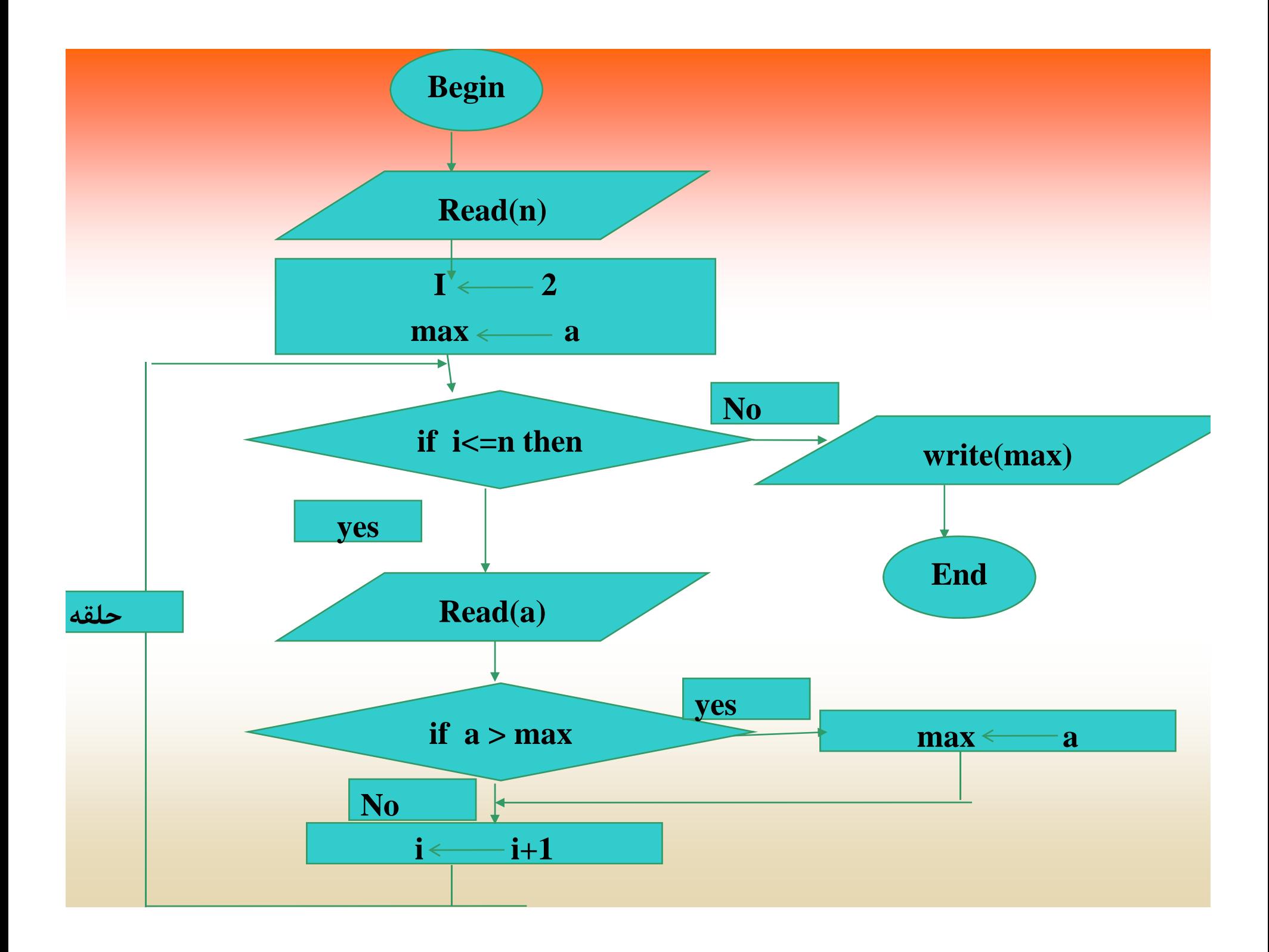

مثال : فلوچارتی رسم نمائید که **R** , **x** دو عدد صحیح مثبت را از **ورودي دريافت كرده سپس <sup>x</sup> به توان <sup>n</sup> را محاسبه كند.**

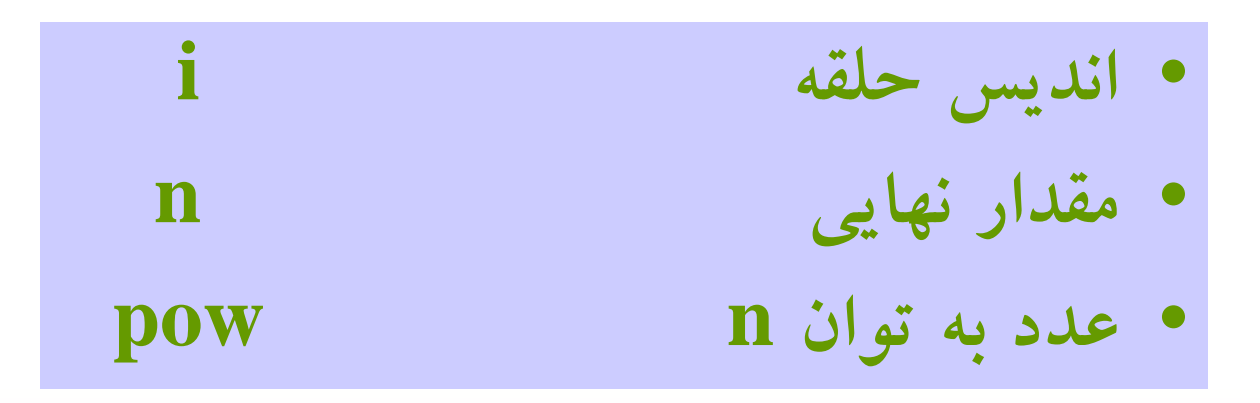

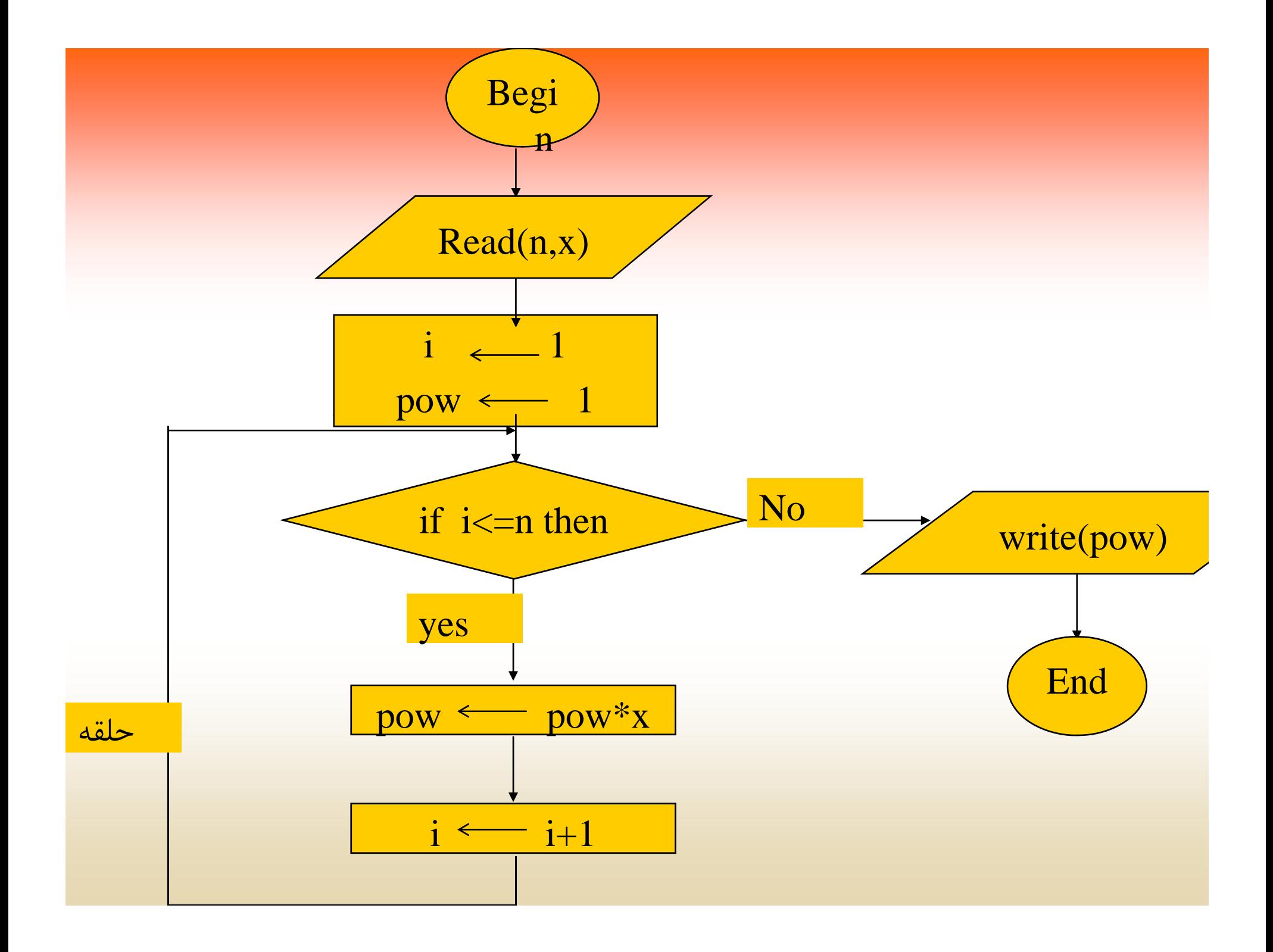

 $\bullet$  **حلقههايي كه تعداد <sup>ر</sup> تك ار <sup>ه</sup> آن <sup>ا</sup> مشخص يس <sup>ن</sup> <sup>ت</sup> ( در پاسكال به حلقه while مشهورند.)**

**ً**نمی توان تعداد تکرار حلقه را بدون ورودی معین کرد. این حلقه ها فقط **شامل <sup>ش</sup> طر <sup>ي</sup> هستند كه تا مان ز يكه <sup>ق</sup> بر رار باشد حلقه اجرا ميشود.**

## در حالت کلی این نوع حلقهها بصورت زیر نمایش داده میشوند:

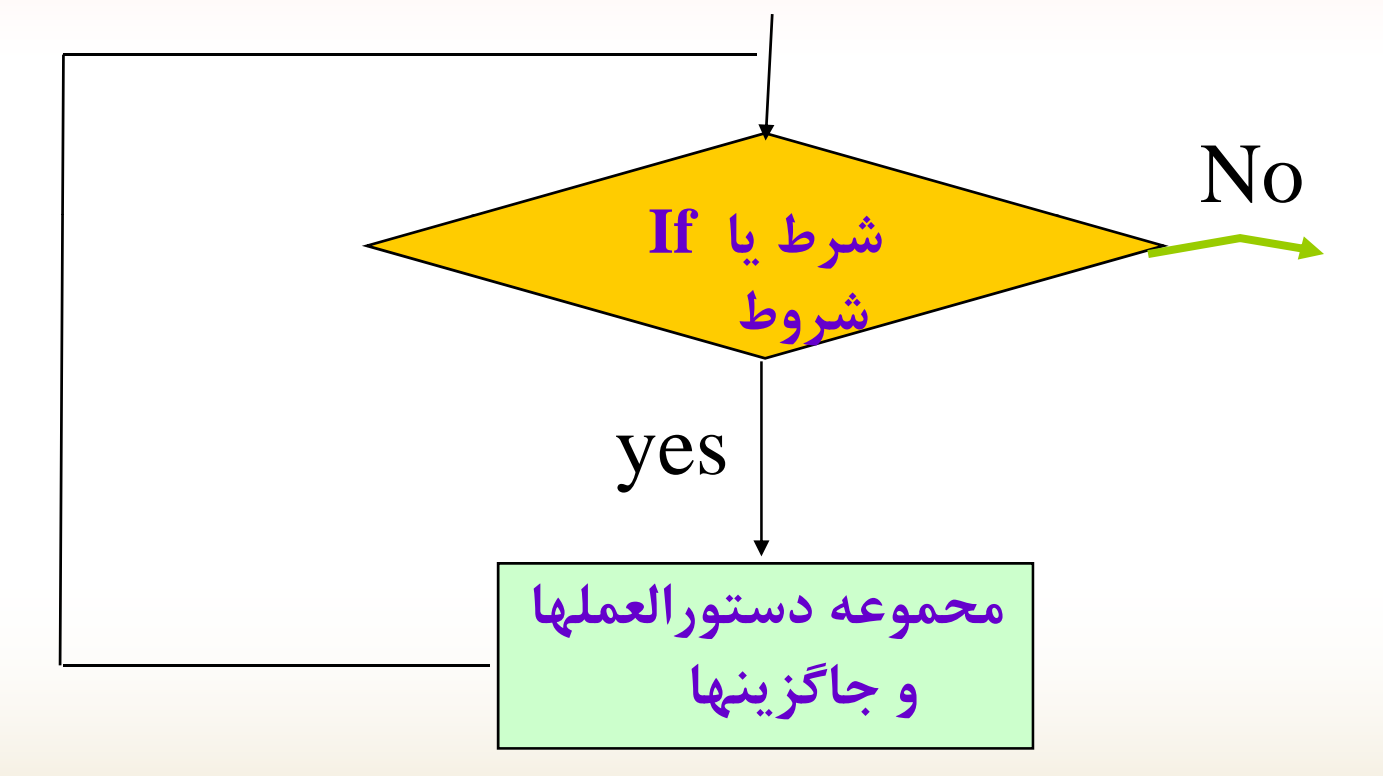

**مثال: فلوچارتي رسم كنيد كه عـددي را از ورودي دريافـت كـرده** سپس تعداد ارقام آن را شمرده در خروجی چاپ نماید.

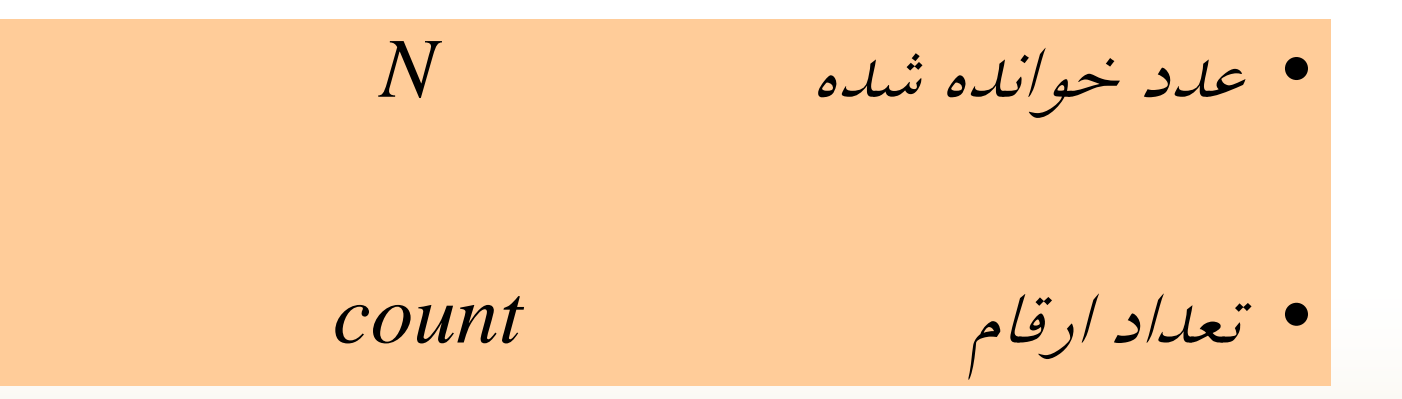

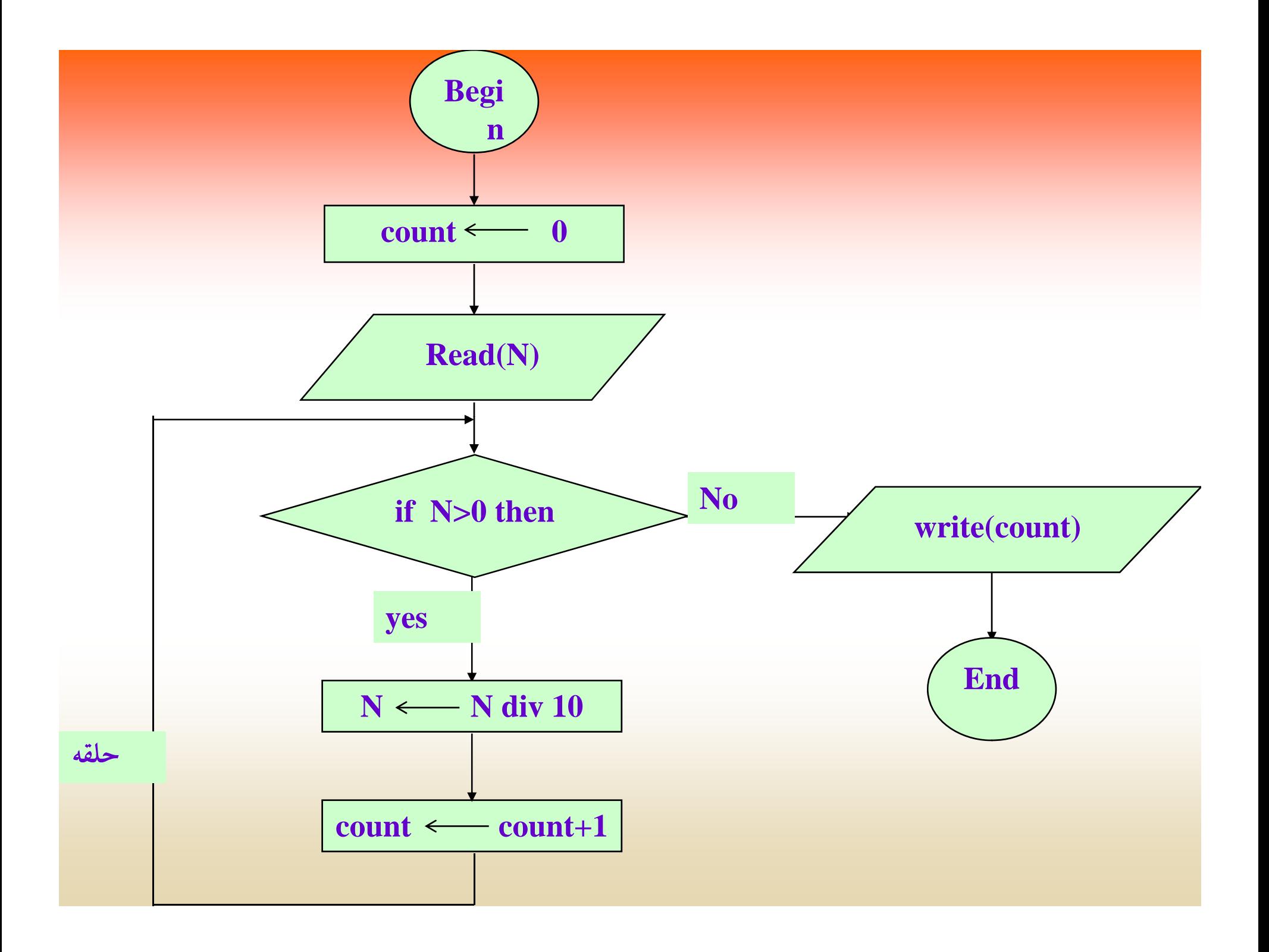

**مثال : فلوچارتي رسم نمائيد كه عددي از ورودي دريافت كرده، سري فيبوناچي قبل از آنرا توليد نمايد.**

**در حالت كلي جملات سري بصورت:**

 $f_k = f_{k-1} + f_{k-2}$ 

**عدد خوانده شده N ل ل f <sup>1</sup> جمله اول سري<sup>2</sup> جمله دوم سري <sup>f</sup> م<sup>3</sup> جمله سوم سري <sup>f</sup>**

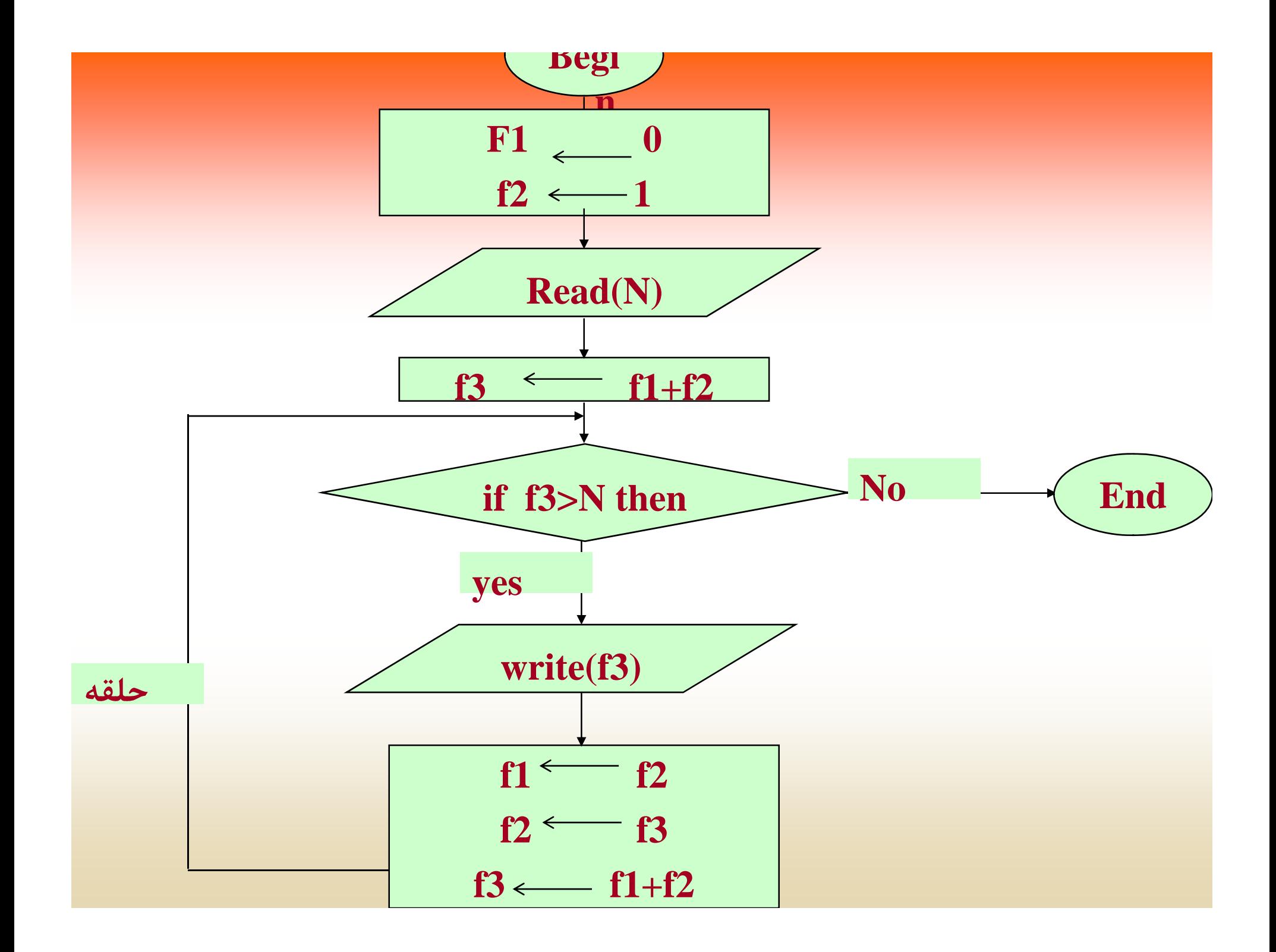

**مر <sup>ت</sup> ين**

۱- فلوچارتی رسم نمائید که عددی از ورودی دریافت کرده، کامل بودن **آنرا بررسي نمايد. (عدد كامل، عددي است كه مجموع مقسومعليههاي آا <sup>خ</sup> <sup>ن</sup> <sup>ب</sup> ودش <sup>ا</sup> بر بر باشد.)**

۲– فلوچارتی رسم کنید که N را از ورودی دریافت کرده، N جمله سری **فيبوناچي را توليد نمايد.**

**3ـ فلوچارتي رسم نمائيد كه دو عدد M , N را از ورودي خوانده، بزرگترين مقسومعليه مشترك دو عدد را محاسبه <sup>و</sup> چاپ كند.**

**حلقههاي ودر ت تو**

**الگوريتمهايي كه تا حال بكار برديم، فقط شامل يك حلقه بودند. در صورتي كه در بسياري از مسائل ممكن <sup>س</sup> <sup>ا</sup> <sup>ت</sup> ين از به <sup>س</sup> <sup>ا</sup> تفاده از چند حلقه در داخل هم باشيم. در اين نوع حلقهها بايد دقت بيشتري به خرج دهيم، تا مشكلي پيش نيايد. اگر از حلقههاي نوع اول بصورت تودرتو** استفاده کنیم در اینصورت برای هر حلقه شرط نهایی و اندیس اولیه **جداگانه بايد تعريف كنيم .**

**در حلقههاي تودرتو به ازاي يكبار تكرار حلقه اوليه، حلقه داخلي به اندازه مقدار نهايي خود تكرار ميشود. در كل اگر حلقه اوليه***<sup>n</sup>* **بار تكرار شود <sup>و</sup>**

**حلقه داخلي***<sup>m</sup>* **بار، در اينصورت كل حلقه** *:*

 $n \times m$ 

**بار تك ار <sup>خ</sup> <sup>ر</sup> واهد شد.**

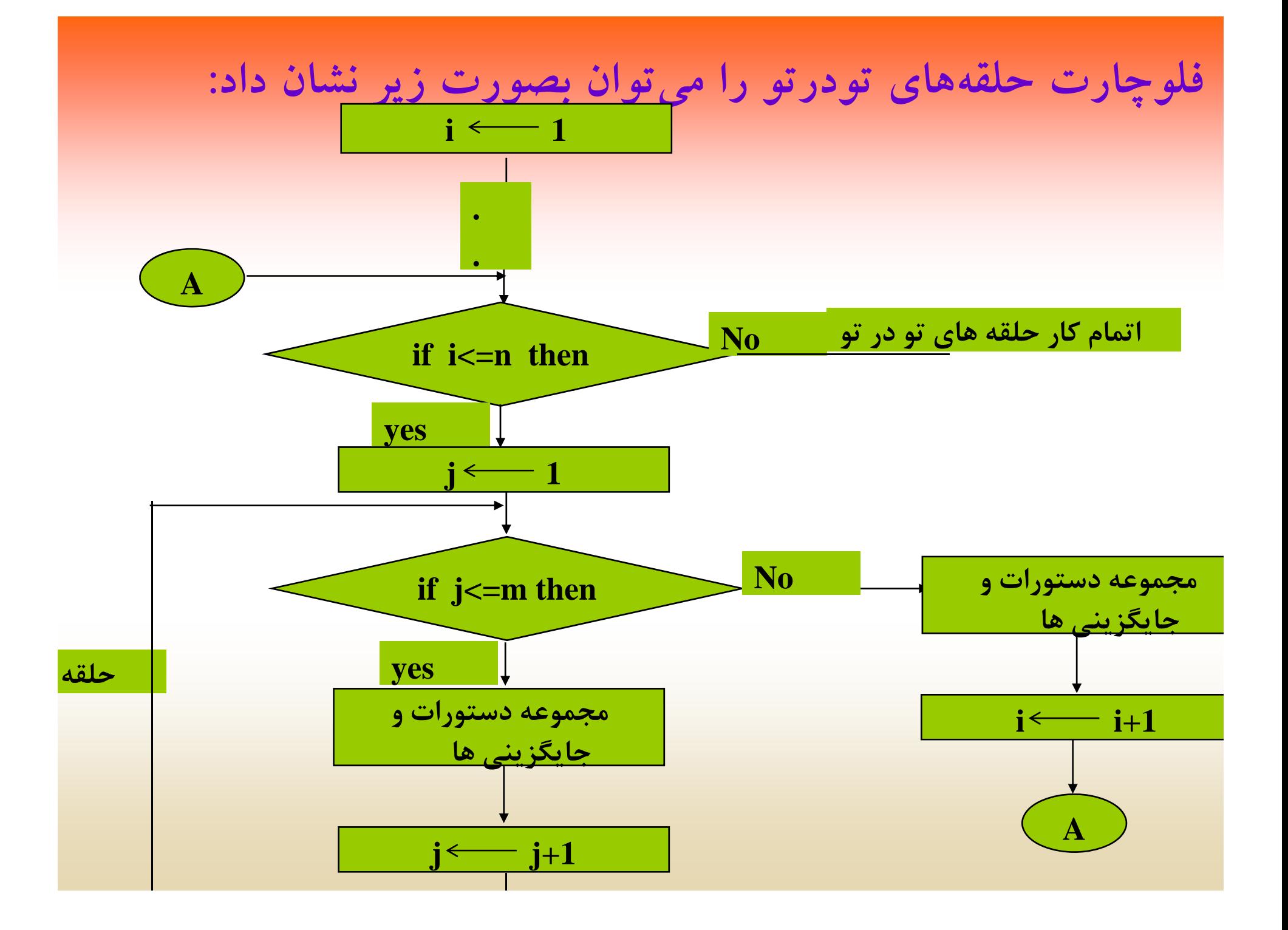

**مثال : فلوچارتي رسم نمائيد كه <sup>N</sup> را از ورودي دريافت كرده، مجموع سري زير را محاسبه نمايد:**

$$
S = 1 + \frac{2}{2!} + \frac{3}{3!} + \dots + \frac{N}{N!}
$$

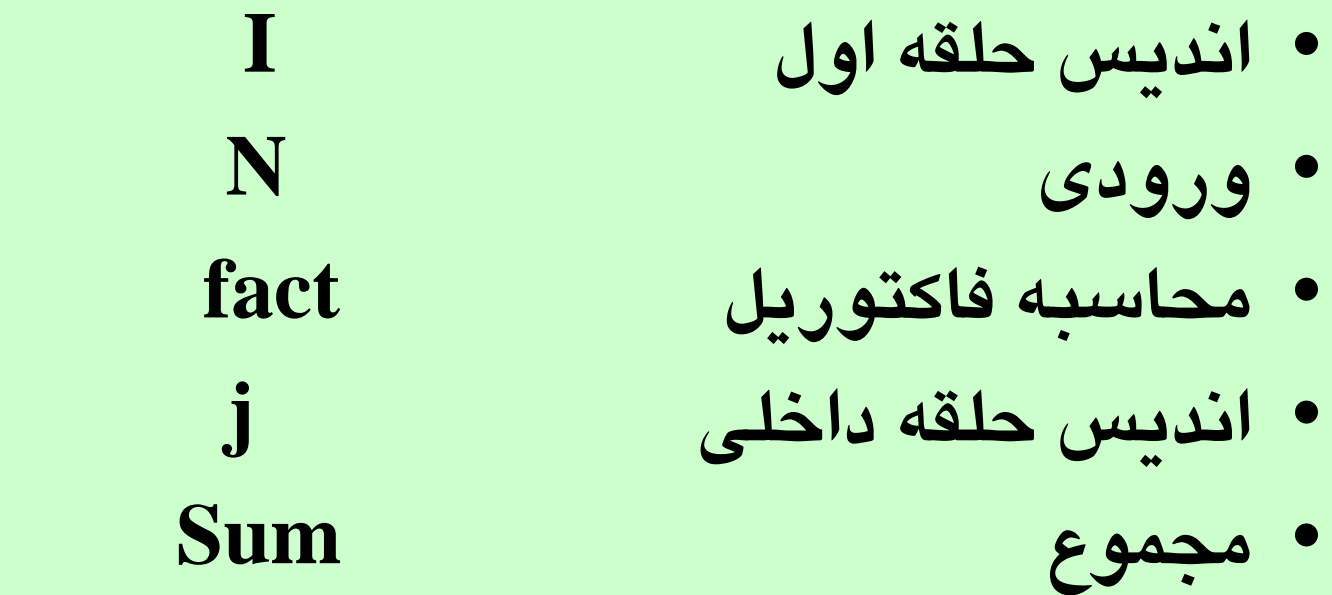

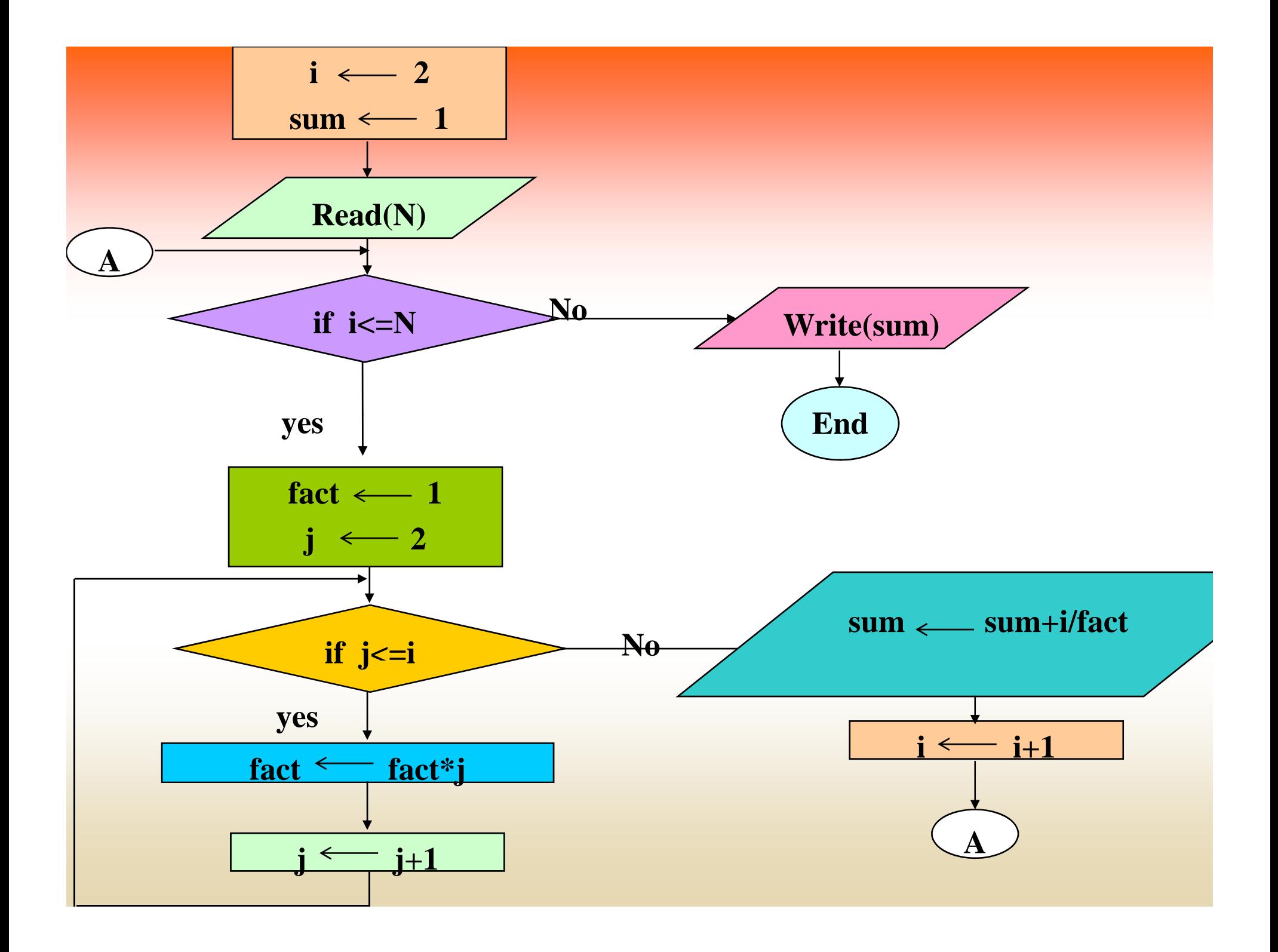

\* تمرينات آخر فصل

۱– فلوچارتی رسم نمائید که N عدد از ورودی دریافت کرده تعداد<br>اعداد اول و کامل را شمرده در خروجی چاپ نماید.

ا فلوچارتی رسم نمائید که  $\mathbf{N}\,,\mathbf{X}\,,\mathbf{X}$  را از ورودی خوانده مقدار سری $\mathbf{\tilde{r}}$ زیر را محاسبه کند:

$$
S = 1 + \frac{x}{2!} + \frac{x^4}{4!} + \dots + \frac{x^n}{N!}
$$

**3- فلوچارتي رسم نمائيد كه عددي را از ورودي دريافت كرده مقلوب عدد را محاسبه <sup>و</sup> در خروجي چاپ كند.**

**<sup>4</sup><sup>ـ</sup> فلوچارتي رسم كنيد كه تاريخ تولد شخصي را از ورودي خوانده،** سن شخص را با تاریخ روز، محاسبه نموده در خروجی چاپ کند.

**5- فلوچارتي رسم نمائيد كه M, N) n>m (را از ورودي دريافت كرده سري فيبوناچي بين M, N را توليد كرده، در خروجي چاپ كند.**

**اطلاعات(گروه دانشكده فناوري دانشگاه يپ ام نور فصل <sup>2</sup> کامپيوتر) مهندسي كاربرد آرايه ها در الگوريتم هامهندس <sup>ه</sup> هدف اي كلي <sup>ش</sup> <sup>ا</sup> آ <sup>ا</sup> <sup>ا</sup> <sup>ف</sup> آن شناخت الگوريتم هاي لازم براي جستجو <sup>و</sup> مرتب سازي شناختآرايه ها <sup>و</sup> مفهوممقايسه انواع روش هاي جستجو با هم**

**هدفهاي رفتاري**

**انش از طال ا ف ل ا ان دانشجو پس مطالعهاينفصل بايد بتواند: آ از آرايه ها در حل مسئله استفاده كند . با استفاده از آرايه ها ليستي را مرتب نمايد . در صورت لزوم در ليستي جستجو انجام دهد .**

**مقدمه**

**فرض كنيد بخواهيم اطلاعات <sup>100</sup> كارمند را از ورودي بخوانيم <sup>و</sup> سپس آنها را مرتب كنيم، در اينصورت بايد وروديها را در جايي از حافظه ذخيره كنيم. در زبانهاي برنامهنويسي معمولا از آرايه براي كنند. در آرايهها ما با توجه به ذخيره اطلاعات در حافظه استفاده مي تعداد وروديها، طول آن را مشخص ميكنيم. سپس دادهها را خوانده در آن قرار ميدهيم.**

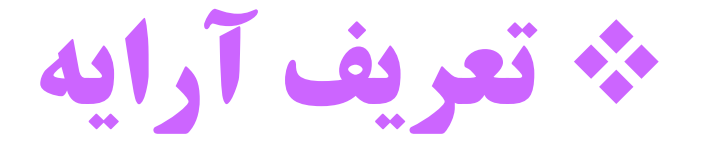

خانههای پشت سر هم از حافظه، که همنوع بوده و توسط یک اسم معرفی **ميشوند، آرايه نام دارد.**

نحوه دسترسی به هر یک از اعضاء آرایه، از طریق اندیس آرایه امکانپذیر **است . براي تعريف آرايه ابتدا طول آرايه كه در حقيقت تعداد خانههاي آن را مشخص ميكند، معين ميكنيم. سپس نوع خانهها بايد معين شوند. در فلوچارتها آرايهها را بصورت زير نمايش ميدهيم:**

**Name[ 1 .. Length ]** 

**طول آرايه اسم آرايه**

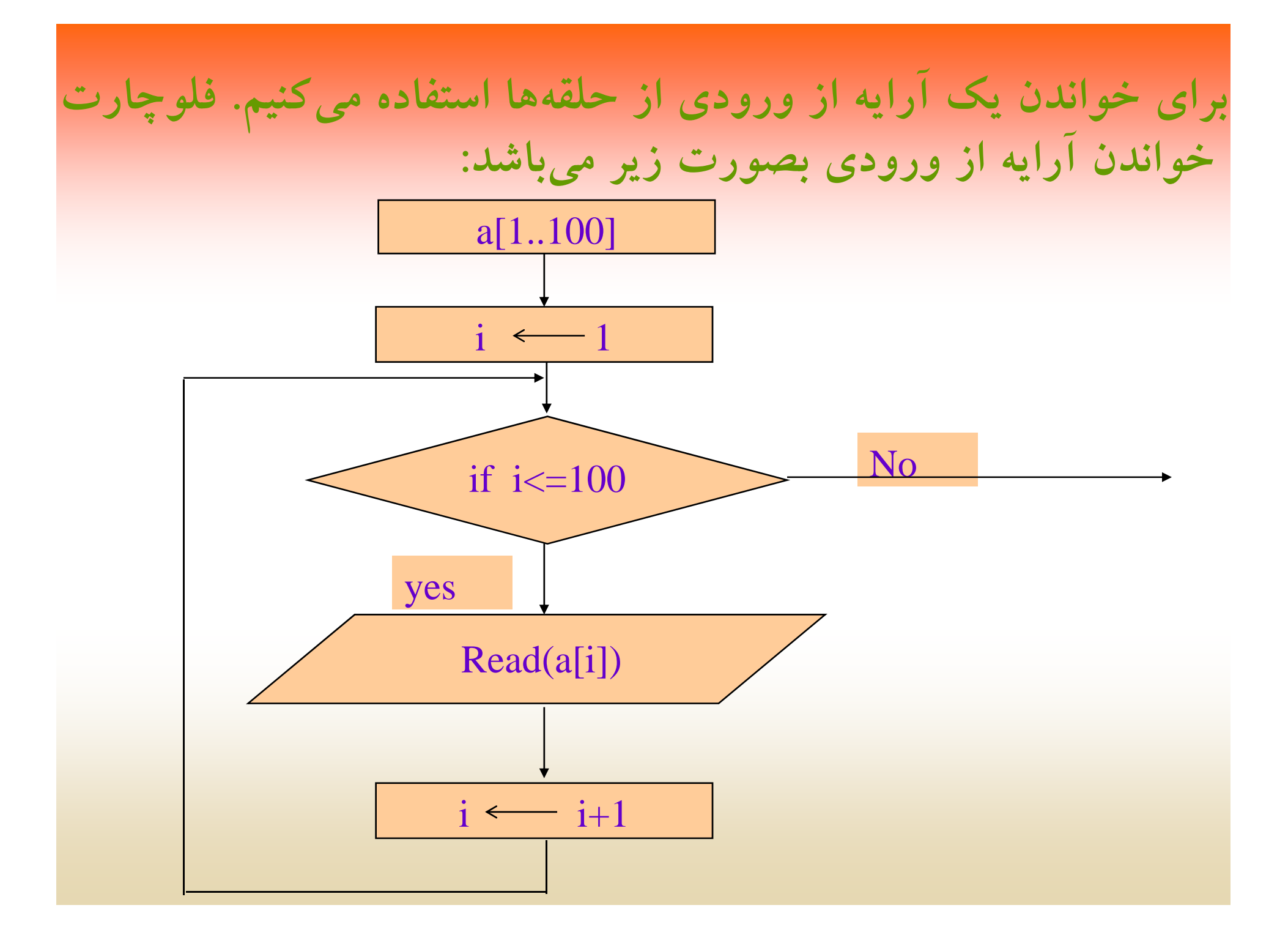

**با توجه به فلوچارت با <sup>ل</sup> لا براي دسترسي به عنصر <sup>i</sup>ام آرايه در حاآ لت كلي بصورت :**

- **Nam [ index ]**
- **انديس آرايه اسم آرايه**

**عمل ميكنند.**

**مثال: فلوچارتي رسم كنيد كه يك آرايه حداكثر <sup>100</sup> عنصري را از ورودي**

**دريافت كرده، سپس آن را خروجي نمايش دهد.**

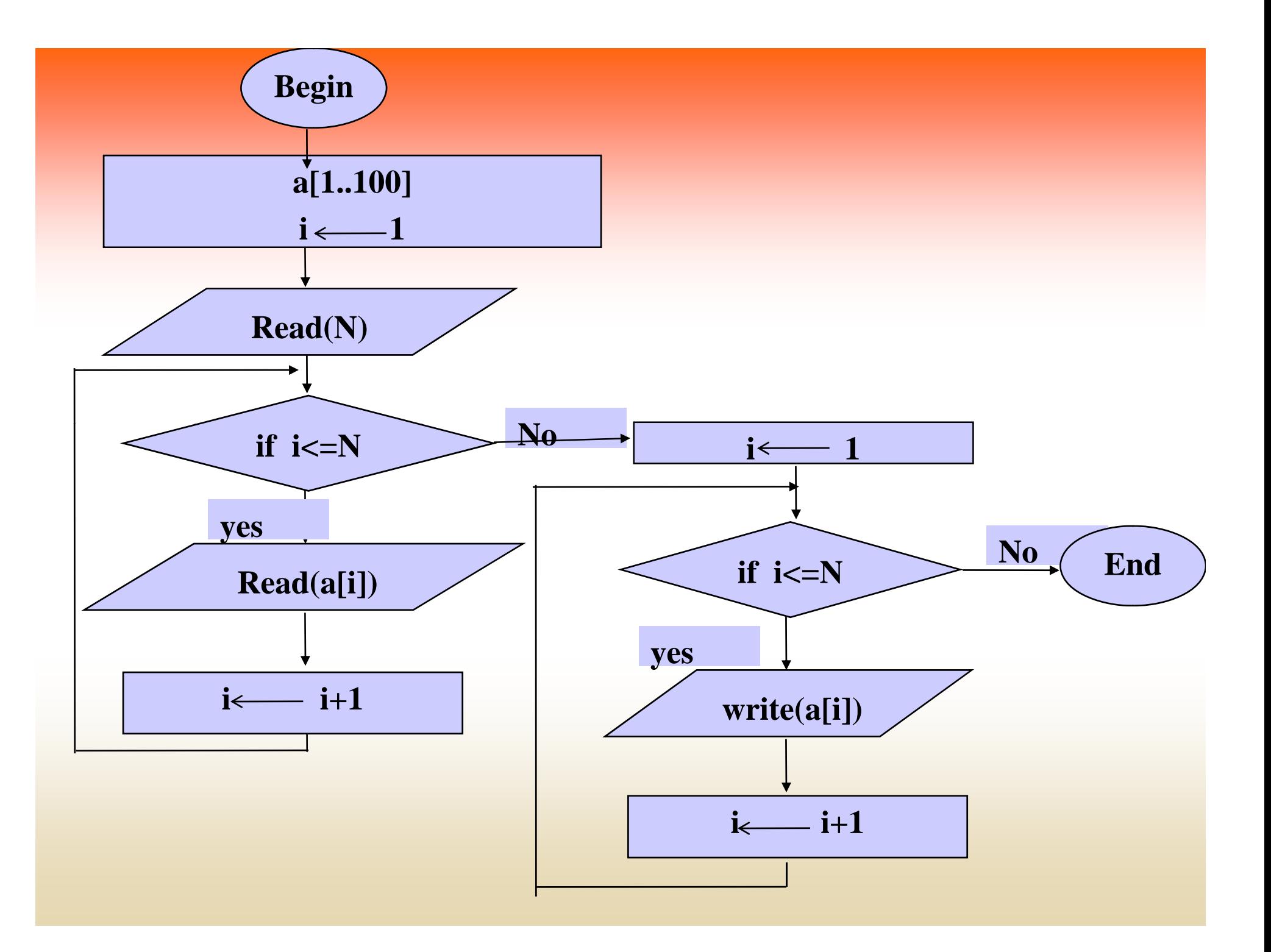

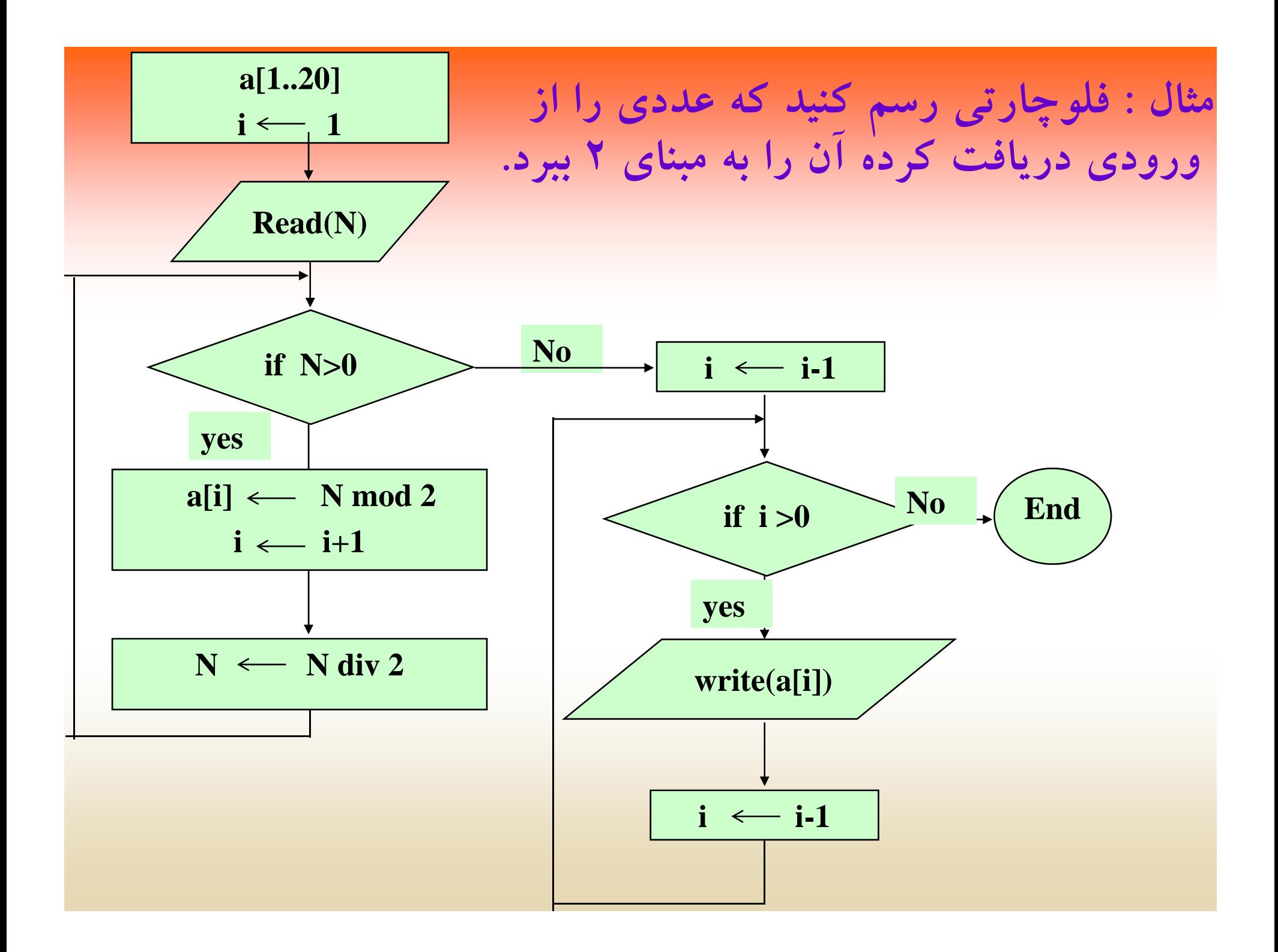

مثال : فلوچارتی رسم نمائید که عددی از ورودی دریافت کرده سپس اعداد اول قبل از آن را تولید نموده ، در یک آرایه قرار دهد.

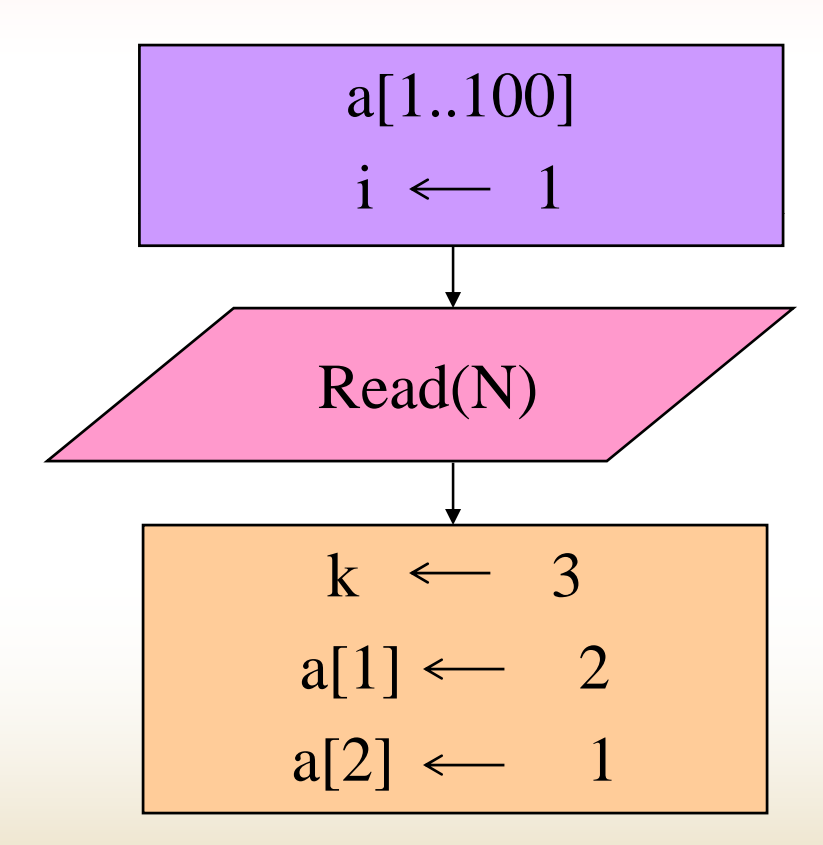

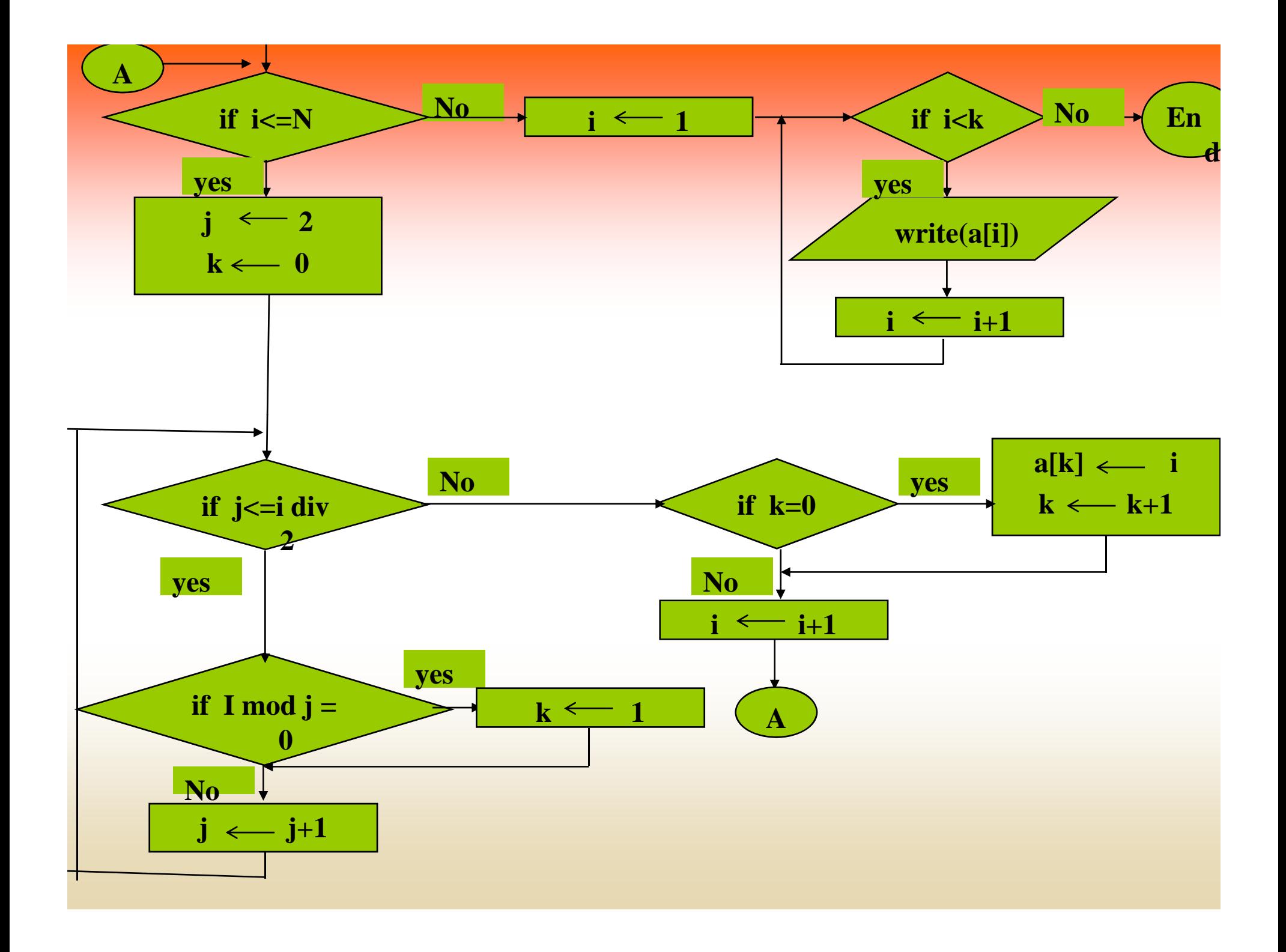

## **( search and sort ) سازي مرتب <sup>و</sup> جستجو**

**يكي از مسائل <sup>ي</sup> <sup>ي</sup> كه در بحث طراحي الگوريتم بسيار مه <sup>ي</sup> <sup>م</sup> <sup>م</sup> است، بحث مرتبسازي <sup>و</sup> جستجو ميباشد. منظور از جستجو اينست كه يك مقداري را از يك ليست جستجو كنيم <sup>و</sup> منظور از مرتبسازي اينست كه يك ليست مرتب از دادهها را توليد كنيم.**

**براي جستجو <sup>و</sup> مرتبسازي الگوريتمهاي مختلفي وجود دارد در زير الگوريتمهاي اوليه، براي جستجو <sup>و</sup> مرتبسازي را بررسي ميكنيم.**

## **الگوريتم هاي جستجو (search)( search(**

**دو الگوريتم زير غالبا <sup>گ</sup> ً براي جستجو بكار ميروند:**

 $\bullet$  **ست <sup>ج</sup> جوي خطي** *search linear* •**جستجوي دودوئي** *search binary*

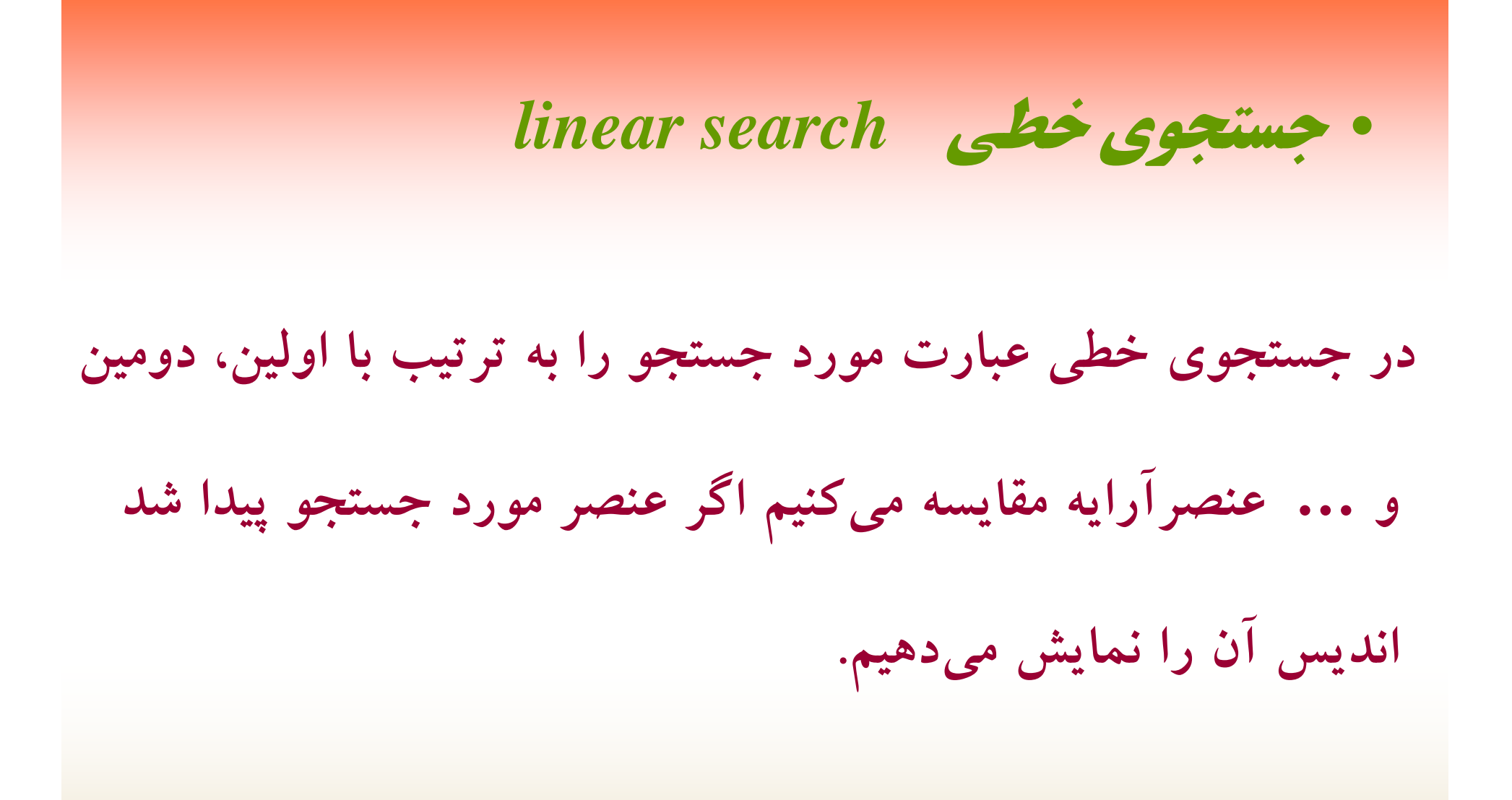

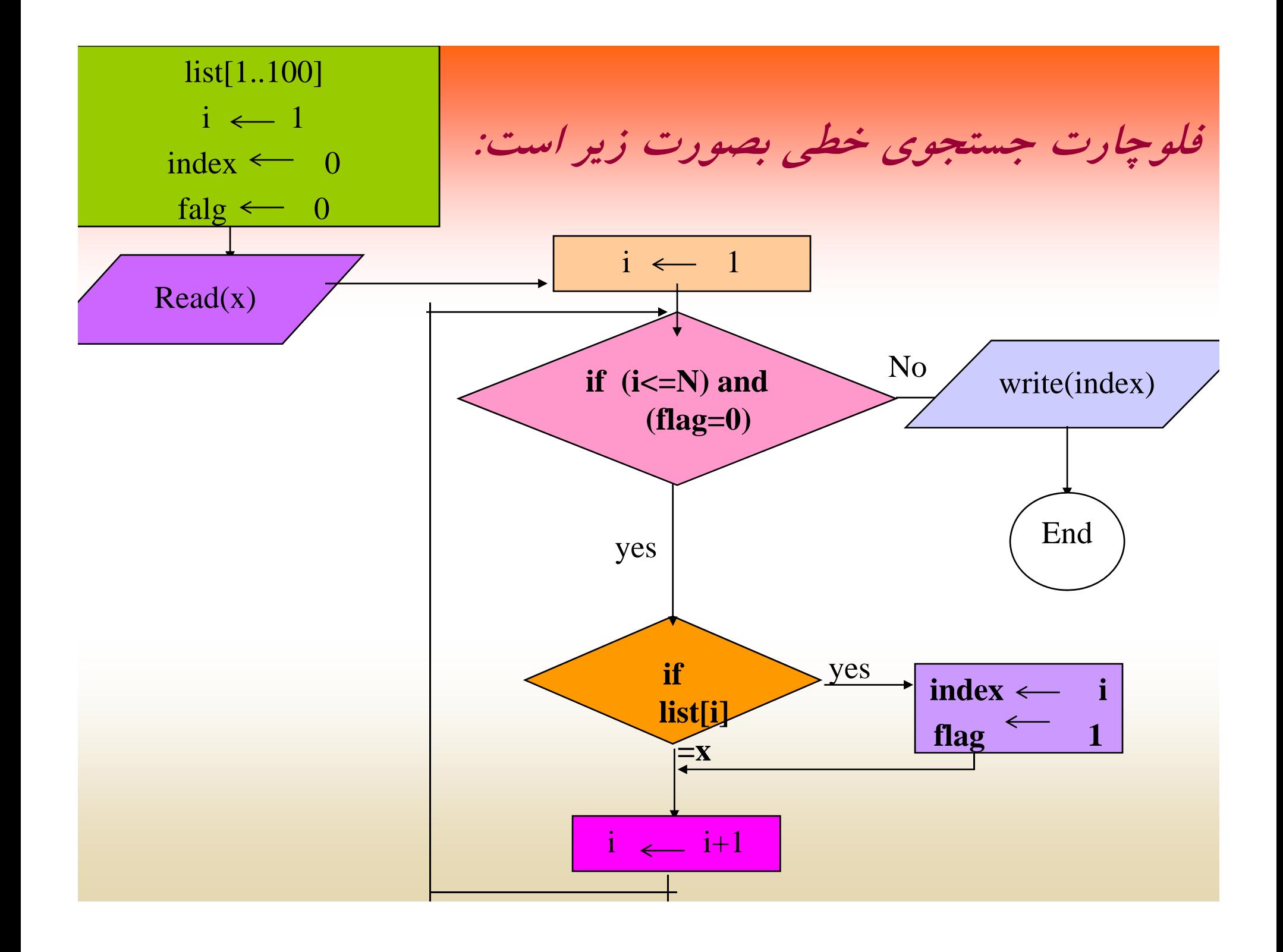

• **ست <sup>ج</sup> جوي <sup>د</sup> <sup>د</sup> ئ <sup>و</sup> وي** *search binary*

در جستجوی دودوئی ، لیست مورد جستجو، مرتب میباشد. لذا برای **جستجو اعمال زير انجام ميشود:**

**-1 عنصر** *<sup>X</sup>* **با عنصر وسط آرايه كه انديس آن برابر**

middle  $\leftarrow$   $(\text{low+high})/2$ 

**مقايسه ميشود.**

۲ــ اگر x از عنصر وسط كوچكتر باشد، عنصر مورد نظر احتمالا در **اگر** *<sup>x</sup>* **از عنصر وسط كوچكتر باشد، عنصر مورد نظر احتمالاً قسمت بالاي ليست قرار دارد. لذا آرايه با انديس، جديد در نظر گرفته ميشود <sup>و</sup> قسمت پايين ليست از فضاي جستجو حذف ميشود.**

**3ـ اگر***<sup>x</sup>* **از عنصر وسط آرايه بزرگتر باشد قسمت بالاي ليست حذف ميشود <sup>و</sup> فضاي جستجو، قسمت پايين آرايه خواهد بود.**

**-4 اگر***<sup>x</sup>* **برابر عنصر وسط باشد عمل جستجو خاتمه ميپذيرد.**

**مرتب سازي ( sort(**

**مرتبسازي بحث بعدي اين فصل ميباشد. براي مرتب كردن دادهها نيز الگوريتمهاي مختلفي وجود دارد، كه هر كدام مزايا <sup>و</sup> معايب خاص خود را دارد. بحث مفصل در اين مورد را به فصلهاي بعد واگذار ميكنيم.**
**تمرين**

فلوچارتی رسم نمائید که عددی از ورودی دریافت کرده، اعداد کامل **قبل از خود را توليد <sup>و</sup> در يك آرايه قرار دهد.**

•**فلوچارتي رسم نمائيد كه يك آرايه حداكثر <sup>100</sup> عنصري از ورودي** دریافت کرده، عناصری از آن که اول هستند را با صفر کردن حذف نماید.

•فلوچارتی رسم نمائید که یک عدد حداکثر ۲۰ رقمی را توسط آرایهای **از ورودي دريافت نمايد. سپس يك عدد تك رقمي را از ورودي خوانده** در عدد ۲۰ رقمی ضرب نموده، حاصل را در خروجی چاپ نماید.

**فصل <sup>3</sup> گ دانشكده فناوري دانشگاه يپ ام نور وري اطلاعات(گروه کامپيوتر) مهندسي**

**آشنايي با كامپيوتر**

**هدف اي كل هدفهايكلي**

**<sup>ش</sup> <sup>ا</sup> كا <sup>ا</sup> ل <sup>ق</sup> <sup>ا</sup> شناختكامپيوترهاي نسل قديم <sup>و</sup> امروزي شناخت سختافزارهاي لازم براي كامپيوترهاي شخصي بررسي نرمافزارها <sup>و</sup> انواع آن**

**هدفهاي رفتاري**

**انش از طال ا ف ل ا ان دانشجو پس مطالعهاينفصل بايد بتواند:** كامپيوترهاى نسل جديد را با كامپيوترهاى نسل قديم مقايسه كند. سختافزارهاي لازم براي كامپيوترهاي شخصي را بشناسد. انواع حافظه، مزايا <sup>و</sup> معايب آنها را شناخته <sup>و</sup> با هم مقايسه نمايد. سيستم عامل <sup>و</sup> انواع آن را مقايسه نمايد. نرمافزار <sup>و</sup> زبانهاي برنامهنويسي را تعريف كند.

**كامپيوترهاي قديمي**

**اولين كامپيوتر بزرگ (Computer Super (همه منظوره ديجيتال الكتروني الكت <sup>ن</sup> ك، <sup>ح</sup> <sup>ت</sup> <sup>ت</sup> <sup>و</sup> عن ان ENIAC در سال <sup>1946</sup> ميلادي در دانشگاه پنسيلوانيا ساخته شد. اين كامپيوتر با سرمايه ارتش آمريكا طراحي شد. وزن اين پي كام وتر <sup>30</sup> تن <sup>و</sup> ابعاد آن 50×30 فوت بود. اين پي كام وتر براي محاسبه جدول پرتابهها، پيشگويي وضع آب <sup>و</sup> هوا <sup>و</sup> محاسبات <sup>ر</sup> ان ژي اتمي بكار ميرفت.**

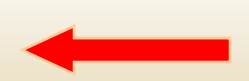

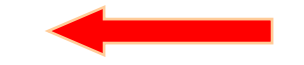

**در كامپيوترهاي اوليه از لامپهاي خلاء بعنوان عنصر الكترونيكي پايه استفاده ميكردند. در اين ماشينها <sup>19000</sup> لامپ خلاء استفاده شده همچنين دستگاههاي تهويه <sup>و</sup> براي انرژي مصرفي لامپها <sup>و</sup> بود و خنككننده ماشين حدود kw <sup>130</sup> انرژي الكتريكي مصرف ميشد. سطحي را معادل <sup>9015</sup> زيادي بودند <sup>و</sup> اين ماشينها داراي حجم مترمربع اشغال ميكردند. اين كامپيوترها به كامپيوترهاي نسل اول معروف شدند.**

**كامپيوترهاي امروزي**

**كامپيوترهاي امروزي با بكارگيري ريزپردازنده به كامپيوترهاي نسل چهارم معروفند. البته نسلهاي جديد ديگر كامپيوترها نيز به بازار ارائه ميشود. در كامپيوترهايكامپيوترهاي امروزي سرعت پردازش بسيار بالا، حجم اجزاء سختافزاري بسيار كوچك، حجم حافظه بالا <sup>و</sup> غيره آنها را از نسل هاي ديگر متمايز ميسازد.**

## **اجزاء تشكيل دهنده كامپيوتر عبارتند از :**

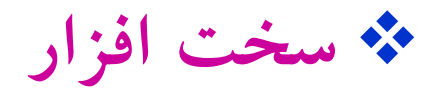

**نرم افزار**

**فزار سخت ا**

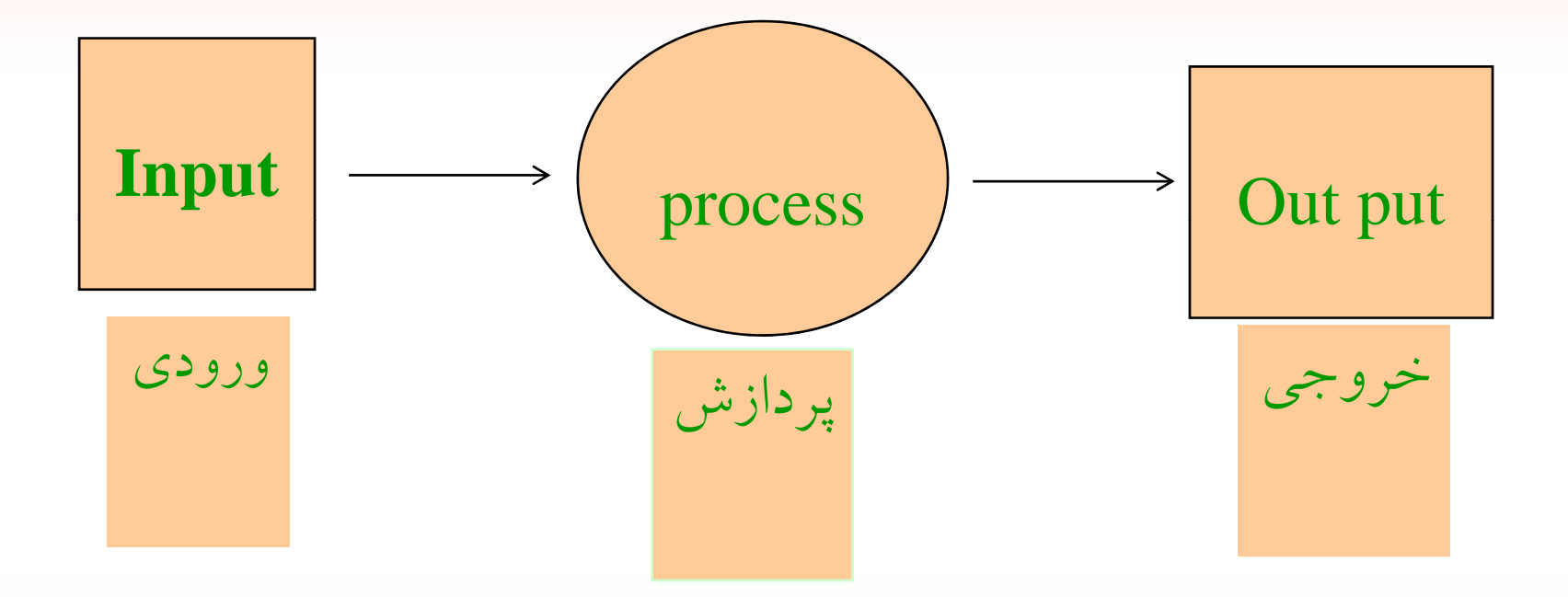

# **كامپيوترهاي امروزي معمولاً از قطعات زير تشكيل ميشوند:**

- • **دستگاههاي ورودي**
	- **حافظههاي جانبي**
	- **حافظههاي اصلي**
- • **واحد پردازشگپ دازشگر <sup>ر</sup> <sup>م</sup> كزي**
	- $\bullet$ **دستگاههاي خروجي**

**نرم افزار**

**نرمافزار يكي از بخشهاي اساسي كامپيوتر به شمار ميآيد، كه در واقع سختافزار را بكار ميگيرد. بعبارت ديگر رابط بين كاربر <sup>و</sup> سختافزار را نرمافزار مينامند. نرمافزار در حقيقت روح <sup>و</sup> جان يك كامپيوتر است، كه به سختافزار هويت ميبخشد.**

**نرم افزار سيستم عامل**

 $\bullet$  **سيست عام <sup>م</sup> ل (System Operating :OS (مشه رت <sup>ي</sup> <sup>و</sup> رن نوع نرمافزارهاي سيستمي ميباشد. كه مديريت منابع سيستمي را بر عهده دارد. سيستمعامل، همچنين ارتباط بين كاربر <sup>و</sup> اجزاء سختافزاري <sup>و</sup> نرمافزاري ديگر را برقرار ميكند.** 

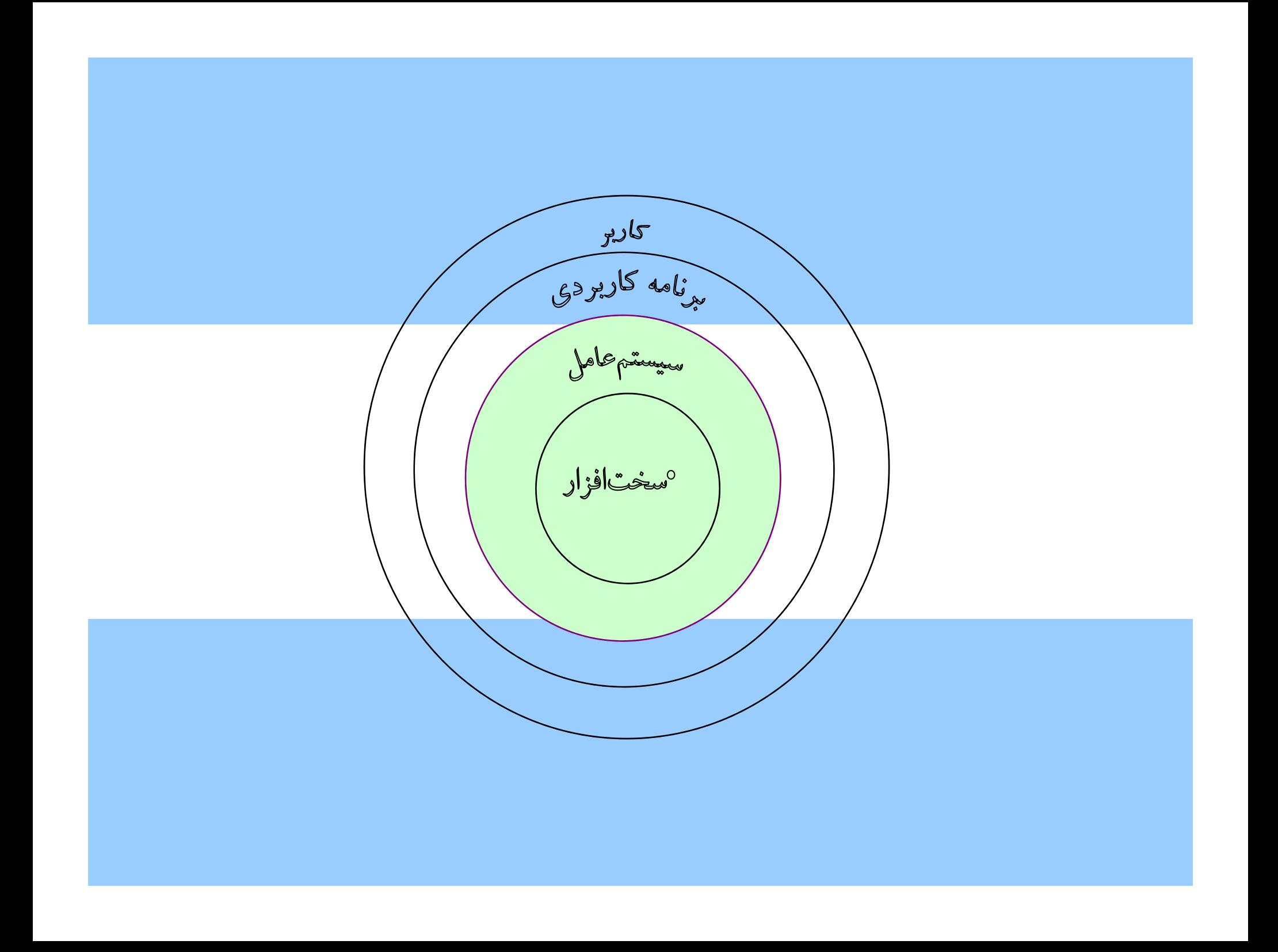

**زب <sup>ه</sup> ان اي برنامهنويسي**

- نرمافزارها توسط زبانهاي برنامهنويسي نوشته ميشوند. زبانهاي برنامهنويسي، يك سيستم ارتباطي هستند كه توسط آنها ميتوان دستورات لازم را به ماشين انتقال داد.
- $\bullet$ هرزبان برنامهنويسى به مجموعهأى از علايم، قواعد و دستورالعملها گفته ميشود كه امكان ارتباط با كامپيوتر را جهت بیان كاری یا حل مسئلهای فراهم میكند.

**در حالت كلي زبانهاي برنامهنويسي را به سه دسته زير تقسيمبندي ميكنند:**

- **زبانهاي سطح بالا**
- **زبانهاي سطح پايين**
- **زبانهاي سطح مياني**

#### **كامپايلر برنامه نوشته در يك زبان سطح بالا را به برنامه مقصد تبديل ميكند.**

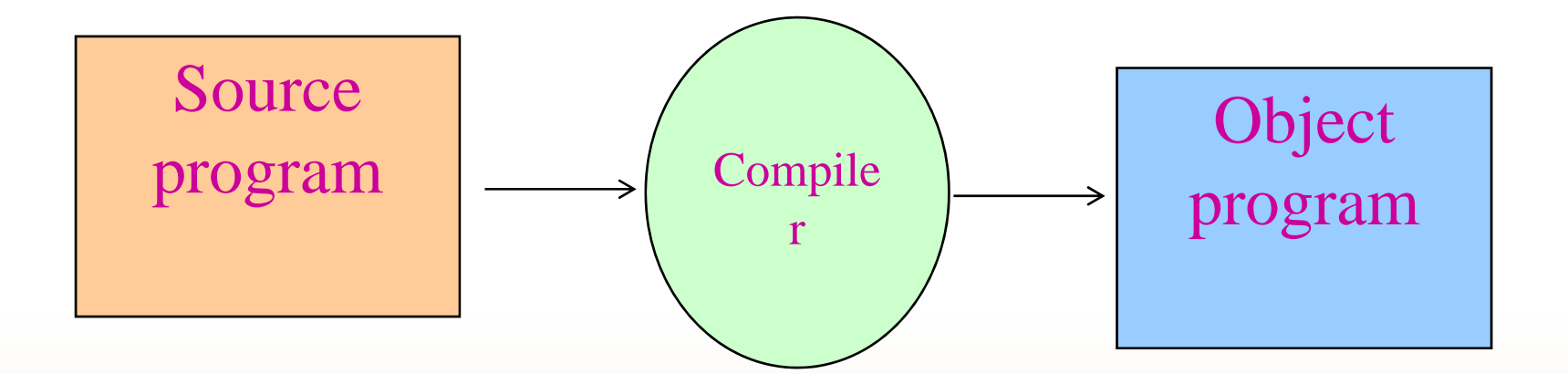

## **زبان Pascal**

 $\bullet$  **در اين كتاب زبان پاسكال (Pascal (را براي آموزش <sup>و</sup> نوشتن برنامهها انتخاب كرديم. اين زبان كه به افتخار بلز پاس اك <sup>ل</sup> دانشمند فرانسوي قرن هفدهم ميلادي، پاسكال نامگذاري شده است، در اواخر سال <sup>1960</sup> <sup>و</sup> اوايل <sup>1970</sup> توسط پروفسور نيكلاس ويژت در انستيتو فني فدرال سوئيس مطرح گرديد**

**فصل <sup>4</sup>**

**هد هف اي كلي**

**اطلاعات(گروه دانشكده فناوري دانشگاه يپ ام نور**

**کامپيوتر) مهندسي**

**شناخت ساختار يك <sup>ب</sup> نامه در زبان پاسكال شناخت اجزاي تشكيل دهنده يك برنامه برنامهبررسي دستگاههاي خروجي <sup>و</sup> دستورات لازم در زبان اسكا <sup>پ</sup> ل <sup>ا</sup> بر <sup>ي</sup> <sup>ت</sup> لو يد خروجي**

**هد هف اي <sup>ر</sup> تف اري**

اجزاء لازم برای نوشتن برنامه در زبان پاسکال را بداند. **دانشجو پس از مطالعه اين فصل بايد بتواند: يك شناسه صحيح در زبان پاسكال را تعريف كند . ساختار يك برنامه در زبان اسكال <sup>پ</sup> <sup>و</sup> اعلان اه <sup>ي</sup> مربوط به برنامه را تعريف نمايد. يك برنامه ساده به زبان پاسكال كه فقط خاصيت خروجي دارد، بنويسد.**

**اجزاي تشکيلدهنده يک برنامه**

- **<sup>م</sup> كل ات ذخيرهشده ( Words Reserved )( Reserved(** 
	- **شناسهها ( identifier(**

### **(R <sup>d</sup> <sup>W</sup> <sup>d</sup> ) ( Reserved Words ذخيرهشده ات کل <sup>م</sup>**

كلمات ذخيره شده، كلماتي هستند كه مترجم زبان آنها را ميشناسد <sup>و</sup> معناي خاصي براي زبان دارند. مترجم زبان به محض مشاهده اين كلمات اعمال خاصي را انجام ميدهد. هر زبان داراي تعداد مشخصي كلمات ذخيره شده ميباشد و اين تعداد قابل افزايش توسط برنامهنويس .<br>نيست

# **ليست کلمات ذخيره شده در پاسکال عبارتند از:**

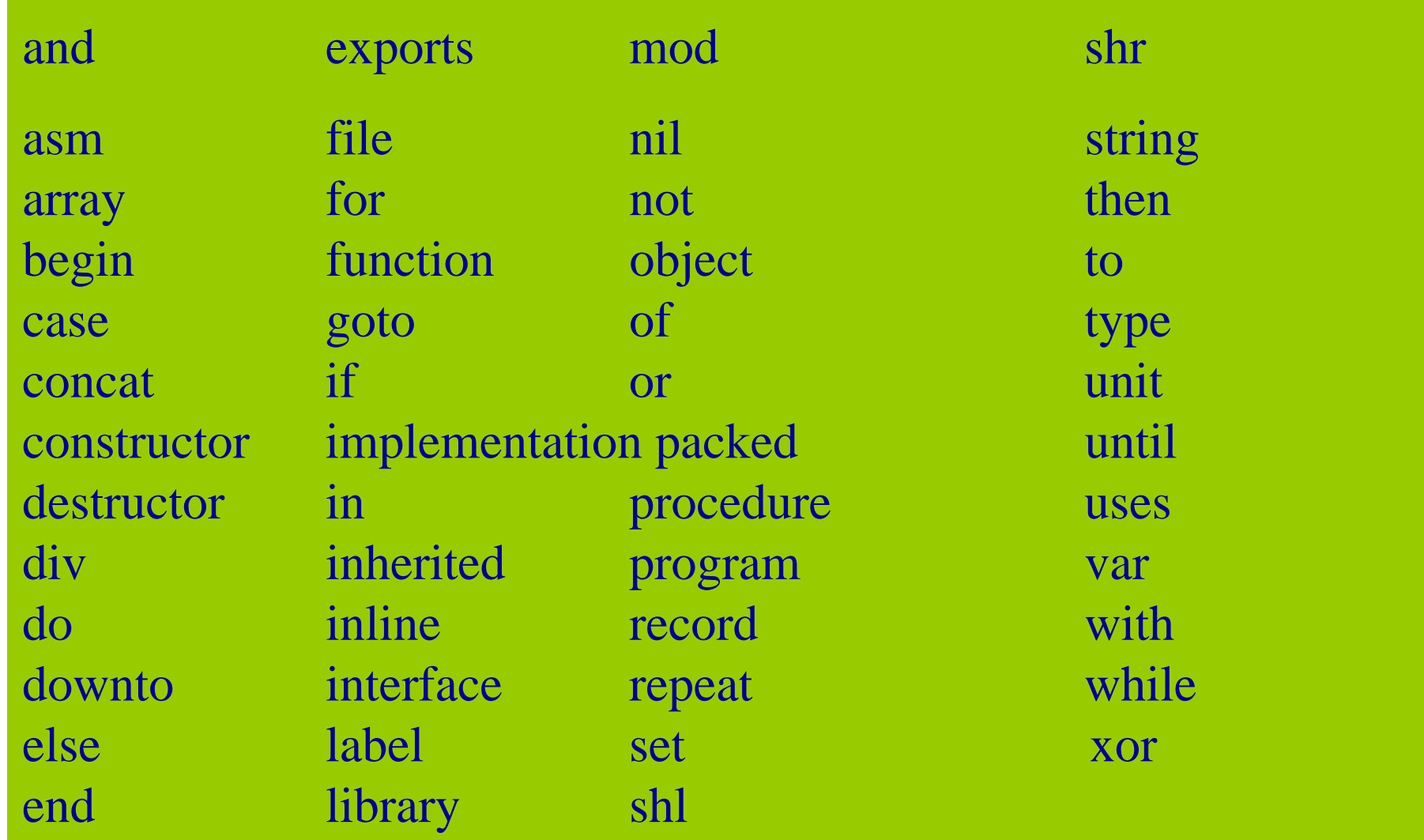

## **شناسهها ( identifier**)

• شناسه در پاسکال برای نامگذاری ثابتها، تايپها، پروسيجروها، توابع، ميدانهاي يك ركورد، برنامه <sup>و</sup> همچنين يونيت مورد استفاده قرار مي گير د.

# **در حالت کلي دو نوع نش اسه وجود دارد :**

 **id هاي استاندارد: اين نوع id ها از قبل در زبان پاسكال تعريف شدهاند د <sup>و</sup> <sup>ر</sup> برنامهها، معناي خاص دا <sup>ي</sup> <sup>ي</sup> رند .**

**id هاي غيراستاندارد : اين نوع id ها بوسيله كاربر بطور مجزا تعريف ميشوند <sup>و</sup> اصطلاحاً به آنها userdefined گفته ميشود.**

**ساختار برنامه در زبان پاسکال**

**اجزاء اصلي يک برنامه به زبان پاسکال بصورت زير ميباشد:**

**<sup>و</sup> عن ان بر <sup>م</sup> نا <sup>ه</sup> قسمت تعاريف برنامه قسمت دستور عم <sup>ه</sup> ال ل <sup>ا</sup>**

**قسمت تعاريف برنامه**

•

•

•

 $\bullet$ 

 اعلان ثابتها Declaration Constant ا علان انواع Type Declaration اعلان متغيرها Declaration Variable اعلان برچسبها Declaration Label

## **درحالت کلي ميتوان شکل يک برنامه در زبان پاسکال را بصورت زير بيان کرد:**

- • **استفاده از كلمه ذخيره شده Program <sup>و</sup> اسم برنامه ( كه ميتواند بكار برده نشود )**
	- •**قسمت تعاريف شناسهها**
	- • **بلوك اصلي برنامه كه با Begin شروع <sup>و</sup> به End همراه نقطه ( . ) ختم ميشود.**
		- •**هر دستور در پاسكال به ( ; ) ختم ميشود.**

# **نمود ره ن ااي يک برنامه <sup>و</sup> ب <sup>و</sup> ل ک بترتيب به صور <sup>ت</sup> زير ميباشد:**

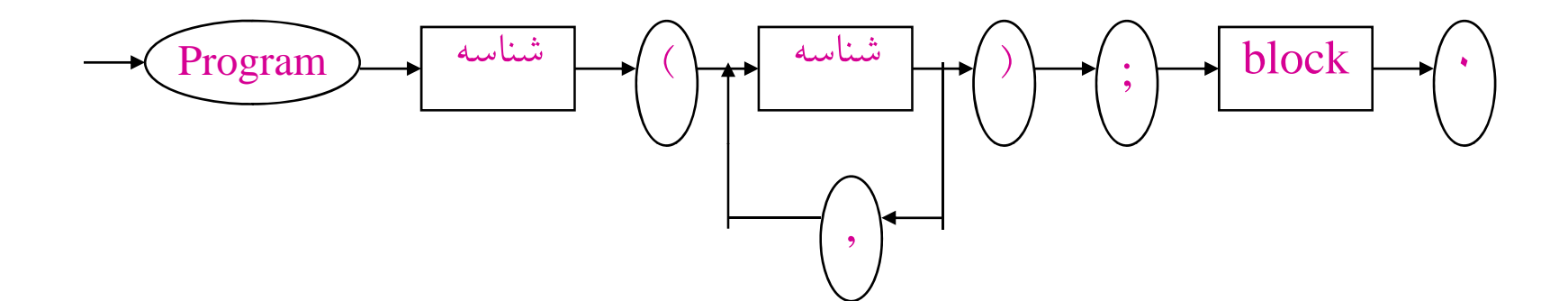

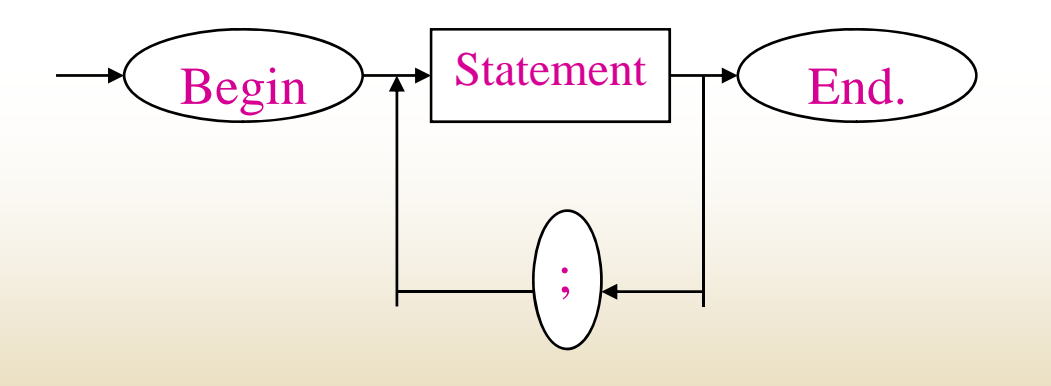

**( Output ) خروجي**

**مشهورترين دستگاههاي خروجي عبارتنداز:**

Monitor صفحه نمايش Printer چاپگر Terminale ترمينال Plotter رسام

**يمثال هاي حل شده** 

```
Program Print ( output ) ;
Begin 
     Writeln ( ' Pascal Language ' ) 
; Writeln ('Hello');
End.
```
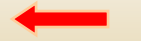

## **خروجي برنامه بالا بصورت زير ميباشد:**

#### Pascal Language Hello

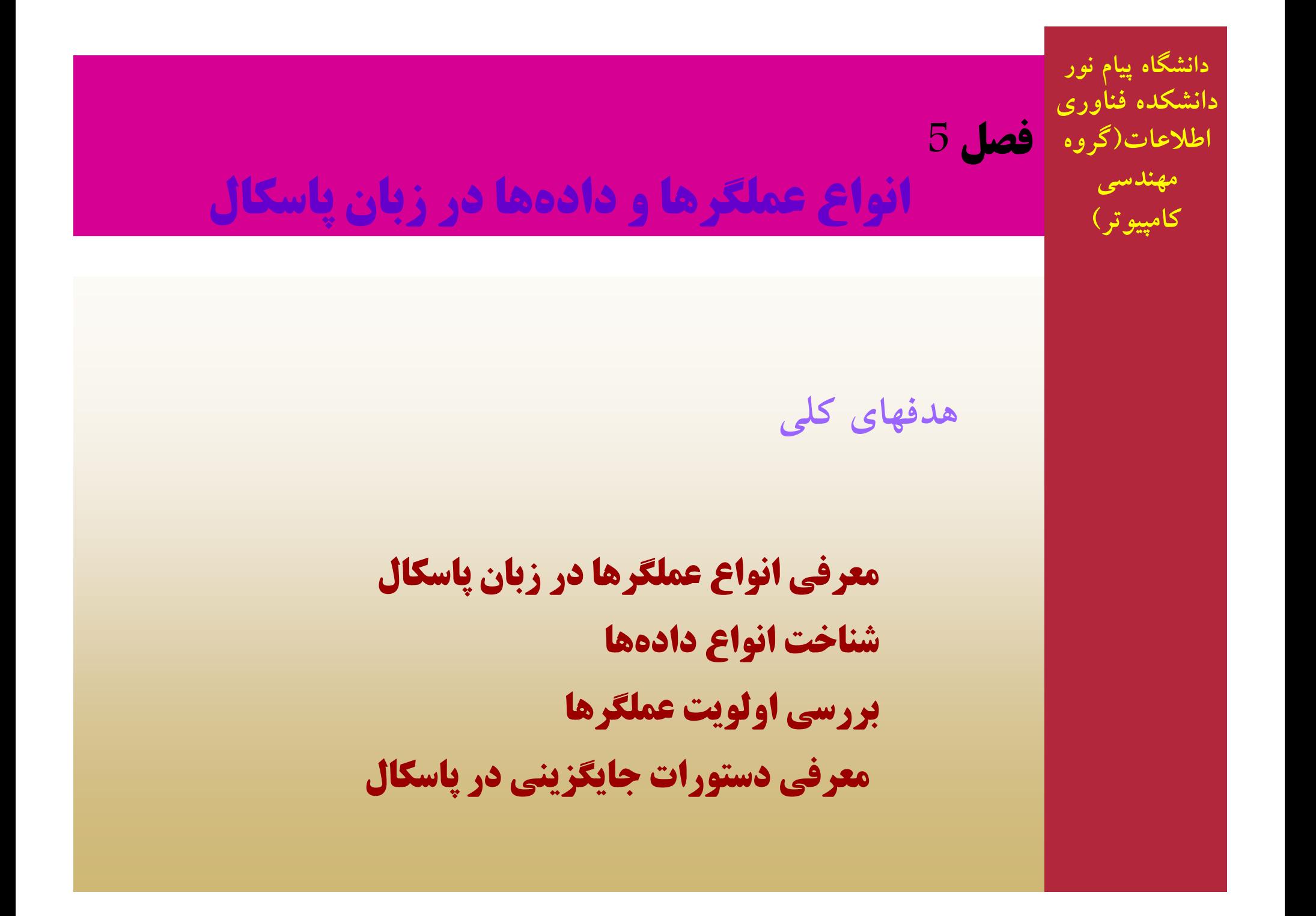

**ف ا ف ا هدفهاي رفتاري دانشجو پس از مطالعه اين فصل بايد بتواند:** انواع عملگرها در زبان پاسكال را بكار ببرد انواع دادهها براي يك برنامه را تعريف كند. اولويت عملگرها در يك عبارت را تشخيص دهد. يك برنامه ساده با عمليات معمولي را بنويسد.

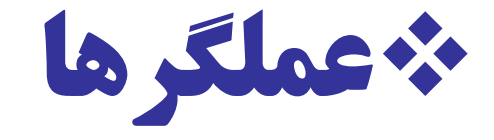

عملگرها نمادهايي هستند كه براي انجام اعمال خاصي مورد استفاده قرار مي گيرند.عملگرها براي انجام اعمال خاصي روي عملوندها ( Operands ( بكار ميروند. با توجه به نوع عملگر ممكن ساست يک يا دو عملوند وجود داشته باشد. عملگرها در زبان پاسكال از تنوع زيادي برخوردارند.

**در پاسکال چهار دسته عملگر وجود دارند :**

**مح سب <sup>ا</sup> اتي رابطه اي منطقي بيتي**

**عملگرهاي محاسباتي**

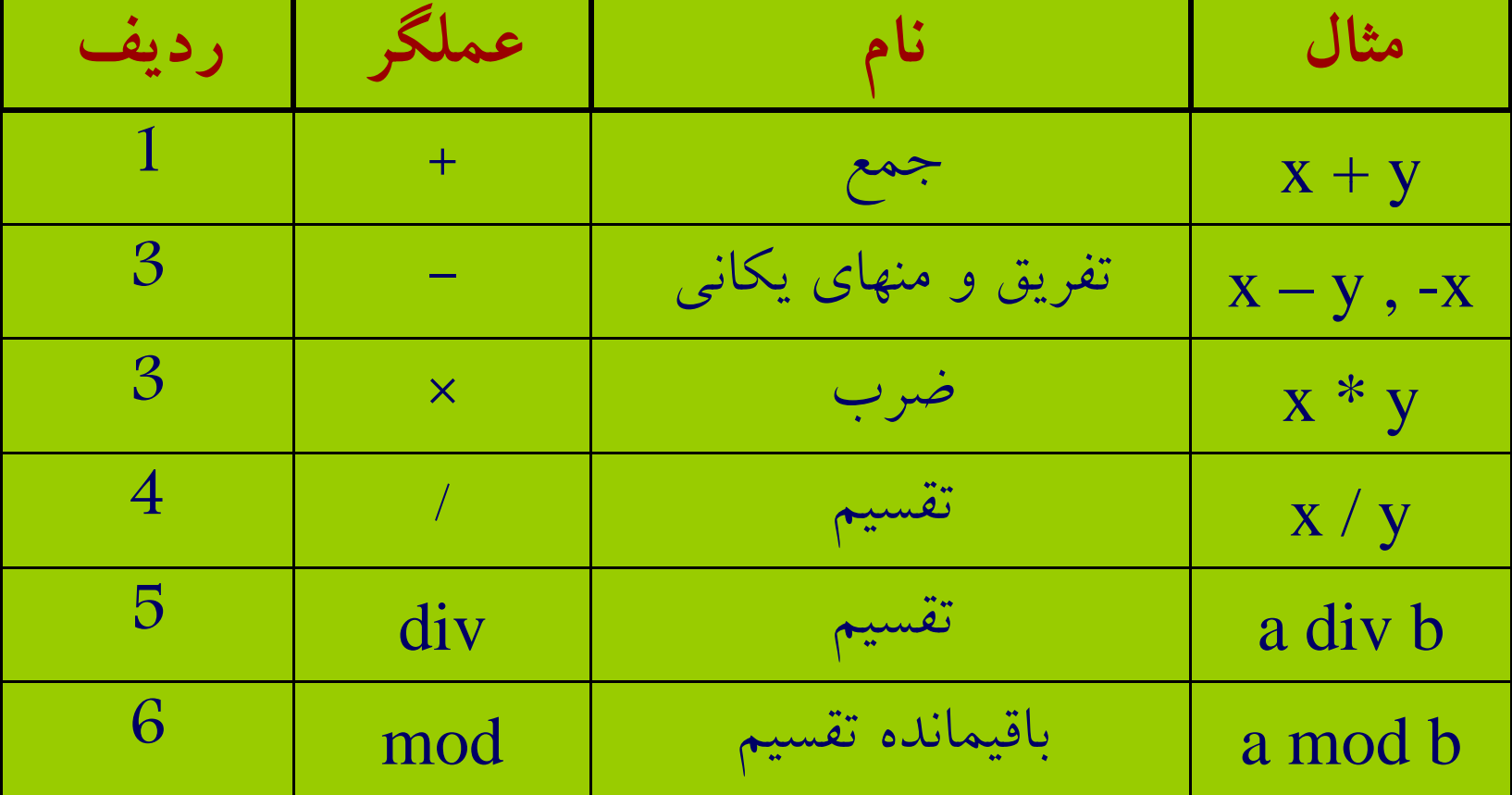

**عملگرها عملگرهاي رابطه اي**

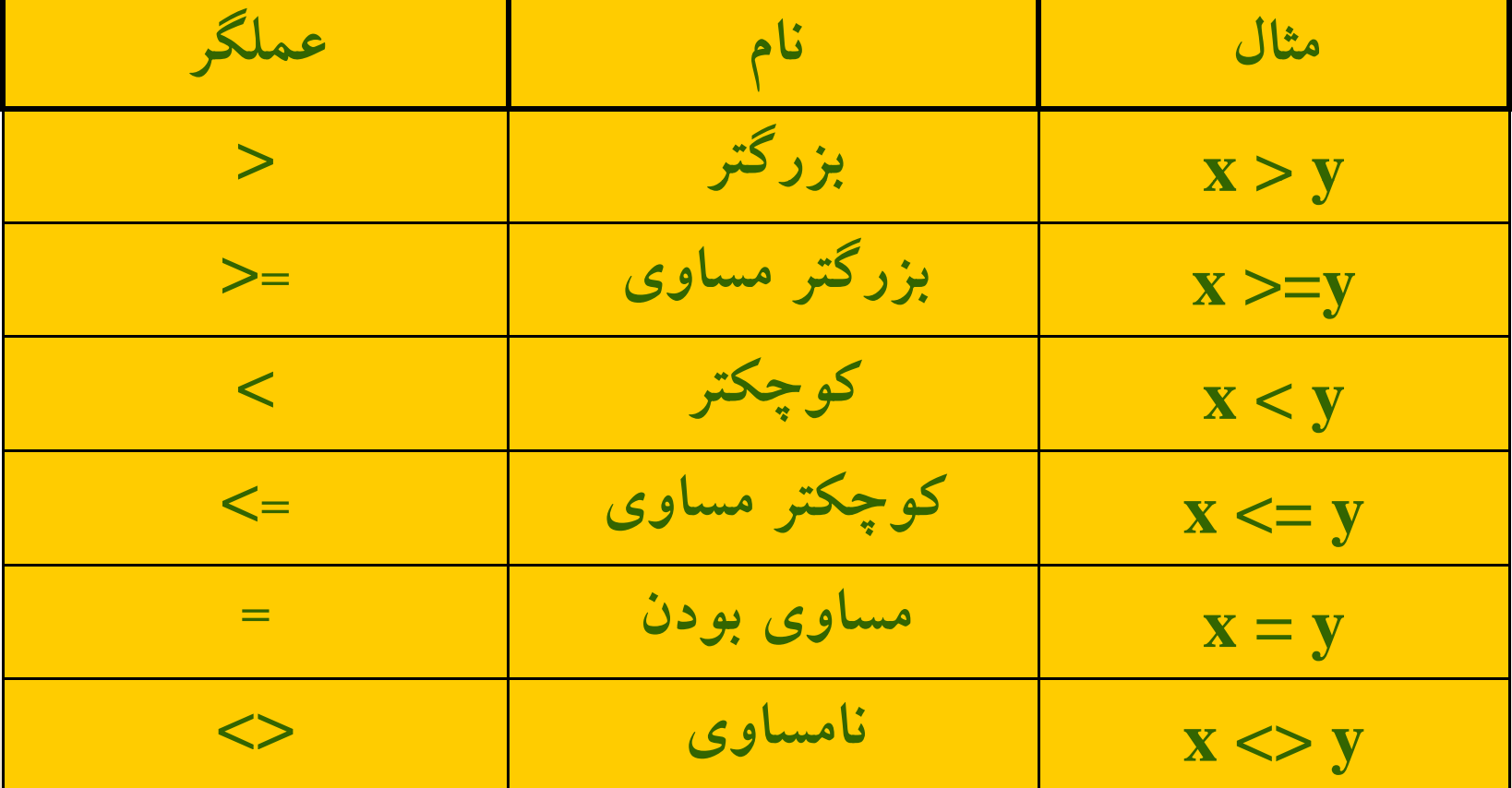
**عملگرهاي منطقي**

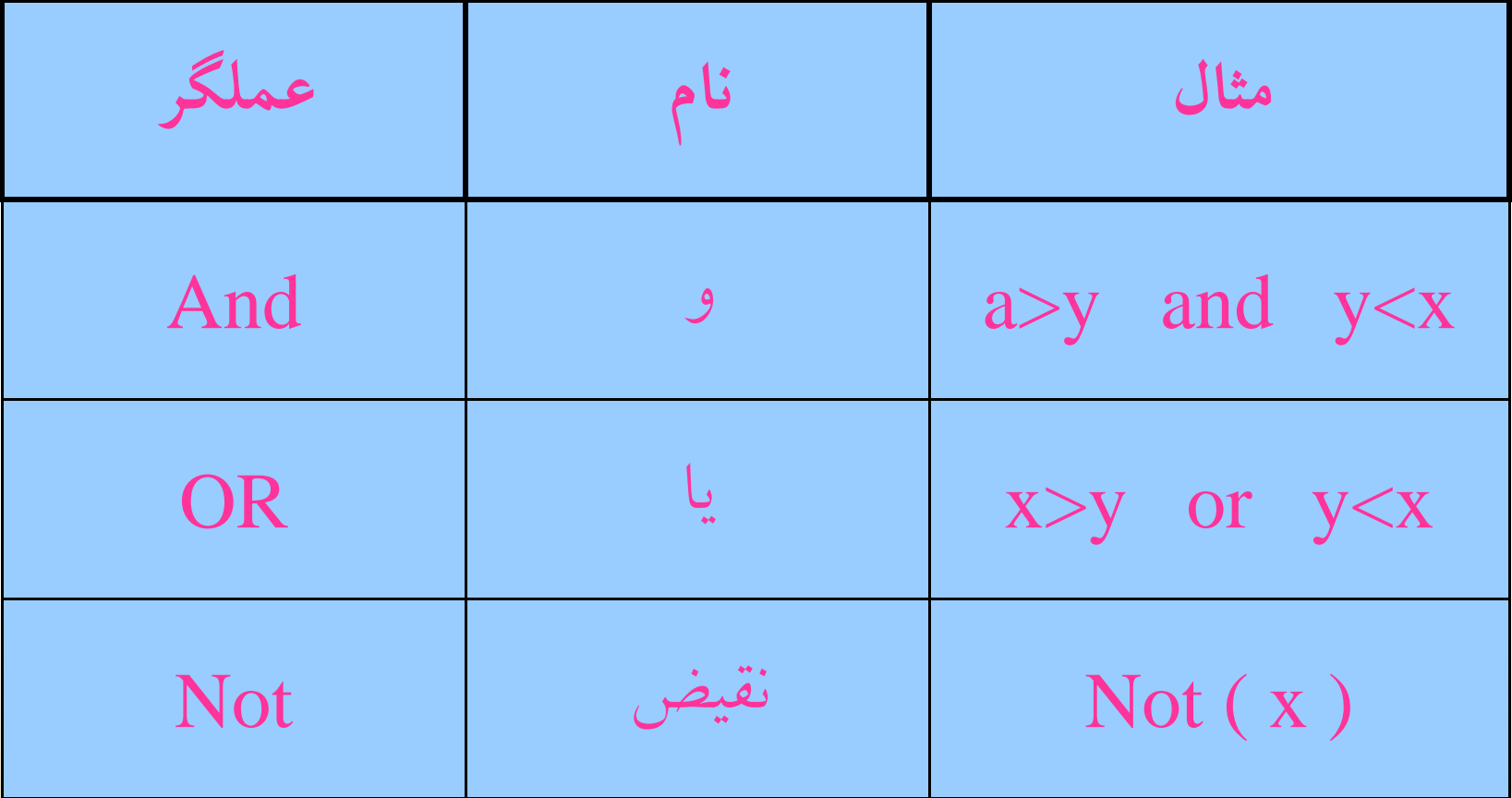

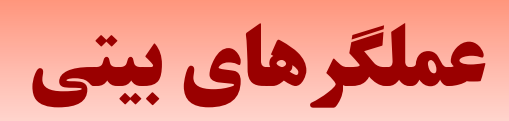

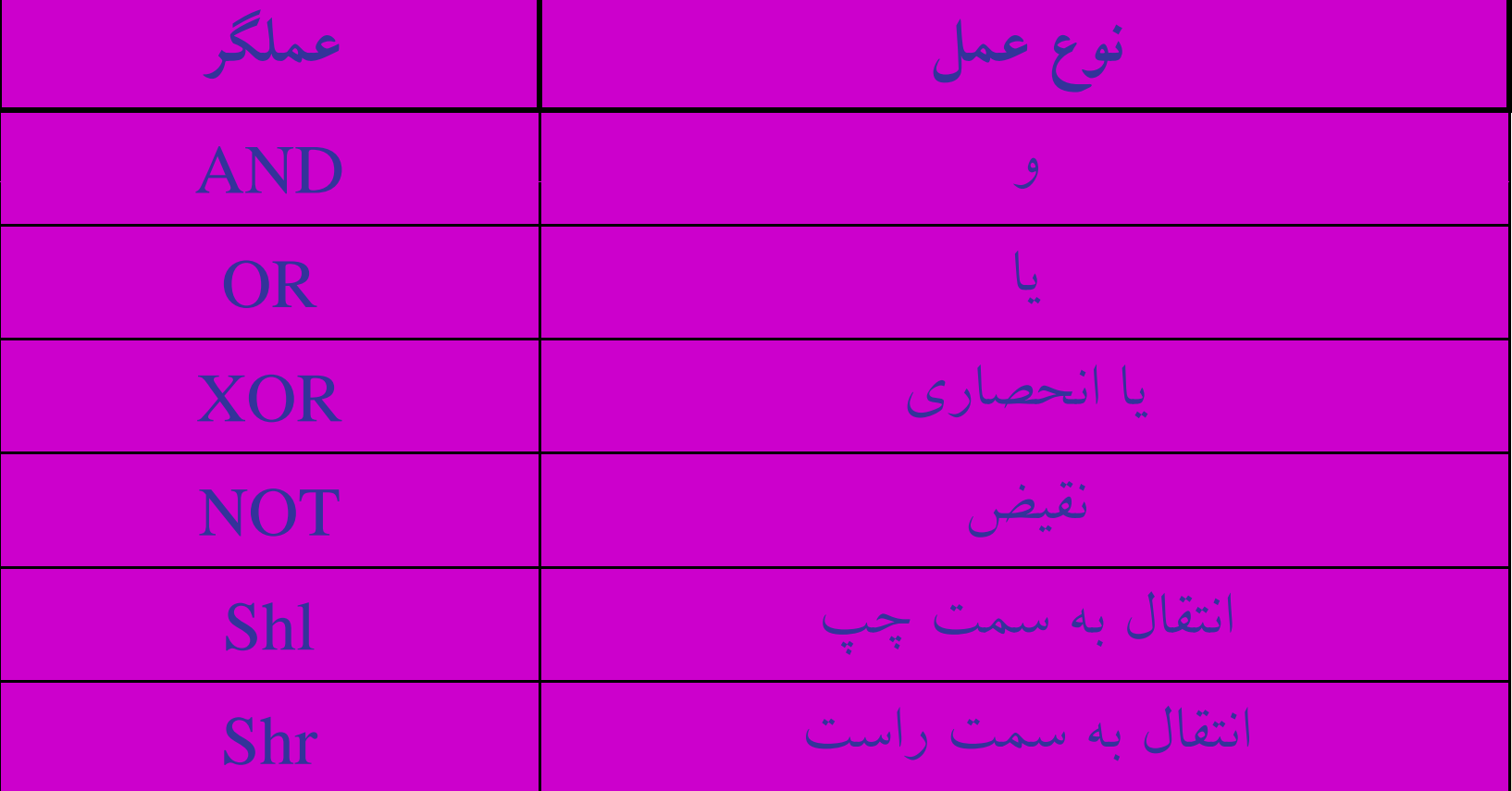

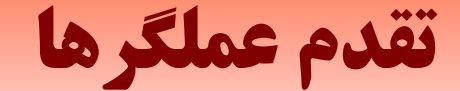

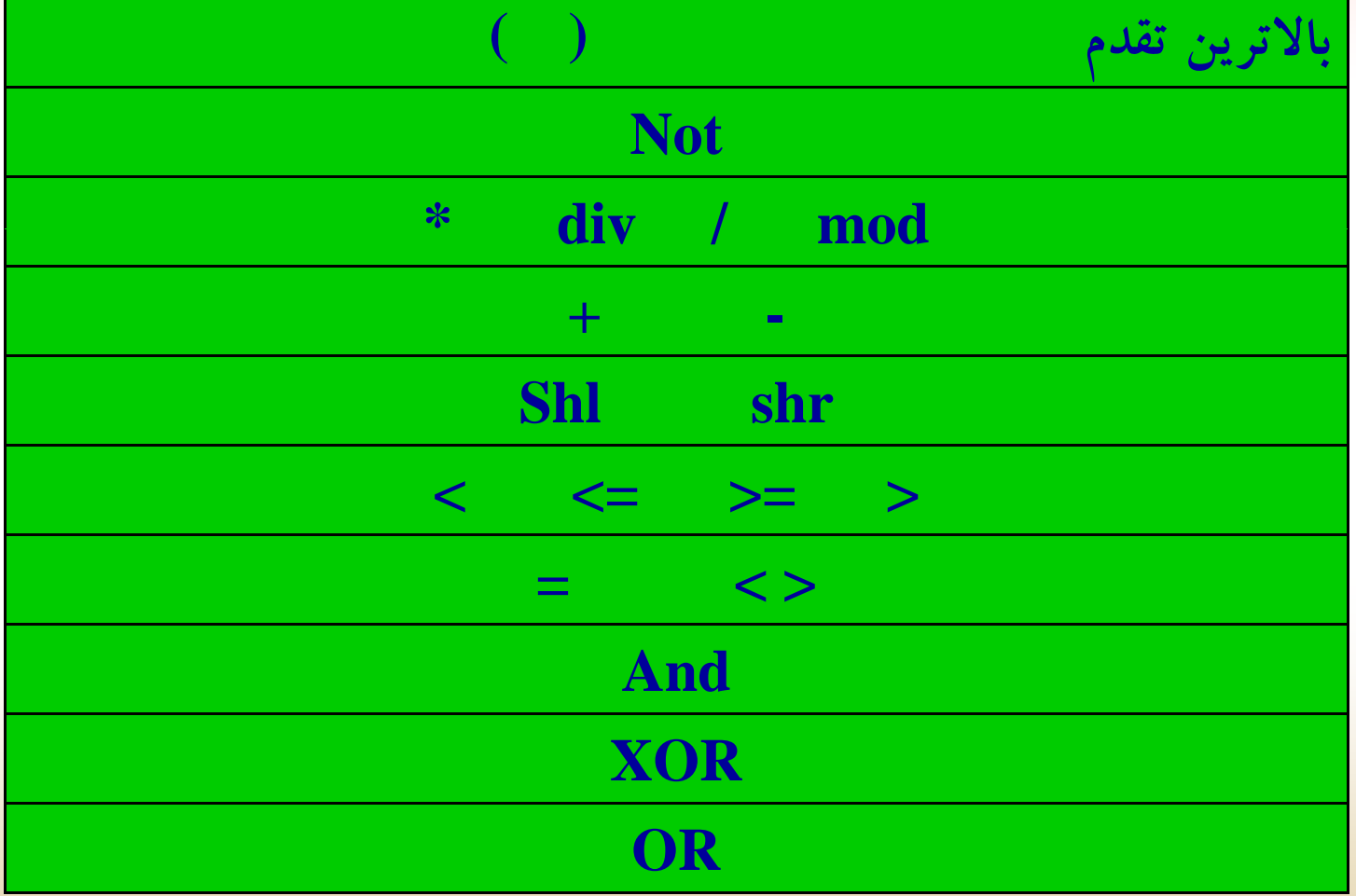

## **( data types ) دادهها انواع**

**(Simple data type) ساده دادههاي**

**( Structural Data Types ) ساختيافته دادههاي**

**(Pointer Data Types) اشارهگر دادههاي**

## **(Si <sup>l</sup> <sup>d</sup> mp eata type) ساده دادههاي**

- (Char type) كاراكتري نوع
	- ( integer ) صحيح
		- عش <sup>ا</sup> اري (حقيقي)
- نوع رشته اي (type String(
- (Boolean type) منطقي نوع

## (i <sup>t</sup> ) <sup>n</sup> eger **صحيح**

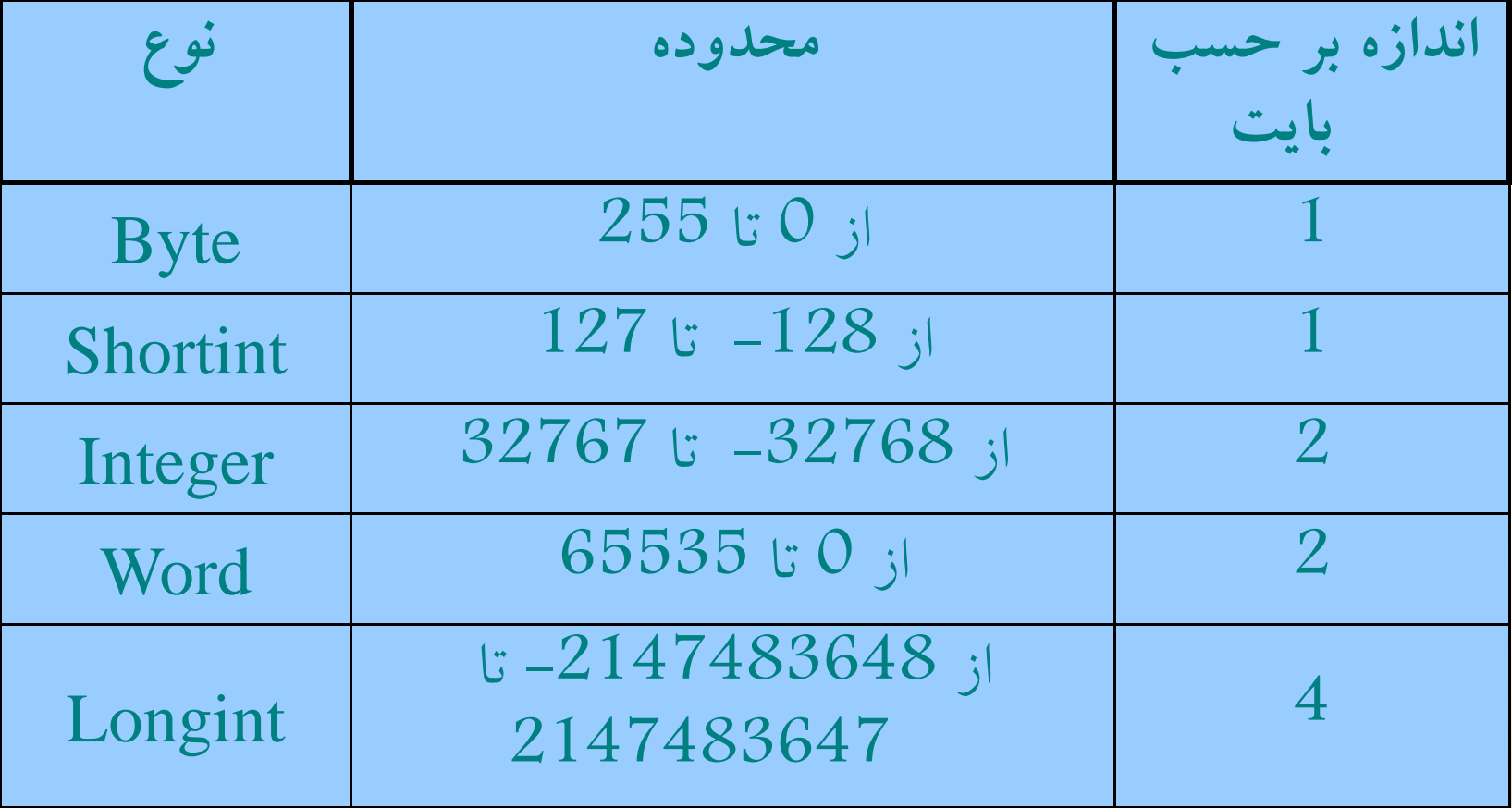

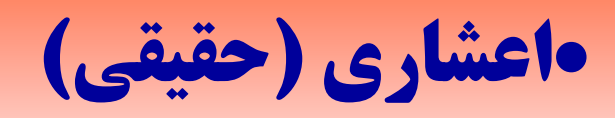

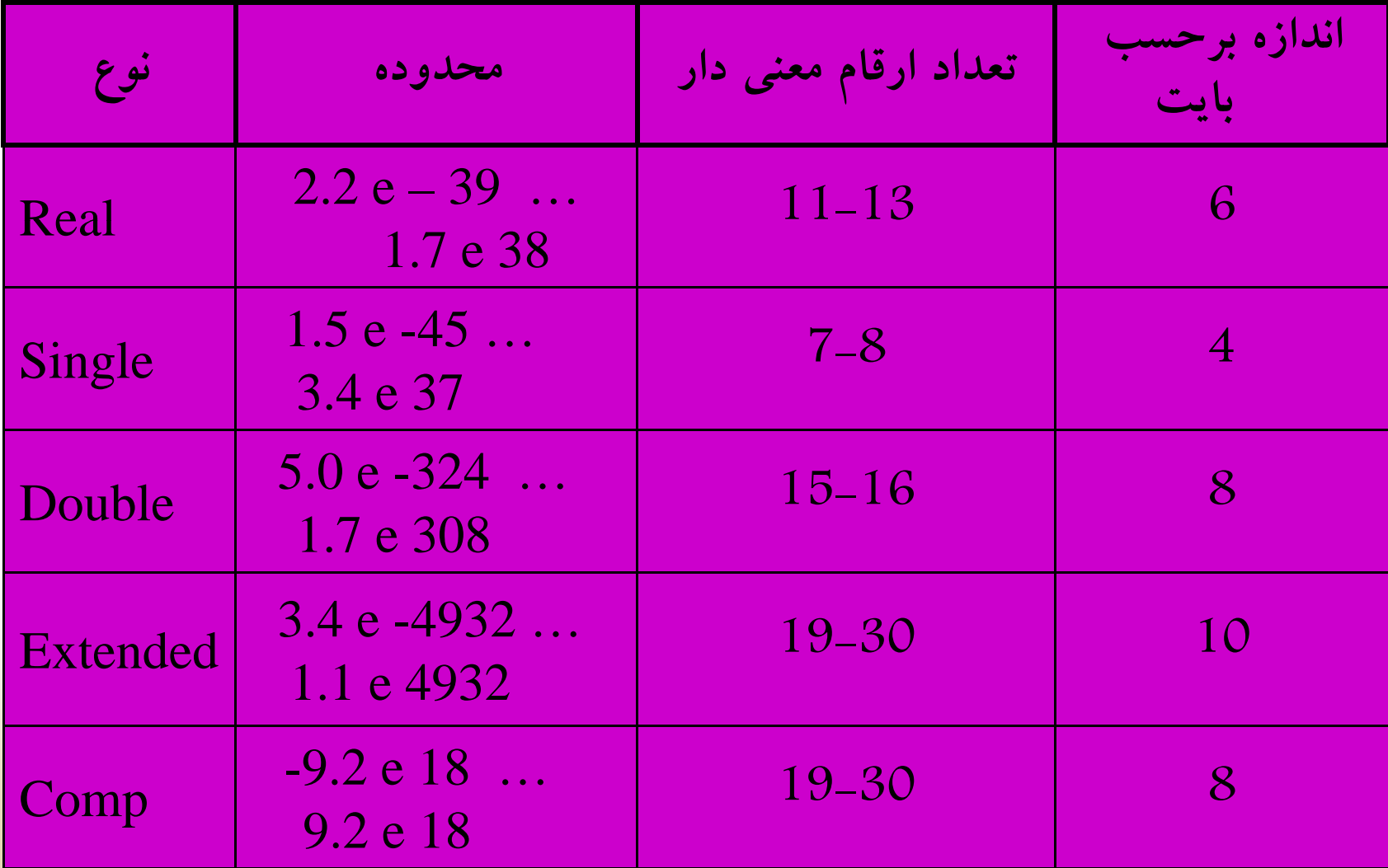

### **( Structural Data Types) ساختيافته دادههاي**

**انواع دادههاي ساختيافته عبارتند از:**

**آرايهها <sup>ر</sup> ورده ك ا مجموعهها <sup>ي</sup> <sup>ه</sup> فا ل ا**

## **(Pointer Data Types) اشارهگر دادههاي**

ممكن است در نوشتن برنامه، نوع دادههاي بحث شده در بالا به دلايل مختلف از جمله مشخص نبودن تعداد وروديهاي مسئله <sup>و</sup> غيره مشخص نباشد لذا نياز به متغيرهايي هست كه بتوانند آدرس متغيرهاي ديگر را در خود نگه دارند، اين نوع دادهها، دادههاي اشارهگر نام دارند .

## **( ) Variables)متغيرها**

متغیر، محلی از حافظه است که دارای نوع و اسم میباشد. نوع متغیر همان **نوع داده بوده <sup>و</sup> اسم متغير از قواعد اسمگذاري شناسه تبعيت ميكند.**

در پاسكال براي معرفي متغيرها بصورت زير عمل ميكنند:

**(كلمه ذخيره شده)Var ; نوع متغير: اسم متغير**

# **(Constants) ثابتها**

يك ثابت نام شناسهاي است كه در آغاز يك برنامه، يك مقدار در آن جاگزين ميشود. درست مانند متغيرها. ثابتها را ميتوان بعنوان خانههايي از حافظه در نظر بگيريم كه مقدار دادهها در آنها ذخيره ميشود ولي مقدار ثابت مشخص ميباشد، طوري كه نميتوان مقدار يك ثابت را در برنامه خود بوسيله يك دستور تغيير داد.

براي تعريف يك ثابت بصورت زيرعمل ميكنيم :

مقدار ثابت <sup>=</sup> اسم متغير Const

**دستور جايگزيني**

**براي قرار دادن يك مقدار يا مقدار يك متغير داخل يك متغير ديگر، از دستور جايگزيني استفاده ميكنند.**

**شكل كلي يك دستور جايگزيني در پاسكال بصورت زير است:**

**عبارت محاسباتي = : اسم شناسه عبارت قياسي يا عبارت منطقي**

## **افزودن توضيحات به برنامه (Comment)(Comment(**

افزودن مطلب توضيحي در درون خود برنامه عملي يسنديده و مطلوب است **بدين ترتيب كه بعد از مدتي امكان فراموشي كار با برنامه از بين ميرود <sup>و</sup> در** کل می توان گفت که نوشتن توضیحات در برنامه خوانایی آن را بالا می برد.

**در پاسكال توضيحات بين دو آكولاد محصور ميشوند.**

**{ This is comment } { This program written by A Pascal } A.** 

# a b

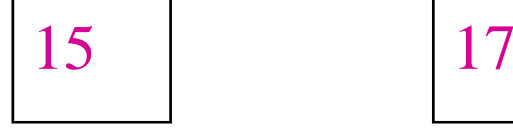

a

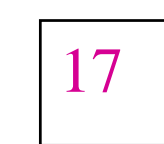

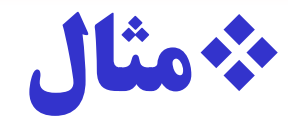

### **ا ا ك دن قدا <sup>د</sup> تغ جابجاكردن مقداردو متغير**

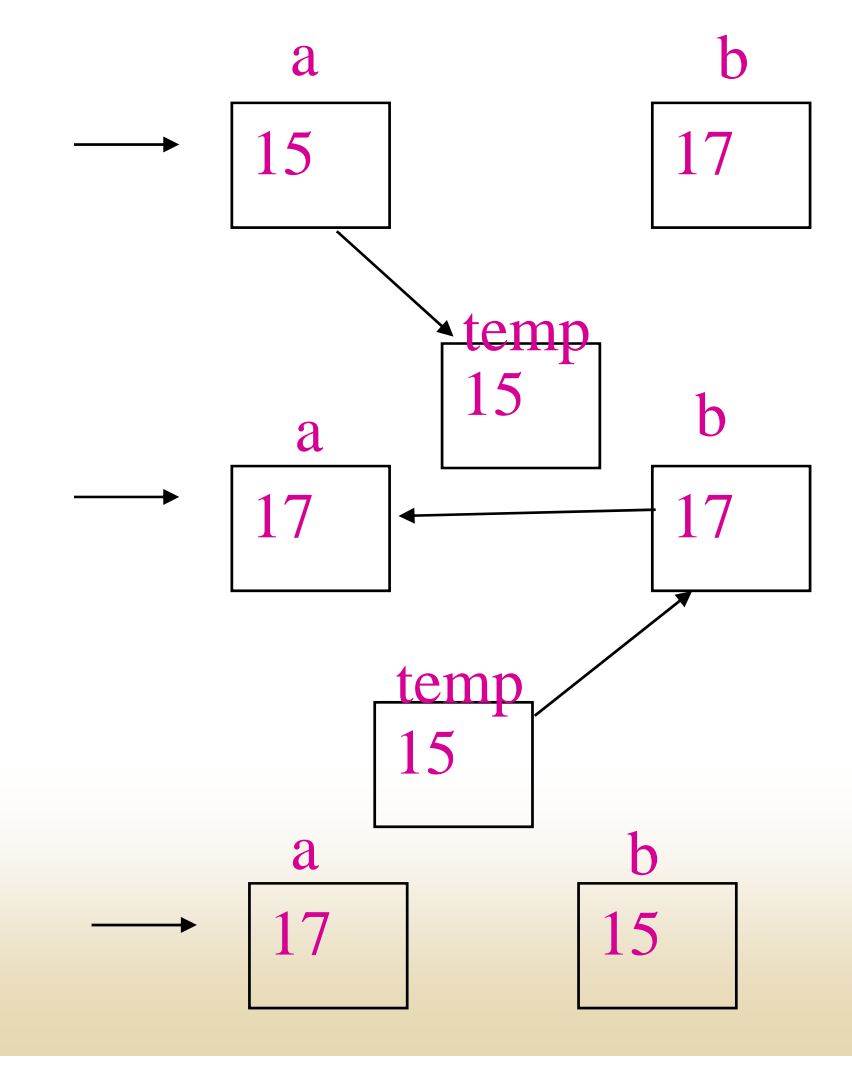

```
Program Example4 ;
 Var a, b, temp : integer
Begin 
     a := 15; b := 17; temp: = 0;
     temp : = a;a := b;
     b := temp;Writeln ('a = ', a', b = ', b);
 End . { End . of program }
```
**خروجي برنامه :** 

### $a = 17$   $b = 15$

## **نکاتي چند در مورد برنامهنويسي**

- •**استفاده از اسامي با مفهوم براي متغيرها**
- $\bullet$  **استفاده از دستور Const در <sup>ص</sup> رت <sup>و</sup> <sup>ي</sup> كه مقدار ثابت در برنامه وجود داشته باشد.**
- • **سوال <sup>ج</sup> او بي بودن برنامه (وروديها <sup>و</sup> <sup>خ</sup> وج <sup>ر</sup> يها بايد داراي پيغام مناسب باشند)**
- • **نوشتن برنامه با فرمت مناسب (رعايت قرار گرفتن خطوط مختلف برنامه زير هم <sup>و</sup> فاصله گذاشتن آنها از**

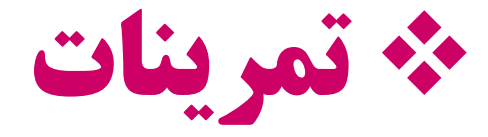

**حاصل عبارتهاي زير را بدست آوريد:** A)  $3 * 13$  Mod  $3$  div  $3 = ?$ 

B)  $7.3 * 5 / 3 = ?$ 

C)  $(3+4<6)$  and  $(4+7<13) = ?$ 

D)  $33 - 8 * 3$  div 3 mod (5 div 3) = ?

E) NOT  $(((3-4 \text{ MOD } 3) < 5)$  and  $((6 \text{ div } 4) < 3)$ )

# **حاصل عبارتهاي منطقي را به ازاء مقادير زير مشخص كنيد :**

 $A:$  = true ;  $B:$  = false ;  $C:$  = true ;

A) (A AND B) OR (A AND C) = ?

B) (A OR NOT B) and (Not A OR C) = ?

C) A OR B AND  $C = ?$ 

D) NOT (A OR B) AND  $C = ?$ 

**مرين ت ات برنامهنويسي**

- • برنامهاي بنويسيد كه ابعاد مثلث كه عبارتند از 1.3 , 3 را در نظر گرفته محيط <sup>و</sup> مساحت آن را محاسبه <sup>و</sup> با پيغام مناسب در خروجي چاپ كند.
- • برنامهاي بنويسيد كه دو متغير صحيح با مقادير 15 , 3 را در نظر گرفته محتويات دو عدد را بدون استفاده از متغير كمكي جابجا نمايد.
- First بترتیب با مقادیر ۔13 , 15 , 17 را در نظر گرفته بطور ! Fhird , Second , برنامهاي بنويسيد كه سه عدد بنام هاي , Second , چرخشي مقادير آنها را جابجا نموده در خروجي با پيغام مناسب چاپ كند.

## **پيام نور ورودي <sup>و</sup> خروجي**

**فصل <sup>6</sup>**

**دانشگاه**

**ا ك ف ا دانشكدهفناوري**

**اطلاعات (گروه**

**مهندسي**

**کامپيوتر)**

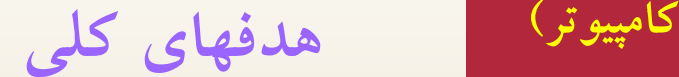

**مع ف <sup>خ</sup> وج ف متبندي شده معرفيخروجيفرمتبندي معرفي دستورات خروجي Writeln بررسي دستورات ورودي Readو ReadLn**

**هد هف اي <sup>ر</sup> تف اري**

عبارات مورد نظر را در خروجي نمايش دهد. **دانشجو پس از مطالعه اين فصل بايد بتواند:** ــاعبارات خروجي را با فرمت مناسب چاپ كند. هاي متغيرهاي مورد نياز برنامه را از ورودي دريافت نمايد. <sup>ر</sup> <sup>ب</sup> نامههاي ساده به زبان پاسكال <sup>و</sup> <sup>س</sup> بن <sup>ي</sup> <sup>د</sup>.

# **خروجي با دستور Write**

**اين دستور براي نوشتن اطلاعات در خروجي بكار ميرود. اطلاعات خروجي ميتوانند ثابتهاي عددي، مقادير متغيرها، عبارات <sup>و</sup> غيره باشند. شكل دستور در حالت كلي <sup>ص</sup> <sup>ب</sup> ورت زير است:**

> **(....... <sup>و</sup> متغير<sup>2</sup> <sup>و</sup> متغير ) 1 write يا (....... <sup>و</sup> ' عبارت <sup>2</sup>' <sup>و</sup>'عبارت<sup>1</sup> ') يا (....... ثا <sup>و</sup> بت<sup>2</sup> ثاو بت<sup>1</sup> )**

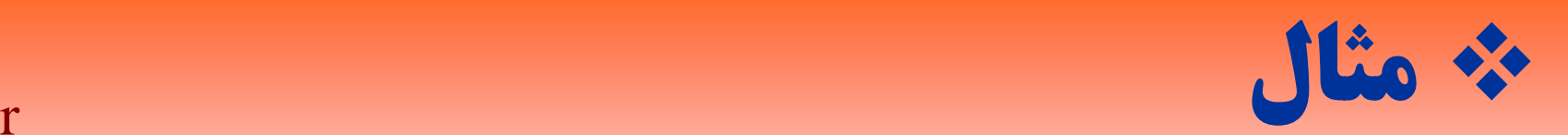

Var

A, B: integer ; Ch: char ; R: Real ;

Begin

 $A: = 10$ ;  $B: = 15$ ;  $Ch: = 'T'$  ;  $R: = 12.25$ Write ( ' $A = '$ ,  $A$ , '  $B = '$ ,  $B$ ) ; Write ('ch = ', ch, 'R=', R) ; Write (' sum of A and  $B = '$ ,  $A + B$ ); End.  $\{$  end of program  $\}$ 

**بعد از اجراي برنامه فوق در خروجي خواهيم داشت:** 

 $A = 10$  B = 15 ch = TR = 1.2250000000 e + 01 sum of A and B = 25

**خروجي با دستور** *Writeln*

**اين دستور همانند دستور Write عمل ميكند با اين تفاوت كه بعد از اجرا، كنترل را به ابتداي سطر بعد منتقل ميكند در نتيجه موجب چاپ دادههاي بعدي در ابتداي سطر بعد ميشود.**

### Var

A , g; B: integer ; **مثال** Ch: char ; R: Real ; Begin  $A: = 10$ ;  $B: = 15$ ;  $Ch:={}^{\prime}T^{\prime}$ ;  $R: = 12.25$ ; Writeln ; { new line } Writeln ( ' $A = ' A$ , '  $B = ' B$ ) ; Writeln (' $Ch =$ ',  $ch$ , ' $R =$ ',  $R$ ) ; Writeln ('Sum of A and  $B = ' , A + B$ ); End. { End of program } **خروجي برنامه بصورت زير ميباشد:** 

 $A = 10$   $B = 15$  $Ch = T$   $R = 1.225000000 e + 01$ Sum of A and  $B = 25$ 

**خروجي فرمتبندي شده**

**اگر بخواهيم اطلاعات با فاصله هاي مشخص يا در مكان مشخصي <sup>ر</sup><sup>د</sup> صفحه <sup>م</sup> <sup>ن</sup> ايش <sup>ر</sup> <sup>ق</sup> ار ير <sup>گ</sup> ند، بايد <sup>ر</sup> <sup>ف</sup> مت چاپ را در دستورات بيان شده مشخص كنيم.**

**ريط قه تعيين فرمت چاپ براي عد <sup>ا</sup> اد صحيح**

### **فرمت اعداد صحيح بصورت زير مشخص ميشود:**

### **( طول ميدان: داده صحيح ) Writeln يا Write**

**در تعريف طول ميدان براي متغيرها يا دادههايي از نوع صحيح به نکات زير توجه کنيد:**

- • **اگر طول ميدان از طول ارقام عدد صحيح بيشتر تعريف شود، عدد در منتهياليه سمت راست ميدان نوشته ميشود.**
- • **اگر طول ميدان از طول ارقام عدد صحيح كمتر تعريف شود، طول ميدان به اندازه تعداد ارقام در <sup>ن</sup> رظ گرفته ميشود <sup>و</sup> وط <sup>ل</sup> ميدان تعريف شده بياثر خواهد بود.**

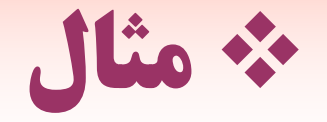

**X:= 3200 ; A: = 12 ; B: = 217 ; W it ( X Write X:3 , A:5 , B:5 ) ;**

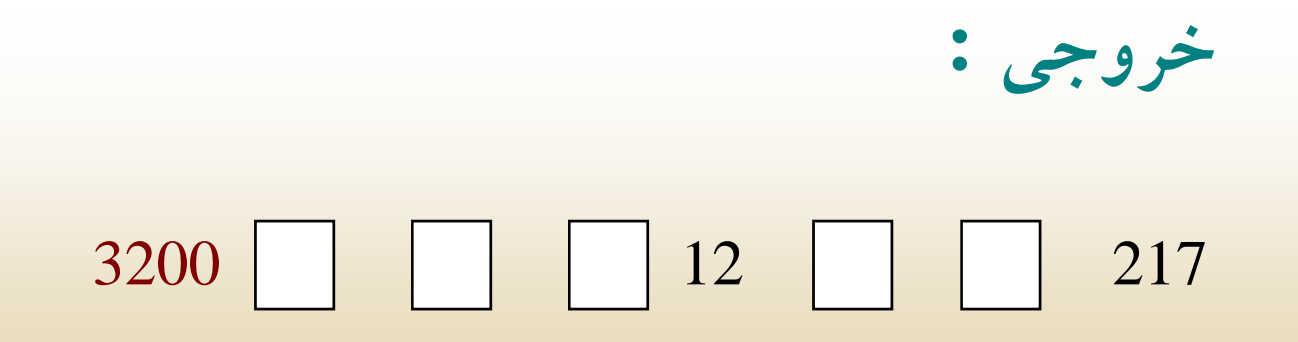

### $\bullet$ **طول ميدان اعداد اعشاري**

**براي نمايش اعداد اعشاري بصورت دلخواه، مي توان با تعريف طول .ميدان <sup>و</sup> تعداد ارقام اعشاري، عدد مزبور را نمايش داد**

**در حالت كلي طول ميدان را ميتوان به صورت زير تعريف كرد :**

( تعداد ارقام بعد از ممیز: طول میدان: متغیر اعشاری ) Write **Writeln يا**

**در تعريف فرمت براي اعداد اعشاري به نکات زير بايد توجه کرد:**

اگر طول میدان بزرگتر از تعداد ارقام عدد ذکر شود، عدد در منتهی الیه سمت **ميدان چاپ ميشود. راست**

**اگر فقط طول ميدان ذكر شود، عدد به صورت نماد علمي در طول ميدان مشخص شده چاپ مي شود .**

**از آنجائي كه براي نمايش اعداد در نماد علمي حداقل <sup>8</sup> محل مورد نياز است، لذا هنگامي كه تنها طول ميدان ذكر شده باشد، اگر از<sup>8</sup> رقم كمتر باشد، حداقل<sup>8</sup> رقم در نظر رگ فته ميشود.** **هنگامي كه طول ميدان همراه با تعداد ارقام بعد از مميز ذكر شود، اگر طول** میدان کوچکتر از مقدار عدد باشد، پاسکال تنها طول میدان را به اندازهای **آنرا برابر اندازه واقعي كه عدد در آن كه مورد نياز است تصحيح كرده <sup>و</sup> كند. گيرد، اصلاح مي قرار مي**

**تعداد ارقام بعد از مميز ذكر شده <sup>د</sup> اگر تعداد ارقام بعد از مميز زياد باشد <sup>و</sup> طول ميدان كمتر از تعداد ارقام اعشاري عدد باشد، تعداد ارقام اعشار ر** مطابق درخواست برنامهنویس نشان داده خواهد شد و رقم آخر اعشار آن **نسبت به عدد بعدي گرد ميشود.**

### $\bullet$ **طول <sup>م</sup> دا <sup>ي</sup> <sup>ن</sup> کا اکت <sup>ر</sup> رها <sup>و</sup> رشتهها**

**ا**برای نمایش رشتهها و کاراکترهای با طول میـدان بصـورت زیـر عمـل مي كنيم.

**( طول ميدان: متغي يا <sup>ع</sup> <sup>ر</sup> بارت رشتهاي يا كاراكتري ) Write**

**در توربو پاسكال، كليه موارد گفته شده در مورد اعداد صحيح براي رشتهها نيز صادق است.**

## **Readln , Read با ورودي**

**از اين دستور براي خواندن داده ها <sup>و</sup> اختصاص آنها به متغيرها** استفاده میشود. در خواندن داده ها به دو موضوع باید دقت شود:  **- 1 منبع دادهها يعني دستگاه ورودي كه از آن دادهها خوانده ميشود.**

 **2- متغيري كه دادههاي خوانده شده در آن قرار ميگيرد .**

**شکل کلي دستور ورودي** Read **بصورت زير ميباشد:**

;( ..... <sup>و</sup> متغير<sup>2</sup> <sup>و</sup> متغير <sup>1</sup> ) Read

**اين دستور عم <sup>خ</sup> ل واندن دادهها <sup>و</sup> ذخيره آن <sup>ا</sup> <sup>د</sup> <sup>ه</sup> <sup>ر</sup> متغيرها را ان اج <sup>م</sup> ميدهد <sup>و</sup> پس از اتمام عمل خواندن كنترل را براي خواندن <sup>و</sup> نوشتنهاي بعدي در همان خط نگه ميدارد .**

## **مثال جابجا کردن محتويات دو عدد**

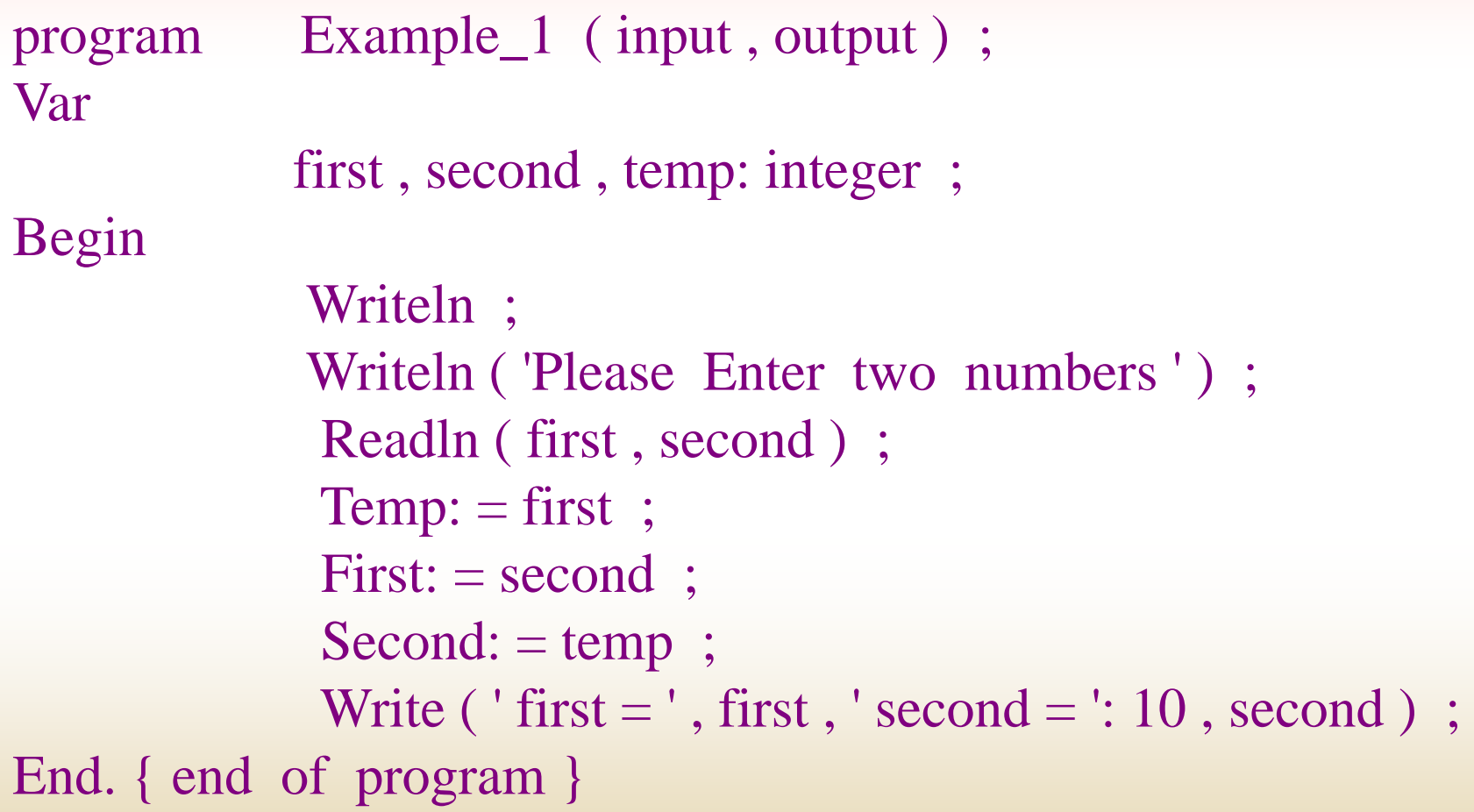
**خروجي برنامه بالا به صورت زير ميباشد:**

### Please Enter two numbers 15 17 First  $= 17$  second  $= 15$

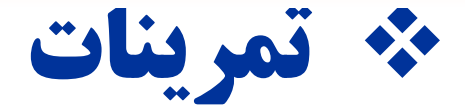

### **خروجي قطعه برنامه زير را تعيين کنيد** :

**Value1: = 27.3 ; Value2: = -8.5 ; Writeln ( ' Value1 is ' , Value1 ) ;**  $$ **Sum: = Value1 + Value2 ; Writeln ( ' Sum of Two Values Values , = ' Sum: 6: 2 ) ;**

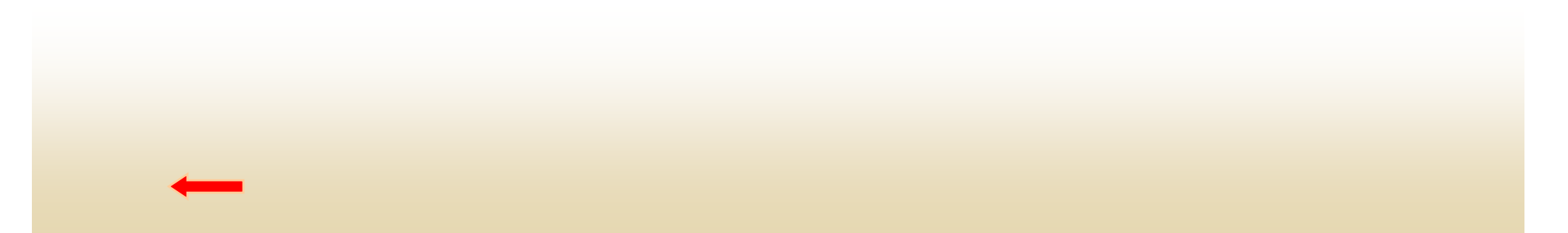

**اگر متغير <sup>X</sup> از نوع real <sup>و</sup> مقدار آن 12.235 <sup>و</sup> متغير <sup>3</sup> از نوع صحيح <sup>و</sup> مقدار آن <sup>100</sup> باشد خروجي دستورات زير را تعيين کنيد؟**

Writeln ( ' X is ': 10, X: 6: 2, ' I is ': 4, I: 5) ; Writeln ( ' I is ': 10, I: 1) ; Writeln ( ' X is ': 10, X: 2: 1) ; Writeln ( ' X is ': 15, X: 7: 1) ; Writeln ( ' I is ': 10, ' X is ': 10, X: 7: 3);

**تمرينات برنامه نويسي**

**برنامهاي بنويسيد كه دو عدد را از ورودي دريافت كرده <sup>و</sup> محتويات آنها را بدون استفاده از متغير كمكي جابجا نمايد.**

**برنامهاي <sup>ن</sup> <sup>س</sup> <sup>ب</sup> وي يد كه سه عـدد ـح <sup>ص</sup> يح , Second , , Third first را از ورودي بــا پيغــام مناســب دريافــت كــرده ســپس محتويات اين سه متغير را بصورت چرخشي جابجا نموده با پيغام مناسب در خروجي چاپ كند.**

برنامهاي براي يك حسابدار اداره جمع آوري ماليات بنويسيد كه صورت حسابهاي ماليات را محاسبه نمايد. ورودي: شماره شناسايي ماليات دهنده بهاي ارزيابي شده نرخ ماليات خروجي: صورت حساب بافرمت مناسب شامل تمام دادههاي ورودي و ميزان بدهي

**فصل <sup>7</sup> دانشگاه پيام نور اطلاعات (گروه <sup>ل</sup> دانشكده فناوري کامپيوتر) مهندسي ساختارهاي شرطي <sup>و</sup> كنترلي هد هف اي كلي ف <sup>ت</sup> ش ط Else and If معرفي دستورشرطيElse معرفي دستور case <sup>ر</sup> <sup>ب</sup> رسي دستورات <sup>ر</sup> تك ار for ، while ، until repeat معرفي دستورات شرطي متداخل بررسي چند تابع <sup>و</sup> روال استاندارد زبان پاسكال**

**هدفهاي رفتاري** <sup>÷</sup> **<sup>ف</sup> <sup>ا</sup> <sup>ف</sup> <sup>ا</sup>**

**دانشجو پس از مطالعه اين فصل بايد بتواند:**

**برنامههايي را بنويسد كه در آنها نياز به استفاده از شرط وجود دارد.**

**ت وته فا اي بين دستورات <sup>م</sup> تخ لف با if <sup>و</sup> else- if را تشخيص دهد.**

**برنامههايي كه نياز به تكرار تعدادي عمليات داشته باشند را بنويسد.**

■ در صورت نیاز بتواند در برنامهها، از روالها و توابع استاندارد زبان استفاده نماید

**دستورات رش طي**

**بطور كلي توسط اينگونه دستورات ميتوان بر حسب شرايط مختلف، تصميمات متفاوتي را اتخاذ نم <sup>ي</sup> ود <sup>و</sup> حس بر <sup>ب</sup> <sup>ق</sup> بر رار بودن يا نبو بودن شرايط دستورات متفاوتي را اجرا نمود.**

**دستورات شرطي در حالت کلي به دو نوع تقسيم ميشوند:**

**دستور if**

**دستورCase**

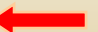

 $\bullet$ **دستور if**

**هرگاه در طول برنامه نياز به استفاده از شرط يا شروط داشته باشيم، از دستور If ستفاده ميكنيم.** 

**دستور if بطور كلي به سه شكل بر حسب نياز ممكن است ظاهر شود :**

**if ساده Else همراه if ifهاي متداخل**

### **If – then** •

**در اين نوع دستور شرطي اگر شرط خاصي تحقق يافته باشد، عمل يا اعمال خاصي انجام ميشود. در غير اينصورت برنامه روال عادي خود را طي ميكند، در صورتي كه رش <sup>ط</sup> بر <sup>ر</sup> <sup>ق</sup> ار باشد رز <sup>ا</sup> ش منطقي Ture به خود ميگيرد <sup>و</sup> اگر شرط برقرار نباشد، ارزش منطقي False به خود خواهد گرفت.**

• **then – If ) <sup>د</sup> ا امه )**

**شكل كلي دستور if بصورت زير ميباشد:**

### **then شرط يا شروط if ; دستور**

**دي <sup>ر</sup> اگ ام دستور بالا بصورت زير ميباشد:**

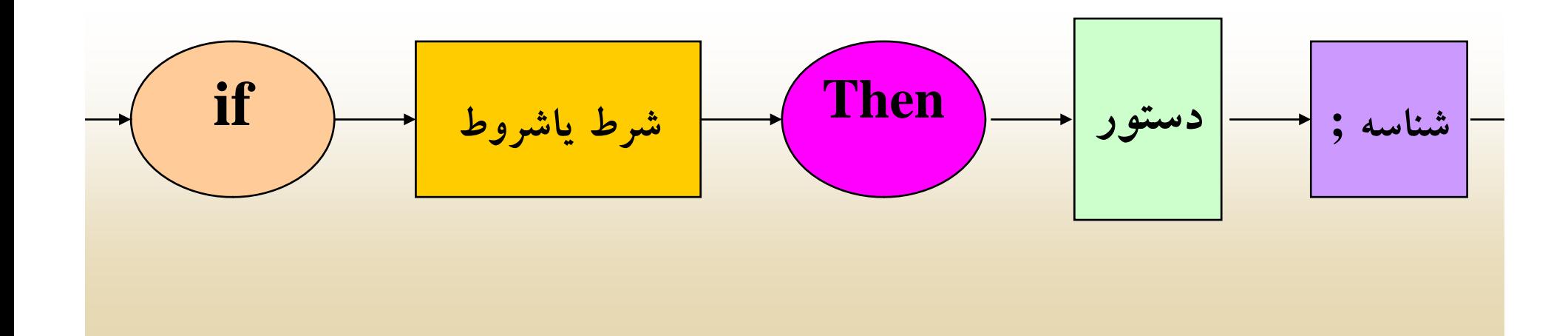

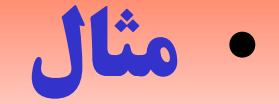

```
P El مثال • Program Example ;
VarNumber: integer ;
 Begin
       Write ( 'Please enter Number: ' ) ;
       Readln ( Number ) ;     
       if Number > 0 then
         Write ('Number is positive');
End.
```
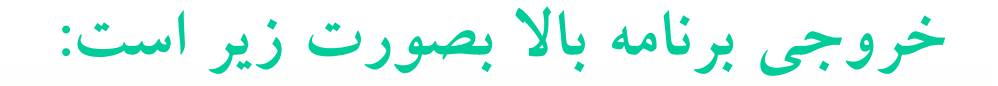

Please enter Number: 12Number is positive

 $\bullet$ **دستور if همراه else**

• **در اين دستور ابتدا شرط بررسي ميشود، در صورتي که شرط بر <sup>ر</sup> <sup>ق</sup> ار باشد، عمل يا اعمال خاصي را انجام ميدهد <sup>و</sup> در صورتي که شرط برقرار نباشد، عمل يا اعمال بخصوص ديگري را انجام**

**خواهد داد. اينگونه دستورات در واقع حالت توسعه يافته**

### **شکل کلي اين دستور بصورت زير است:**

**then عبارت يا عبارات منطقي if ; دستور1**

**else** 

**; دستور<sup>2</sup>**

**دياگرام دستور بصورت: <sup>ي</sup> رم ور**

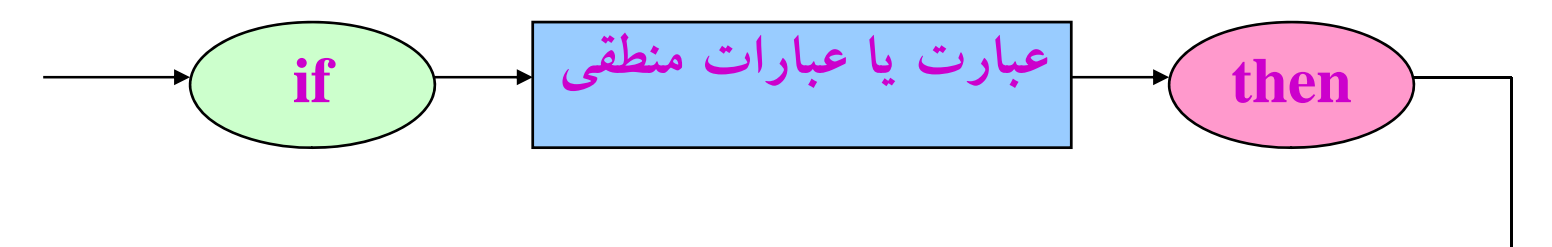

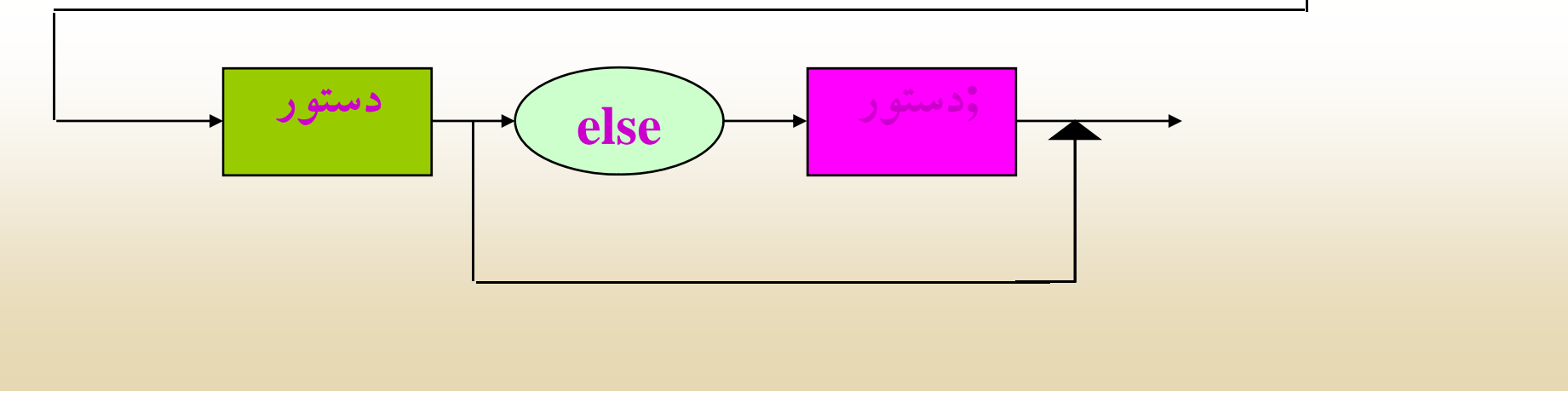

```
Program Example ;
VarNumber: integer ;
Begin
       Writeln ( 'Please enter Number: ' ) ;
       Readln ( Number ) ;
       if ( Number mod 2 ) = 0 Then
              Write ( ' even ' )
        else
               Write ( ' odd ' ) ;
End. { end of program } 
                                  خروجي برنامه بالا بصورت زير است:
```
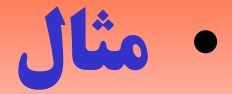

Please enter Number: 17odd

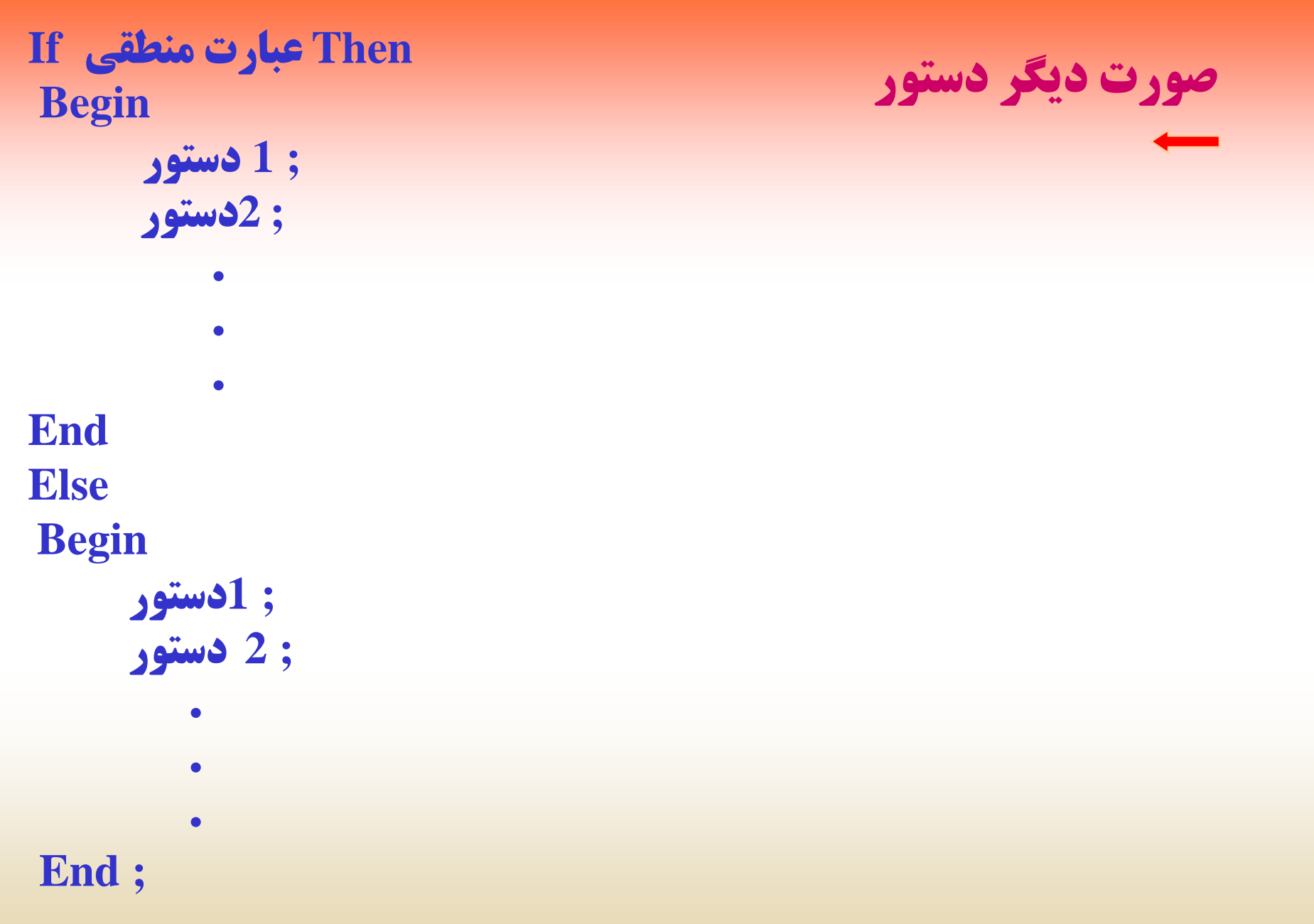

#### $\bullet$ **If هاي متداخل**

**هرگاه در نوشتن برنامه نياز به انتخاب يك شرط از بين چند شرط داشته باشيم، معمولاً از If متداخل استفاده ميكنند. در چنين مواقعي استفاده از If**

**متداخل كارائي برنامه را بالا ميبرد زيرا بجاي كنترل تمام شروط فقط تا**

**زمانيكه شرط برقرار نشده، If ها بررسي ميشوند. بعد از برقرار شدن يكي**

**از شروط، كنترل برنامه به بعد از If منتقل ميشود <sup>و</sup> اين در بهبود كارائي**

**يك برنامه ميتواند بسيار موثر باشد.**

### **در حالت کلي** If **متداخل به صورت هاي زير ممکن است، در برنامه ظاهر شود.**

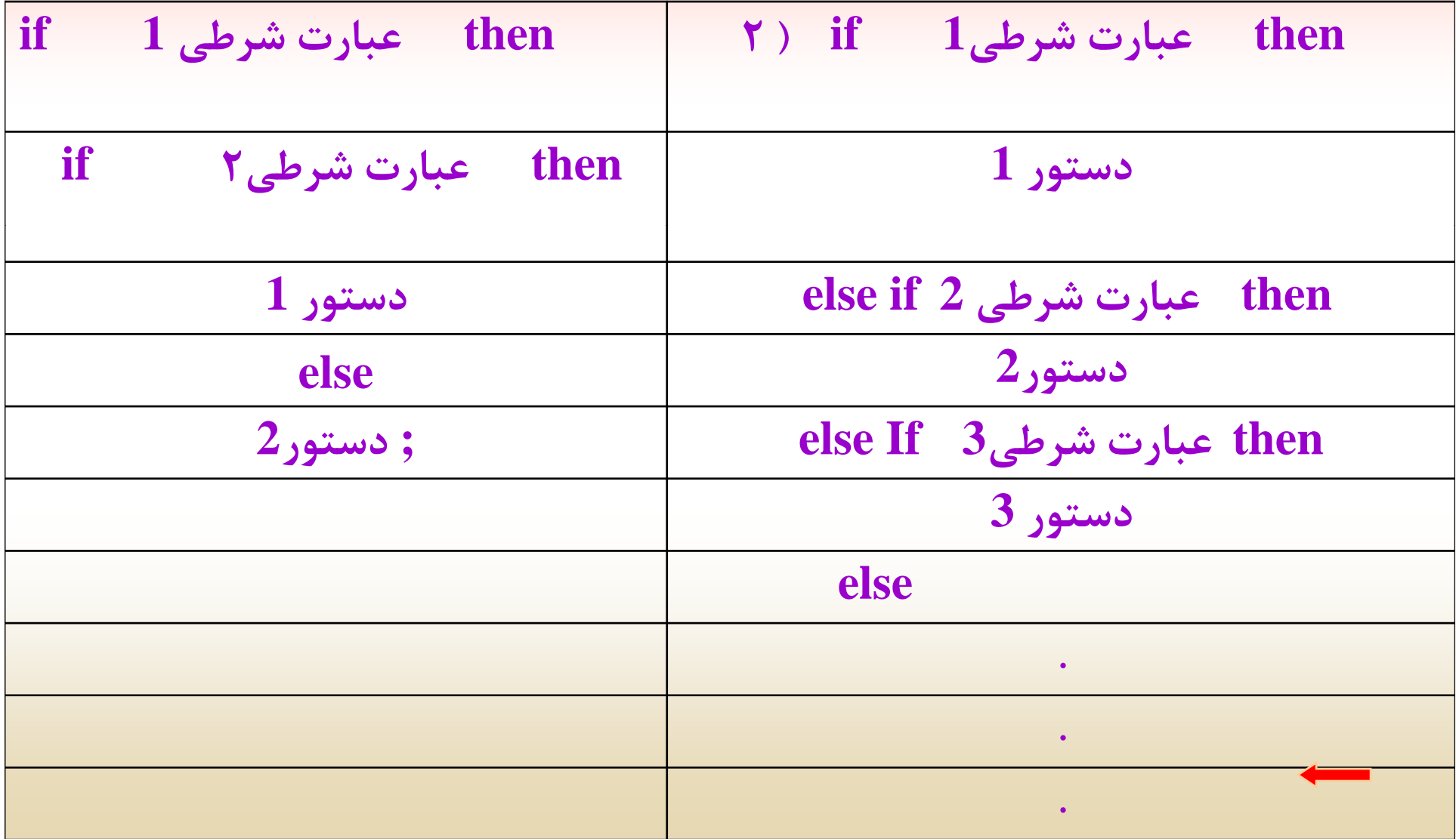

### **مثال : برنامهاي بنويسيد که نمره دانشجوئدانشجوئي را از ورودي دريافت کرده، با توجه به مقدار نمره يکي از خروجي هاي زير را نمايش دهد:**

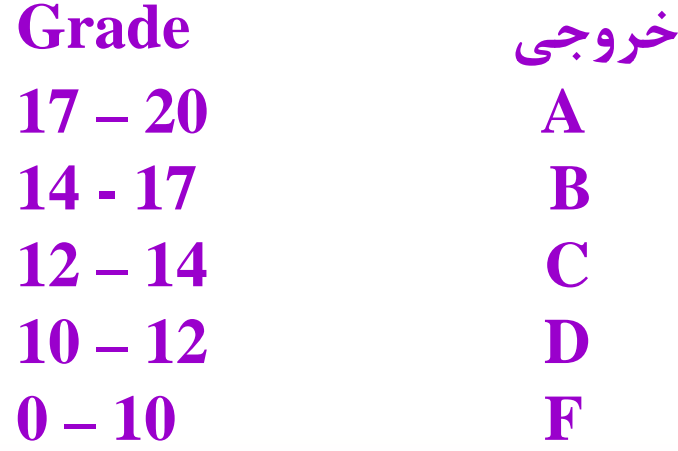

```
Var
    Grade : Real ;
Begin
    Write ( ' please enter a Real Number : ' ) ;
      Readln ( Grade ) 
; if Grade >= 17.0 Then
           Writeln ('Grade is A')
     Else If Grade > = 14.0 Then
            Writeln ('Grade is B')
     Else If Grade > = 12.0 Then
            Writeln ('Grade is C')
     Else If Grade > = 10
             Writeln ( ' Grade is D ')
 Else 
             Writeln ( ' Grade is F ');
     Writeln ( ' Press any Key ... ' : 30) ;
     Readln ;
End . { end of program }
```
**Case دستور**

## **زبان <sup>پ</sup> <sup>س</sup> <sup>ا</sup> كال دستورCase را بصورت زير در نظر ميگيرد: Case عبارت Of ; دستور 1 : مقدار 1 ; دستور 2 : مقدار 2 ; دستور 3 : مقدار 3**

**Otherwise ; دستور End ; { End of case }** 

**.**

**.**

**.**

```
مثال : برنامهاي بنويسيد که دو عدد به همراه يک عملگر را از ورودي
                    د اف ري ت کرده، کا ر ر يک ماشين حسا ساده ب را شبيهسازي نمايد.
Vara , b: Real ;
     op: char ;   
Begin
     Write ( ' please enter two Numbers: ' ) ;
      Readln (a, b);
     Write ( ' please Enter A operator: ' )
      Readeln (op);
      Case op of
        ' + ': Writeln ( ' Sum = ', (a + b): 6: 2) ;
        '' - ': Writeln ( ' Subtract = ' , ( a - b ): 6: 2 ) ;
        ' * ': Writeln ( 'Multiple = ', (a * b): 6: 2)
        '/': Writeln ('divide = ', (a/b): 6: 2) ;
       End; \{ End of Case \}End. { end of program }
```
### **دياگرام دستور Case بصورت زير ميباشد:**

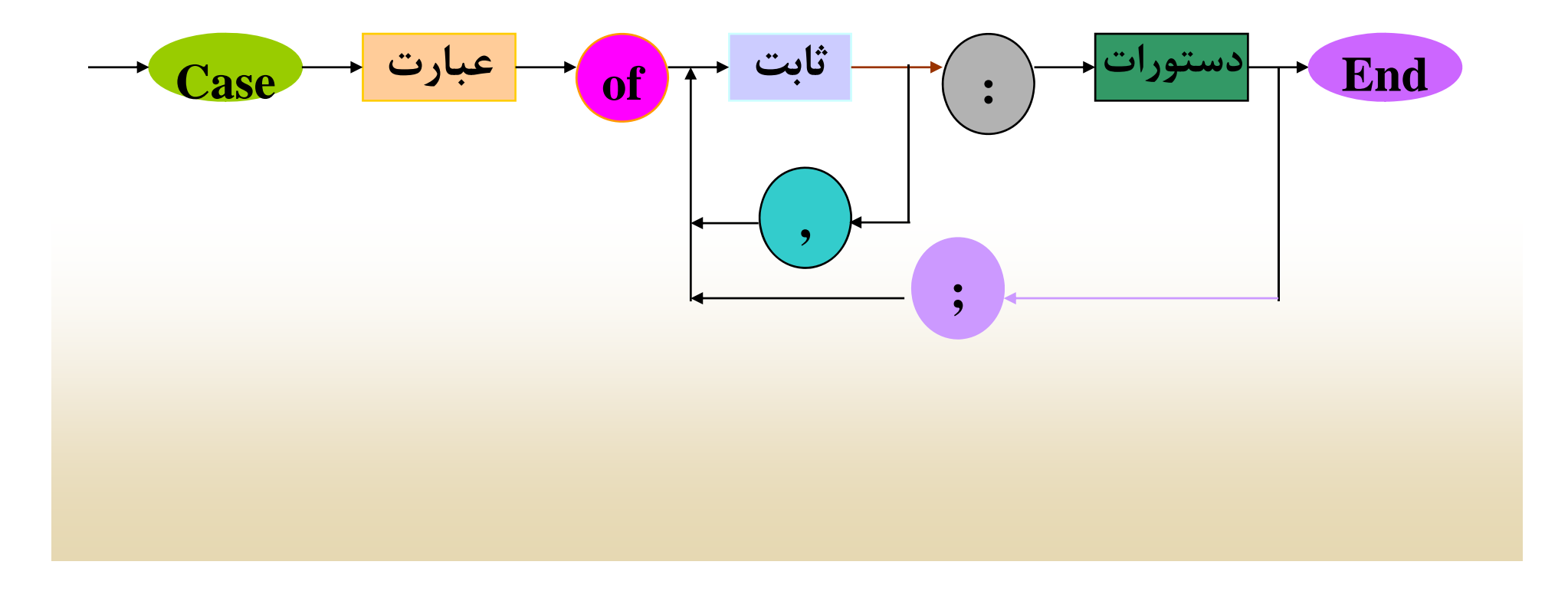

# **<sup>س</sup> <sup>ت</sup> ره اخ ا اي نتر ک لي**

**بسياري از مواقع لازم است عمل يا اعمال به تعداد دفعات معين يا نامعين انجام شوند. در چنين مواقعي زبانهاي برنامهنويسي دستوراتدستوراتي دارند كه ميتوان اين اعمال تكراري را انجام داد. در حالت كلي ساختارهاي كنترلي شامل يك يا چند شرط <sup>و</sup> همچنين متغير يا اصطلاحاً شمارندهاي براي پايان دادن به شرط ميباشند**

**شکل کلي حلقه بصورت زير ميباشد:**

## $\rm{For}$  مقدار نهايي  $\rm{To}$  مقدار اوليه =: انديس  $\rm{Do}$ ; دستور

**به ً**باید توجه داشته باشید که در حلقه تعداد تکرار کاملاً مشخص است و حلقه دقیقاً<br>تعداد تکرار مشخص اجرا میشود.

### **for حلقه**

اين دستور براي انجام عمل يا اعمالي مشخص به تعداد تكرار معين بكار برده مي شود.

حلقه for شامل يک انديس ( index ) مقدار اوليه ( initial value ) مقدار نهايي

( value final ( <sup>و</sup> مقدار افزاينده ميباشد. اين حلقه با قرار دادن مقدار اوليه در

انديس حلقه شروع شده <sup>و</sup> بعد از هر تكرار يك واحد به انديس حلقه اضافه ميكند تا

در نهايت به مقدار نهايي برسد. شكل كلي حلقه بصورت زير ميباشد:

**مثال : برنامهاي بنويسيد که <sup>100</sup> عدد از ورودي لبر يب وي <sup>ي</sup> زورو يدريافت کرده، مجموع <sup>100</sup> عدد را محاسبه <sup>و</sup> چاپ نمايد.** 

#### Var

```
i , number , Sum: integer ;
```
### Begin

```
Writeln ( ' please enter 100 Numbers: ' ) ;
For I:=1 to 100 do
Begin
     Readln ( number ) ; 
     Sum := Sum + number ;
 End ;
Writeln (' Sum = ', Sum ) ;
```
End.  $\{$  end of program  $\}$ 

### **دستور** for **را بصورت زير هم ميتوان بکار برد.**

$$
\text{for} \quad \text{a.e. } \text{down to} \quad \text{down to} \quad \text{a.e.}
$$

**<sup>ر</sup> اين شكل از دستور For ابتدا مقدار اوليه در انديس حلقه قرار داده مي شود <sup>و</sup> بعد از آن در هر تكرار حلقه يك واحد از انديس حلقه كم مي شود تا به مقدار نهايي برسد .**

### **مثال : برنامهاي بنويسيد که عدد صحيحي را از ورودي دريافت کرده <sup>و</sup> فاکتوريل آن را محاسبه نمايد.**

```
Vari, n, Fact : integer ;
Begin
    Fact : = 1 ;
    Write ( 'please enter A Number ') ;
    Readln (n) ;
     For I := n downto 1 do
            Fact: - Fact * i;Writeln ( ' Fact = ', Fact ) ;
End .
```
### **For هاي متداخل**

## **do مقدار نهايي to مقدار اوليه = : انديس1 for do مقدار نهايي to مقدار اوليه = : انديس2 for ; دستور**

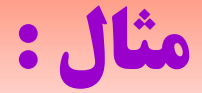

For  $i: = 1$  to 3 do **Begin** For  $j := 1$  to 3 do **Write ( ' pascal ': 8 ) ; Writeln ; End ;** 

**رخ وجي**

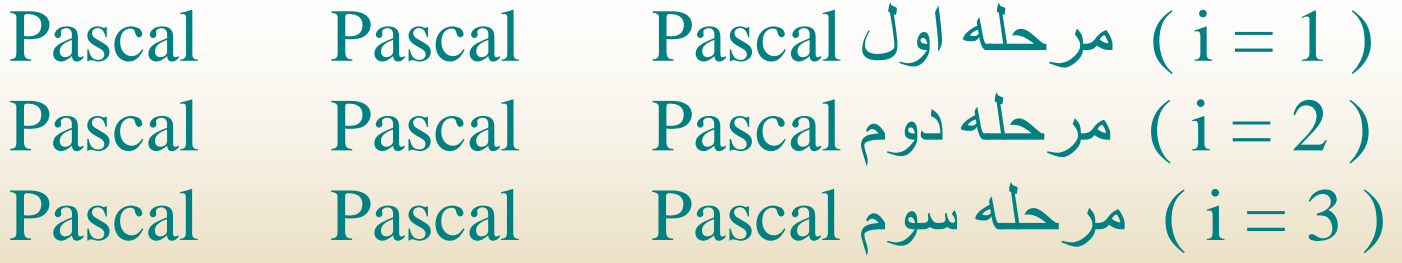

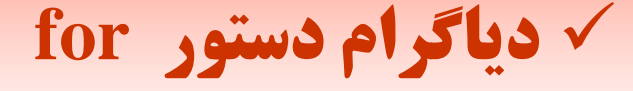

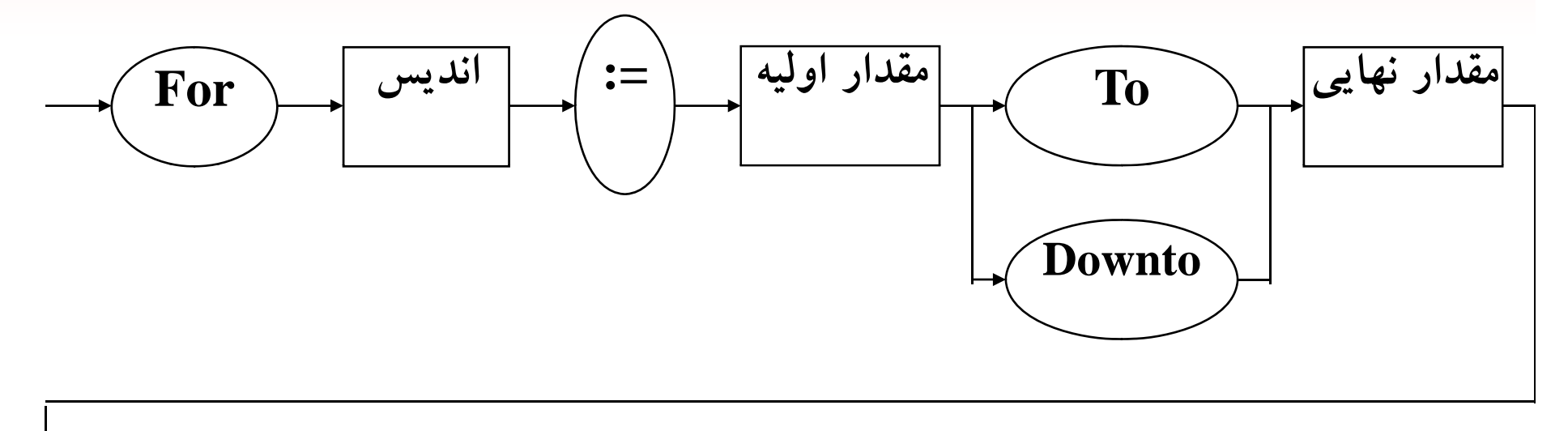

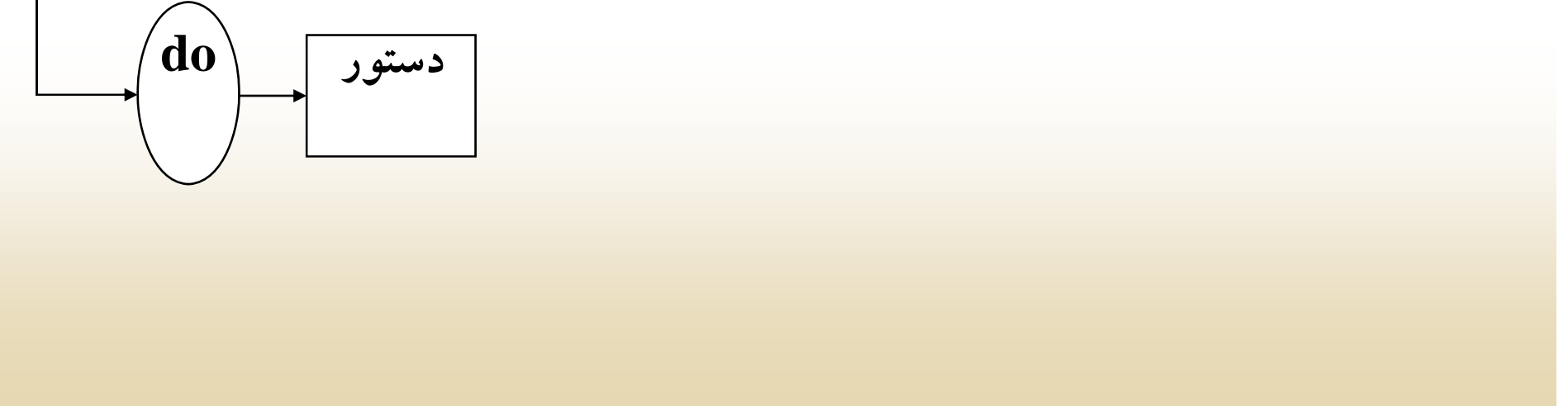

### **While حلقه**

### **در حالت كلي هدف از بكار بردن اين دستور انجام عملياتي مشخص به تعداد دفعات نامعين است**

**اين حلقه به صورت زير بكار برده مي شود:**

#### **Doعبارت منطقي While**

**; دستور**

### **ثال گ ق ل مثال : بزرگترين مقسوم عليه دو عدد**

```
Vari
m , n , r: integer ;
Begin
    Writeln ( ' Please Enter Two Numbers ' ) ;
     Readln (m, n);
     While (m \text{ Mod } n) < >0 Do
     Begin
            r: = m MOD n;
            m: = n;
            n: = r;
                    End ; { end of while } 
      Writeln ( ' B. M. M = ', n ) ;
End. { end of program }
```
**دياگرام دستور While بصورت زير مي باشد:**

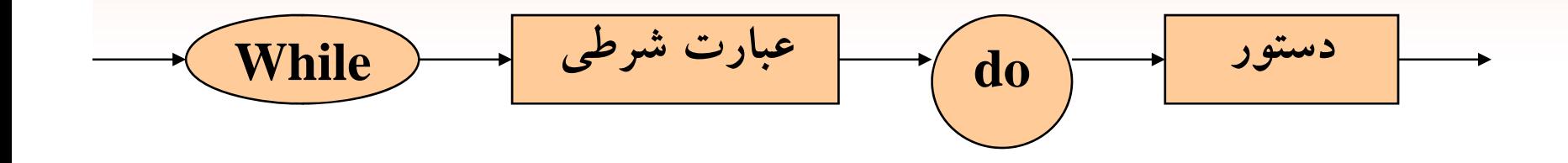

**<sup>و</sup> در صورتي كه دستور مركب باشد دياگرام بصورت زير است :** 

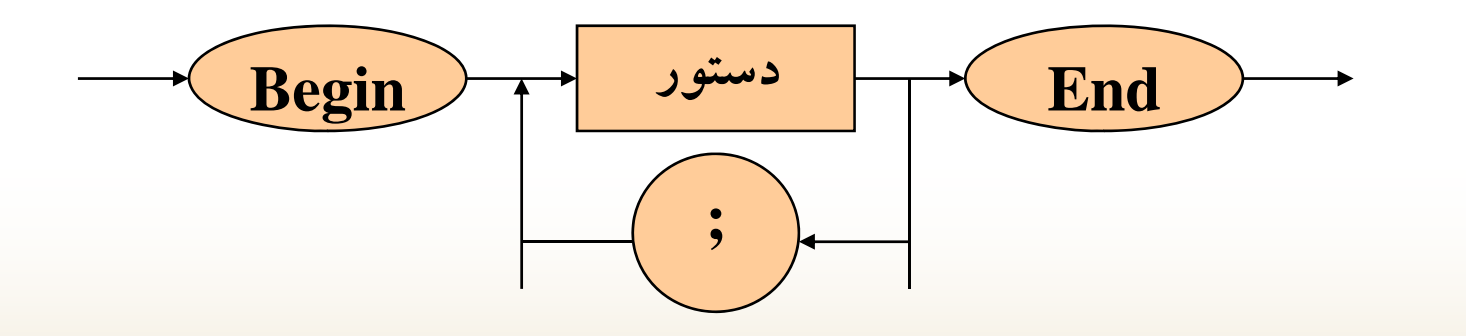

### **Repeat دستور**

**اين دستور نيز از نوع دستورات تكراري ميباشد <sup>و</sup> به كمك آن ميتوان يك يا چند دستور را به تعداد نامعين بار اجرا كرد.**

**اين دستور مشابه دستورwhile**

**است، با تفاوتهايتفاوتهايي كه در زير عنوان ميكنيم:**

**)1 در دستورRepeat برعكس دستور While شرط حلقه در انتهاي حلقه بررسي ميشود لذا حلقه حداقل يكبار اجرا ميشود.**
2) دستور Repeate تا زماني اجرا ميشود كه شرط خاصي تحقق پيدا نكرده است در حاليكه دستور While تا زماني كه شرط برقرار باشد، اجرا ميشود.

)3 دستور Repeat نياز به بلوك ندارد <sup>و</sup> همراه Until ظاهر ميشود.

# **شکل کلي اين دستور بصورت زير ميباشد: Repeat** ; دستور1 ; دستور2 . . ; شرط يا شروط until

# **برنامه مجموع <sup>و</sup> ميانگين تعدادي عدد صحيح مثبت** Var **<sup>ر</sup> وع**

i , Sum , Number : integer ;

ave: Real ;

#### Begin

```
Writeln ( ' please enter Numbers While is Not Negative ' ) ;
     Sum: = 0 ;
     Ave: = 0 ;
     Repeat
           Readln (Number );
           Sum: = sum + Number;
           i: = i + 1;Until number = 0; {End of Repeat}
     i: = i - 1ave: = Sum / i ;
    Writeln ( 'Sum = ', Sum, ' average = ': 12, ave: 7: 2) ;
end.{ end of program }
```
# **دياگرام دستور Repeat بصورت زير ميباشد:**

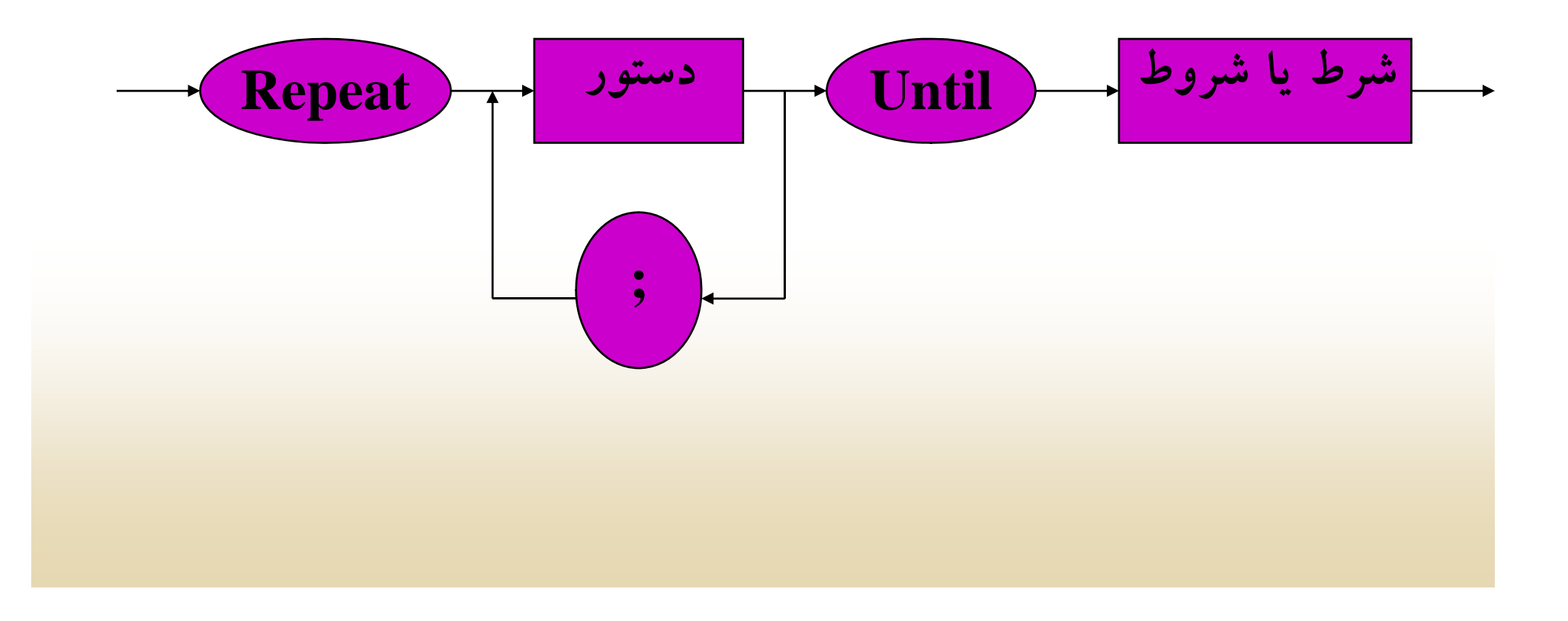

**معرفي چند پروسيجر ( Procedure(** 

**پروسيجرها يا زير روالها قسمتهاي مستقلي از برنامه اصلي ميباشند كه به تنهايي اعمال خاصي را انجام داده <sup>و</sup> وظايف مستقل <sup>و</sup> بخصوصي بر عهده** آنها گذاشته می شود. یک مزیت بزرگ پروسیجرها اینست که یکبار در برنامه **گنجانده شده ولي در محلهاي مختلف ازآن استفاده به عمل ميآيد <sup>و</sup> از اصول برنامهنويسي ساخت يافتهاست.** 

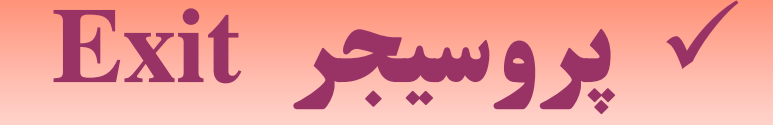

# **هدف: انتقال كنترل برنامه به خارج از بلوك فعلي**

#### **Procedure Exit ;**

**استفاده از اين پروسيجر در هر بلوك از برنامه باعث ميشود كه كنترل برنامه بلافاصله به خارج از آن بلوك انتقال يابد.**

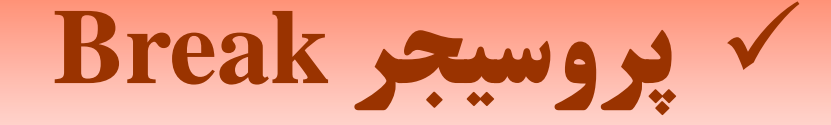

#### **هدف: خاتمه دادن به اجراي يك حلقه**

Procedure Break ;

**استفاده از پروسيجر فوق باعث ميشود كه اجراي يك حلقه خاتمه يافته <sup>و</sup> كنترل برنامه به دستورالعمل بعدي انتقال يابد.**

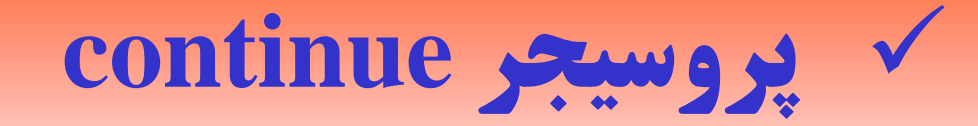

## **هدف: بازگشت به ابتداي حلقه**

#### Procedure continue ;

**وقتي اين پروسيجر در حلقه ظاهر ميشود كنترل برنامه به اول حلقه انتقال مييابد <sup>و</sup> دستورات بعد از پروسيجر اجرا نميشوند.**

**ارائه چند مثال از کاربرد حلقه ها <sup>و</sup> شرطها**

**مثال : برنامهاي بنويسيد كه يك عدد صحيح در مبناي ده را از ورودي دريافت كرده، به يك عدد در مبناي<sup>2</sup> ببرد.** 

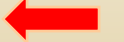

#### **Var**

```
Number , N , Power , R: integer ;
Begin
     Power: = 1 ;
```

```
N: = 0 ;
W it ( ' t A N b ' ) Write  ' enter  Number:  ) ; 
Readln ( Number ) ;
```

```
Repeat
```

```
R: = Number MOD 2 ;
           Number: = Number DIV 2 ; 
           N: = N + Power   * R ;
           Power: = Power * 10 ;
     Until Number < 2 ;
     N: = N +Number<sup>*</sup> Power ;
     Writeln ( ' Number In Base 2 = ', N );
End. { end of program }
```

```
Varمثال : برنامهاي بنويسيد كه n عدد را از ورودي
      ; integer :N , 3F , 2F , 1F دريافت كرده، n جمله سري زير كه به سري
Begin 
     Write ( ' please enter A Number: ' ) ;
     فيبوناچي معروف است را چاپ نمايد.
      Readln ( N ) ;
      F1: = 0; F2: = 1;
     Write ( F   F1: 5 , F2: 5 ) ;
     For i: =3 to N do
     Begin
          F3: = F1 + F2;
          If (i mod 10) = 0 Then
                  Writeln ;  
          Write ( F3: 5 ) ;
          F1: = F2 ;
          F2:=F3 ;
     End ; { end of for }
End. { end of program }
```
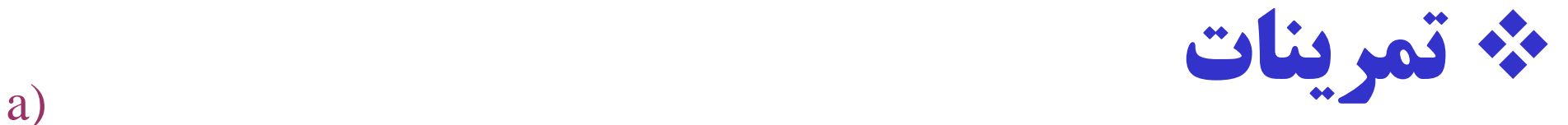

**1- خروجي قطعه برنامههاي زير را تعيين كنيد:**

### $Sum := 0$  ; While  $i \lt 120$  do Begin  $Sum := Sum + i$  ;  $i := i + 1$ ; end ; b)  $i := 0;$  $Sum := 0$  ; While  $i < 20$  do Begin  $i := i + 1$ ;  $Sum := Sum + i ;$ end ;

```
c)
 \mathrm{b} : = 5 ;
Repeat
  Writeln ( b, ( b div 5 ) : 3 ) ;
b := b - 1;
Until ( b div 3 ) = 5 ;
d)
Count := 0;
Stop : = 4\ddot{i}
```

```
 While Count < Stop Do 
 Begin 
    For K := 1 to Count Do
              Write (K:3);
    Writeln ;
    Count : = Count + 1 ;
End ;
```
**تمرينات برنامه نويسي**

#### **1- برنامهاي بنويسيد كه با استفاده از حلقه ها خروجي زير را توليد كند.**

**1 1 2 1 1 2 3 2 1 1 2 3 4 3 2 1 12 3454321 1 2 3 4 5 4 3 2 1** **2- برنامهاي بنويسيد كه تعدادي عدد از ورودي دريافت كرده مجموع ارقام** هر عدد را در خروجی چاپ نماید. ( پایان داده ها به ۱- ختم می شود )

**-3 برنامهاي بنويسيد كه دو عدد صحيح را از ورودي دريافت كرده سپس: اعداد فيبوناچي بين اين دو عدد را چاپ كند.**

**4- برنامهاي بنويسيد كه يك اسكناس <sup>1000</sup> توماني را به حالتهاي مختلف يعني به اسكناس <sup>200</sup> توماني، <sup>100</sup> توماني، <sup>50</sup> توماني، <sup>20</sup> توماني، <sup>10</sup> توماني <sup>و</sup> سكه هاي <sup>5</sup> توماني <sup>و</sup> <sup>2</sup> توماني <sup>و</sup> يك توماني خرد نمايد.**

**فصل <sup>8</sup> دانشگاه پيام نور دانشكده فناوري اطلاعات(گروه کامپيوتر) مهندسي آرايه ها Array هد هف اي كلي** شناخت لزوم استفاده از ساختار داده ای به نام آرایه **شناخت انواع آرايهها <sup>و</sup> موارد استفاده از آنها شناخت <sup>ي</sup> مفاه <sup>م</sup> <sup>ر</sup> <sup>م</sup> تبسازي <sup>و</sup> سج تجو شناخت الگوريتمهاي مرتبسازي <sup>و</sup> جستجو**

**هدفهاي رفتاري** <sup>÷</sup> **<sup>ف</sup> <sup>ا</sup> <sup>ف</sup> <sup>ا</sup>**

**دانشجو پس از مطالعه اين فصل بايد بتواند:**

**آرايهها يك بعدي را در برنامههاي خود بكار ببرد.**

**<sup>م</sup> تريسه <sup>ا</sup> <sup>ا</sup> <sup>ر</sup> پي <sup>ا</sup> ادهسازي <sup>م</sup> <sup>ن</sup> ايد.**

**عمل جستجو در آرايه انجام دهد.**

■یک لیست را توسط روشهای مرتب سازی حبابی، انتخابی و غیره مرتب کند.

# **آرايه <sup>و</sup> انواع آن**

**خانههاي پشت سرهپ <sup>م</sup> از حافظه كه همنوع بوده <sup>و</sup> توسط يك اس معرف <sup>م</sup> <sup>ي</sup> ميشوند، آرايه نام دارد. نحوه دسترسي به هر يك از اعضاء آرايه از طريق انديس آرايه امكانپذير است.**

**براي تعريف آرايه ابتدا طول آرايه كه درحقيقت تعداد خانههاي آنرا مشخص ميكند، معين ميگردد. سپس نوع خانههايي كه دادهها <sup>د</sup> آر <sup>ن</sup> <sup>ق</sup> ار <sup>ر</sup> خواهند گرفت را تعيين مي كنند**

**آرايههاي يک بعدي**

**آرايههاي يك بعدي بصورت زير تعريف ميشوند:** 

Name : array [ 1 . . Length ] of type ; نوع آرايه کلمه ذخيره شده طول آرايه کلمه ذخيره شده اسم آرايه

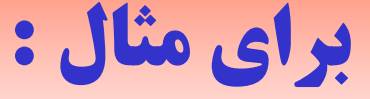

#### **Var**

# **No:** Array  $[1..50]$  of integer ; **id: Array [ 1.. 20 ] of Byte ;**

**Name , y[ Fam: Array [ 1.. 30 ] ; of char ;**

**مقداردهي آرايهها مثل متغيرها به دو صورت امکانپذير است :**

 **1- با استفاده از دستورات ورودي 2 - م<sup>ر</sup> قدا دهي در وط ل بر <sup>م</sup> نا <sup>ه</sup>**

**طريقه دسترسي به عناصر آرايه بصورت زير ميباشد:** 

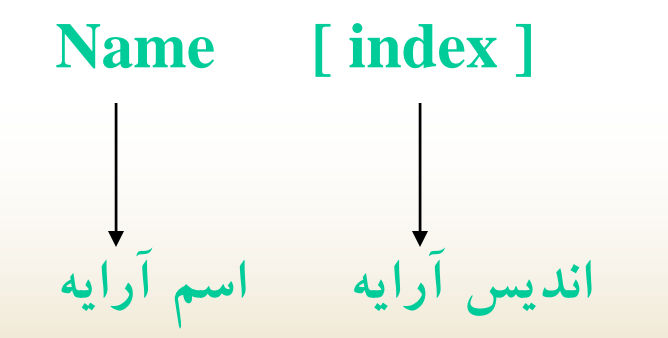

**مثال : برنامهاي بنويسيد كه <sup>100</sup> عدد صحيح از ورودي دريافت كرده، بيشترين مقدار <sup>و</sup> محل وقوع آن را در خروجي چاپ نمايد.**

Var

No: array [1..100] of integer; Max, i, index: integer; Begin

Writeln ( ' please enter TEN Numbers ' ) ; For  $i: = 1$  to 100 do  $\text{Readln} (\text{No} [i])$ ;  $Max: = No [ 1 ]$ ; Index: = 1; For  $i: = 2$  to 100 do If  $\text{No} \mid i \mid > \text{Max}$  Then Begin  $Max: = No [i]$ ; Index:  $=$  i ; End ; Writeln ('The Maximum is  $=$ ', Max) ; Writeln ('And Index  $=$ ', Index ) ; End. { End of program }

```
مثال: برنامهاي بنويسيد که يک آرايه 100 عنصري را از ورودي دريافـت کـرده
                                              عناصر آرايه را معکوس نمايد.
Var
          i, temp : integer ; a : array [1.. 100] of integer ;
Begin
         Writeln ( ' please enter 100 Numbers : ' ) ;
         For i := 1 to 100 do Begin
               Read(a[i]);
               If ( i Mod 10 ) = 0 Then
                        Writeln ;
          End ; 
         For i := 1 to 50 do
         Begin
              Temp : = a [ 101 - i ];
               a [ 101 - i ] := a [i ];
              a[i] : = temp;
           End ; 
End .
```
# **آرايههاي دو بعدي**

**براي نمايش ماتريس درحافظه معمولاً از آرايههايي بنام آرايههاي دوبعدي استفاده ميكنند براي درك بيشتر اين آرايهها آنها را بصورت ماتريس در نظر ميگيرند.** 

آرايههاي دو بعدي بصورت زير معرفي ميشوند:

Name : array  $[1..row,1..column]$  of type;

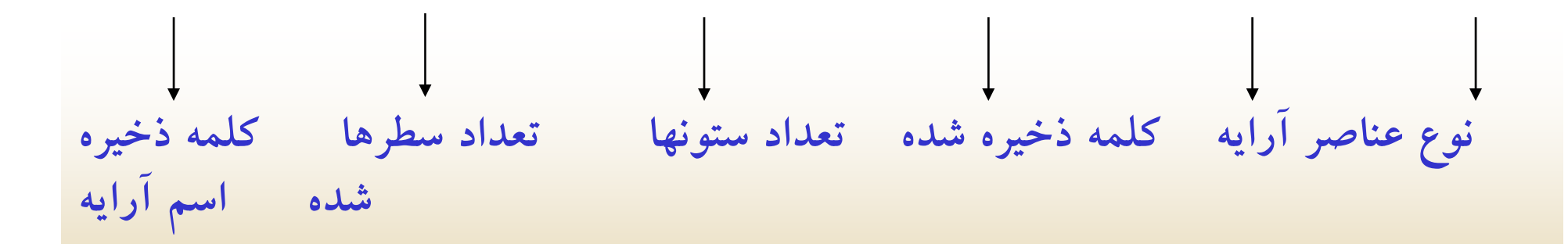

```
مثال : برنامهاي بنويسيد که يک ماتريس 5*5 را از ورودي دريافت کرده، سپس
آن ا د ر ر خ ج رو ي اچ پ نمايد. Var
    a : array [ 1 .. 5 , 1 .. 5 ] of integer ;
     i, j: integer;Begin
    For i := 1 to 5 do
    Begin
         For j := 1 to 5 do
               Read (a[i,j]);
        Writeln ;
    End ;
    Writeln ;
    For i := 1 to 5 do Begin
         For j := 1 to 5 do
                 Write (a[i, j] : 5);
         Writeln ;
     End ;
End.
```
**آرايههاي چند بعدي**

می توان آرایههایی با ابعاد بیشتر از دو نیز تعریف کرد. بطور کلی برای **معرفي يك آرايه چند بعدي مي توان بصورت زيرعمل كرد :**

**Name : array [ 1.. length1 ] of array [ 1.. length2 ] …. Of array [ 1.. lengthN ] of Type**

**<sup>و</sup> يا**

Name: array [1.. length1, 1.. length2, .... 1.. lengthN ] of Type

# **نکاتي چند در مورد آرايهها**

 **تعريف <sup>ر</sup>آ ايه با محدوده من <sup>ا</sup> في براي مثال:** A: array [ -10.. 10 ] of Real ;

 تعريف آرايه از نوع منطقي ( Boolean( براي مثال :

A: array [1.. 20 ] of Boolean ;

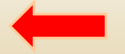

**آرايههاي با محدوده منطقي: براي مثال**

**A: array [ Boolean ] of integer; آار يهاي با محد <sup>ي</sup> <sup>ب</sup> وده كا اكت <sup>ر</sup> ري: براي مثال A: array [ 'A'.. 'Z' ] of Real ;**

**آرايهاي كه براي اعضاي آن محدوديت قائل شويم براي مثال:**

**A: array [ 1.. 20 ] of 1.. 30** 

# **( Search and Sort ) مرتبسازي <sup>و</sup> جستجو**

**يكي از مسائلي كه در بحث طراحي الگوريتم بسيار مهم است، بحث مرتبسازي** و جستجو می باشد. منظور از جستجو اینست که یک مقداری را از یک لیست **جستجو كنيم <sup>و</sup> منظور از مرتب سازي اينست كه يك ليست مرتب از داده ها را ايجاد كنيم. حال تعدادي الگوريتم كه براي مرتبسازي <sup>و</sup> جستجو بكار ميروند** را بررسی میکنیم بخصوص زمانیکه ساختار داده ما یک آرایه باشد .

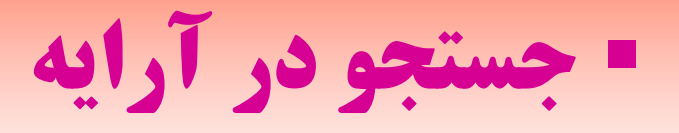

# **در كل دو نوع عمل جستجو را در اين كتاب بررسي ميكنيم :**

**Linear search خطي جستجوي Binary search دودويي جستجو**

**Linear search خطي جستجوي**

**در جستجوي خطي عبارت مورد جستجو را نخست با اولين عضو آرايه مقايسه ميكنيم، اگر برابر بود عمل جستجو با موفقيت همراه بوده <sup>و</sup> عمل جستجو خاتمه مييابد در غير اينصورت روند را ادامه داده <sup>و</sup> عبارت مورد جستجو را بترتيب با عضو دوم، سوم ... مقايسه ميكنيم تا اينكه حالت تساوي حاصل شود <sup>و</sup> اگر اين حالت حاصل نشد، عباريت مورد جستجو در ليست قرار ندارد.**

```
قطعه برنامه زير را مي توان در حالت كلي براي جستجوي خطي بكار برد:
Flag: = True ;
i: = 0 ;
While (i \leq N) and (f \mid g) Do
     Begin
            i: = i + 1;if A[i] = x Then
             Begin
                   Index: = i ;
                   Flag: = false ;
              End ;
     End ;
If flag Then
    Writeln ( ' The Element is found ' )
ElseWriteln ( ' The Element is not found ' ) ;
```
# **Binary search دودويي جستجو**

**درجستجوي دودوئي ليست اوليه بايدمرتب باشد. براي جستجو در چنين آرايهاي نخست انديس وسط آرايه را پيدا ميكنيم <sup>و</sup> عنصر واقع در اين انديس را با عبارت مورد جستجو مقايسه ميكنيم <sup>و</sup> حالات زير ممكن است حاصل شود:**

> **( Lowانديس ابتداي آرايه <sup>و</sup> upper انديس آخرين عناصرآرايه <sup>و</sup> middle انديس عنصر وسط ميباشد.)**

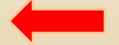

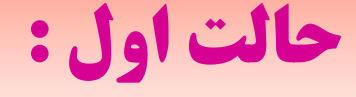

**if**  $A$  [ middle ] <  $X$  Then

**L iddl ow : = middle اينصورت در <sup>و</sup> مقدار جديد middle را كه عبارتست از:**

**Middle : <sup>=</sup> ( low <sup>+</sup> middle ) / 2**

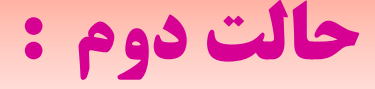

**if**  $A$  [ middle ]  $> X$  Then

**در اينصورت middle = : upper**

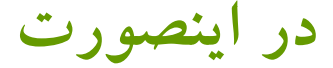

**<sup>و</sup> مقدار جديد middle را كه عبارتست از:**

**Middle : <sup>=</sup> ( low <sup>+</sup> middle ) / 2**

## **حالت سوم :**

**if**  $A \mid \text{middle} = X \mid \text{Then}$ 

Write ( ' The Eiement is found found' ) <sup>ت</sup> ان صور <sup>ي</sup> در

**در صورتي كه حالتهاي الف يا <sup>ب</sup> اتفاق بيفتد، عمل جستجو را تا زمانيكه upper < Low**

می باشد ادامه میدهیم و در هر مرحله که حالت سوم رخ دهد عمل جستجو خاتمه مییابد.
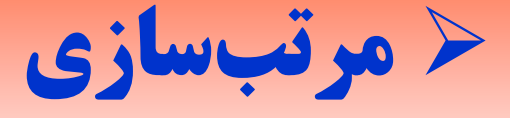

**براي مرتبسازي دادهها روشهاي متفاوتي وجود دارد . تفاوت روشهاي مرتبسازي در زمان اجراي آنها مي باشد. در حالت كلي با توجه به تعداد وروديها (داده ها) <sup>و</sup> نوع مسئله مرتبسازي مي توان از انواع روشهاي مرتبسازي استفاده نمود.**

> **حال بعضي از روش هاي مرتب سازي عمومي را بررسي ميكنيم. ( Bubble sort ) حبابي مرتبسازي**

> > **( Selection sort ) انتخابي مرتبسازي**

# **( <sup>B</sup> bbl <sup>t</sup> ) Bubble sort حبابي مرتبسازي**

**سادهترين روش مرتبسازي روش مرتبسازي حبابي ميباشد. يكي از خصوصيات بارز اين** نوع مرتبسازی این است که فهم آن ساده بوده و برنامهنویسی آن به سهولت انجام می گیرد.<br>مرتبسازی حبابی نخست عنصر اول و دوم را با هم مقایسه میکند و در صورت نیاز، آنها **را جابجا ميكند، سپس عنصر دوم <sup>و</sup> سوم را مقايسه ميكند. اين عمل را تا زمانيكه به انتهاي آرايه نرسيده تكرار ميكند، در پايان مرحله اول بزرگترين عنصر در آخرين خانه آرايه قرار** عمل بالا را انجام میدهد. این روند را N – 1میگیرد. در مرحله دوم از خانه اول تا خانه **تا زمانيكه تمام عناصر آرايه مرتب نشدهاند ادامه ميدهد <sup>و</sup> در نهايت يك ليست مرتب شده <sup>ص</sup> <sup>ب</sup> ورت صع دو <sup>ي</sup> در <sup>خ</sup> ور جي <sup>ت</sup> ليد <sup>م</sup> <sup>و</sup> يشود.**

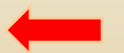

**For i: = 1 to n do** For  $j := 1$  to  $n - 1$  do  $\textbf{If} \quad \textbf{x} \quad \textbf{i} \textbf{j} > \textbf{x} \quad \textbf{j} + \textbf{1} \textbf{j} \quad \textbf{Then}$ **Begin**  $Temp: = x [j];$  $X[j]: = X[j+1];$  $X [ j + 1 ]$ : = temp ;  **End ;** 

**تعداد مقايسهها در اين روش بصورت زير محاسبه ميشود:**

 $n-1 + n-2 + ... + 1 = N(N-1)/2$ 

# **( Selection sort ) انتخابي مرتبسازي**

**در اين روش مرتبسازي نخست كوچكترين عنصر را در كل آرايه پيدا كرده در خانه اول آرايه قرار ميدهيم سپس عنصر كوچكتر بعدي را يافته در خانه دوم قرار ميدهيم اين روند را تا زمانيكه كل آرايه مرتب نشده ادامه ميدهيم**

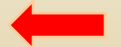

قطعه برنامهای که برای مرتبسازی انتخابی میتوان نوشت بصورت زیر میباشد:

```
For i: = 1 to n do
Begin
           Min: =x[i];
           Index: = i ;
           For i := i + 1 to n do
               If x[i] < Min Then
               Begin
                     Min: = x [i];
                     Index: = j ;
                End ; { find The smallest Element } 
         X \mid index \mid := x \mid i \mid ;X[i]: = Min ; { swap Minimum With other Element }
End ; { end of selection sort }
```
# ۷۰ چند مثال در مورد ارایهها

مثال : برنامهای بنویسید که یک عدد صحیح از ورودی دریافت کرده سپس اعداد اول قبل از آن را تولید و در آرایه قرار دهد.

#### Var

 $a: array [1..50]$  of integer;  $i, j, N:$  integer ;  $k : B$ yte ; flag : Boolean ; **Begin** Write ('Enter A Number : ') ; Readln (N);  $a[1] := 2$ ;  $a[2] := 3$ ; flag : = True ;  $k := 2$ :

```
For i := 4 to N do
      Begin
           For j := 2 to (i div 2) do
               If (i \mod j) = 0 Then
                       Flag : = false ;
          If flag Then
          Begin
               K := k + 1;
               A[k]: = i ;
           End ;
           Flag : = Ture ;
       End ; { end of for }
       Writeln ( ' The prime Numbers before N ' ) ;
       For j := 1 to K do
            Writeln ( a [ i ] : 5 ) ;
End . { End of program }
```
**مثال : برنامهاي بنويسيد كه يك ماتريس 3\*3 را از ورودي دريافت كرده <sup>و</sup> مجموع هر سطر**  $_{\rm Var}$ را انتهای همان سطر به همراه خود ماتریس در خروجی چاپ نماید. a: array [ 1.. 3 , 1.. 3 ] of Real ; sum: Real ; i , j: byte ; Begin Writeln ( ' Enter Array ' ) ; for  $i: = 1$ do for  $i := 1$  to 3 do Read  $(a[i,j])$ ; Writeln ; Writeln ('The result matrix') ; For  $i: = 1$  to 3 do Begin For  $i: = 1$  to 3 do Begin Write  $(a [i, j] : 8: 2)$ ; Sum:  $=$  sum + a [i, j]; { calculate sum of any row } End ; Writeln (sum:  $8: 2$ ); Sum :  $= 0$ ; End ;  $End$   $End$  of program  $\frac{1}{2}$ 

**مثال : برنامهاي بنويسيد كه از ادغام دو آرايه مرتب ،آرايه سومي بنام 3L ايجاد كند بطوريكه آرايه سوم مرتب باشد.**

#### Var

Begin

L1 , L2: array [ 1.. 30 ] of integer ; L3: array [1... 60] of integer ;  $M, N, i, j, k: B$ yte ;

Write ('Enter Dimention of arrays:');  $\text{Readln} ( N, M )$ ; Writeln ('Enter first Array ') ; for  $i: = 1$  to N do Read  $(L1[i])$ ; Writeln ('Enter second Array'); for  $j := 1$  to M do Read  $(L2 \mid i \mid)$ ;

```
i: = 1; j: = 1; k: = 1;
while (i < N) and (j < N) Do Begin
     If L1 [i] > L2 [j] Then Begin
          L3 [k]: = L2 [i];
           J: = j + 1;
      EndElse if L1[i] < L2[i] Then Begin
           L3 [k]: = L1 [i];
          i: = i + 1;End 
       Else Begin
          L3 [k]: = L1 [i];
          k: = k + 1;
          L3 [ k ]: = L2 [ j ];
          i: = i + 1;j := j + 1;
      end ;
      k: = k + 1;
End ; { end of while }
```

```
if i < = N Then
                  for p: = i to n do Begin
                        L3 [ k ] := L1 [ p ];
                         k: = k + 1;
                  endElse if i \leq M Then
                   for p: = j to M do Begin
                          L3 [k] : = L2 [p] ;k: = k + 1;
                   end ;
              Writeln :
              Writeln ('The result of merge is');
               for i: = 1 to k - 1 do Begin
                      Write (L3 [ i ] : 5 ) ;
                      If (i mod 10) = 0 Then
                          Writeln ;
               End ; { end of merge }
End. { End of program }
```

```
مثال : برنامه اي بنويسيد که يک جمله حداکثر 80 کاراکتري را از ورودي دريافت
           کرده وسپس کاراکترهاي فضاي خالي را با کاراکترستاره جايگزين کند.
Var state: array \lceil 1..80 \rceil of char ;
           i, N : integer ;
Begin
           Writeln ('Enter Number of sentence:');
           Readln (N) ;
           Writeln ('Enter sentence ') ;
for i: = 1 to N do
              Read (state [i]);
           for i: = 1 to N do
               if state [i] = ' ' Then
                 state [i] := ' *':Writeln :
           Writeln ( 'The output sentence ') ;
           for i: = 1 to N do
               Write (state [i]);
End. { End of program }
```
\* تمرينات

– کدامیک از دستورات زیر در مورد اعلان زیر صحیح است:

a: array ['A'..'Z'] of char

- a  $\mathbf{A}'$  : = ' $\mathbf{Z}'$   $\mathbf{B}'$
- a [ ' a ' ]: = 'A ' -
- $a [ 'A' ] := 1 -C$
- a  $\lceil$  '  $\lceil$  '  $\rceil$  : = 12 -4
- $a' i' := 12$  -7

**-تعداد بایتهایی که هر کدام از اعلانهای زیر اشغال می کنند را محاسبه نمائید.** 

**a: array**  $\lceil -20..10 \rceil$  of char **a: array [ [ -20.. -20 , 0.. -20 ] of ' A ' ' Z ' '..**  • **a: array [ Booleam ] of char** • **a: array [ 1.. 10 , ' A '.. ' Z ' ] of integer** •

**مرين ت ات برنامهنويسي**

• **برنامهاي بنويسيد كه كه يك آرايه حداكثر <sup>50</sup> عنصري را از ورودي دريافت كرده <sup>و</sup> سپس عناصري از آرايه كه اول هستند** را با صفر جایگزین کرده آرایه حاصل را در خروجی چاپ **كند.**

**برنامهاي بنويسيد كه عددي از ورودي دريافت كرده سپس آن را به عامل هاي اول تجزيه نمايد <sup>و</sup> حاصل را بصورت زير در خروجي چاپ نمايد:**

**براي مثال: ( 1 ^ 7 ) \* ( 1 ^ 3 ) = 21**

### • برنامهای بنویسید که یک عدد از ورودی دریافت کرده سپس در صورت وجود صفرهای **آن را حذف نموده، نتيجه را در خروجي چاپ نمايد.**

• **برنامه اي بنويسد كه يك ماتريس 5 \* 5 را از ورودي دريافت كرده سپس مجموع هر سطر را انتهاي همان سطر <sup>و</sup> مجموع هر ستون را در انتهاي همان ستون چاپ نمايد.**

- **برنامهاي بنويسيد كه يك ماتريس حداكثر 10 \* 10 را از ورودي دريافت كرده**
- ماتریس هم بر حسب ستون و هم بر حسب سطر مرتب نموده به همراه ماتریس اولو
	- **در يك سطر چاپ نمايد.**

•**برنامهاي بنويسيد كه يك آرايه <sup>200</sup> عنصري ازنو صحي <sup>ع</sup> <sup>ح</sup> كه <sup>150</sup> عنصرمرتب درآن قرار ميگيرد را از ورودي دريافت كرده سپس آرايه دومي با <sup>50</sup> عنصر را از**

**ورودي بخواند.**

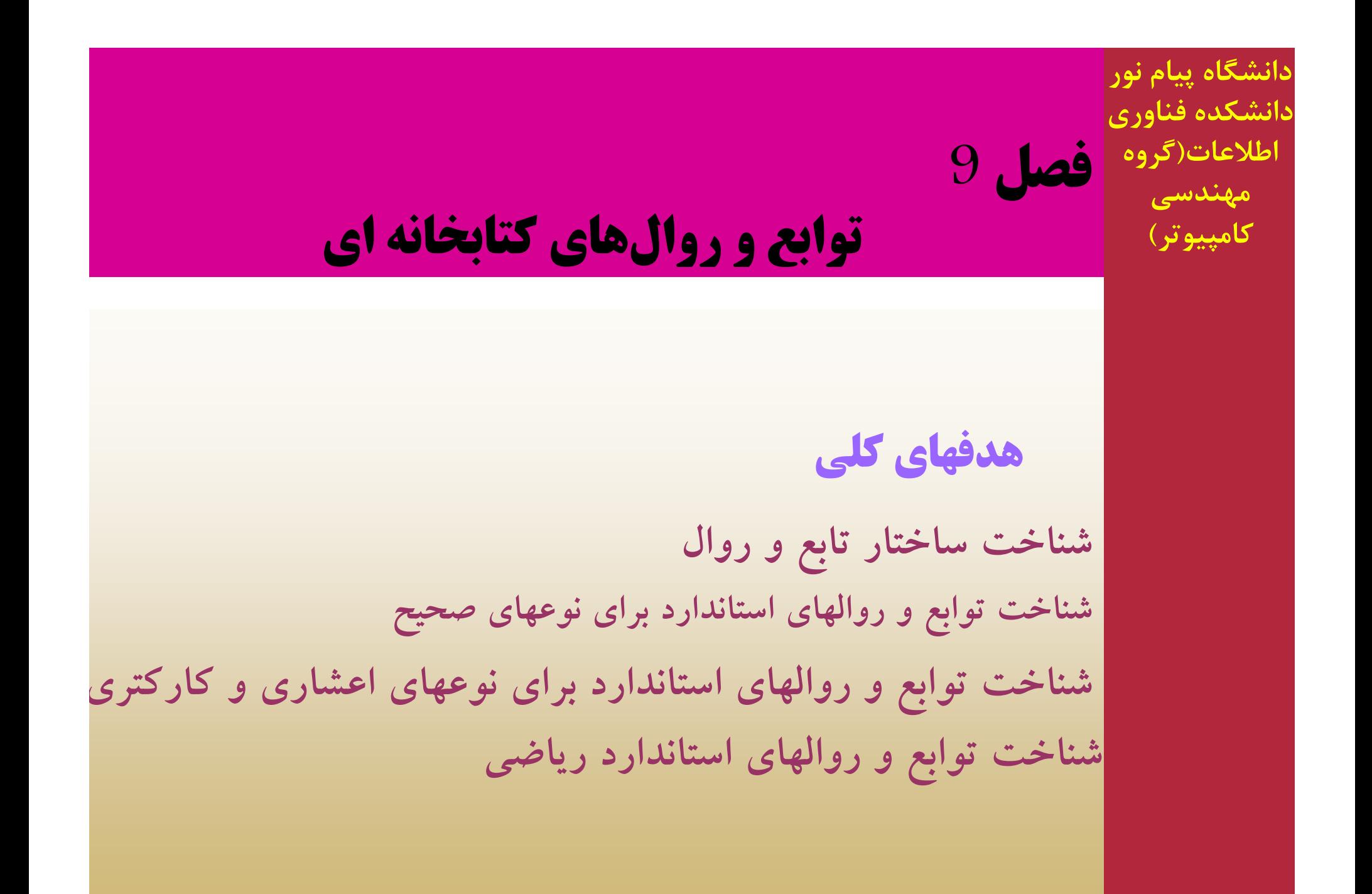

**هدفهاي رفتاري** <sup>÷</sup> **<sup>ف</sup> <sup>ا</sup> <sup>ف</sup> <sup>ا</sup>**

**دانشجو پس از مطالعه اين فصل بايد بتواند:**

<mark>-</mark> توابع و روالهای استاندارد را در صورت نیاز در برنامه استفاده کند.

مساختار توابع و خروجیهای آنها را تشخیص داده و در برنامه خود از آنها <mark>ک</mark> **استفاده كند.**

 **ساختار روالها <sup>و</sup> خروجيهاي آنها را تشخيص داده <sup>و</sup> نتايج حاصل از آنها را مورد استفاده قرار دهد.**

**توابع رياضي را براي محاسبه عبارت رياضي در برنامه بكار ببرد.**

**ساختار تابع**

در کل هدف تابع اینست که متغیر یا متغیرهایی را بعنوان پارامتر از برنامه **اصلي دريافت كرد. عمل خاصي را روي پارامترها انجام داده <sup>و</sup> نتيجه را به برنامه اصلي برگرداند.**

**شكل كلي فراخواني توابع در برنامه اصلي بصورت زير ميباشد:**

**س ت اخ ار تابع:** 

Function Name (parameters) : Type

نوع تابع پارامترها اسم تابع کلمه ذخيره شده

# **<sup>و</sup> ت ابعي براي عد ا اد صحيح <sup>و</sup> <sup>ع</sup> ا شاري Abs تابع**

**هدف: باز گرداندن قدر مطلق ( absolute ( پارامتري که به آن ارسال ميشود:** 

Function Abs ( x: Integer ): Integer ; Function Abs ( x: Real ): Real ;

**اين تابع يك عبارت از نوع حقيقي يا صحيح را بعنوان آراگون دريافت كرده سپس قدر مطلق آن را محاسبه <sup>و</sup> حاصل <sup>ر</sup> <sup>ق</sup> <sup>ر</sup> <sup>ب</sup> ل را <sup>گ</sup> بر رداند.**

### مثال :

### Var f : Real ; I : Integer ; **Begin**  $F : = Abs (-191.15)$ ;  $I := Abs(-171)$ ; Writeln (' $f = '$ ,  $f : 8 : 2$ , ' $I = '$ ,  $I)$ ; End.

خروجي حاصل :

### $F = 191.15$   $I = 171$

**Sin تابع**

**هدف: باز رد <sup>د</sup> <sup>گ</sup> ان <sup>ن</sup> سينوس يك عدد از نوع <sup>ع</sup> <sup>ا</sup> شاري**

### **Function Sin ( X: Real ): Real ; :تابع شكل**

یک عبارت یا عدد از نوع اعشاری بوده و حاصل مقدار سینوس  $\bf X$  میباشد.  $\bf X$ 

```
مثال :
```
Var X : Real ; **Begin**  $X := sin(10)$ ; Write ('sin (10) = ', x:8:2); End.

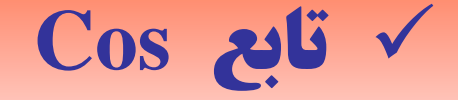

### **هدف: باز رد <sup>د</sup> <sup>گ</sup> ان <sup>ن</sup> كسينوس <sup>ي</sup><sup>ك</sup> <sup>ك</sup> عدد از نوع <sup>ع</sup> <sup>ا</sup> شاري.**

### **Function cos ( X: Real ): Real ; :تابع شكل**

### یک عبارت با عدد از نوع اعشاری بوده و حاصل مقدار کسینوس  $\bf X$  میباشد.  $\bf X$

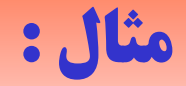

Var  $X: Real;$ **Begin**  $X := cos(10)$ ; Write ('cos (10) = ', x:8:2); End.

## **ArcTan تابع**

هدف: بازگرداندن آرک تانژانت یک عدد از نوع اعشاری

### **Function ArcTan ( X: Real ): Real ; :تابع شكل**

 **X يك عبارت يا عدد از نوع اعشاري بوده حاصل مقدار آرك تانژانت <sup>X</sup> ميباشد.**

#### **Var**

**X : Real ; Begin**  $X: = ArcTan(10)$ ;  **Write ( ' ArcTan ( 10 ) = ' , x : 8 : 2 ) ; End . توجه: در صورتي كه در توابع مثلثاتي زاويه از نوع درجه ارائه شود ميتوان با فرمول زير معادل راديان آن را محاسبه كرد:**

 **Real = Dey \* 3.14159 / 180** 

# **Exp تابع**

### **هدف: عدد نپر ( ... 2.71828 = e ( را به توان يک عدد ميرسا <sup>ا</sup> <sup>ا</sup> <sup>ک</sup> اند.**

### **Function Exp ( X: Real ): Real ; :تابع شکل**

**X عبارت يا متغيري از نوع اعشاري بوده <sup>و</sup> حاصل تابع نيز يك عدد اعشاري ميباشد اين تابع مقدار <sup>e</sup> <sup>ه</sup> <sup>ت</sup> <sup>ب</sup> وان <sup>X</sup> را محاس <sup>ه</sup> مر <sup>ب</sup> يكند.**

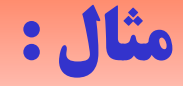

```
Var
     X: Real;i: integer;
Begin
     For i := 1 to 10 do
     Begin
         X := exp(i);Writeln (x:8:2);
     End;
End.
```
# **frac تابع**

**هدف: قسمت <sup>ع</sup> <sup>ا</sup> شاري يك عدد <sup>ع</sup> <sup>ا</sup> شاري را برمي رد گ اند.**

### **Function frac ( X: Real ): Real ; : تابع شکل**

**X عددي از نوع اعشاري <sup>و</sup> حاصل تابع يك عدد اعشاري كه قسمت اعشاري عدد**X است می باشد و بعبارت دیگر این تابع قسمت اعشاری عدد ورودی را **به عنوان خروجي باز ميگرداند.**

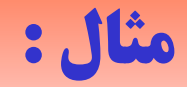

### **Var Y**, **X** : **Real** ; **Begin X : = frac ( 24.769 ) ;**  $Y := \text{frac}(-12.75)$  ; Write ('**x** = ', **8** : **3**, '**y** = ', **8** : **2** ) ; **End .**

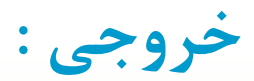

 $X = 0.769$   $Y = -0.75$ 

$$
\text{Int} \sum_{i=1}^{n} \mathbf{V}_i
$$
 also 
$$
\text{Int} \sum_{i=1}^{n} \mathbf{V}_i
$$

### **Function Int ( X: Real ): Real ; :تابع شكل**

**X يك عبارت يا متغير از نوع اعشاري <sup>و</sup> خروجي تابع فيزيك عدد** اعشاری است این تابع مقدار صحیح یک عدد اعشاری در خروجی **نشان ميدهد.**

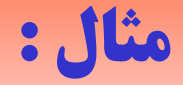

#### **Var**

 **y , x : Real ; Begin**   $X := Int(2.87)$ ; { 2.0 }  $Y := Int(-8.76)$ ;  $\{-8.0\}$ 

#### **End .**

# **Ln تابع**

### **هدف: محاسبه لگاريتم يک عدد عش <sup>ا</sup> اري در مبناي <sup>e</sup>.**

### **Function Ln ( X: Real ): Real ; :تابع شکل**

### X یک عبارت یا متغیر ازنوع اعشاری بوده وحاصل تابع فیزیک عدداعشاری میباشد<sub>.</sub>

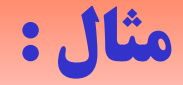

### **Var**  $X: Real;$ **Begin**  $X := Ln(2.87) ;$  { $x = 3.73767$ } Write  $('x = ', x : 10 : 5)$ ; End.
# **Odd تابع هدف: فرد بودن عدد صحيح را بررسي مي کند.**

#### **Function odd ( X: logint ): Booleam ; :تابع شكل**

**X يك عبارت از نوع longint است <sup>و</sup> تابع ،فرد بودن عبارت را بررسي مي كند** اگر مقدار خروجی تابع True باشد X فرد است و اگر مقدار خروجی تابع False **باشد X فرد نيست .**

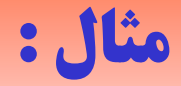

#### **Var**

```
i : integer ; 
 Begin
     For i := 1 to 100 do
           If odd ( i ) Then 
         Writeln (i = 1, j : 3);
End .
```
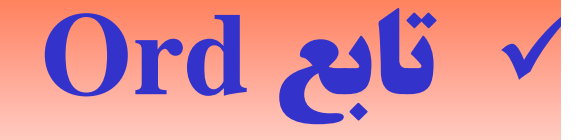

#### هدف: غالباً برای پیدا کردن کد اسکی یک متغیر کاراکتری بکار میرود.

**Function Ord ( x: char ): Longint ; :تابع شکل عبارت <sup>x</sup> از نوع کارکتري را بعنوان پارامتر دريافت <sup>و</sup> کد اسکي آن را برمي گرداند.** اگر x از نوع اسکالر باشد تابع بعنوان خروجی ترتیب قرار گرفتن x را در **مجموعه اي که ابتدا به عنوان اسکالر اعلان شده، باز ميگرداند.**

#### **مثال :**

#### **Var ch h : c ar ; Begin**  For  $ch := 'A'$  to 'Z' do  **Write ( ord ( ch ) : 5 ) ; End .**

**خروجي :**

**كد اسكي ' A ' تا ' Z ' را درخروجي چاپ ميكند كد اسكي ' A ' عدد 65 ميباشد.**

## **<sup>p</sup><sup>i</sup> تابع هدف: عدد پي را بر مي رد گ اند.**

#### **Function pi: Real ; :تابع شكل**

#### **اين تابع براي بازگرداندن عددي پي ( ... 3.141592 ) مورد استفاده قرار ميگيرد.**

## **Pred تابع**

#### هدف: مقدار قبل مقدار یارامتر را بر می گرداند.

**Function pred ( x ): < same type of parameter > ; :تابع ل کش**

#### **پارامتر تابع مي تواند از هر نوع باشد <sup>و</sup> با توجه به نوع پارامتر تابع نياز از هم نوع ميباشد <sup>و</sup> خروجي تابع مقدار قبل از <sup>x</sup> ميباشد.**

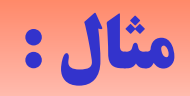

\n- $$
Chi = pred('d')
$$
;  $\{ ch = 'c' \}$
\n- $i := pred(15)$ ;  $\{ i = 14 \}$
\n- $flag := pred(True)$ ;  $\{ flag = false \}$
\n- $i := pred(-30)$ ;  $\{ i = -31 \}$
\n

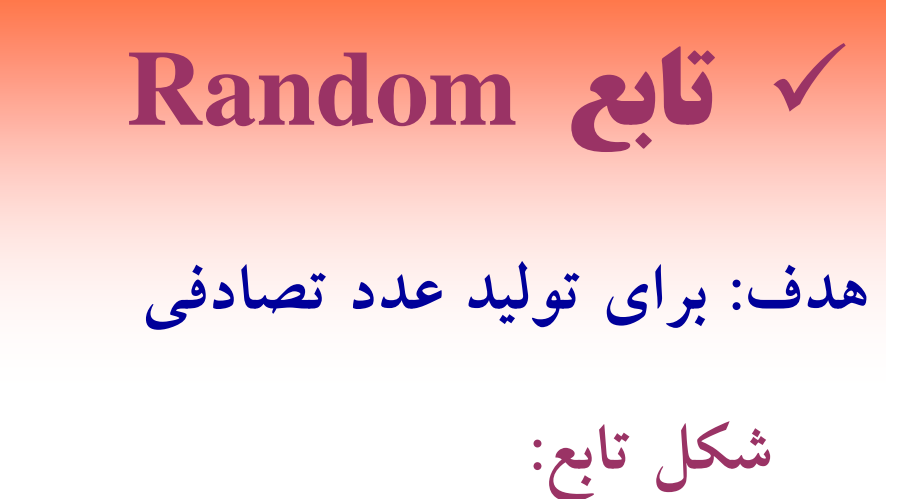

#### **1) Function Random: Real ; 2) Function Random ( x: word ): word ;**

**اگر تابع Random به شكل يك يعني بدون آرگومان مورد استفاده قرار گيرد يك عدد تساوي از نوع اعشاري بين صفر <sup>و</sup> يك توليد مي كند <sup>و</sup> اگر به شكل دو بكار رود باعث توليد يك عدد تصادفي** از نوع word که بزرگتر یا مساوی صفر و کوچکتر از x است خواهد شد.

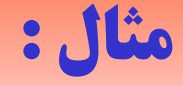

**خروجي :**

#### **Var i : integer ; Begin For i : = 1 to 10 do Begin Writeln ( Random : 8 : 7 ) ; Writeln ( Random ( 20 ) : 8 ) ; End ; End .**

**10 عدد تصادفي بين صفر <sup>و</sup> يك، <sup>و</sup> 10 عدد تصادفي بين 0 <sup>و</sup> 40 توليد نمايد .**

## **Round تابع**

هدف: برای گرد کردن اعداد اعشاری بکار می رود.

#### **Function Round ( x: Real ): Longint ; :تابع ل کش**

**X يك عبارت يامتغير اعشاري بوده وخروجي تابع يك عدد ازنوع Longint** میباشد که نتیجه گرد کردن  $\bold X$  میباشد. این تابع  $\bold X$  را به نزدیکترین مقدار **صحيح گرد ميكند.**

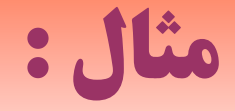

- $i := Round (57.4)$   $\{i = 57\}$
- $i := Round (59.5)$   $\{i = 60\}$
- $i := Round (12.7)$  { $i = 13$ }
- $i :=$  Round (12.25) { $i = 12$ }
- **i : <sup>=</sup> Round ( 17 .75 ) {i= 18 }**
- $i :$  **Round** (17.45) { $i = 18$ }

 $i := Round(-2.5)$   $\{i = -3\}$ 

**sqr تابع**

هدف: برای محاسبه مجذور یک عدد صحیح یا اعشاری بکار میرود. **شکل تابع: Function** sqr (**x: Integer** ): **Integer** ; **Function sqr ( x: Real ): Real ;** 

**X عبارتي يا متغييري از نوع صحيح يا اعشاري بوده <sup>و</sup> خروجي تابع فيزيك يك عدد صحيح يا اعشاري مي باشد اين تابع مجذور <sup>X</sup> را بع <sup>و</sup> <sup>ن</sup> ان خروجي بر ميگرداند.**

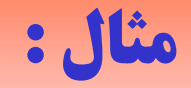

#### **Var i : integer ; Begin F i or i : = 1 to 10 do** Writeln  $('I^2^2=', sqr(I))$ ; **End .**

**sqrt تابع هدف: براي محاسبه جذر يك عدد بكار ميرود.**

**Function sqrt ( x: Real ): Real ; :تابع شكل**

**X يك <sup>ع</sup> اب رت <sup>ا</sup> نز وع اعشاري بوده <sup>و</sup> خروجي تابع روجي بع فيزيك عدد اعشاري ميباشد اين تابع جذر <sup>X</sup> را بعنوان خروجي بر ميگرداند.**

#### **مثال :**

#### **Var Y , X : Real ; Begin**   $Y := sqrt(64)$ ;  $\{y = 8\}$  $Z := sqrt( 0.16 ; \{ z = 0.4 \} )$ Write  $('x = ', x : 8 : 2, 'y = ', y : 8 : 2)$ ; **End .**

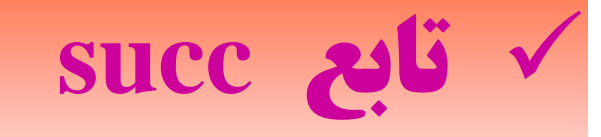

#### **هدف: <sup>م</sup> <sup>د</sup> <sup>ق</sup> ار بعد از <sup>م</sup> <sup>د</sup> <sup>ق</sup> ار عف لي را برمي رد گ اند.**

#### **Function succ ( x ): same type of parameters ; :تابع شكل**

X یک عبارت از نوع صحیح، اولین و غیره بوده و خروجی تابع نیز از همان **نوع <sup>X</sup> مي باشد اين تابع مقدار بعد از <sup>X</sup> را بعنوان خروجي بر ميگرداند.**

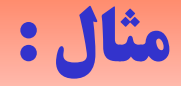

- **ch : <sup>=</sup> suce ( ' <sup>a</sup> ' ) { ch <sup>=</sup> ' b ' }**
- **ch** : = suce ( 'A ') { ch = 'B ' }
- $i := succ (15)$   $\{i = 16\}$
- $flag := succ ( false)$  { $flag = True$ }
- **flag : = suce ( True ) { نشده تعريف{**

## **Trunc تابع**

**هدف: قسمت صحيح <sup>ي</sup><sup>ق</sup> <sup>ك</sup> عدد عش <sup>ا</sup> ار را بر مي رد <sup>گ</sup> اند.**

#### **Function Trunc ( x: Real ): Longint ; :تابع شكل**

**<sup>X</sup>يك عبارت يا متغير از نوع اعشاري بوده <sup>و</sup> خروجي تابع يك عدد از نوع Longint ميباشد. اين تابع سم <sup>ق</sup> <sup>ت</sup> صحيح عدد اعشاري <sup>X</sup> را بع <sup>و</sup> <sup>ن</sup> ان خروجي بر ميگرداند.**

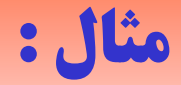

#### **Var**

**x , i , j : Longint ; Begin**

 $i := true ( 12.5 ) ; \{ i = 12 \}$  $j :=$  trunc (12.4); { $i = 12$ }  $k := \text{trunc}(13.5)$ ;  $\{k = 13\}$ Writeln ( ' I = ', i : 5, ' j = ', j : 5, ' k = ', k : 5) ; **End .**

 **توابع از نوع کاراکتري در اين بخش توابعي را بررسي مي کنيم که خروجي آنها از نوع کاراکتري باشد. chr تابع**

هدف: معادل کاراکتری یک کد اسکی را بر میگرداند.

**Function chr ( X: Byte ): char ; :تابع شکل**

X یک عبارت یا متغیر از نوع بایت بوده و خروجی تابع یک کارکتر میباشد. **اين تابع كد اسكي را دريافت كرده <sup>و</sup> معادل كاركتري آن را بر ميگرداند.**

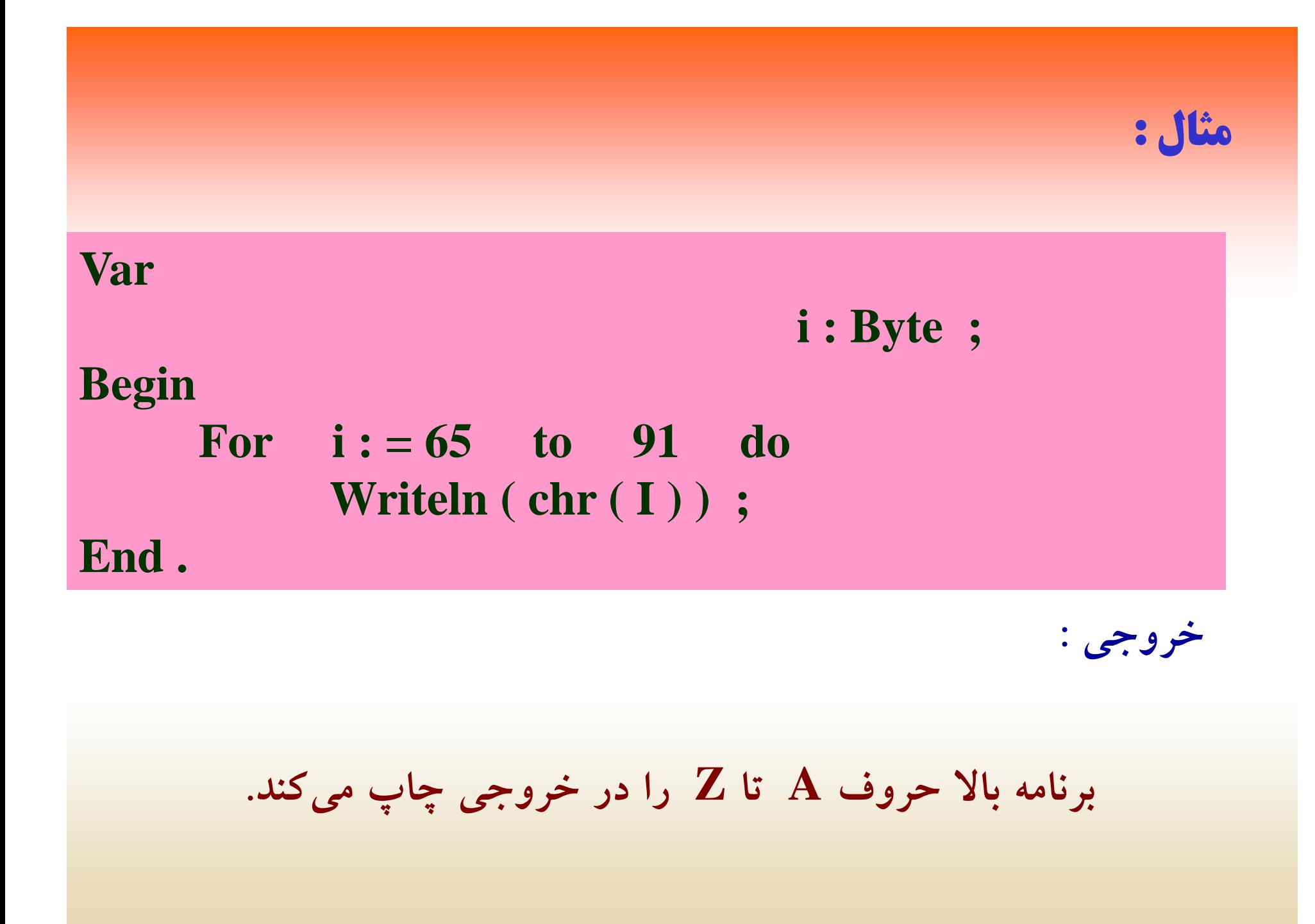

## **Upcase تابع**

**هدف: براي تبديل يک <sup>ر</sup> کا اکتر به حرف بزرگتر بکار ميرود.**

#### **Function Upcase ( ch: char ): char ; :تابع شکل**

**ch يك عبارت يا متغير از نوع كاراكتر بوده <sup>و</sup> خروجي تابع فيزيك كاراكتري** باشد این تابع حرف کوچک را به حرف بزرگ تبدیل کرده و بعنوان خروجی **حروف بزرگ را بر ميگرداند.**

```
Var :s<sub><b>c</sub> i \int c c i \int i \int c i \int i \int i \int i \int i \int o c h ar ;
        i , N: Byte ;
Begin
      Write ( ' enter Numbers: ' ) ;
       Readln ( N ) ;
       For i: = 1 to N do   
             Read ( Sen [ i ] ) ;
       Writeln ;
       \bf{For} i: =1 to \bf{N} do
             If ( sen [ i ] > = ' a ' ) and ( sen [ i ] < = ' z ' ) Then ;
                    sen [ i ]: = Upcase ( sen [ i ] ) ; 
       Writeln ( ' Out pot of program ' ) ;
        For i: = 1 to N do
             Writeln ( sen [ i ] ) ;        
End. { End of program }
```
## **روالهاي استاندارد**

**در بخش هاي قبل ديديد كه در توابع پارامترها به تابع ارسال مي شود <sup>و</sup> تابع نيز مقداري را بعنوان خروجي برميگرداند روالها نيز مشابه توابع عمل ميكنند با اين تفاوت كه خروجي روالها از طريق پارامتر برمپ يگردانده ميشود يا اعلان به سيستم عامل ميباشد. بنابراين روالها بدون نوع هستند.**

**شكل كلي رواله بصور <sup>ا</sup> <sup>ت</sup> زير ميباشد:**

**P d N (P Procedure Name ( Parametu <sup>پ</sup> رم <sup>ر</sup> <sup>ا</sup> <sup>ا</sup> <sup>ت</sup> هاي روال اسم روال <sup>م</sup> کل <sup>ه</sup> ذخيره شده**

# **ا رو ل Dec** هدف: یک یا چند واحد از پارامتر ارسالی کم می کند.

**شکل روال:**

*Procedure Dec ( Var X: longint ) ;* **Procedure Dec ( Var X: longint , N: longint ) ;**

**<sup>X</sup>يك متغير از نوع longint <sup>و</sup> بصورت متغيري ميباشد اين روال يك واحد از پارامتر ارسالي كم ميكند.**

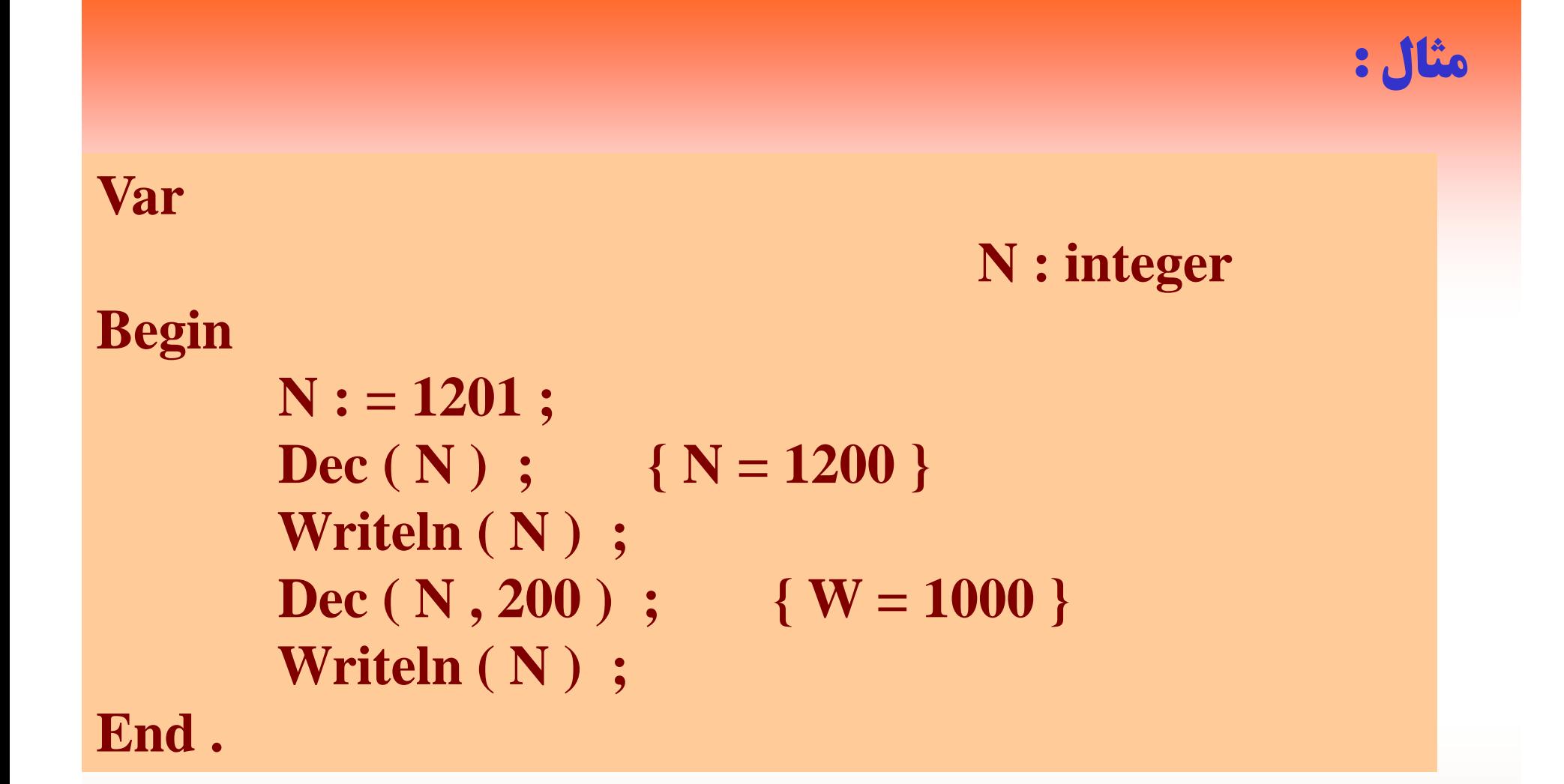

## **ا رو ل Exit**

**هدف: نتر <sup>ك</sup> <sup>ل</sup> برنامه را به خارج از <sup>ب</sup> <sup>و</sup> <sup>ل</sup> <sup>ك</sup> جاري منتقل مي كند.**

#### **شكل روال: ; Exit Procedure**

**اين روال باعث مي شود كه كنترل برنامه از بلوك جاري خارج شود. اگر اين روال در برنامه اصلي بكار رود باعث خروج از برنامه ميشود. <sup>و</sup> اگر در يك روال يا تابع بكار رود باعث خروج از روال يا تابع شده <sup>و</sup> كنترل برنامه به برنامه اصلي منتقل ميشود.**

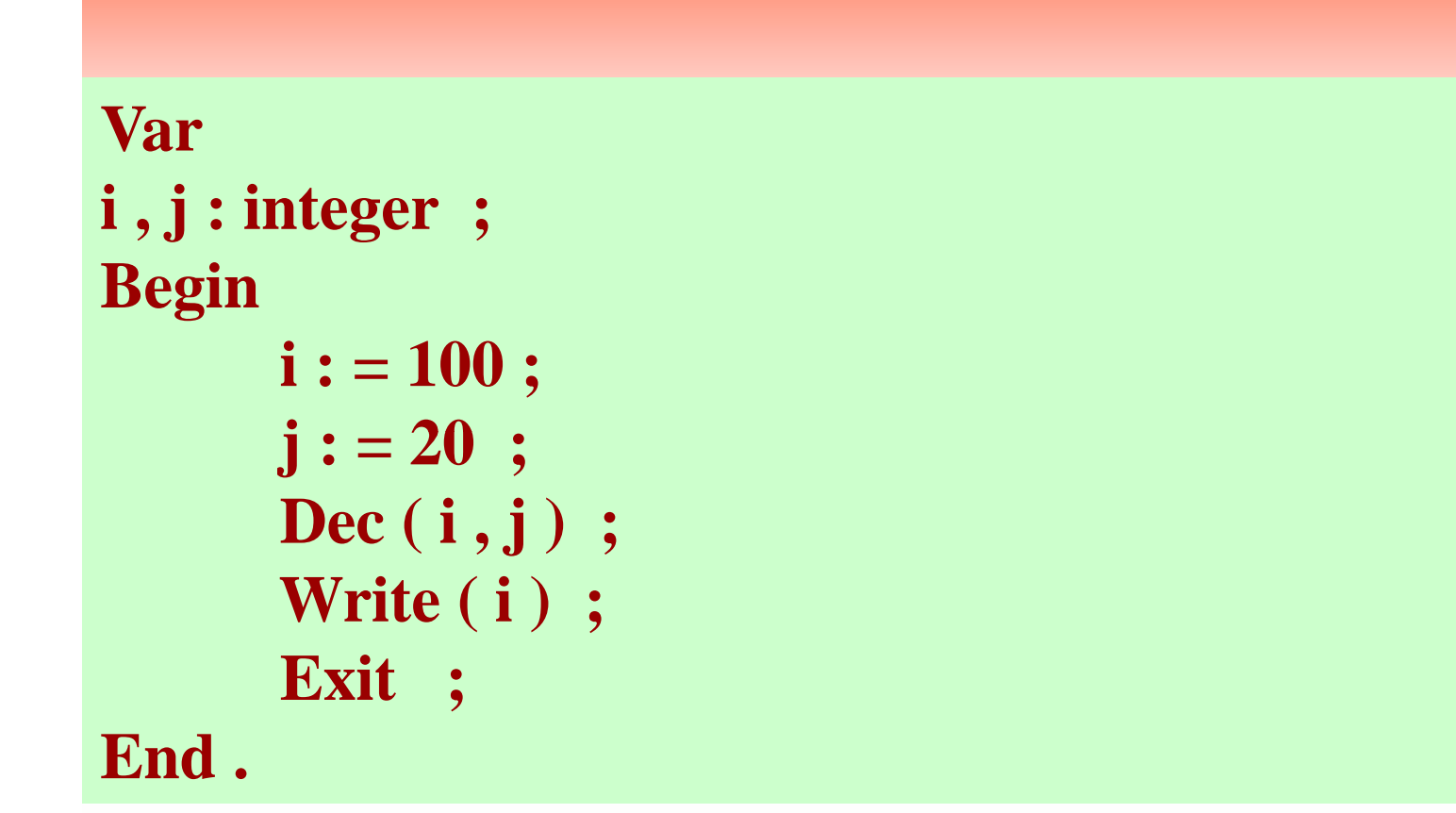

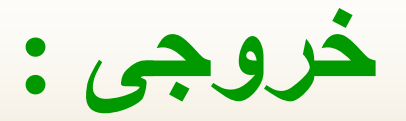

**مثال :** 

**بعد از اتمام عمليات تابع Exit باعث خروج از برنامه مي شود.**

## **ا رو ل Halt**

**هدف: خاتمه <sup>د</sup> دا ن به جر ا اي برنامه**

#### **شكل روال: ; Halt Procedure**

**اين روال باعث خاتمه اجراي برنامه شده <sup>و</sup> كنترل برنامه به سيستم عامل بر ميگردد.**

## **Inc روال**

**هدف: اضافه كردن يك يا چند واحد به يك متغير**

## شکل تابع:<br>Procedure Inc ( Var X: longint ) **Procedure Inc ( Var X: longint , N: longint ) ;**

**X يك عبارت يا متغير از نوع Longint مي باشد اي <sup>ي</sup> <sup>ن</sup> روال به مقدار متغير x يك يا چند واحد اضافه ميكند.**

```
مثال :
```
#### **Var N , i , j : integer ; Begin i : = 100 ; j : <sup>=</sup> 200 ; N : = 10 ;**   $\textbf{inc}(\textbf{i})$ ;  $\{ \textbf{i} = 101 \}$  $inc ( j, N ) ;$  { $j = 210$ } Writeln  $(' i = ', i , ' j = ', j )$ ; **End .**

### **ا رو ل Randomize**

هدف: باعث تغير نحوه توليد اعداد تصادفي مي شود.

#### **شكل روال: ; Randomize Procedure**

**وقتي در برنامه از تابع Random استفاده ميكنيم اعداد تصادفي توليد شده در اجراهاي مختلف يكسان مي باشد براي جلوگيري از اين وضعيت قبل از استفاده از تابع Random روال Rondomize را بكار ميبريم. تا باعث توليد اعداد تصادفي متفاوت در اجراهاي مختلف گردد.**

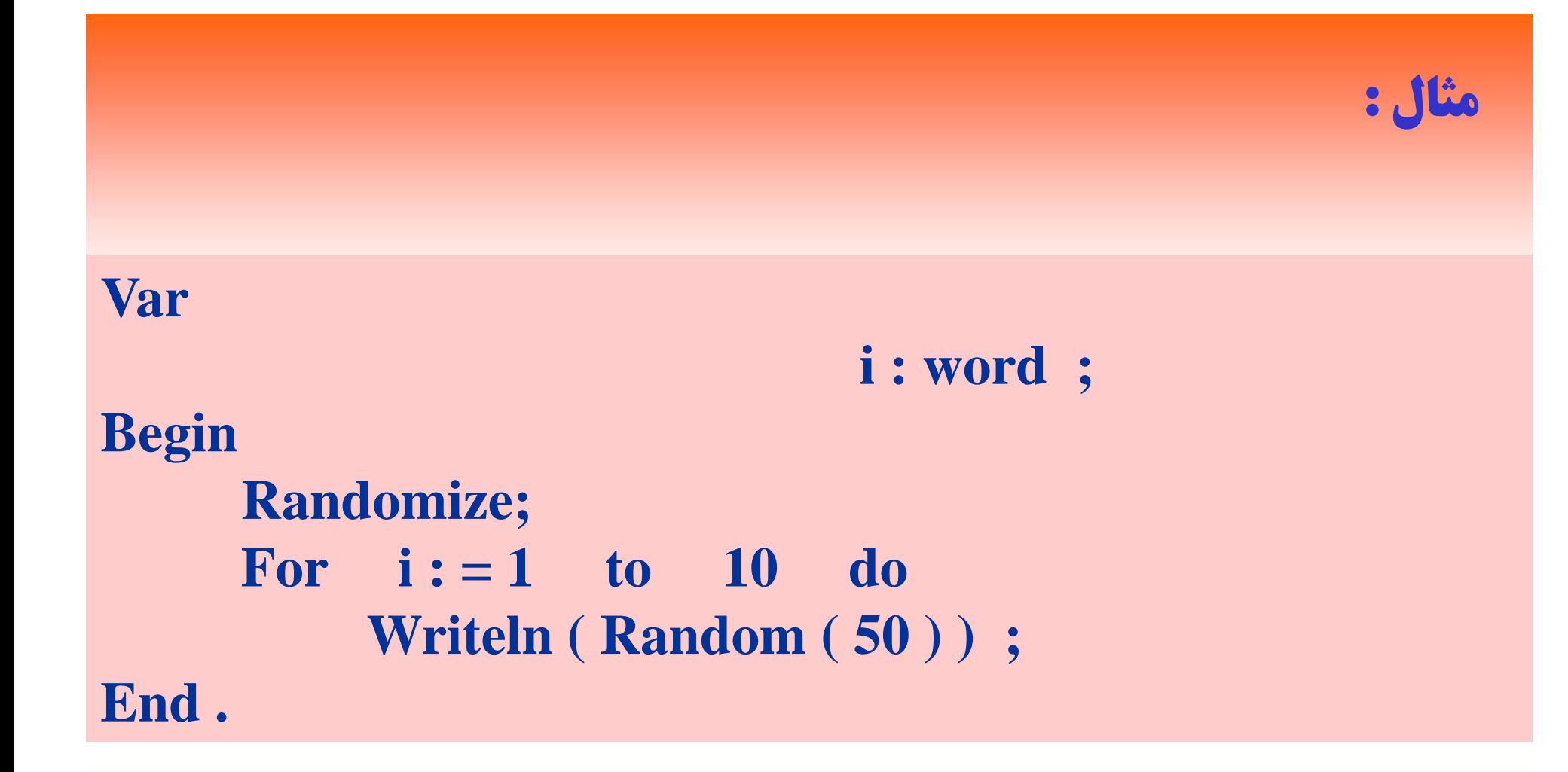

**حل چند مثا ل چ ل برنامهن <sup>س</sup> وي <sup>ي</sup>**

**مثال : برنامه اي بنويسيد كه يك ماتريس مربع n \* n ) 10 < = n(**  از مقادیر صحیح را از ورودی دریافت کرده آنگاه عناصری که مربع کامل **نيستند را صفر كرده <sup>و</sup> در نهايت ماتريس حاصل را در خروجي چاپ مي كند.**

Var

 $n, i, j:$  integer a : array  $[1..10,1..10]$  of integer ; Begin

> Write ( ' enter Number : ') ; For  $i := 1$  to N do For  $i := 1$  to N do Read  $(a[i, j])$ ;

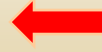

```
For i := 1 to N do
    For j := 1 to N do
    If a[i, j] sqr (Trunc (sqrt (Abs (a[i, j])))) \leq 0 Then
          a[i, j] := 0;Writeln ('The oupput Mafrix');
   For i := 1 to N do
   Begin
       For j := 1 to N do
           Write (a[i, j]: 5);
       Writeln :
   End ;
End \{ End of program \}
```

```
مثال : برنامهاي بنويسيد كه يك جمله از ورودي دريافت كـرده سـپس حـروف
Var بزرگ جمله را به حروف كوچك تبديل نمائيد.
      sen : array [ 1 .. 80 ] of char ; Ch : char ; i : word ; 
Begin
      Write ( ' enter sentence ') ;
      Repeat
            Read (sen [i]);
            Inc (i);
      Until sen [i] = '.';
      Writeln ;
      n := Dec(i);
       For i := 1 to n do
         If ( sen [i] > = 'A' ) and ( sen [i] < = 'B' ) Then
            sen [i] = \text{chr}(\text{ ord}(\text{sen}[i]) + (\text{ ord}(\text{'a'}) - \text{ord}(\text{'A'})))Writeln ('The result sentence');
       For i := 1 to n do
            Write (\operatorname{sen}[i]);
End . { End of program }
```
```
a) تمرينات 
Var
   i , j : integer 
Begin
   i := 100; i := 20;inc (i);
   Dec (j, 10);
   inc (i, j);
   Writeln (i:5, j:5);
End .b) 
Vary : integer ; 
Begin 
   y : =Round (18.31) MoD 5 ;
  Writeln (y) ;
End .
```
### **.1خروجي تمرينات زير را تعيين كنيد:**

### .2**خروجي دستورات زير را محاسبه نمائيد:**

```
a)
    Ch:={}^{\prime}A^{\prime};
    Chi = chr (ord ( ch ) + 3 );
    Write (ch);
b)
   X: = 12;
   Succ (x);
   Ch:={}^{\prime}B<sup>'</sup>;
   Pred (ch) ;
   Write (x, ch);
```
**<sup>ر</sup> تم ينات <sup>ر</sup> ب نامهنويسي**

 **1- برنامهاي بنويسيد كه تعداد <sup>1000</sup> شماره حساب بـانكي <sup>7</sup> رقمـي بطـور تصادفي بين <sup>5119432</sup> <sup>و</sup> <sup>9981711</sup> را توليد كرده <sup>و</sup> چاپ كند.**

**- 2 برنامه اي بنويسيد تا تعداد <sup>38</sup> عدد تصادفي صحيح بين <sup>10</sup> تا <sup>99</sup> راتوليد** کرده، سپس آن را در خروجی به شکل مربع وسط صفحه نمایش چاپ کند.

**-3 برنامهاي بنويسيد كه يك عدد <sup>20</sup> رقمي از ورودي دريافت كرده آن را در يك عدد تك رقمي ضرب نموده <sup>و</sup> حاصل را در خروجي چاپ نمائيد.**

**فصل <sup>10</sup> دانشگاه پيام نور دانشكده فناوري اطلاعات(گروهرو متغيرهاي كاراكتري <sup>و</sup> رشتهها(String( مهندسي کامپيوتر) هد هف اي كلي بررسي ساختار آرايه هايي از نوع كاراكتر معرفي نوع دادة جديد به نام رشته مقايسه آرايه اي از كاراكتر <sup>و</sup> رشته شناخت توابع <sup>و</sup> روالهاي استاندارد براي رشته ها**

**هدفهاي رفتاري** <sup>÷</sup> **<sup>ف</sup> <sup>ا</sup> <sup>ف</sup> <sup>ا</sup>** ■ آرایهای از کاراکترها را در برنامه بکار ببرد. **دانشجو پس از مطالعه اين فصل بايد بتواند: ري آ اهاي از كاراكترهاكا اكت <sup>ا</sup> <sup>ر</sup> <sup>ب</sup> <sup>ا</sup> <sup>ا</sup> رشته <sup>م</sup> يس قا <sup>ه</sup> كند.** اسمی افراد و غیره را با استفاده از آرایهای از رشته مرتب نماید. **توابع <sup>و</sup> روالهاي استاندارد مربوط به رشتهها را در برنامه خود بكار ببرد.**

## **متغيرهايي از نوع کاراکتر**

**متغيرهاي كاراكتري ظرفيت پذيرش يك كاراكتر ( شامل يك رقم، يك حرف از حروف <sup>و</sup> يا يك كاراكتر ديگر ) را دارا ميباشند. مقدار دهي اين متغير ها به صورت زير ميباشد :**

**ch: = ' A ' ;** 

**اگر بخواهيم متغير هاي كاراكتري را از ورودي بخوانيم بايد دقت بيشتري به خرج دهيم براي ين <sup>ا</sup> كه <sup>ض</sup> <sup>ه</sup> <sup>ف</sup> ااي خالي <sup>ر</sup> كا اكتر محسوب مي شوند.**

### **مثال : خروجي قطعه برنامه زير را تعيين کنيد.**

```
Ch: = ' A ' ;
C: = ' a ' ;
If ch = c Then 
   Writeln ( ' equal ' ) 
ElseWriteln ( ' Not equal ' ) ;
```

```
خروجي حاصل از قطعه برنامه بالا بصورت زير است:
```
**Not equal**

**درکل ميتوان کاراکترها را از لحاظ اردينال (مرتبه) بصورت زير دستهبندي کرد:** 

**1- رقم ها بصورت زير مقايسه ميشوند:**  $'0'$  < '1' < '2' < '3' < … < '9' **رقمها از <sup>ح</sup> <sup>ل</sup> اظ كد <sup>س</sup> <sup>ا</sup> كي پشت سر هم <sup>ر</sup> <sup>ق</sup> ار رگ فتهاند.**

 **- 2 حروف بصورت زير مقايسه مي شوند:**

 $\text{B}$  ' < ... < ' Z ' < ... < ' a ' < ' b ' < ... < ' z '

### **متغيرهاي رشتهاي ( String )( String(**

تعریف: مجموعهای از کاراکتر را یک رشته نامیده و متغیر از نوع آن را **يك متغير رشتهاي مينامند.**

**اين متغير نيز مانند ساير متغيرها در قسمت تعاريف متغيرها ( Var ( معرفي مي وش <sup>د</sup>. در عري <sup>ت</sup> <sup>ف</sup> يك متغير رشتهاي معمولاً وط <sup>ل</sup> آن را مشخص ميكنند. اگر طول تعيين نشود بطور قراردادي كامپايلر حداكثر طول را براي آن در نظر دميگير . حداكثر طول رشته <sup>255</sup> كا اكت <sup>ر</sup> <sup>ر</sup> ميباشد.**

### **نحوه تعريف متغير رشته اي بصورت زير ميباشد:**

#### Name : string [ length ]

**طول رشته كلمه ذخيره شده اسم رشته**

### **متغيرهاي رشتهاي را بصورت زير ميتوان مقداردهي کرد :**

#### **Var**

### **S : string [ 10 ] ;**

- **.**
- **.**
- **.**

### **Begin**

- **. .**
	- **S:= ' pascal ' ; Write ( s ) ;**
- **.**

**.**

### **End .**

- -

### **براي خواندن متغيرهايمتغيرهايرشتهاي ازدستور** Read**يا** Readln **بصـورت زيرميتواناستفاده کرد:**

Read (s) ;

**هنگام خواندن متغيرهاي رشتهاي اگر طول رشته ورودي از طول تعريف شده بيشتر باشد فقط به اندازه طول تعريف شده خوانده مي شود <sup>و</sup> اگر طول رشته ورودي كمتر از طول تعريف شده باشد، رشته ورودي در منتهياليه سمت چپ متغير رشتهاي قرار گرفته <sup>و</sup> بقيه متغير رشته اي بدون محتوا ،باقي مي ماند**

### **براي چاپ يک متغير رشتهاي ين ز <sup>س</sup> ازد تور**<sup>e</sup> <sup>r</sup> it <sup>W</sup>**يا** Writeln **ميتوان استفاده کرد:**

### **Write ( s ) ;**

**مثال : برنامهاي بنويسيد كه شماره دانشجوئي، اسم <sup>و</sup> فاميل دانشجوئي را از ورودي دريافت كرده سپس در افت <sup>ك</sup> خروجي <sup>م</sup> <sup>ي</sup> <sup>ن</sup> اش دهد.**

### **Var Name family: string [ Name , 40 ] ; Id: longint Begin writeln ( ' Enter student number ' ) ; Readln ( Id ) ; writeln ( ' Enter Name ' ) ; Readln ( Name ) ; writeln ( ' Enter family ' ) ; Readln ( family ) ; <sup>w</sup> te ( d Na <sup>e</sup> <sup>a</sup> y ) ; riteln ( ' Id Name Family ' writeln ( Id: 7 , Name , Family ) ; End.**

### **آرايهاي از رشته بصورت زير تعريف ميشود:**

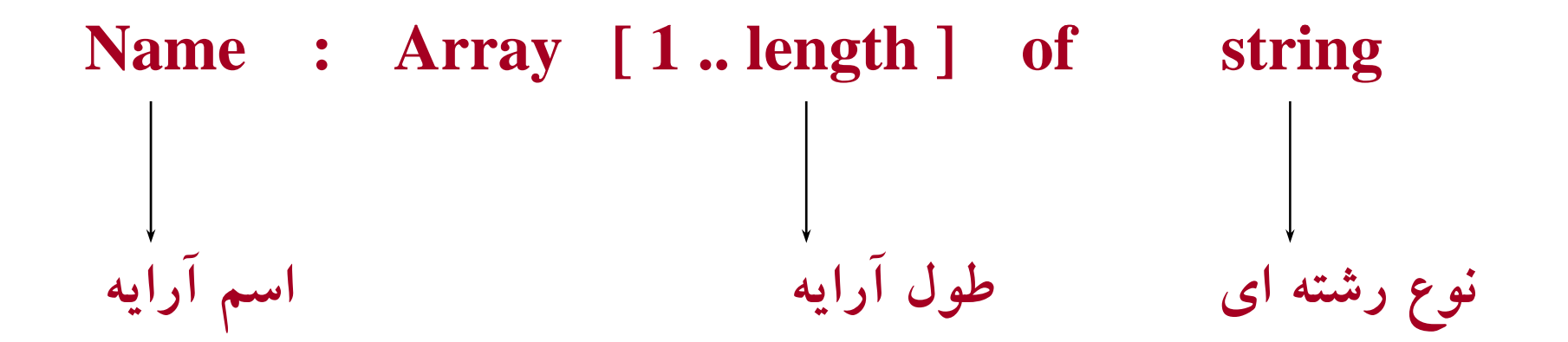

**براي خواندن چنين آرايهاي بصورت زير عمل ميكنيم:**

### For  $i := 1$  to 50 do Readln (Name [i]);

### **براي <sup>م</sup> <sup>ي</sup> <sup>ن</sup> اش ري آ اه <sup>ر</sup><sup>د</sup> خروجي <sup>ب</sup> ورص <sup>ت</sup>:**

For  $i: = 1$  to 50 do Writeln (Name [i])

```
 Var مثال : برنامهاي بنويسيد که اسم 10 نفر از ورودي دريافت کرده و آنها را برحسب
                                                  حروف الفبا مرتب نمايد.
       Name : Array [ 1 .. 10 ] g[ of string [ 10 ] ;
       string [ 10 ] ; temp : i , j : Byte;
Begin
       writeln ( ' Enter Ten Names ' ) ;    Enter     
       for i := 1 to 10 do
            Readln ( Name [ i ] ) ; 
       for j := 1 to 9 do
         for j := i + 1 to 10 do
            if Name [i] > Name [j] Then Begin
                          Temp : = name [ i ] ;
                          Name [ i ] : = Name [ j ] ;
                          Name [ j ] : = temp ;        
            End ; { sort Algrithm }
      writeln ( ' The sorted list ' ) ; 
      for i := 1 to 10 do
           writeln ( Name [ i ] ) ; 
end . { End of program }
```
مثال : برنامهای بنویسید که اسم، فامیلی و شماره دانشجوئی حداکثر ٥٠ **دانشجو را از ورودي دريافت نمايد.** سپس با خواندن اسمی از ورودی، سایر اطلاعات اسم خوانده شده را در **صورت وجود در خروجي نمايش دهد.**

#### Var

Name, Family : array [1.. 50] of string [30]; id : array [ 1 .. 50 ] of longint ; Nam : string [ 30 ] ;

#### Begin

```
write ( ' Enter Number : ' ) ; 
Readln (N);
for i := 1 to N Do Begin
     write ( ' Enter Name : ' ) ;         
     Readln ( Name ) ; 
     write ( 'Enter family : ') ;
     Readln (family);
     write ( ' Enter student Number : ' ) ; 
     Readln (Id);
end ;
writeln ;
write ('Enter Name : ') ;
Readln (Nam);
i := 0 ;
flag := Ture;
```

```
while (i \leq n) and flag Do
  Begin 
         \mathrm{inc}\,(\,\mathrm{i}\,)\; ;
         if Name [i] = Nam then
            flag : = false ;
   end ;
   If flag then
      writeln ( 'Not found ') ;
   Else 
   Begin
      writeln (' Id Name family ')
      write (Id, Name: 30, family: 30);
   end ; 
End . { End of program }
```
### **توابع <sup>و</sup> روالهاي کتابخانهکتابخانهاي براي متغيرهاي رشتهاي**

**<sup>C</sup> <sup>t</sup> onca تابع**

**هدف: الحاق دو يا چند رشته به يكديگر**

**Function concat ( S1 , S2 , … , Sn ): string ; :تابع شكل**

Sn , ... , S2 , S1 متغیرهایی از نوع رشته هستند و خروجی تابع نیز یک **متغير رشتهاي است اين تابع دويا چندتابع را به هم پيوند داده، <sup>و</sup> رشته حاصل را <sup>م</sup> بر يگرداند.**

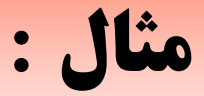

### Var Str3 , str1 , str2 : string Begin  $Str1 := 'Pascal'$ ;  $Str2 := 'Book '$ ;  $Str3:$  = Concat (Str1, Str2); write (Str3); End.

**با اجراي برنامه فوق، عبارت Book Pascal نشان داده خواهد شد.**

### **Copy تابع**

#### **هدف: استخراج يك زير رشته ( substring ( از يك رشته**

**nction copy (S:string ; Index:Integer; count: Integer): string; :شكلتابع**

یک عبارت یا متغیر رشته ای که می خواهیم از آن زیر رشته ای که نقطه S<br>می باشد جدا کنیم. لذا زیر رشته Count و طول آن Indexشروع آن **است، ميباشد. Countحاصل، يك رشته كه طول آن به اندازه**

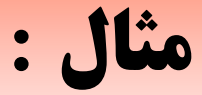

### Var Str , str1: string ; Begin

```
Str: = ' Pascal Book ' ;
\mathrm{Str1:}= \mathrm{Copy} \ ( \ \mathrm{Str} \ , 7 \ , 4 \ ) \ ; \{ \ \mathrm{Str1:= Book} \ \}write (Str1);
```
End.

### **Delete روال**

**هدف: حذف يك زير رشته از يك رشته**

**Procedure delete (Var str: string; :شكلروال Index:integer;length: integer ) ;** 

 **Strيك متغر رشته اي، Index يك عبارت يا متغير صحيح <sup>و</sup> Length نيز** یک عبارت یا متغیر صحیح میباشد. روال Delete یک زیر رشته را از یک **رشته حذف ميكند اين روال از محل Index بطول Length از رشته Str حذف ميكند <sup>و</sup> رشته حاصل بعنوان خروجي روال برگردانده ميشود.**

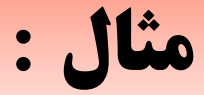

### Var St : string ; Begin St: = 'Pascal.Book' ; Delete  $(St, 7, 5)$ ; writeln (St); End.

خروجي حاصل از برنامه فوق Pascal ميباشد.

### **Insert روال**

**هدف: درج ( وارد كردن ) يك رشته در يك رشته ديگر**

**Procedure Insert ( Str1: string ;Var Str2: :روال شـكل string ; Index: Byte ) ;** 

**1Str عبارت يا متغير رشته اي، 2Str متغير رشته اي <sup>و</sup> Index عبارتي عدد از نوع صحيح ميباشد. روال Insert، رشته 1Str رادر رشته 2Str از خانه Index درج ميكند <sup>و</sup> رشته حاصل خروجي روال خواهد بود.** 

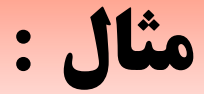

### **Var Str1 , str2: string ; B i eg <sup>n</sup> Str1: = ' Pascal 7' ; Str2: <sup>=</sup> ' Turbo' ; Insert ( Str1 , Str2 , 6 ) ; End.**

**خروجي حاصل از برنامه بالا 7 pascal Turbo خواهد بود.**

# **Length تابع هدف: محاسبه طول رشته**

### **Function length ( Str: string ): Integer ; :تابع شكل**

 **Strيك عبارت رشته اي بوده <sup>و</sup> خروجي تابع يك عدد صحيح ميباشد.**  این تابع طول رشته ورودی را محاسبه و بعنوان خروجی بر میگرداند.

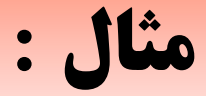

### **Var St: string ; n:** integer ; **Begin St: = 'Turbo Pascal 7' ;**  $n: = length (S4) ; \{ n = 14 \}$ Write ('The length of string is: ', n); **End.**

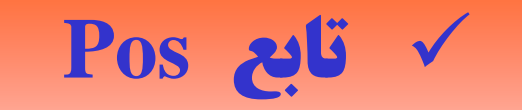

### **هدف: براي جستجوي يك رشته داخل رشته ديگر**

#### **Function pos ( Str1: string ; Str2: string ): Byte ; :تابع شكل**

 **1Str يك عبارت يا متغير رشته اي <sup>و</sup> 2Str نيز يك عبارت يا متغير** رشته ای میباشد و خروجی تابع یک عدد صحیح می باشد. این تابع محل **اولين وقوع رشته 1Str در رشته 2Str را بعنوان خروجي بر ميگرداند.**

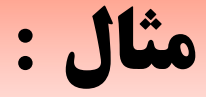

#### **Var**

**Str1 , Str2: string ; i: integer ; Begin Str1: = ' Book ' ; Str2: <sup>=</sup> ' Pascal Book ' ;**  $i: = Pos(Str1, Str2)$ ;  $\{i = 8\}$ **Write ( ' i = ', i ) ;** 

**End.** 

**نكته: توجه كنيد كه اگر عمل جستجو با موفقيت انجام نشود ( يعني رشته اول در رشته دوم وجود نداشته باشد ) تابع مقدار صفر بر ميگرداند.**

# **Str روال هدف: براي تبديل عدد به يك رشته عددي بكار مي رود.**

1: Procedure Str( I: integer: format , Str: string ) ; :روال شکل 2: Procedure Str ( F: Real: format , Str: string ) ;

**ك 1 I ك S ك درشكل، يك عبارت يا متغيرعددي بوده <sup>و</sup> Str يك متغير رشتهاي ميباشد اين روال يك عدد صحيح با فرمت مشخص را بـه يـك رشـته عـددي بت ديل مي كند.**

**درشكل ،<sup>2</sup> <sup>F</sup> يك عبارت يا متغير رشتهاي <sup>و</sup> Str يك متغير رشتهاي ميباشد.**

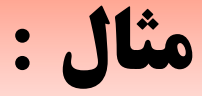

### **Var Number , Str: String ; Begin Str ( 543: 5 , Str ) ; { Str = ' 543' } Str ( 12.25: 7: 2 ,Str ) ; { Str = ' 12.25' } Str ( 127: 3: Str ) ; { Str = '127' } Str ( 3.1239: 7: 3 , Str ) ; { Str = ' 3.124' } End.**

### **Val روال**

**هدف: تبديل يك رشته عددي به يك عدد**

- **1: Procedure Val ( S: String ; Var N: integer ; :روال شكل Var Error: integer ) ;**
- **2: Procedure Val ( S: String ; Var N: Real ; Var Error: integer ) ;**

**<sup>S</sup> يك عبارت يا متغير رشته اي، <sup>N</sup> يك متغير از نـوع صـحيح يـا اعشـاري <sup>و</sup> Error نيز يك متغير از نوع صحيح مي باشد. اين روال يك رشته عـددي را** به یک عدد صـحیح یــا اعشــاری تبــدیل مــی کنــد و آن را توســط متغیــر N **برميگرداند. اگر عمل تبديل بطور صحيح انجـام شـود، مقـدار متغيـر Error برابر صفر در غير اينصورت محل وجود اشكال را مشخص ميكند.**

**مثال : Var St: string ; E N: integer ; E , F: Real ; Begin St = ' 475 ' ;**   $Val(St, N, E);$   $\{N = 475, E = 0\}$ **St = ' 475' ;**   $Val(St, F, E)$ ; { $F = , E = 3$ } **St <sup>=</sup> '3.1716' ;**  $Val(St, F, E)$ ; { $F = 3.1716$ ,  $E = 0$ } **End.**
## **10 و ائه چند مثال در مورد رشتهها و کاراکترها**

**مثال : برنامهاي بنويسيد كه يك جملـه از ورودي دريافـت كـرده سـپس در صورتي كه كلمه IS وجود داشته باشد آنها را به are تبديل نمايـد <sup>و</sup> در نهايت رشته حاصل را در خروجي نمايش دهد.**

**توجه كنيد كه ممكن است بيش از يك بار كلمه IS تكرار شده باشد در اينصورت همه كلمات IS را با are تبديل كند.** 

**Var** 

```
St : string ; St   
Begin 
       Writeln ( ' Enter sentence ' ) ; 
       Readln ( St ) ;
       Repeat 
               \mathbf{i} : = Pos (\mathbf{is}', St);
               if <i>i</i> > 0 Then
               Begin 
                          Delete ( St i   St , i , 2 ) ;
                          Insert ( 'are' , St , i ) ;
               end ;
       Until i = 0;
       Writeln ( ' The result sentence ' ) ; 
       Write (St) ;
End . { End of program }
```
**مثال : برنامهاي بنويسيد كه يـك رشـته از ورودي دريافـت كـرده، سپس معكوس رشته را <sup>ب</sup> سد <sup>ت</sup> ور آ ده <sup>ب</sup> مر <sup>ه</sup> اه وخ <sup>د</sup> رشته <sup>ر</sup> <sup>و</sup> <sup>س</sup> <sup>د</sup> <sup>د</sup> طر جداگانه چاپ نمايد.** Var St1 , St2 : string ; i , j : integer ; Begin Writeln ( ' Enter sentence ' ) ; Readln ( St1 ) ; j : = 1 ; For i : = length ( St1 ) downto 1 do Begin St2 [ j ] : = St1 [ i ] ; Inc ( j ) ; End ; W te ( <sup>e</sup> esu <sup>t</sup> ) ; riteln ( ' The result ' Writeln ( St1 ) ; Writeln ( St2 ) ; End . { End of program }

**مرين ت ات**

• **با فرض اينكه 1S , 2S , 3S متغير هاي رشته اي هستند خ وج <sup>ر</sup> <sup>ي</sup> عبارتهاي زير را تعيي <sup>ر</sup> <sup>ن</sup> كنيد.**

 $a)$ S3 = copy (S1, 1, 6);  $b)S3 = \text{concat}( S3, S2, S1)$ ;  $c)$ S3 = copy (S2, 1, pos(S1, S2) – 1); d)Delete  $(S2, pos(S1, S2)$ , length  $(S1)$ ;

•**خروجي قطعه برنامه زير را تعيين کنيد:**

```
VarS1: string ;
        i: integer ;
Begin
        S1: = 'ABCDEF';
        For i: = 1 to length (S1);
           Delete (S1, i, 1);
        Writeln (S1);
.End
```
•**خروجي قطعه برنامه زير را تعيين کنيد:**

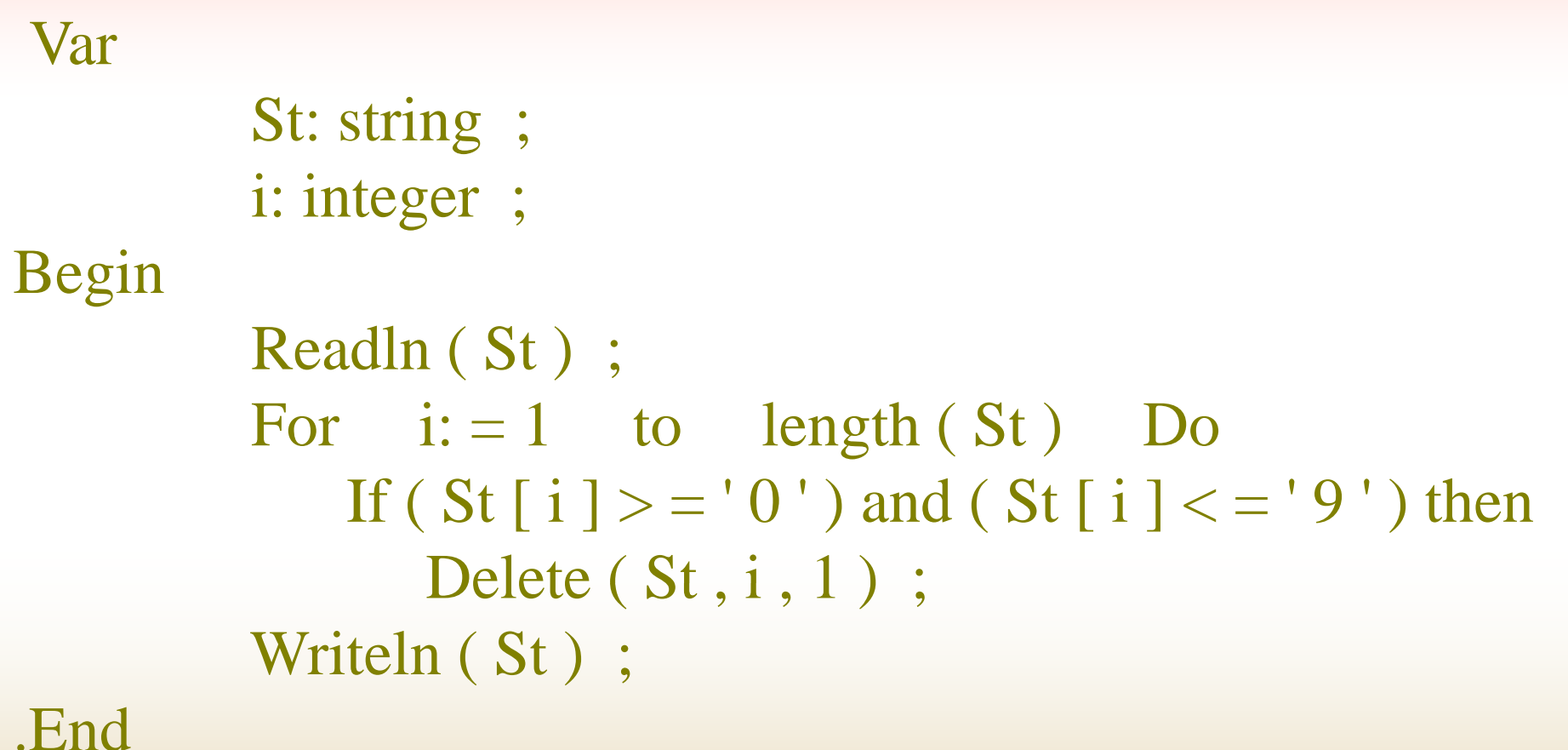

**S2 <sup>=</sup> ' Book , ' S1 <sup>=</sup> ' pasca<sup>l</sup> Book ' اينکه فرض با**• **هستند خروجي عبارت زير را تعيين کنيد.**

- **a) Insert ( S1 , S2 , pos ( S1 , S2 ) ) ;**
- **b) S3 : = copy ( S2 , pos ( S1 , S2 ) , length ( S1 ) ;**
- **c) S3 : = copy ( S2 , pos ( St , S2 ) , length ( S2 ) ;**
- d) Delete  $(S1, pos(S2, S1)$ , length  $(S2);$
- **e) S1 [ 0 ] := # 6 ;**

**مرين ت ات برنامهنويسي**

•**برنامهاي بنويسيد كه <sup>ي</sup> پارا <sup>ك</sup> گراف را از ورودي دريافت كرده ( حداكثر <sup>10</sup> خط ) سپس:**

**الف) تعداد كلمات هر سطر را شمرده <sup>و</sup> انتهاي سطر نمايش دهد.** ب) تعداد حروف صدا دار را شمرده چاپ نماید. **<sup>ج</sup>) تعداد خطوط برنامه را شمرده در خروجي چاپ كند. <sup>د</sup>) تعداد جملات هر خط را محاسبه <sup>و</sup> در سطر هاي جداگانه نمايش دهد.**

•برنامهای بنویسید که یک عدد در مبنای مشخص را از ورودی دریافت **كرده سپس آن را به مبناي<sup>m</sup> كه از ورودي خوانده مي شود ببرد.**

•**برنامهاي بنويسيد كه يك پاراگراف را از ورودي دريافت كرده كلمات تكراري هر سطر را حذف نموده <sup>و</sup> پاراگراف حاصل را بهمراه پاراگراف اوليه در خروجي با پيغام مناسب نمايش دهد.**

•**برنامهاي بنويسيد كه دو عدد <sup>20</sup> رقمي ( بصورت رشته بايد خوانده شود ) را از ورودي دريافت كرده سپس مجموع <sup>و</sup> حاصل ضرب اين دو عدد را محاسبه <sup>و</sup> در خروجي با پيغام مناسب چاپ نمايد.**

•**برنامهاي بنويسيد كه يك رشته از ورودي دريافت كرده** سپس کلمات داخل آن را بصورت عمودی کاراکتر به کاراکتر نمایش دهد:

•برنامهای بنویسید که یک پاراگراف با حداکثر ٥ خط را از ورودی دریافت **نمايد. سپس مجموع ارقام يا اعداد ( در صورت وجود ) هر خط را محاسبه نموده در انتهاي همان سطر نمايش دهد.**

**فصل <sup>11</sup> دانشگاه پيام نور دانشكده فناوري اطلاعات(گروهرو برنامههاي فرعي مهندسي کامپيوتر) هد هف اي كلي شناخت اجزاء تشكيلدهنده توابع <sup>و</sup> روالها <sup>س</sup> برر <sup>ي</sup> ان او ع <sup>ا</sup> امت پر رها <sup>و</sup> متغيرها در برنامههاي <sup>ف</sup> عر <sup>ي</sup> شناخت تفاوتهاي روالها <sup>و</sup> توابع مع فر <sup>ي</sup> <sup>م</sup> <sup>ا</sup> <sup>ا</sup> زيي استفاده از زير برنامهها**

**هدفهاي رفتاري** <sup>÷</sup> **<sup>ف</sup> <sup>ا</sup> <sup>ف</sup> <sup>ا</sup> دانشجو پس از مطالعه اين فصل بايد بتواند: برنامه خود را به چندين زيربرنامه تقسيمبندي نمايد. زيربرنامهها را با توجه به قوانين موجود، در ساختار برنامه جا دهد. باتوجه به مزاياي استفاده از آنها را در برنامه خود بكار ببرد.**

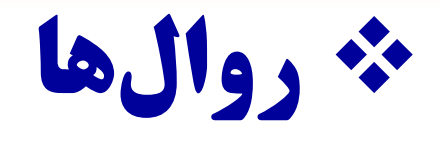

**روالها نوعي از برنامههاي فرعي هستند، كه به طور مستقل <sup>و</sup> جداگانه وظيفه**

**يا وظايف خاصي از برنامه اصلي را انجام ميدهند. روال ها در صورت نياز**

**اطلاعات خود را از طريق پارامترها دريافت <sup>و</sup> همچنين در صورت نياز نتايج را**

از طریق پارامترها به برنامه اصلی باز میگردانند. پارامترها در حقیقت خطوط

ارتباطی بین برنامه اصلی و برنامههای فرعی هستند. پارامترها باعث می شوند،

که توابع و روال ها روانتر عمل کنند، زیرا آنها به برنامه های فرعی این قابلیت را

**مي دهند كه با هر فراخواني، دادههاي مختلفي را مورد پردازش قرار دهند.**

**شکل کلي روالها ور بص <sup>ت</sup> زير مي باشد :**

**Procedure Name ( parameters list ) ;** Var **يس <sup>ل</sup> <sup>ت</sup> پارامترپارامت ها اسم روال کلمه ير ذخ <sup>ه</sup> شده** { List of locad variable } Begin

{ Procedure Body }

End ; { End of procedure }

**.** 

 **.**

.

.

#### **در حالت کلی روال ها در برنامه اصلی بصورت زیر ظاهر میشوند:**

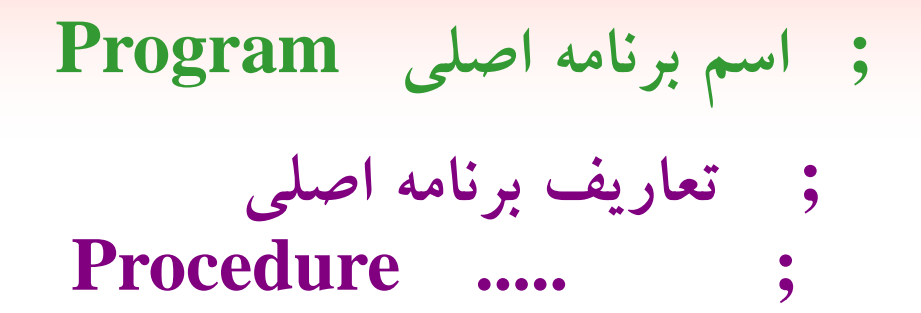

#### **Begin { main program }**

 **.**

 **.**

**. فراخواني روال ها .**

**End. { End of program }**

 **.**

**پارامترها با توجه به محل وقوع آنها به دو دسته تقسيم مي شوند:**

**.1پارامترهاي صوري ( parameters Formal(**  e بارامترهاي واقعي ( Actual parameters )

**از پارامترهاي صوري هنگام اعلان روال <sup>و</sup> از پارامترهاي واقعي هنگام فراخواني روال ها استفاده ميشود .**

### **پارامترهاي صوري در حالت کلي <sup>2</sup> نوعند، که با توجه به نوع روال <sup>و</sup> تصميم بر <sup>م</sup> نا <sup>ه</sup> نويس مورد <sup>س</sup> ا تفاده <sup>ر</sup> ق ار مي ير <sup>گ</sup> ند :**

**( Value parameters ) مقداري پارامترهاي**

**( Variable parameters ) متغيري پارامترهاي**

#### **پار متره اا اي <sup>م</sup> <sup>د</sup> <sup>ق</sup> اري ( parameters Value )( <sup>t</sup> <sup>l</sup> V(**

**پارامترهاي مقداري، پارامترهايي هستند كه مقدار متغيرهاي فرستاده شده از برنامه اصلي را دريافت مي كنند <sup>و</sup> وظيفه آنها فقط عبور دادن مقدار به روال** میباشد. لذا تغییرات پارامترهای مقداری در روال به برنامه اصلی انتقال نمییابد

**پارامت ها پر <sup>ر</sup> <sup>ي</sup> مقداري بصورت زير تعريف <sup>م</sup> شي وند :**

**Procedure** Name (var1 : type ; var2 : type , . . . . ) **ليست پارامترهاي از نوع مقداري اسم روال كلمه ذخيره شده**

#### **مثال : به برنامه زير توجه کنيد:**

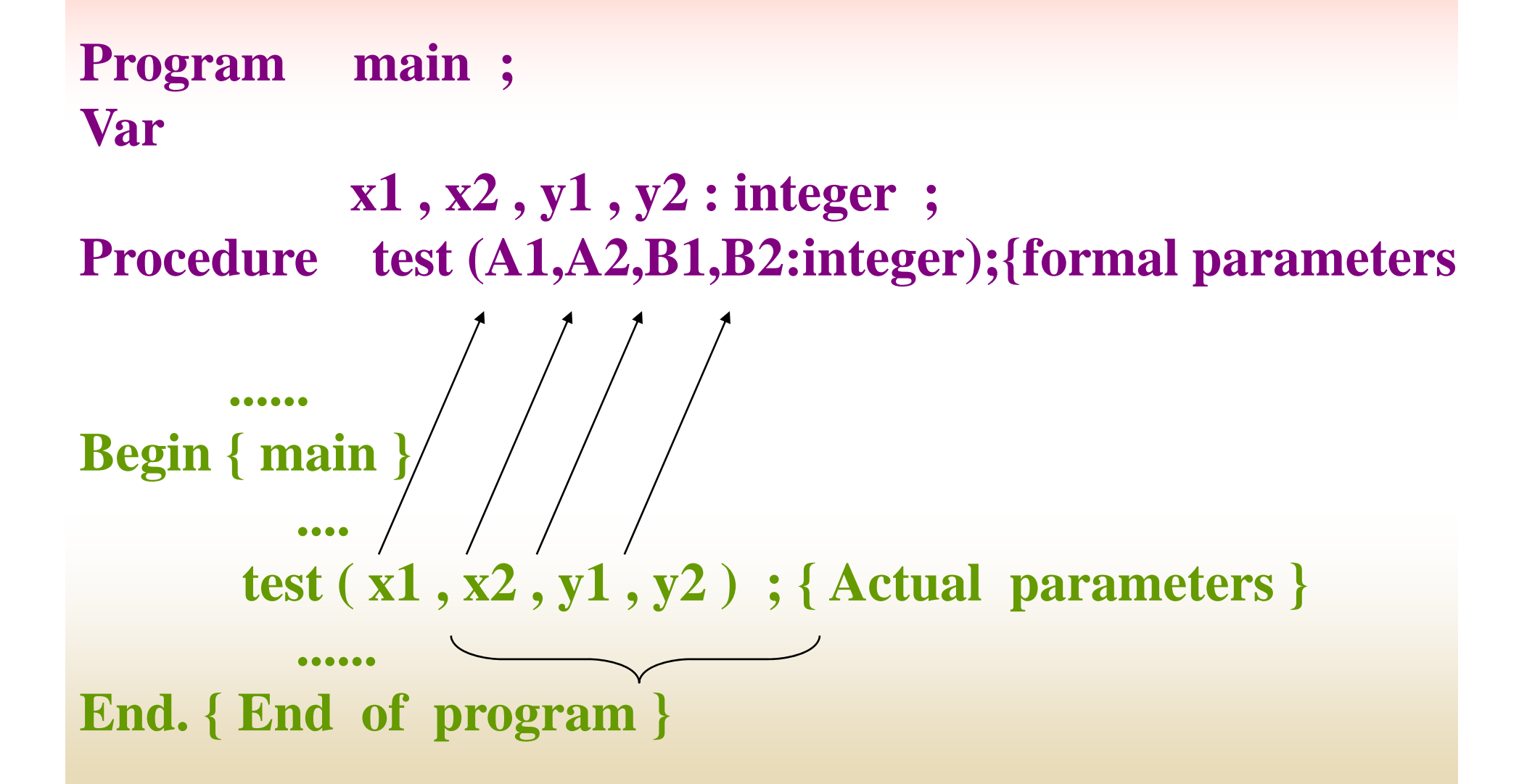

**نكته: پارامترهايي كه در روال بكار برده مي شود، هيچ ارتباطي به پارامترهاي ارسالي از برنامه اصلي ندارند <sup>و</sup> فقط مقادير اين متغيرها از برنامه اصلي ارسال مي شود. لذا اسامي پارامترهاي صوري ممكن است هم اسم با** پارامترهای واقعی برنامه اصلی انتخاب شوند، این به معنای این نیست که **اين پارامترها ( پارامترهاي صوري ) همان پارامترهاي واقعي هستند.**

**در مثال بالا اين تناظر برقرار است:**

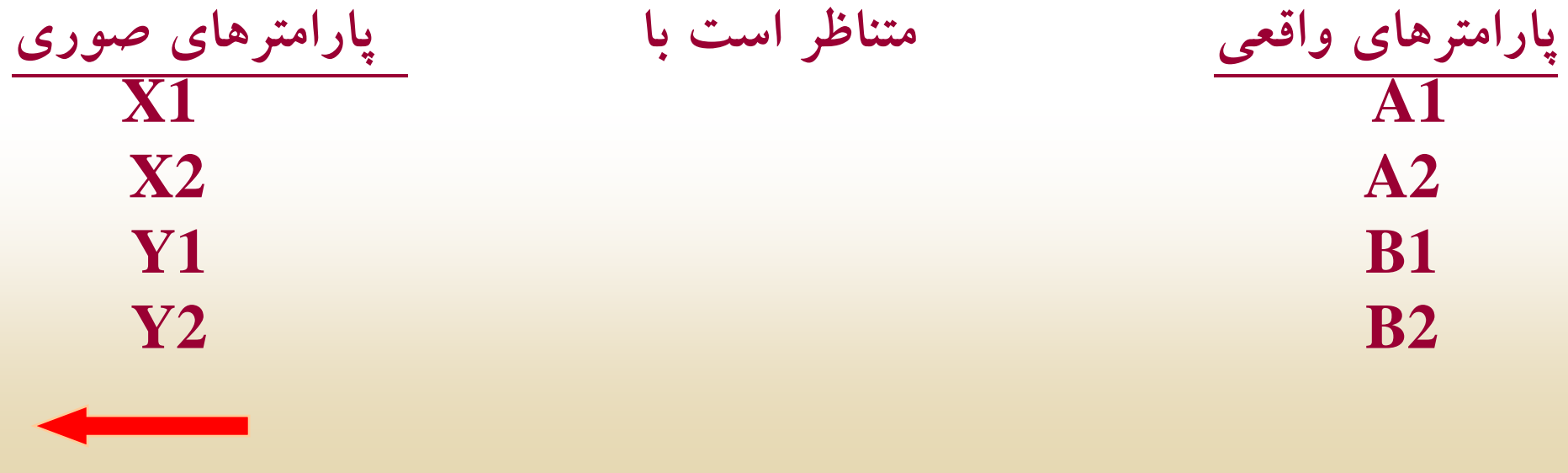

# **متغيرهاي 1Var , 2Var , … پارامترهاي مقداري هستند. توجه كنيد، كه اين پارامترها صوري هستند <sup>و</sup> نوع <sup>و</sup> ترتيب آنها بايد با نوع <sup>و</sup> ترتيب <sup>پ</sup> رمتره اا اي واقعي در تناظر يك به <sup>ي</sup> <sup>ب</sup> <sup>ك</sup> <sup>ك</sup> اشند.**

#### **مثال : به برنامه زير توجه کنيد:**

Program main ; Var

 $x1, x2, y1, y2:$  integer; Procedure test (A1, A2, B1, B2: integer); {formal paramete

...... Begin { main } .... test  $(x1, x2, y1, y2)$ ; {Actual parameters } ......

End.  $\{$  End of program  $\}$ 

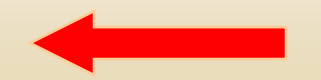

**مه انطور كه <sup>م</sup> حلا ظه مي <sup>ي</sup>كن د، روالي بنام test با <sup>4</sup> <sup>پ</sup> رم ااتر مقداري در برنامه استفاده شد اس <sup>ه</sup> <sup>ت</sup>. متغ ها ير <sup>ي</sup> 1x , 2x , 1y , 2y از برنامه اصلي به روال test ارسال شده <sup>و</sup> بترتيب مقادير اين متغيرها در متغيرهاي با همان نوع در 1A , 2A , 1B , 2B قرار مي گيرند.** **پارامت هاپر <sup>ر</sup> <sup>ي</sup> متغيري ( parameters Variable ) p(**

**يك پارامتر متغيري، تغييرات يك پارامتر واقعي را بعنوان خروجي به برنامه** اصلی برمیگرداند. تفاوت این گونه پارامترها با پارامترهای مقداری در ارسال **تغييرات ايجاد شده در پارامترها ميباشد. وقتي نياز است، كه نتايج روال به برنامه اصلي گ بر ردد، از پارامت هاپر <sup>ر</sup> <sup>ي</sup> متغيري استفاده ميكنند.** 

**اعلان پارامترهاي متغيري به صورت زير ميباشد:**

**procedure Name ( var id1 : type ; var id2 : type , … ); ليست پارامترهاي متغيري اسم رواال كلمه ذخيره شده متغيرهاي 2id , 1id <sup>و</sup> ... پارامترهاي متغيري ميباشند كه نتايج روال، توسط آنها به برنامه اصلي بازگردانده ميشود.**

#### **مثال : روالي بنام ComputeSumAve بنويسيد كه مجموع <sup>و</sup> ميانگين دو عدد را محاسبه <sup>و</sup> نتيجه را در برنامه اصلي چاپ نمايد.**

**Program Example; Var**

**Num1, Num2: integer; Total,average: Real; Procedure ComputeSumAve(Num1, Num2: integer ; Var sum , ave : Real);** 

**Begin**

```
Sum:=Num Sum:=Num1+Num2; Ave:=sum/ ; Ave:=sum/2;
End; {End of procedure}
Begin {Main}
       WriteLn(' Enter Two Numbers');ReadLn(Num1,Num2);
       ComputeSumAve (Num1, Num2, total, average);
       WriteLn( , 'The Sum is= ', sum:8:2 ,
                ' The average is= ' , average:8:2);
End. {End of program }
```
## **پارامترهاي واقعي <sup>و</sup> صوري عبارتند از:**

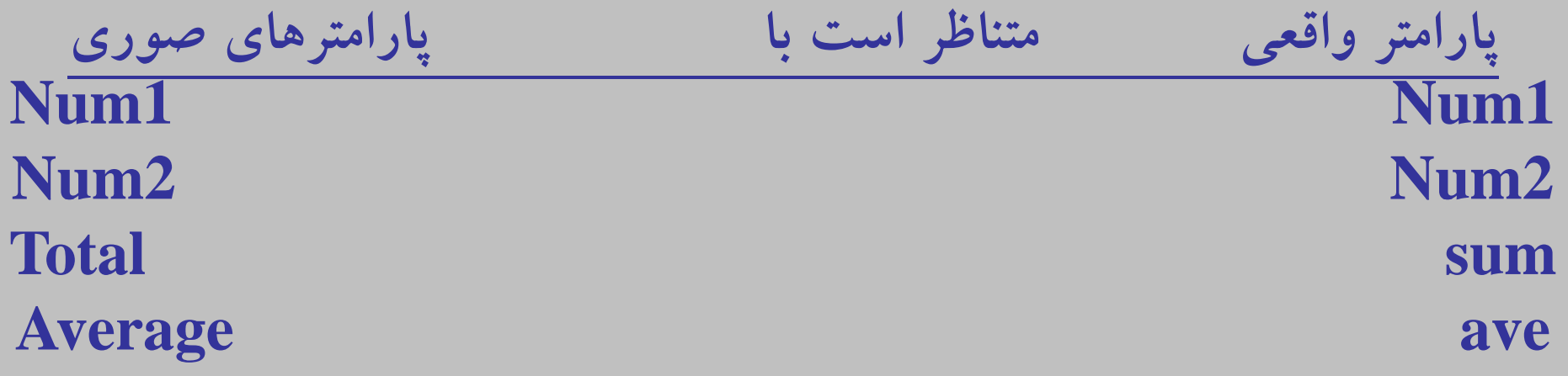

 **2Num , 1Num پارامترهاي مقداري <sup>و</sup> ave , sum پارامترهاي متغيري** میباشند. که توسط آنها نتایج به برنامه اصلی برگردانده میشود.

#### **( Local and Global Variable) سراسري <sup>و</sup> محلي متغيرهاي**

**در برنامههاي فرعي دو نوع متغير علاوه از پارامترها مورد استفاده قرار ميگيرند. اين متغيرها متغيرهاي محلي يا متغيرهاي سراسر هستند.متغيرهاي محلي، متغيرهاي <sup>ي</sup> <sup>ي</sup> هستند كه در بلاك مربوط به خود قابل استفاده هستند. ولي متغيرهاي سراسري در تمام برنامههاي فرعي قابل دسترس ميباشند.**

**متغيرهاي محلي در داخل برنامههاي فرعي در قسمت تعاريف معرفي ميشوند د <sup>و</sup> <sup>ر</sup> خارج از <sup>ا</sup> رو <sup>ل</sup> قابل دست سر <sup>ي</sup> نيستند.**

**مثال : روالي براي محاسبه مجموع <sup>و</sup> ميانگين دو عدد بنويسيد.**

Procedure CalcSumAve (Num1, Num2: Read); Var

Sum , Ave: Real ;

Begin  $Sum:= Num1 + Num2$ ; Ave:=  $Sum / 2$ ; WriteLn(' The Sum is  $=$ ', sum:8:2); WriteLn(' The average is  $=$ ',ave:8:2); End;{End of procedure}

**در مثال بالا Ave , sum متغيرهاي محلـي مـيباشـند. بـراي فراخـواني روال ;(y.x(CalcSumAve كه درآن y.x دو متغير ازنـوع Real مـيباشـند. بـه شكل زيرتوجهكنيد:**

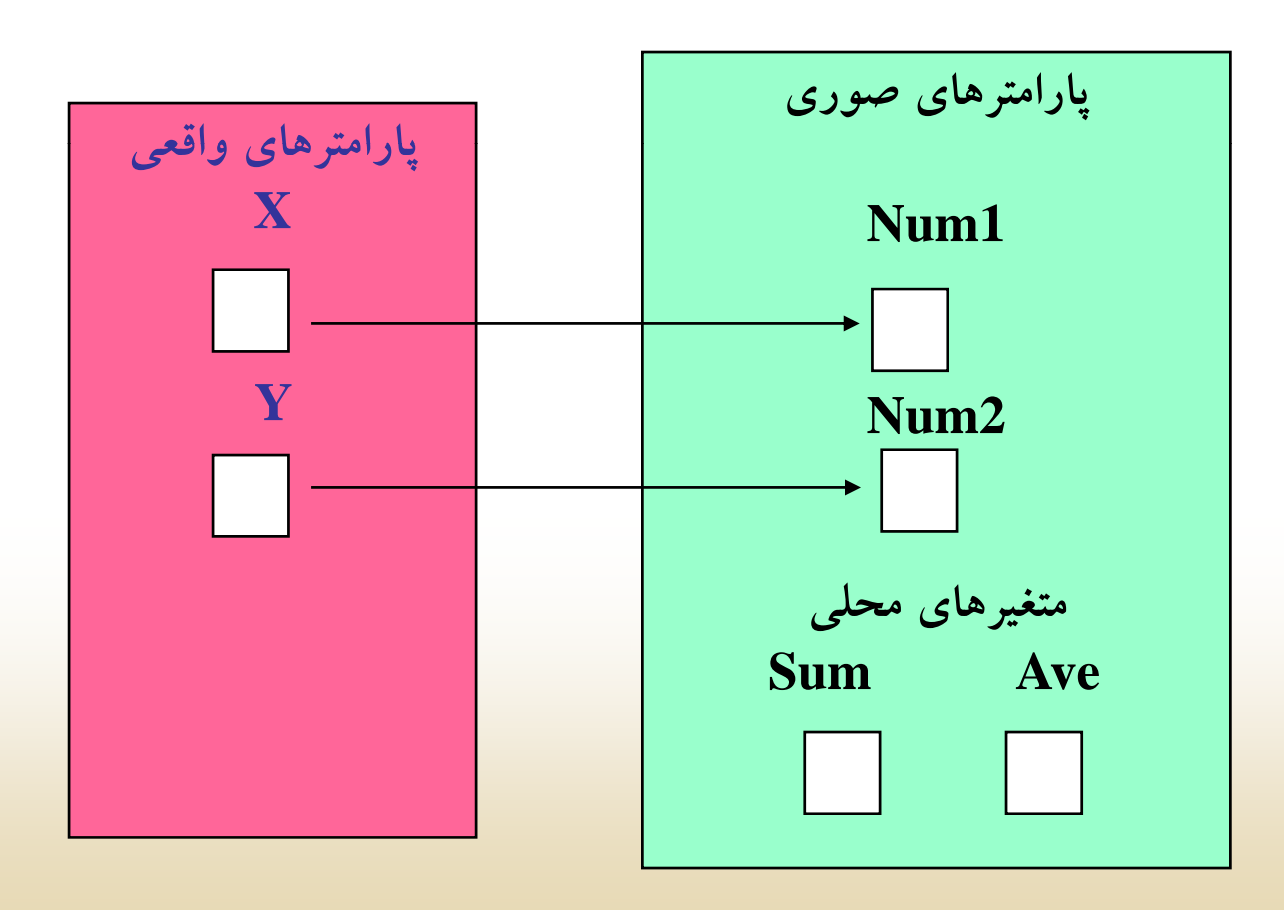

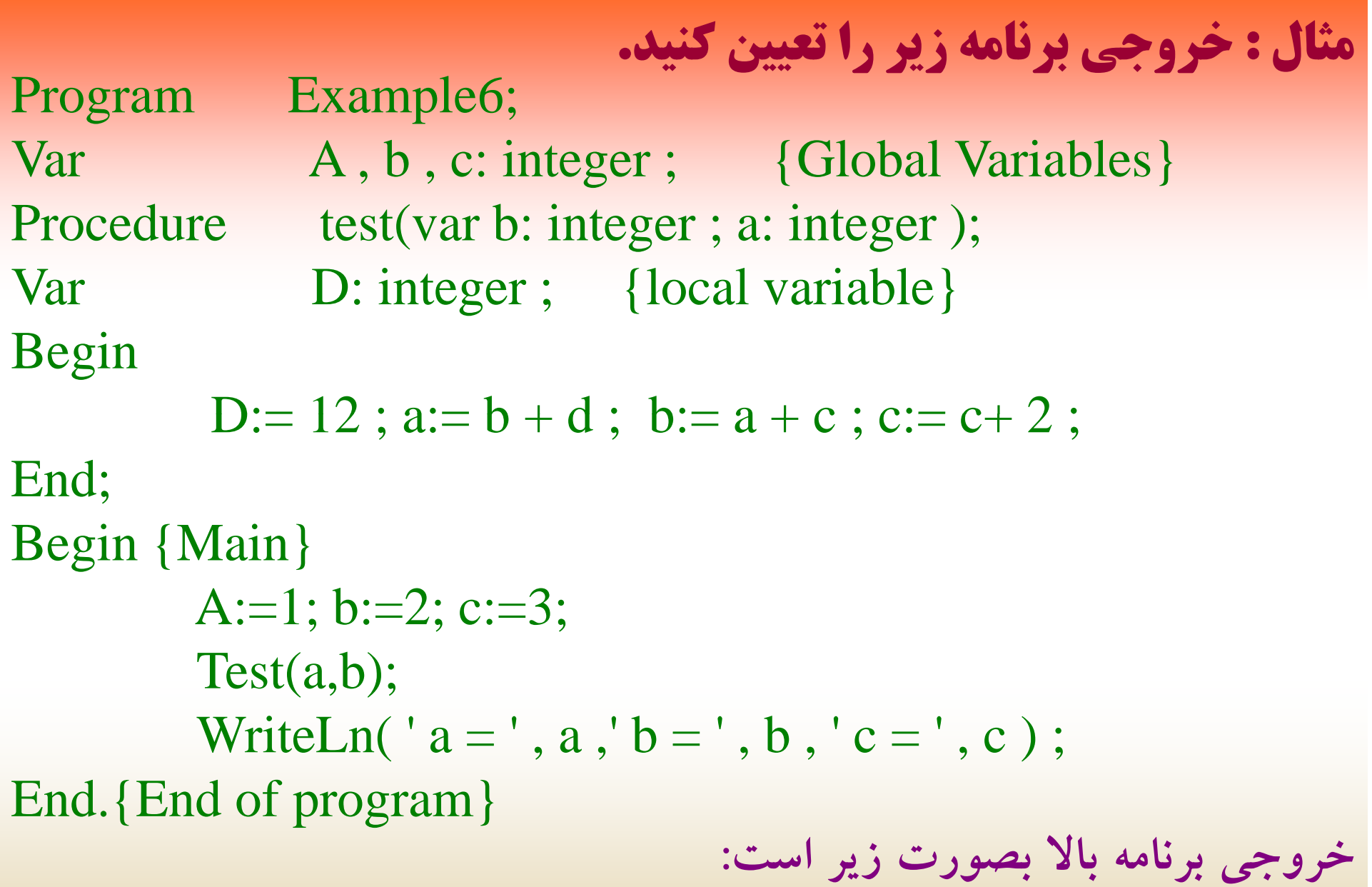

**a =16 b=2 c=5**

 $\checkmark$ **روالها معمولاً به سه شكل ظاهر ميشوند** :

**بكارگيري روالهاي بدون پارامتر**

**بكارگيري روال همراه پارامترهاي با خاصيت ورودي**

**بكارگيري روال همراه پارامترهاي با خاصيت ورودي <sup>و</sup> خروجي**

## **بكارگيري روالهاي بدون پارامتر**

**گاهي لازم است تا برنامه فرعي كاملاً مستقل (بينياز از مقادير برنامه اصلي) در** بخشهای مختلف یک برنامه اجرا شود. در این صورت نیاز به استفاده از پارامتر **بيمفهوم ميباشد <sup>و</sup> از روالهاي بدون پارامتر استفاده ميكنند.**

**غالباً زمانيكه بخواهيم پيغامهاي خاصي را در قسمتهاي مختلف برنامه نمايش دهيم، اين پيغا <sup>م</sup> مها را در يك روال قرار داده <sup>و</sup> در صورت نياز، روال مربوطه را فراخواني ميكنيم.**

## **مثال : روال** Head **بدون دريافت پارامتري فراخواني ميشود.**

```
Program Example ;
Procedure Head ;
Begin
        WriteL('Name Family Age No');
        WriteLe( ) '……………………………...');
 End;
Begin{Main}
       WriteLn(' open university ');
       Head;
End.
```
**بكارگيري روال همراه پارامترهاي با خاصيت ورودي**

**همانطور كه قبلاً اشاره كرديم، هدف از بكارگيري پارامترها انتقال مقادير از برنامه اصلي به روالها ميباشد. اگر اين انتقال يك طرفه باشد يعني فقط از** برنامه اصلی به روال باشد، این نوع پارامترها فقط خاصیت ورودی خواهند **داشت. (قبلا در اين مورد توضيح داده شده است) در اين نوع روالها از پارامترهاي مقداري استفاده ميكنند.**

```
مثال : روالي بنويسيد كه توسط أن مربعات اعداد١ تا N را درخروجي چاپ نمايد.
Program Example ;
VarN, I: integer;
Procedure sq (M: integer);
  Begin
           WriteLn (' sqart is =', M * M);
  End;
Begin {Main}
        Write(' Enter Number = ');
        RealLn (N) ;
        For I := 1 to N do
               Sq(i) ;
End. {End of program}
```
**بكارگيري روال همراه پارامترهاي با خاصيت ورودي <sup>و</sup> خروجي**

در این نوع روالها پارامترها دو خاصیت مهم دارند یکی انتقال دادهها از **برنامه اصلي به روال <sup>و</sup> ديگري انتقال يا ارجاع نتايج از روال به برنامهاصلي ميباشد. در اين نوع روالها از پارامترهاي متغيري استفاده ميكنند.**
مثال : روالی بنام change بنویسید که توسط آن دوعدد بعنوان پارامتر **دريافت كرده، مقادير اين دو متغير را جابجا نموده <sup>و</sup> نتيجه را در برنامه اصلي چاپ نمايد.**

Program Example ; Var

```
A, b: integer ;
Procedure change (var x, y: integer);
var
```

```
temp:integer;
```
Begin

```
Temp:=x;
X:=y;Y:=temp;
```
End;

Begin { Main } ReadLn(a, b); Change $(a, b)$ ; WriteLn  $('a=', a', 'b=', b)$ ; End. {End of program}

# **<sup>ر</sup> <sup>ب</sup> ا ت اط روالها با ي دي ك گر**

**در پاسكال زير برنامهها نه تنها از طريق برنامه اصلي بلكه از داخل يكديگر نيز فراخواني ميشوند.**

**فراخواني روالها از داخل يكديگر تابع قوانين كلي زير است:**

 **قانون اول <sup>و</sup> قان <sup>ن</sup> دوم قانون سوم**

## **قانون <sup>و</sup> ا ل**

**از هر برنامه (اصلي يا فرعي) به برنامه فرعي در صورتي ميتوان، دسترسي** داشت، که در بخش تعاریف آن برنامه (اصلی یا فرعی) قرار داشته باشد.

**بطور مثال در شكل زير برنامه اصلي<sup>M</sup> ميتواند، به كليه برنامههاي فرعي 2p1,p <sup>و</sup>... كه در بخش تعاريف برنامه اصلي قرار دارند، مراجعه كند**

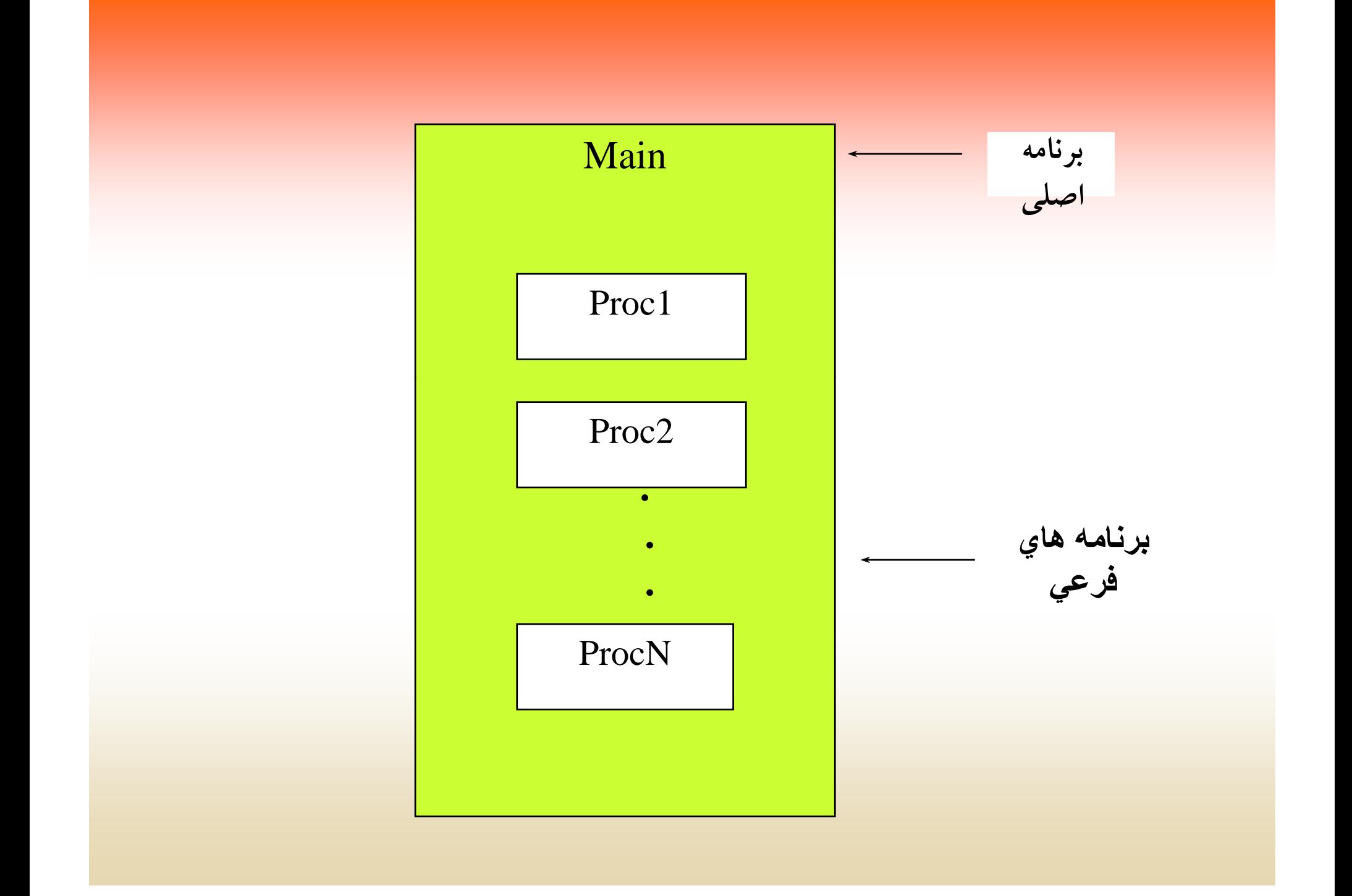

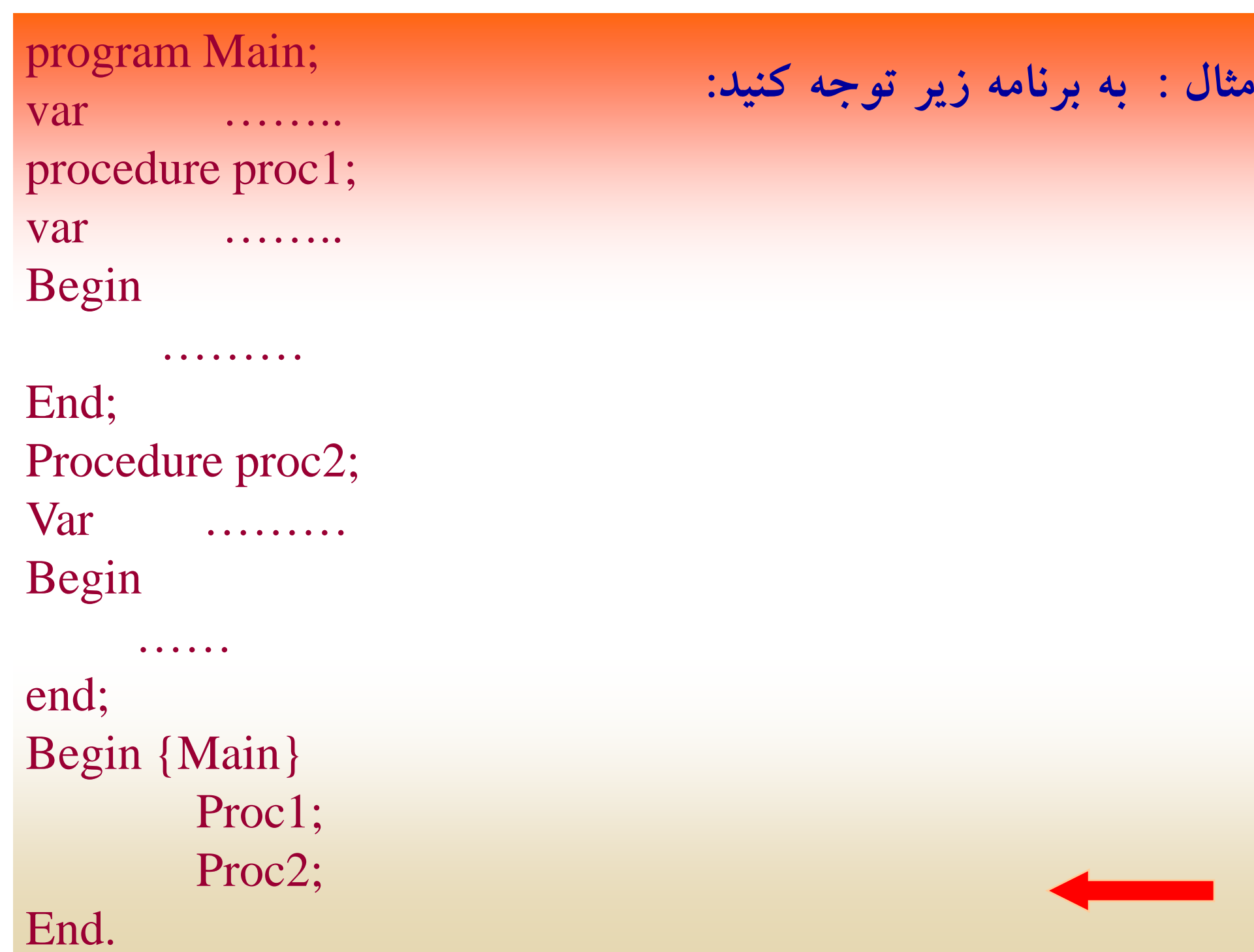

**روالهاي 2proc , 1proc داخل بر <sup>م</sup> نا <sup>ه</sup> <sup>ص</sup> <sup>ا</sup> لي Main عري <sup>ت</sup> <sup>ف</sup> شدهاند. لذا براحتي ميتوان در برنامه اصلي به آنها دسترسي پيدا كرد.** 

روال۵ا خود نیز داخل هم می¤وانند قرار بگیرند. دقیقاً مثل روال۵ای معمولی<br>با این تفاوت که در داخل روال باید تعریف شوند. به اینگونه روالها، اصطلاحاً **روالهاي متداخل يا تودرتو ميگويند.**

**قانون دوم**

**اگر روالها در بخش تعاريف يك برنامه به موازات يكديگر تعريف شوند <sup>و</sup> نه در داخل هم، در روالهاي بعدي امكان رجوع به روالهاي قبلي وجود تعريف ًخواهد داشت. بعبارت ديگر به روالي ميتوان دسترسي پيدا كرد كه قبلاشده**

**باشد.**

#### **بطور مثال اگر** 3p2,p1,p**سه روال باشند دراينصورت ميتوان بصورت زيرعمل كرد:**

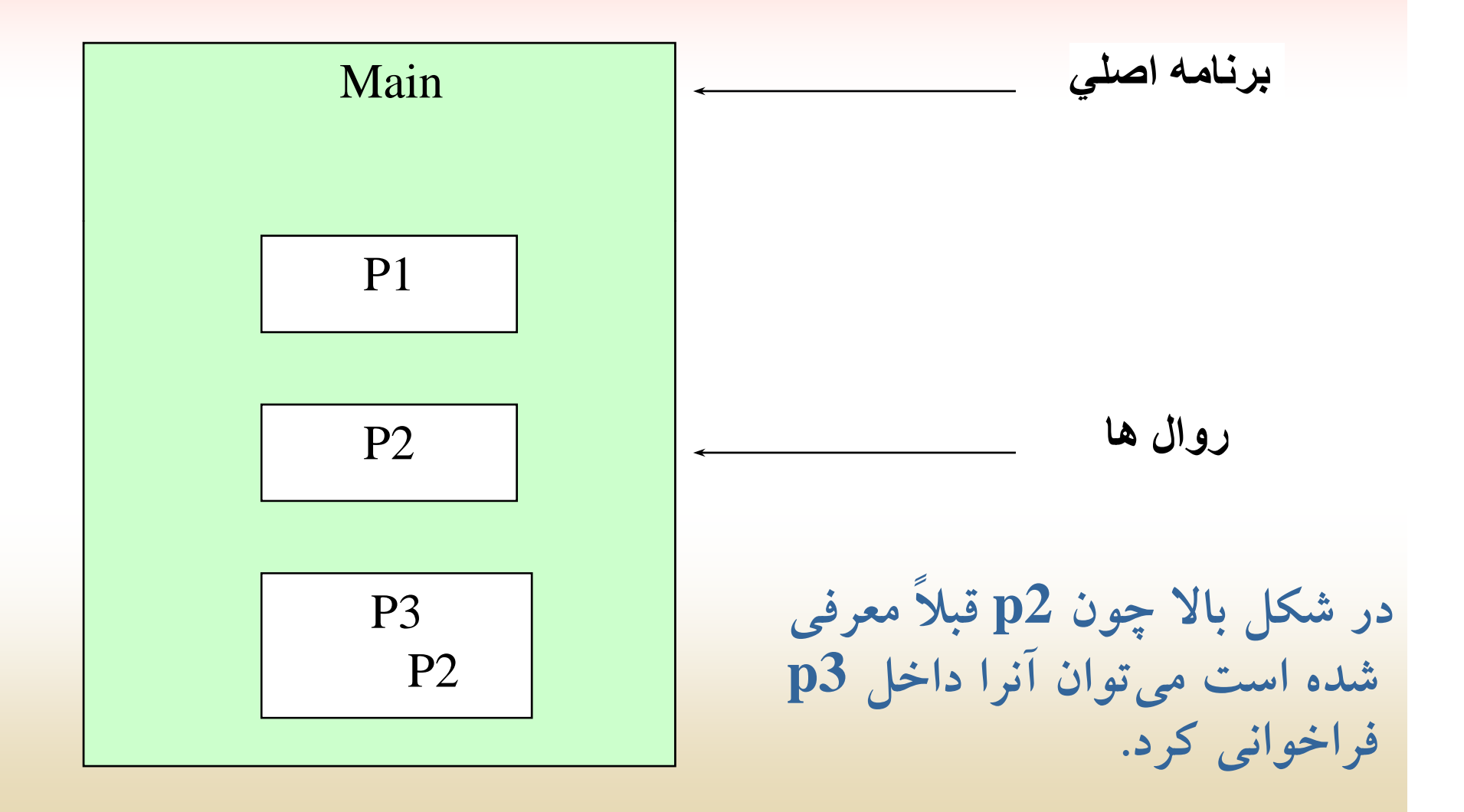

**قانون سوم**

**اگر روالها در بخش تعاريف برنامهأي بصورت متداخل باشند، در اينصورت از روال <sup>د</sup> نرو <sup>ي</sup> ميت ان <sup>و</sup> به روالهاي <sup>ن</sup> بيرو <sup>ي</sup> كه قبلاً تعريف شده، مراجعه كرد <sup>و</sup> همچنين از روال دروني به روالهاي بيروني كه به موازات يكديگر قرار گرفتهاند، نيز ميتوان دسترسي پيدا كرد.**

**بطور مثال در شكل زير روال 1p ميتواند به روالهاي 3p2,p دسترسي** پیدا کند. وهمچنین روال درونی  ${\bf p4}$  میتواند بهروال ${\bf p3}$  وای  ${\bf p2}$  مراجعه کند.

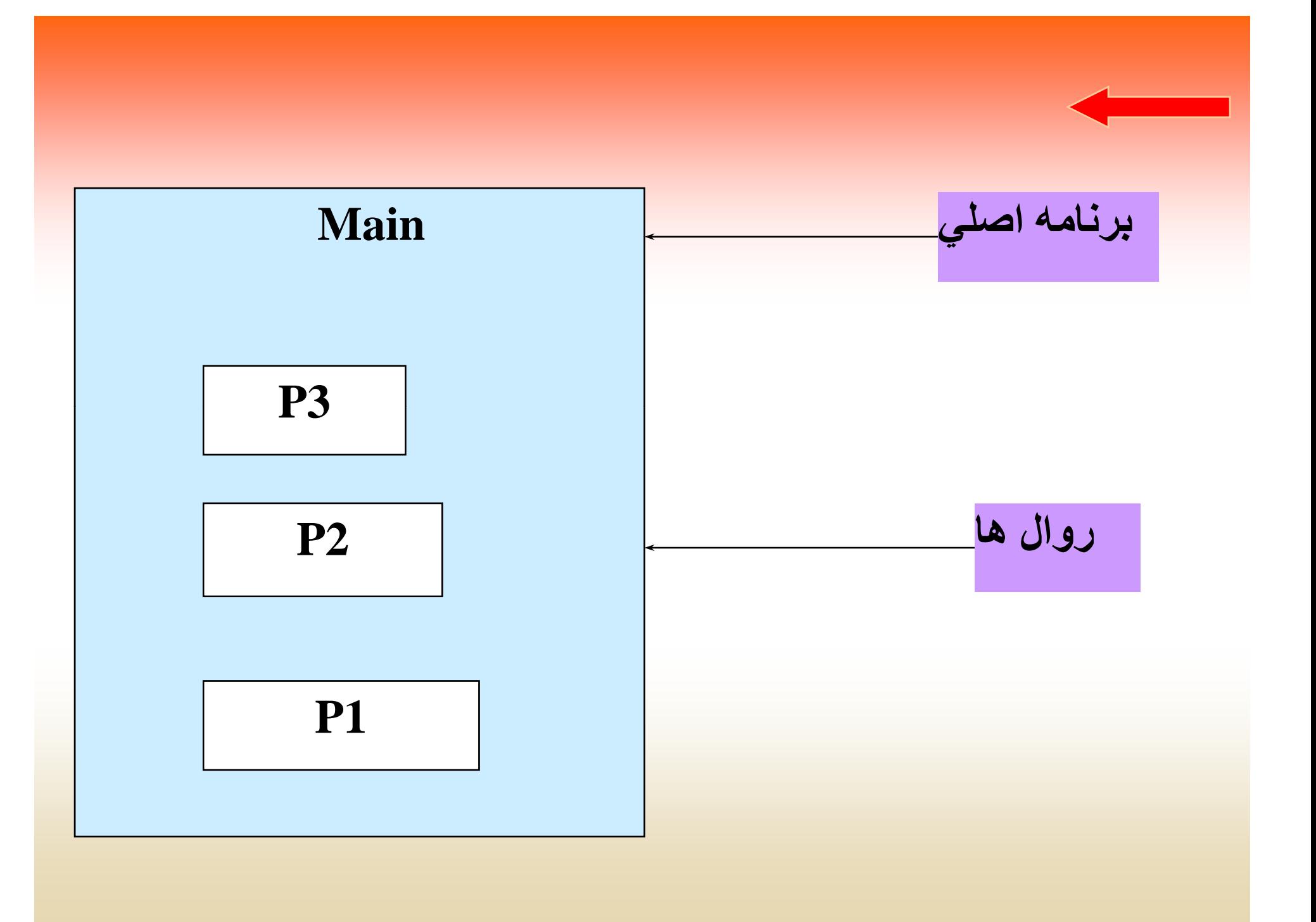

## **اعلان روالها به روش forward**

**همانطور كه قبلاً اشاره كرديم از روالي ميتوان در روال ديگر استفاده كرد،**

**كه قبلاً تعريف شده <sup>ب</sup> <sup>ر</sup> باشد. در <sup>ت</sup> رو بوپاسكال نقيصه <sup>ف</sup> قو به كمك اعلان**

**forward قابل حل است. بدين صورت كه اگر روالي به هنگام تعريف با**

**اعلان forward همراه باشد، بدون رعايت از پيش تعريف شدن ميتواند،**

**در روالهاي ديگر ظاهر شود.**

**شكل اعلان به روش forward بصورت زير ميباشد:**

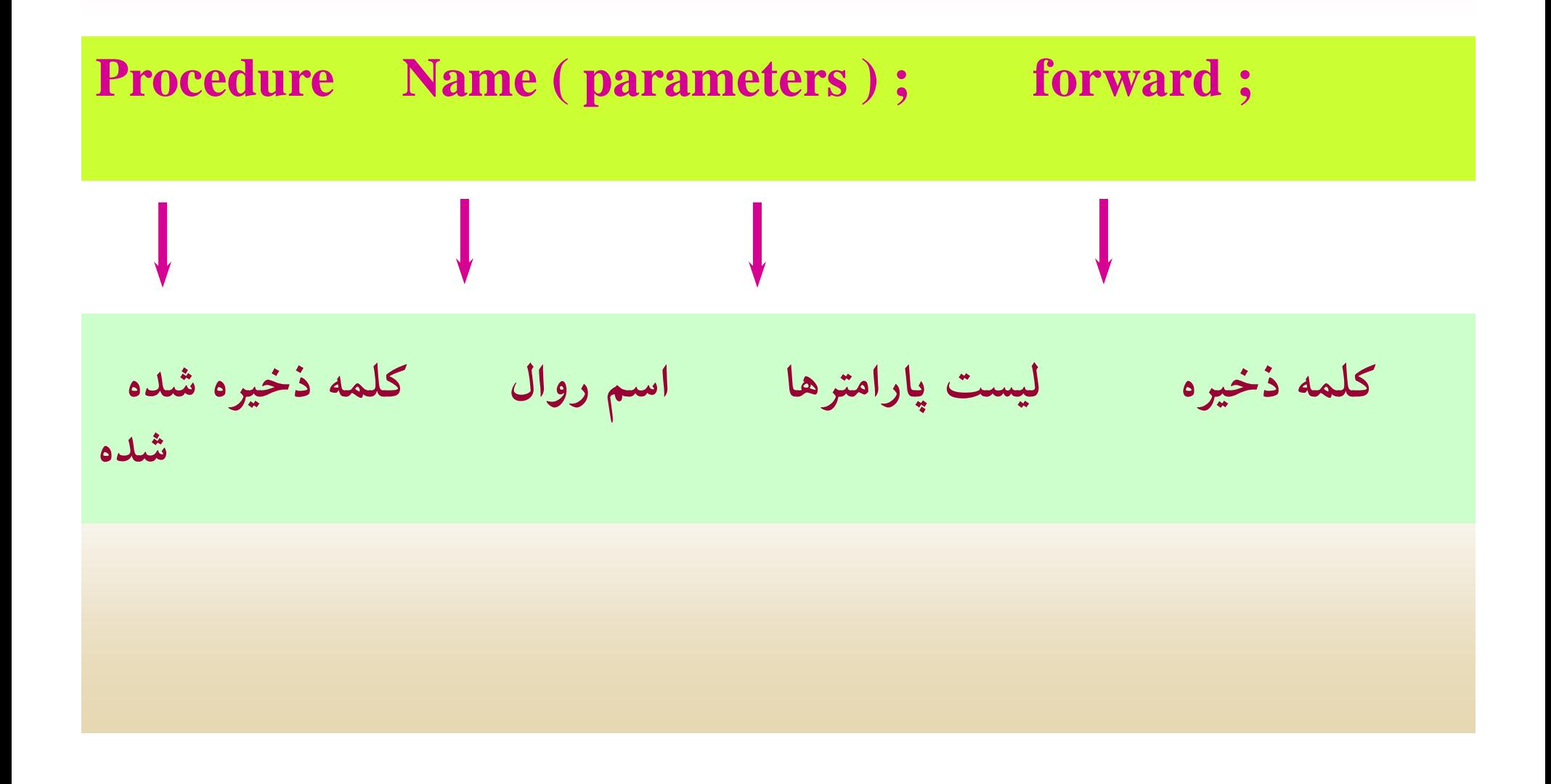

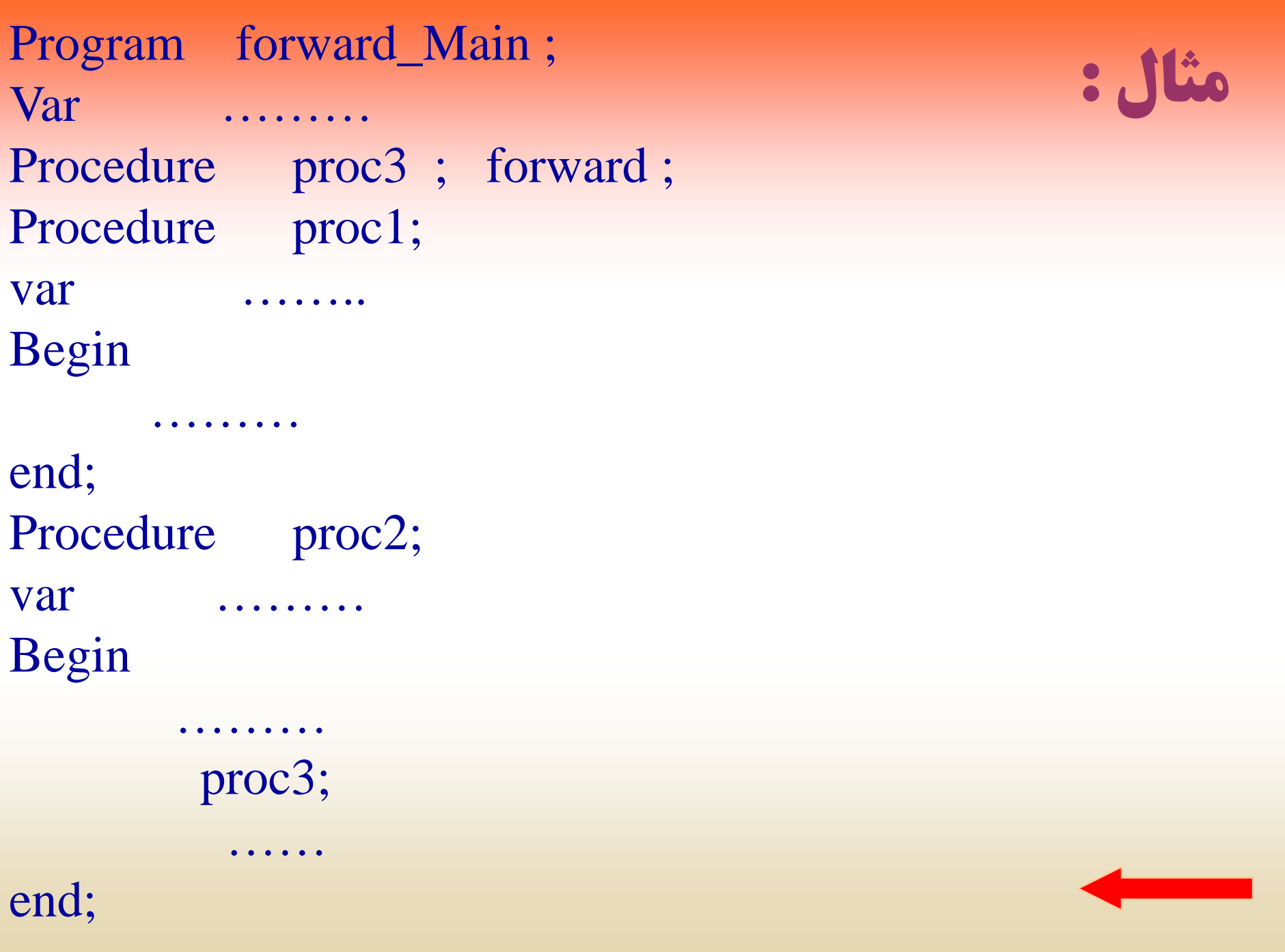

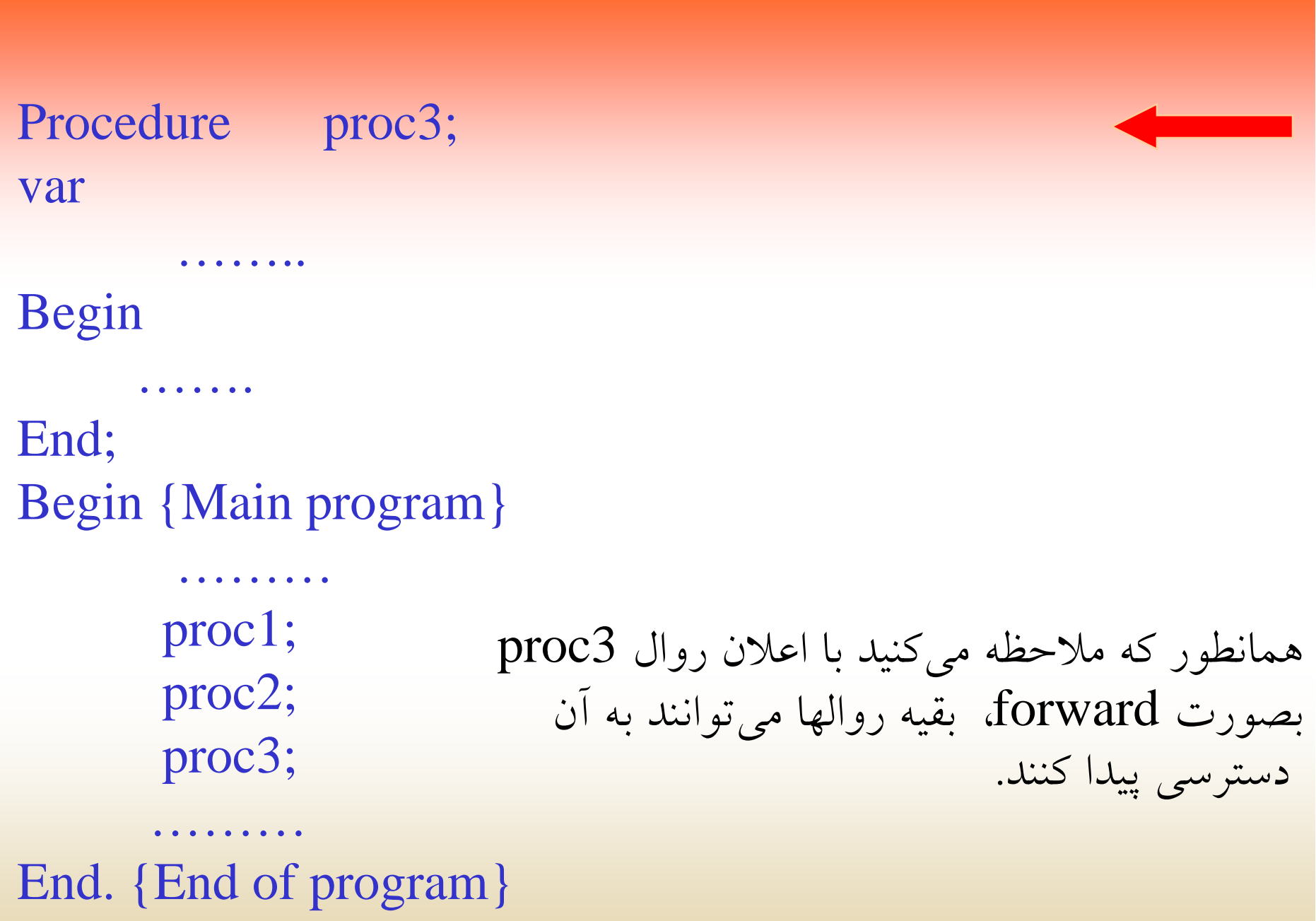

# **(Functions) توابع**

نوع دیگری از برنامههای فرعی، توابع میباشند. توابع مانند روالها، **پيمانههاي مستقل <sup>ي</sup> <sup>ي</sup> هستند. با اين تفاوت كه <sup>ا</sup> رو لها ميت انند <sup>و</sup> ، تعدادي خروجي داشته باشند، در حالي كه توابع فقط يك خروجي دارند. در روالها معمولاً خروجيها توسط پارامتر به برنامه اصلي ارجاع داده ميشود. ولي**

**در توابع اينكار به نحو ديگر انجام ميگيرد.**

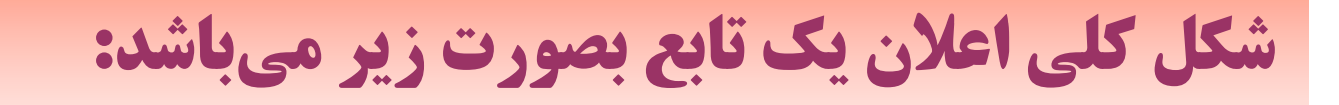

#### **Function Name ( List Of Parameters ) : Function Type ;**

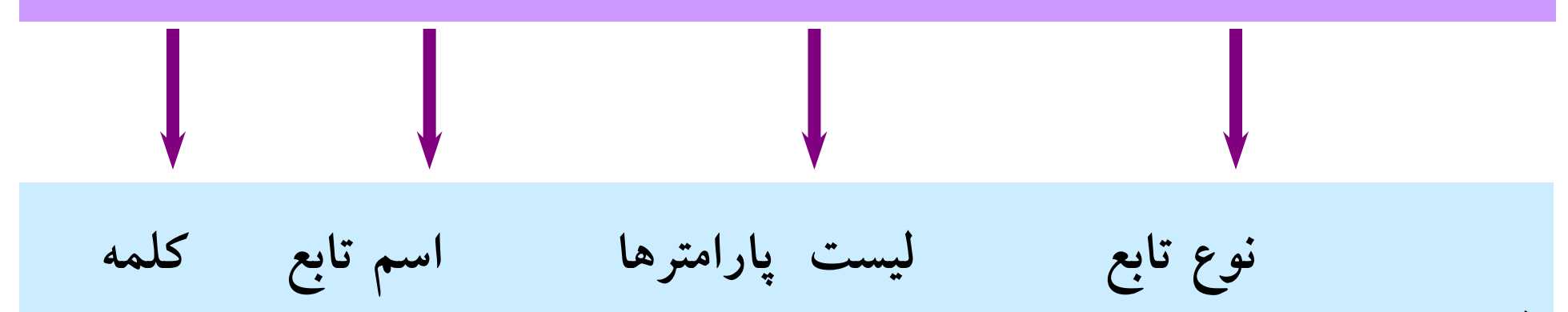

**ذخيره شده**

**نکنکته :**

تابع فقط می تواند، یک خروجی داشته باشد. نوع خروجی تابع، همان نوع تابع **محسوب ميشود. لذا با توجه به نوع خروجي تابع، نوع تابع تشخيص داده ها پر <sup>ر</sup> <sup>ي</sup> صوري <sup>ت</sup> او بع امتر ر س <sup>ي</sup> <sup>ت</sup> كه، نوعپا لطف ن شو . ذكر اين نكته خال اي ز دمي مقداري هستند چرا كه توابع نوعي برنامههاي فرعي هستند كه فقط يك معمولاً متغيري پسنديده خروجي برميگردانند. لذا استفاده از پارامترهاي از نوع نميباشد. (اشكال كامپايلري در توربوپاسكال ندارد ولي در پاسكال استاندارد اين كار اشكال كامپايلري دارد.)**

**مقدار خروجي توابع توسط اسم تابع برگردانده ميشود. توابع مثل روالها بعد د. شو م ر ي ظاهر برنامه <sup>ا</sup> لص <sup>ي</sup> از قسمت تعاريف**

#### **شكل كلي توابع بصورت زير ميباشد:**

**Function Name ( Parameters ) : Type ; Var** 

**B i eg <sup>n</sup> …………….. …………….. …………….. Name := Resualt Of Function ; End ;**

**………..**

### **توجه به نكات زير در بكارگيري توابع ضروري بنظر ميرسد:**

**تمام پارامترهاي تابع بايد از نو م <sup>پ</sup> <sup>ع</sup> ع مقداري باشند.**

**نوع داده نتيجه تابع در انتهاي عنوان تابع <sup>و</sup> بعد از ليست پارامترهاي صوري <sup>ر</sup> <sup>ق</sup> ار ميگيرد.**

**در بدنه تابع، رخ وجي تابع با سب <sup>ن</sup> <sup>ت</sup> دادن مقدار به نام تابع مشخص ميشود.**

```
مثال : برنامهأي بنويسيد كه يك عدد از ورودي دريافت كرده سپس
                         توسط تابعي بنام fact، فاكتوريل عدد را محاسبه
; Example Program در برنامه ص ا لي چاپ م ن ايد.
Var N: Integer ;
Function Fact (M: Integer): longint;
Var P, I : Integer ;
Begin
      P:= 1 ;
      For i=2 To M do
             P:= P * I:
       Fact:= P;
End:Begin { Main }
     Write ( ' Enter Number - ' ) ; Readln ( N ) ;
     Writeln ('Factorial is =', Fact (N)); {Call Function}
End.
```
### **ناحيه دادهها بعد از فراخواني بشكل زير ميباشد:**

### **ناحيه داده هاي اصلي** Fact **ناحيه داده هاي ي ي <sup>ي</sup> ي ي**

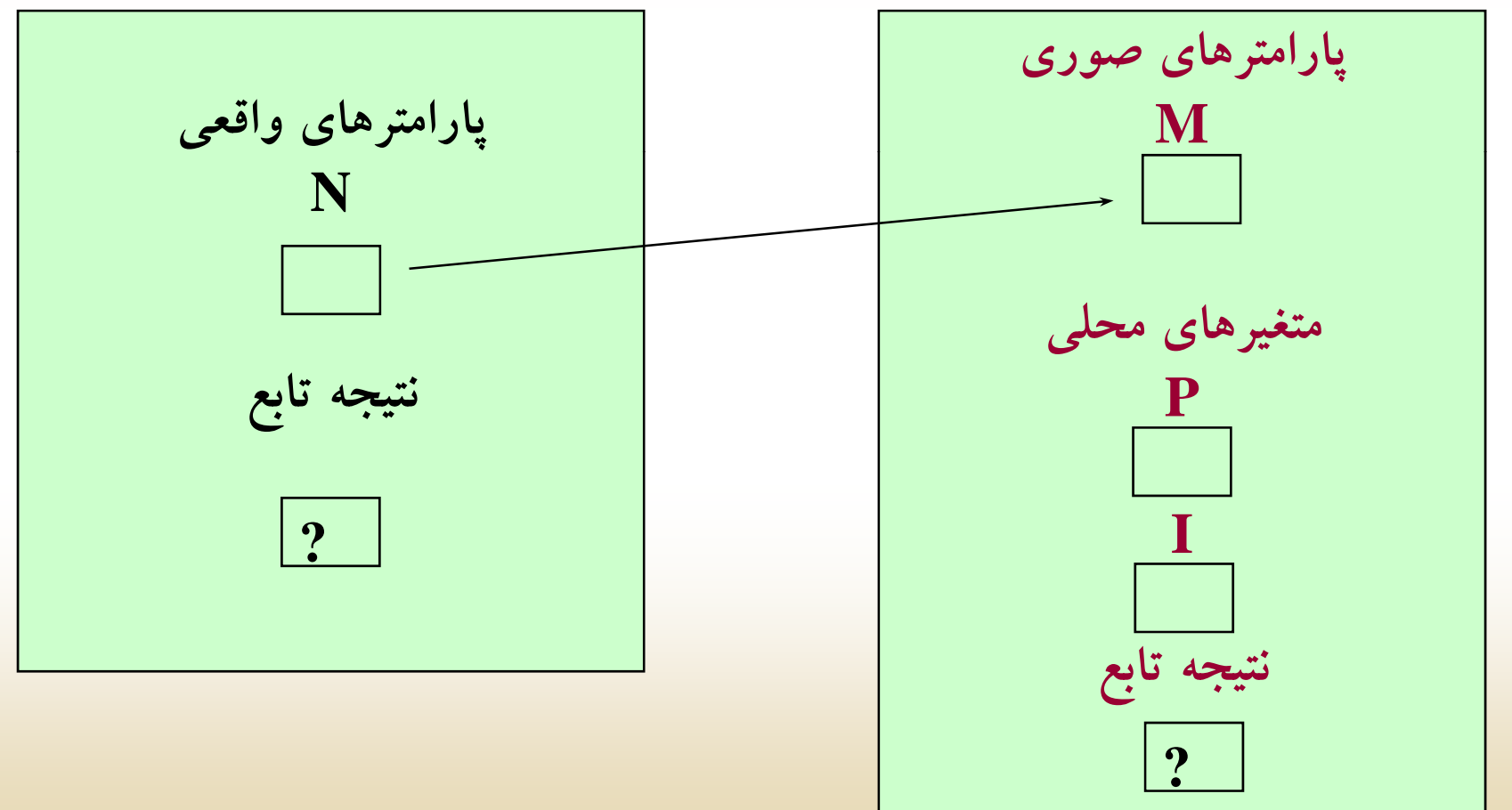

## **(Recursion Functions) (Recursion بازگشتي توابع**

**در پاسكال يك تابع يا روال ميتواند، خودش را فراخواني نمايد. پيمانهاي كه خودش را فراخواني ميكند يك پيمانه بازگشتي نام دارد. اين نوع توابع در بدنه خود، خودشان را فراخواني ميكنند. اين فراخواني تا برقراري يك شرط خاص كه غالباً به يك عدد ثابت ختم ميشود، ادامه پيدا ميكند. سپس** مقدار تابع از پایین به بالا محاسبه میشود و در نهایت نتیجه تابع حاصل **ميشود.**

**هنگامي <sup>ه</sup> <sup>ت</sup> <sup>ك</sup> ابع <sup>ب</sup> زا گشتي به خود مراجعه ميكند، مقادير عف لي متغيرهاي خود** را در محلی از حافظه بنام پشته (stack) قرار میدهد، اگر بازگشت به تابع بازگشتی مجدداً صورت گیرد، مقادیر فعلی متغیرها مجدداً بدنبال مقادیر قبلی **<sup>و</sup> اصطلاحاً در پشت مقادير اوليه قرار ميگيرند. هنگامي كه شرط پاياني در تابع بازگشتي رخ مي دهد، در اولين بازگشت مقاديري را كه هنگام مراجعه در دسترس قرار ميدهد <sup>و</sup> بهمين ً**ترتیب در بازگشتهای بعدی این عمل تکرار میشود تا مقدار تابع محاسبه شود.

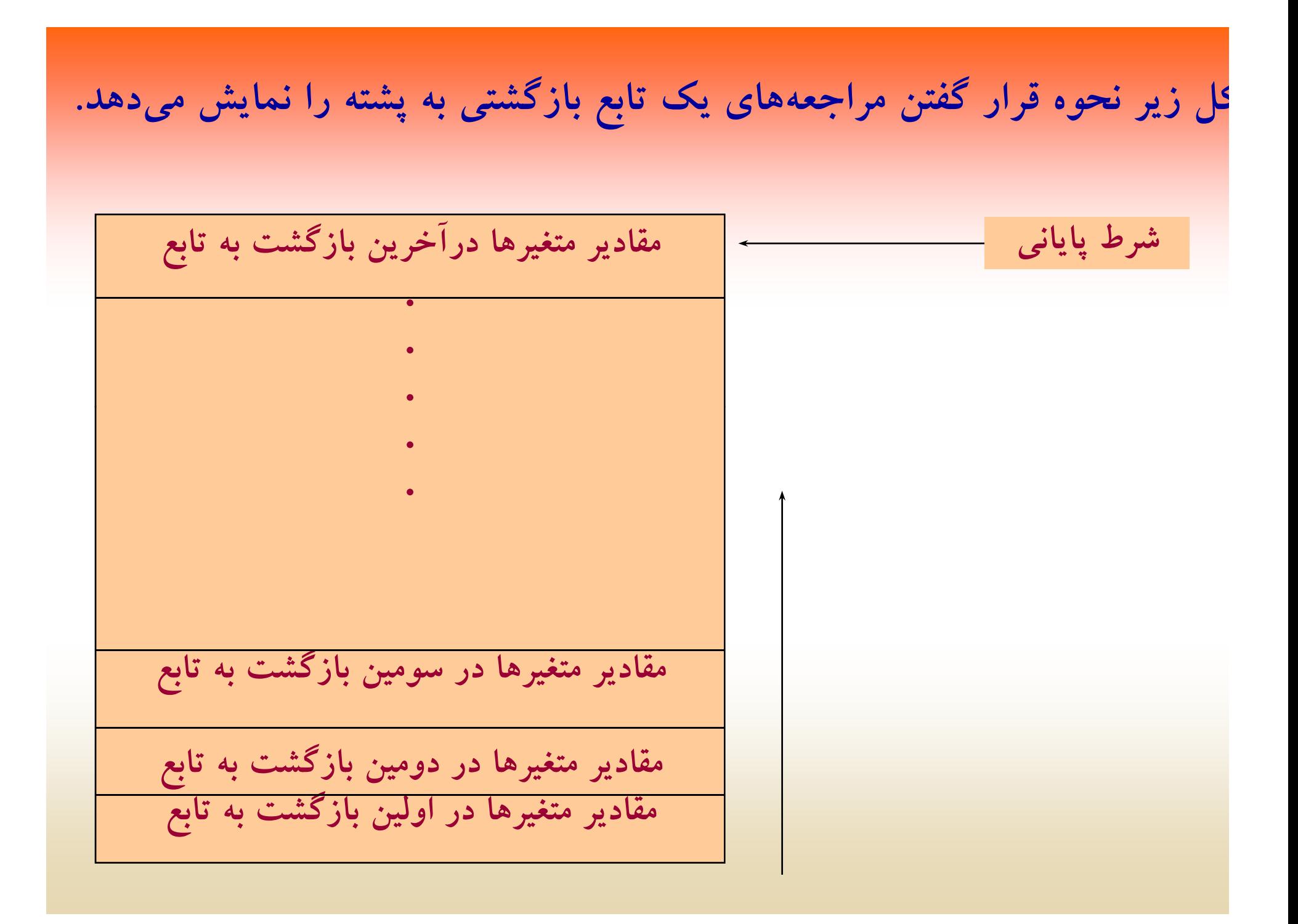

#### **ترتيب دسترسي به مقادير هنگام بازگشت از تابع بازگشتي از بالا به پايين مـيباشـد <sup>و</sup> مي <sup>و</sup> <sup>ت</sup> ان <sup>ر</sup> آن <sup>ا</sup> بصورت زير <sup>م</sup> <sup>ي</sup> <sup>ن</sup> اش داد:**

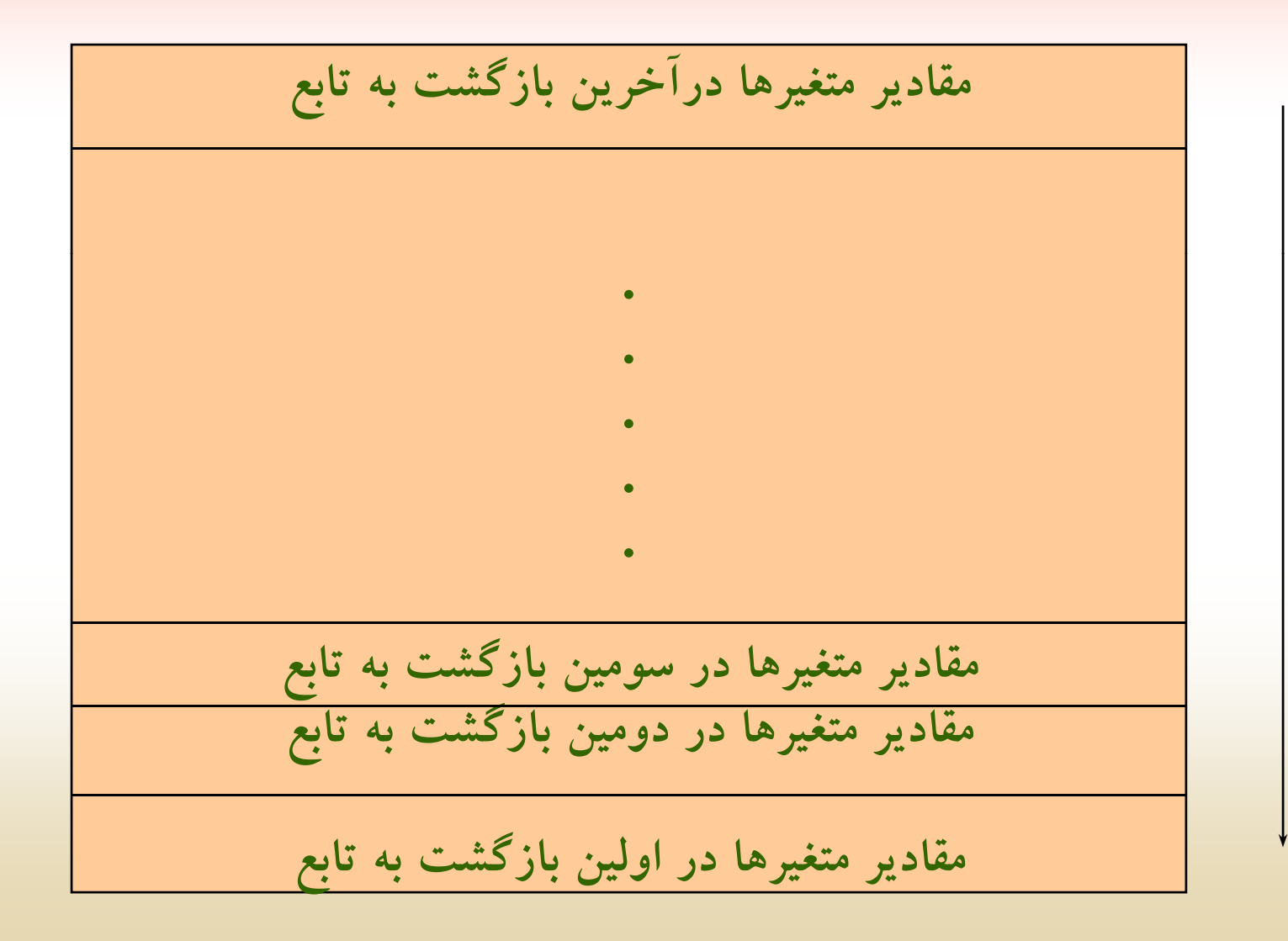

```
مثال : برنامهأي بنويسيد كه با استفاده از توابع بازگشتي فاكتوريل عدد صحيح
                                              N ر مح ا اسبه م ي ن اد.
Program Example ;
Var N: integer;
Function Fact ( N : integer ) : Longint ;
Begin 
      If N = 1 Then
            Factor:= 1Else 
            Fact:= N * Fact (N-1);
End ;
Begin 
      Writeln ('Enter Number');
      Writeln ( 'Factorial is = ', Fact (N) ); {Call Function}
. End
```
### **در برنامه بالا <sup>ر</sup> <sup>ت</sup> تيب <sup>ر</sup> ق ار رگ فتن مقادير در پشته بصورت زير ميباشد:**

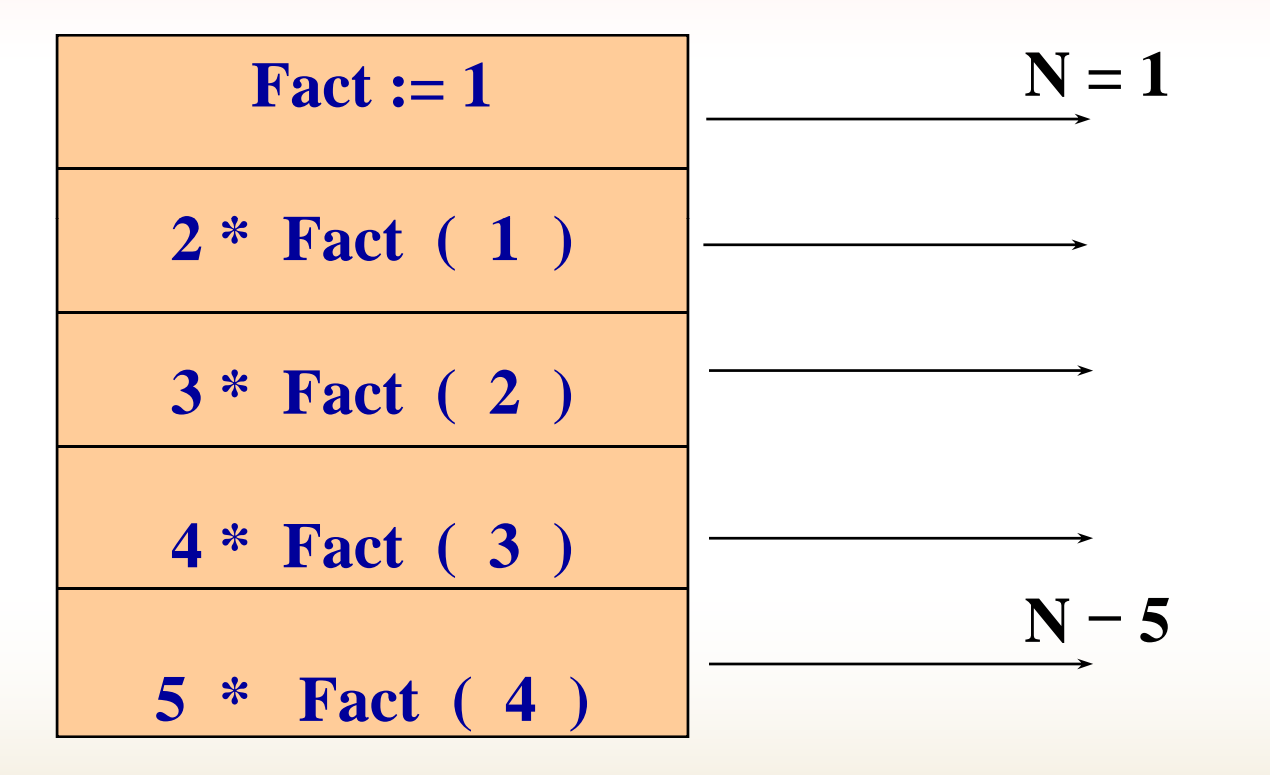

**مثال : تا عب <sup>ي</sup> <sup>ا</sup> بر <sup>ي</sup> محاسبه بزرگترينبزر رين مقسوم عليه مشت <sup>ك</sup> <sup>د</sup> <sup>ي</sup> <sup>ر</sup> <sup>و</sup> عدد صحيح .بنويسيد N , M**

Function GCD ( N, M: integer ) : Integer ; Begin

If  $(N \leq M)$  and  $(M \text{ Mod } N = 0)$  Then  $GCD = N$ Else  $GCD:= GCD (M,N \mod M);$ 

End ;

# **مقايسه توابع <sup>و</sup> روالها**

**توابع <sup>و</sup> روالها هر دو برنامههاي فرعي هستند، كه بطور مستقل وظايفي را بر عهده دارند. ولي در اين ميان از بعضي جنبهها متفاوت ميباشند كه عبارتند از:** 

**1. نحوه فراخواني آنها با هم متفاوت است. روالها از طريق عبارات روال فراخواند ميشوند، درصورتي كه فراخواني تابع توسط عبارات مقايسهأي <sup>و</sup> يا تخصيص نتيجه به يك متغير صورت ميگيرد.**

**.2 هنگام اعلان يك تابع، نوع تابع يا نوع نتيجه حاصل از تابع بايد ذكر شود، در صورتي كه روالها نيازي به اين كار ندارند.**

۳. توابع فقط یک خروجی برمیگردانند، ولی روال۵۱ میتوانند، چندین خروجی **برگردانند. درضمن نتيجه توابع توسط اسم تابع فرستاده ميشود ولي روالها از طريق پارامترها، نتايج را برميگردانند.**

 **طريقه <sup>ا</sup> سا <sup>ر</sup> ل آ ار يهها به <sup>ت</sup> او بع <sup>و</sup> <sup>ا</sup> رو لها آرايهها خود مجموعهأي از دادهها ميباشند، لذا براي ارسال آنها نميتوانيم از روش معمولي ارسال پارامترها استفاده كنيم. <sup>و</sup> بطور مستقيم نميتوان آنها را به برنامههاي فرعي انتقال داد. براي ارسال آرايهها به عنوان پارامتر به برنامهه <sup>ي</sup> رعي <sup>ا</sup> <sup>ف</sup> از دستور Type ست <sup>ا</sup> فاده ميكنند . دستور Type بق ل از تعاريف <sup>ر</sup> <sup>ب</sup> نامه اصلي بكار ميرود <sup>و</sup> توسط اين دستور در واقع يك نوع سادهسازي در تعاريف <sup>ف</sup> اه <sup>ر</sup> <sup>م</sup> ميشود. <sup>و</sup> با اين سادهسازي ميتوان دادههاي ساخت يافته را به برنامههاي فرعي منتقل كرد.**

**فرم كلي دستور Type در بخش تعاريف بصورت زير است: تعريف داده ساخت يافته <sup>=</sup>شناسه Type براي مثال يك ارايه از نوع صحيح را تعريف ميكنيم:**

**Type**  $\bf{No} = \text{array} [1...100] \text{ of } \text{integer}$ ;

**در اينصورت تعريف آرايه به، No نسبت داده ميشود. اگر بخواهيم متغيري از نوع آرايه بالا تعريف كنيم، آنرا از نو <sup>م</sup> <sup>ع</sup> No تعريف ميكنيم:**

**Var**

**Number: No ;**

**مثال : برنامهاي بنويسيد كه يك آرايه حداكثر <sup>100</sup> عنصري را از ورودي دريافت كرده، سپس عدد را از ورودي خوانده، توسط تابعي بنام Search محل وقوع عدد در آرايه را نمايش دهد.**

**Program Example ; Type**  $a = array [1.. 100] of integer;$ **Var** 

**B: a ; N : Word ;**

**Function Search (b:a; N: Word ; x: integer ) : Word ; Var** 

**I , Index: Word ; Flag: Boolean ; { local variable } Begin**

```
Index:= 0 ; 
Flag ; := TRUE
```
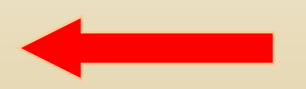

**While ( I <= N ) And ( flag ) do Begin**  If  $b[1] = x$  Then **Begin Index:= I ; Flag: = FALSE ; End ; Inc ( I ) ; End ; Search:= Index ; End** ;

**{\*\*\*\*\*\*\*\*\*\*\*\*\*\*\*\*\*\*\*\*\*\*\*\*\*\*\*\*\*\*\*\*\*\*\*\*\*\*\*\*\*\*\*\*\*}**

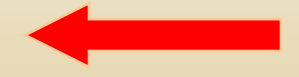

**Begin { Main } Writeln ( ' Enter Number ' ) ; Readln ( N ) ; For I:= 1 To N DoReadln ( b[ I ] ) ; Writeln ( ' Enter Number ' ) ; Readln ( <sup>x</sup> ) ;** If Search  $(b, N, x) = 0$  Then **Writeln ( ' Not Found ' ) ; Else Writeln ( Search( b , N , x ) ) ; E d { E d Of P } End. End Program** 

**تمرينات**

•**روال Down را در نظر بگيريد:**

Procedure Down (N: Integer); **Begin While N > 0 do Begin Write ( N: 3 ) ; Dec ( N ) ; End ; End ; الف) وقتي روال بصورت (5) down فراخواني شود، چه چيزي چاپ ميشود. <sup>ب</sup>) مقدار پارامتر واقعي N بعد از اجراي روال چيست؟**
#### $\bullet$ **تابع ب ز ا گشتي زير را در نظر بگيريد:**

**Function MyStery ( M , N: Integer ) : integer ; Begin** 

If  $N = 1$  Then **MyStery:= 1 Else**   $MyStep: M * MyStep (M, N-1)$ ; **End ; { End Of Function }**

**الف) تابع بازگشتي بالا را به ازاء مقادير 5=M , 4=N فراخواني كنيد. <sup>ب</sup>) تابع بازگشتي بالا را به ازاء مقادير 3=M , 5=N فراخواني كنيد.**

**مر ت ينات <sup>ر</sup> <sup>م</sup> ب نا <sup>ه</sup> <sup>و</sup> ن يسي**

**نمايش دهد.**

**برنامهاي بنويسيد كه اطلاعات حداكثر <sup>100</sup> دانشجو كه عبارتند از:** 

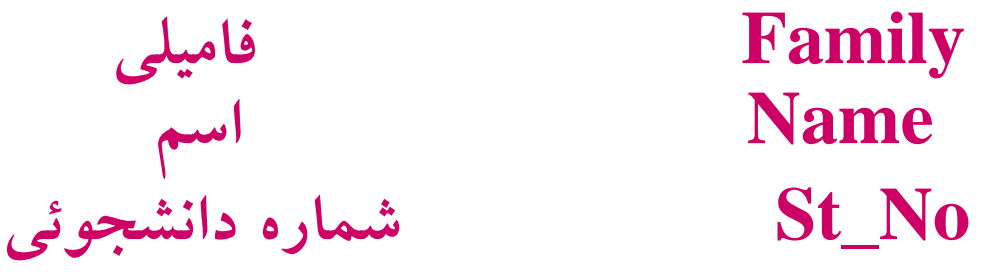

**را از ورودي دريافت كرده سپس:** الف) توسط روالی بنام sort اطلاعات را برحسب شماره دانشجوئی مرتب کند. ب) توسط تابعی بنام search شماره دانشجوئی فردی را از ورودی دریافت<br>نماید، در صورتی که شخص موردنظر در لیست باشد، سایر اطلاعات آنرا

 $\overline{\mathbb{R}^2}$  **آرايهأي از نوع صحيح با حداكثر <sup>100</sup> عنصر را در نظر بگيريد. برنامهأي بنويسيد كه ابتدا آرايه را از ورودي دريافت كرده سپس با استفاده از يك تابع بازگشتي بيشترين مقدار آرايه را محاسبه نمايد.**

■ دو آرایه مرتب حداکثر ۱۰۰ عنصری که شامل اسامی افراد میباشد را درنظر **بگيريد.**

برنامهای بنویسید که نخست دو آرایه را از ورودی دریافت نموده سپس توسط **روالي بنام merge اين دو آرايه در هم ادغام نموده <sup>و</sup> در آرايه سومي قرار دهد.**

**فصل <sup>12</sup> دانشگاه پيام نور دانشكده فناوري اطلاعات(گروهرو مجموعهها <sup>و</sup> دادههاي شمارشي مهندسي کامپيوتر) هد هف اي كلي مفهوم مجموعه <sup>و</sup> دادههاي شمارشي در زبان پاسكال مجموعه <sup>و</sup> دادههاي شمارشي به عنوان متغير استفاده از مجموعهها <sup>و</sup> دادههاي شمارشي در برنامه**

**هدفهاي رفتاري** <sup>÷</sup> **<sup>ف</sup> <sup>ا</sup> <sup>ف</sup> <sup>ا</sup>**

**دانشجو پس از مطالعه اين فصل بايد بتواند:**

**مفهوم مجموعه <sup>و</sup> دادههاي شمارشي را درك كند.**

**بتواند در صورت لزوم از مجموعه <sup>و</sup> دادههاي شمارشي استفاده كند.**

## **مقدمه**

**تعداد محدودي از دادهها كه از نظر نوع يكسان هستند، در غالب مجموعه <sup>و</sup> يا ع گونههاي شمارشي نگهداري ميشوند كه مفهومي شبيه در رياضيات دارند.** برای استفاده در مواردی خاص نظیر روزهای هفته و یا نوع ماشینها و... که **ترتيبي هستند <sup>و</sup> يا يك مجموعه از دادههاي پشت سر هم ميباشند، استفاده از اين ساختارها كار را بسيار راحت ميكند. هر چند وجود آنها به عنوان** ساختارهای دادهای، الزامینیست. بهرحال به عنوان ابزارهایی از زبان پاسکال **هستند كه در مواقعي، ضروري بنظر ميرسند <sup>و</sup> مسئله را به صورتي قابلفهم <sup>و</sup> راحت حل ميكند.**

**(Sets) مجموعهها**

**در زبان <sup>پ</sup> <sup>س</sup> <sup>ا</sup> كال مجموعه، مفهومي شبيه به مفهوم مجموعه در ري ضي <sup>ا</sup> ات جديد دارد. متغيري است كه شامل ليستي از اعداد صحيح، كاراكتر، بولين <sup>و</sup> يا از نوع شمارشي ميباشد كه داراي تعداد عناصر محدود به حداكثر <sup>256</sup> تا ميباشد. از** این جهت بسیار شبیه به یک آرایه در زبان پاسکال است که شامل دادههایی از **يك نوع ميباشد، ولي آرايه داراي عناصر محدودي نيست <sup>و</sup> در ضمن مانند آرايه تعريف نميشود.**

**تعريف مجموعه**

**مثلا :**

## براي تعريف يك مجموعه از كلمات كليدي set of بصورت زير استفاده ميكنيم:

Type

## Name= Set of Type Of Set;

Type Digit\_type  $= 0.9$ ;  $Digit = Set of Digit_type$ 

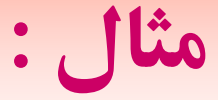

#### **Var**

**ch tfh : set of char; #0..#255**

**bool: set of boolean;**  $\longrightarrow$  false..true **num: set of byte; 0..255 x: set of 100..200; y: set of 'a'..'z'; z: set of ' '0' ' .. 9';**

 $\rightarrow$ 

 **عمليات روي مجموعهها در رياضيات عمل عضويت وجود دارد كه به اين معني است كه متغيري عضو مجموعه ميباشد يا خير. اين عمل در زبان پاسكال با كلمه كليدي in صورت ميگيرد. اگر عضويت صحيح باشد جواب True وگرنه False ميباشد. همچنين دو مجموعه را ميتوان با علامات شرطي <sup>=</sup>، <>،** => و =< مقایسه کرد که همگی دارای خروجی درست یا غلط میباشند. **وليعلامات شرطي <sup>&</sup>gt; <sup>و</sup> <sup>&</sup>lt; در مورد مجموعهها كاربردي ندارد.**

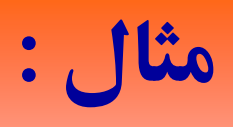

```
Var
```

```
a: set of byte;
Begin
    a:= [1..3,4];
    if 3 in a then write('3 is in set a')
    else write('3 is not in set a'); 
    write(3 in a); True
    write(8 in a); False
    \text{write}([1,2,3,4,]=a); True
    \text{write}([1, 2, 3, 4] = [2, 2, 1, 1, 1, 3, 4, 4]); True
    write([1,2] = [1,2,3]); False
    \text{write}([1,2] \leq [1,2,3]); True
    write([] >= [1]); False
```
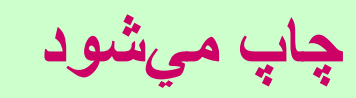

**End.**

## **عملگرها روي مجموعهها**

**در رياضيات ميتوانيم مجموعهها را با هم اجتماع، اشتراك <sup>و</sup> تفاضل كنيم كه اين عمليات در پاسكال با عملگرهاي ،<sup>+</sup> \* <sup>و</sup> - به ترتيب ميباشد. اجتماع دو مجموعه تركيبي از همه عضوهاي آنها است <sup>و</sup> اشتراك يعني عضوهايي كه در هر دو مجموعه <sup>م</sup> <sup>ر</sup>شت <sup>ك</sup> <sup>س</sup> <sup>ا</sup> <sup>ت</sup> <sup>و</sup> تفاضل يعني اعضايي كه در مجموعه اول ميباشد <sup>و</sup> در مجموعه دوم وجود ندارد.**

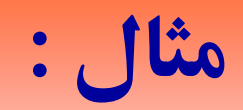

## **Var**

**a: set of byte; b: set of 0..10; c, d, e: set of byte; Begin**

**a:=[0,1,2,3]; b: [ <sup>=</sup> 2, 3, 4, 5]; End.**

**c**:= **a**+**b**; **c**=[0,1,2,3,4,5]=[0..5] **d**=[2,3] **e:= a-b; e=[0,1]**

## **در استفاده از مجموعه ها به نکات زير توجه کنيد :**

**در تايپ تعري <sup>ا</sup> <sup>ف</sup> شده ً**۱. آرگومان ورودی روالها میتواند مجموعه باشد که قبلاً **باشد، نه اينكه مستقيم در روال به عنوان آرگومان بيايد. ولي خروجي يك تابع نميتواند از نوع مجموعه باشد.**

۲. برای نوشتن یا خواندن مجموعهها باید عضو به عضو عملیات صورت **بگيرد <sup>و</sup> مستقيماً توابع Write، Read روي آنها كار نميكنند.**  **مثال : برنامهاي بنويسيد كه تعداد محدودي عدد مختوم به -1 را از ورودي بخواند <sup>و</sup> در يك مجموعه از اعداد صحيح قرار بدهد. سپس اعضاي اين مجموعه را با توجه به مجموعه ساخته شده در خروجي چاپ كند:**

```
Program test ;
Varnum , temp : set of byte;
   I, c : integer;Begin
   Writln ('Enter numbers: ');
   Readln(I);
   Num := [];
    \mathrm{c} := 0 ;
```
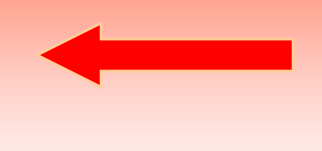

```
while (i > -1) do
  begin
       c := c + 1;\mathrm{temp} := [ \; I \; ]~;num := num + temp;Readln(I);
  end;
  for I := 0 to 255 do
       if ( i in num ) then
           write( i:5 ) ;
End. End Of Program }
```
# **دادههاي <sup>م</sup> <sup>ر</sup> شاشي (numeration ti <sup>E</sup>(**

**دادههاي شمارشي، يك مجموعه مرتب از اعداد است كه در برنامه، هر عدد داراي نام بخصوصي است. اين نامها در داخل دو پرانتز باز <sup>و</sup> بسته قرار ميگيرند <sup>و</sup> بترتيب از صفر مقدار ميگيرند مگر اينكه برنامهنويس به آنها مقدار مخصوصي بدهد.**

**به مثال زير <sup>و</sup> ت جه <sup>ي</sup> كن <sup>د</sup> :**

**Type Cars\_type = (Peykan, Pride, Pegout, PK); Var Cars: cars\_type; حال در برنامه cars ميتواند مقادير داخل دادههاي شمارشي را بگيرد:**

**cars:= Pride; cars:= PK;**

**به مثال زير توجه كنيد :** 

Type

Days\_type  $-$  (sat, sun, mon, tue, wed, thu, fri); Var

Day: Days\_type; Begin Day:= Mon;  $i := ord ( sat ) + ord ( day ) + (succ(sat));$  $j:=$  ord ( pred (sun) + ord (pred (fri)); writeln $(i:5, j:5);$ End.

**خروجي :**

$$
i=3 \quad j=5
$$

**نکته :**

متغیر داده شمارشی شبیه مجموعهها حداکثر دارای ۲۵٦ عضو میتواند باشد که **از <sup>ر</sup>صف تا <sup>255</sup> شمارهگذاري ميشود <sup>و</sup> لذا يك بايت حافظه را اشغال ميكند.**

 **عمليات روي دادههاي شمارشي دادههاي شمارشي همانند هر نوع تايپي ميتوانند در type برنامه تعريف شود <sup>و</sup> به عنوان آرگومانهاي روالها <sup>و</sup> يا خروجي توابع ميتواند درنظر گرفته شود** ولی حتماً باید در type تعریف شده باشد و مستقیماً نمی توان بکار برد. **اين عمل مشابه مجموعهها <sup>و</sup> آرايهها نيز ميباشند، لذا ابتدا در type تعريف ميشود، سپس به عنوان ورودي <sup>و</sup> يا <sup>خ</sup> وج <sup>ر</sup> <sup>ي</sup> روالها استفاده ميش <sup>د</sup> وگ <sup>و</sup> رنه خطاي كامپايلري پيش خواهد آمد. همچنين ميتوان در آرايهها از دادهها شمارشي استفاده كرد.**

**مثال : مشابه مجموعهها نميتوان دادههاي شمارشي را مستقيماً Read يا Write كرد. برنامهاي بنويسيد كه اعداد صفر تا شش را به مراتب دريافت كرده <sup>و</sup> به كمك دادههاي شمارشي روزهاي متناظر با آنها را از شنبه تا جمعه را حساب كند.**

Program test:

Type

days type  $=$  (sat, sun, mon, tue, wed, thu, fri);

Var

day: days\_type;

i: byte;

Begin

Write('Enter your days number: '); Readln(i); While  $(i>= 0)$  and  $(i<= 6)$  do begin Case I Of

- 0:  $day := sat;$
- 1: day:= sun;
- 2:  $day:=$  mon;
- $3: day:= true;$
- 4: day: $=$  wed;
- 5:  $day:=$  thu;
- $6:day:=$ fri;

end;

Case day Of sat: writeln ('your day is sat'); sun: writeln ('your day is sun');

end; Readln(i); End; {while} End.

:

**مرين ت ات**

 **اگر [1,3,5,7]=A <sup>و</sup> [2,4,6]=B <sup>و</sup> [1,2,3]=C باشد عبارات زير را ارزيابي كنيد.**

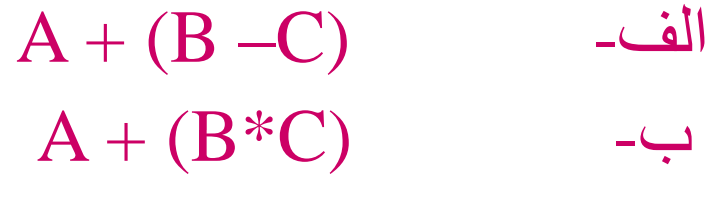

 $A + B + C$ -ج

2 in A– د **برنامهاي بنويسيد تا مجموعه اي از كاراكترهاي كوچك را گرفته <sup>و</sup> به يك مجموعه از كاراكترهاي حروف بزرگ متناظر با آن تبديل كند.**

 **به كمك دادههاي شمارشي، برنامه اي بنويسيد كه نام دانشجويان يك كلاس را** در برگیرد و هر دانشجو نیز یک شماره داشته باشد. سپس با دریافت نام او **شماره او در نمايشگر چاپ شود.**

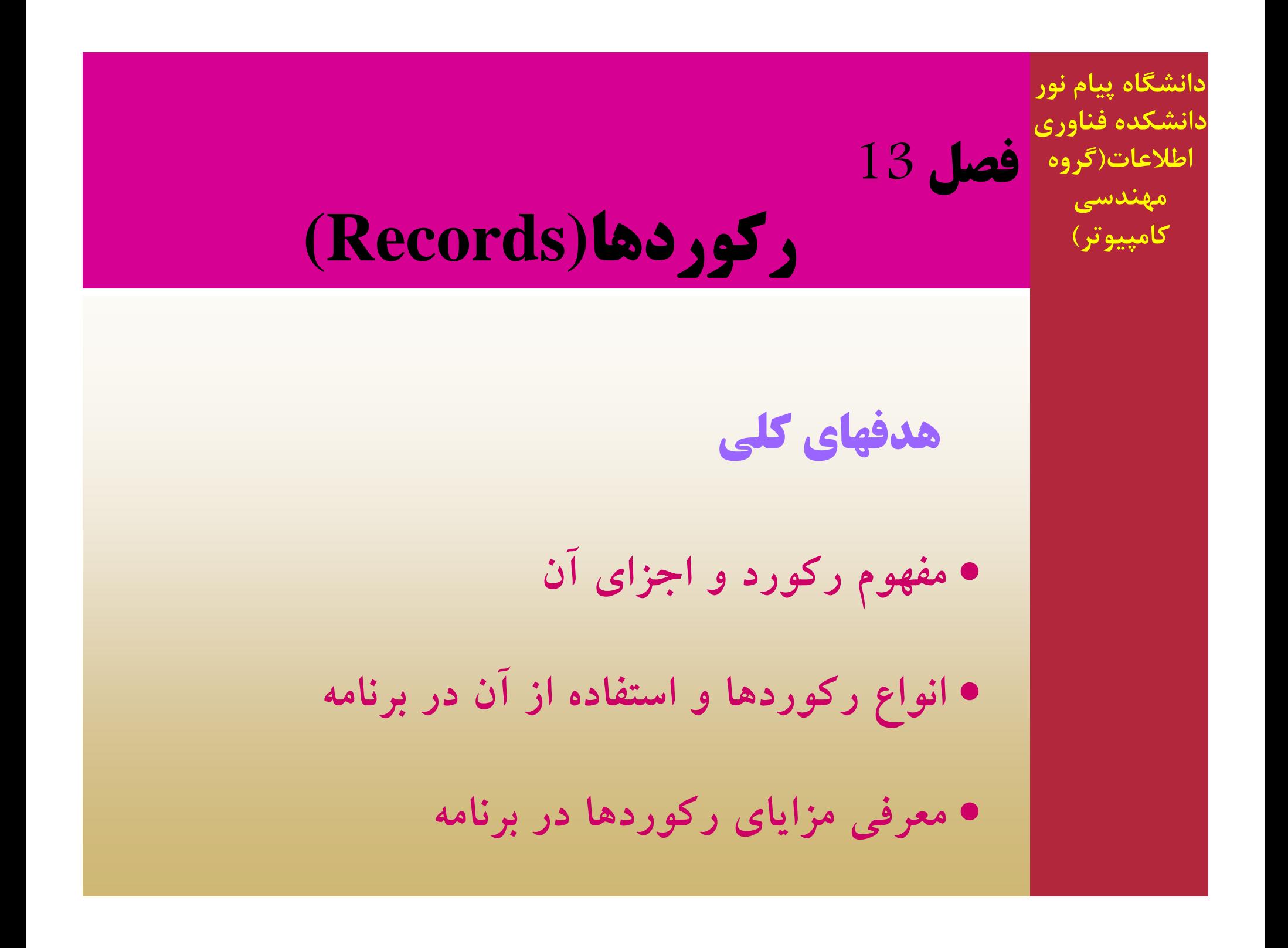

**هدفهاي رفتاري** <sup>÷</sup> **<sup>ف</sup> <sup>ا</sup> <sup>ف</sup> <sup>ا</sup>**

**دانشجو پس از مطالعه اين فصل بايد بتواند:**

**مواقع لزوم ركورد را تشخيص دهد.**

**از ركوردها در برنامهاش استفاده كند.**

**برنامههاي بزرگ <sup>و</sup> با دادههاي زياد بنويسد.**

# **مقدمه نوع داده ساختيافتهاي كه در اينجا مطرح ميشود، ركورد نام دارد كه جهت نگهداري دادههاي مختلف نظير نام، نام خانوادگي، سن <sup>و</sup> آدرس براي يك دانشجو بكار ميرود. ركوردها برخلاف آرايهها كه داراي عناصر از يك جنس <sup>و</sup> نوع هستند، داراي عناصر از انواع مختلف ميباشند. اطلاعات از نوع مختلف را نميتوان در آرايه نگهداري كرد چرا كه داراي جنس مشابه نيستند <sup>و</sup> لذا از <sup>س</sup> <sup>ت</sup> اخ اري به نام ركورد ست <sup>ا</sup> فاده ميشود.**

**تعريف ركوردها**

نوع داده ساخت یافته ای که از یک سری داده ها یا اطلاعات مرتبط به هم **تشكيل مي شود. هر كدام از اطلاعات را يك فيلد مي نامند . بطور كلي تعريف نوع ركورد در زير آمده است:**

### Type

Name = RecordField1-list : type1; Field2-list : type2;

..

..

Fieldn-list : typen;

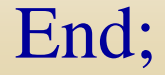

**براي ساختن ركورد، از كلمه كليدي Record استفاده ميشود كه مطابق زيرميباشد:**

Type

 $Student = Record$ Name: String [10]; Family: String [15]; Age: integer; Address: String; End;

**در اين تعريف ent tu <sup>d</sup> <sup>S</sup> از نوع ecor <sup>d</sup> <sup>R</sup> است. حال ميتوان در var برنامه تعريف كرد:** VarS: Student;

**دست سر <sup>ي</sup> به ف لدها <sup>ي</sup> <sup>ي</sup> كر ورد**

**براي دسترسي به فيلدهاي ركورد ازعلامت** *'.'* **استفاده ميشود***.* **يعني بصورتزير***:*

**نام فيلد . نام متغير ركورد**

**مثال: برنامهاي بنويسيد كه ركوردي از نوع اعداد ايجاد كرده <sup>و</sup> مقادير <sup>ر</sup> آن <sup>ا</sup> مقدارهي كند.**

**Type Numbers = record a, b, c = integer;**  $x, y, z = Real;$ **end; Var Num <sup>=</sup> Numbers; begin Num. a: = 2; Num. b: = 3; Num. x: = 2.5; Num. y: = 3.5; Num. z: = 10;** Write (Num.a + Num.b + Num.x + Num.y + Num.z);

**End.**

**مثال : برنامهاي بنويسيد كه ركورد يك دانشجو را داشته باشد <sup>و</sup> با توجه** به جنس او کلمه آقا و یا خانم را به همراه نام و نام خانوادگیاش را چاپ کند.

Type  $Student = record$ Id: integer; Name: string[10]; Family: string[15]; Sex: char; Age: integer; End; VarStu: student;

## Begin

```
Stu.id:= 80132;
       Stu.name:='Ali';
       Stu.family:='Ahmadi';
       \operatorname{Stu}.\operatorname{sex}\!:=\!\operatorname{`M'};Stu.sge:=18;
      Case sex of   
         'M': write('Mr.');
         'F': write('Mrs.');
       end;
      write(stu.name, '', stu.family);
End.
```
**<sup>ب</sup> سد <sup>ت</sup> ور آ دن حجم يك <sup>ر</sup> ور <sup>ك</sup> <sup>د</sup>**

**براي بدست آوردن فضاي اشغال شده توسط ركورد ابتدا بايد فضاي اشغال شده توسط تماميفيلدها را بدست آورده <sup>و</sup> سپس باهم جمع كنيم.** 

**مثال ير <sup>ر</sup> <sup>ز</sup> <sup>ا</sup> درنظر <sup>ب</sup> يري گ <sup>د</sup>:**

## Type

End;

Var

List1 = Array  $[1... 5]$  of integer; List2 = Array  $[1... 5]$  of char;  $R$ ectype  $=$   $R$ ecord A, B: Real;  $\rightarrow$  2\*6 C, D: String  $[10]; \rightarrow 1+10$ F: Array  $[1... 10]$  of Boolean;  $\rightarrow$  10\*1 G: list1;  $\rightarrow$  5\*2

x: Rectype;

**43=12+11+10+10 بايت فضا اشغال ميشود.**
**ركوردهاي تودرتو**

**فيلدهاي يك ركورد ميتوانند از هر نوعي باشد، از جمله ميتوانند از نوع ركورد ديگري باشند. در اينجا نيز مشابه قبل دسترسي به همان صورت ميباشد فقط به تعداد ركوردهاي تودرتو، '.' پيش ميآيد.** Type **به مثال زيرتوجه كنيد:**

 $Rec = record$ a, b: integer; c: char;

x: Record

p: integer;

q: integer;

End;

End;

## **Var r: Rec;**

**دراينجا يك ركورد تودرتو به نام Rec تعريف شده است كه متغير <sup>r</sup> از آن** نوع تعریف شده است. سپس برای دسترسی به فیلدهای c, 0 و a , b میتوان **به صورت زير عمل كرد:**

#### **r.a**

**r.bولي براي دسترسي به فيلدهاي q, p چون متعلق به ركورد <sup>x</sup> نيز هستند داريم:**

> **r.x.p r.x.q**

# **آرايهاي از ركوردها**

**هنگاميكه ما تعدادي داده مشابه داريم ولي در هريك، دادههاي مختلفي وجود دارد ميتوانيم يك ركورد تعريف كرده، سپس آرايهاي از آن تعريف كنيم.** 

**Type Student = recordName: string[10]; Id: integer; Age: integer;**  $\boldsymbol{\textbf{End}};$ **Arr\_stu: array[1..10] of student; Var S: Arr\_stu;**

**در بالا ابتدا يك ركورد دانشجو تعريف شده است، سپس به تعداد <sup>10</sup> نفر دانشجو تحت آرايه stu\_Arr شكل گرفته است <sup>و</sup> سرانجام متغيري به نام <sup>S</sup> از نوع آن تع <sup>ع</sup> ريف شده است. مشابه ساختار آرايه، چيزي عوض نشده است <sup>و</sup> فقط هر عنصر آرايه، يك ركورد ميباشد كه داراي سه فيلد مطابق جدول فوق ميباشد.** 

id.]1[S **براي دسترسي به آرايه فوق داريم:** name.]1[S S[1].age S[2].name S[2].id .. ..

..

# **ارسال ركورد به زيربرنامهزيربرنامهها**

**ركوردها را ميتوان مشابه انواع تعاريف ساده ديگر به صورت پارامترهاي متغير <sup>و</sup> مقدار به زيربرنامه ارسال كرد. ولي نوع برگشتي توابع نميتواند** از نوع رکورد باشد، یعنی حتماً باید از نوع سآده نظیر char .integer و… **باشد <sup>و</sup> از انواع تركيبي نظير ركورد، آرايه، مجموعه <sup>و</sup> فايل نميتواند باشد.**

**اگر بخواهيم ركوردي را بصورت پارامتر به زيربرنامه ارسال كنيم، ابتدا بايد** آنرا در type تعریف کرده و سپس ارسال شود وگرنه کامپایلر خطا صادر **مي كند.** 

**مثال : ميخواهيم برنامهاي بنويسيم كه ركورد stu را براي <sup>30</sup> دانشجو ايجاد** کرده، به کمک زیربرنامه مقداردهی شده و چاپ شوند.

Program test;

 $Const$  no  $-30;$ 

Type

 $Stu-rec = Record$ 

Name: string [10];

ID: integer;

Age: record

Day: integer;

Month: integer;

Year: integer;

End;

End; Stu\_arr=array[1..no] of stu\_rec;

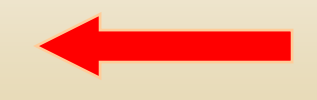

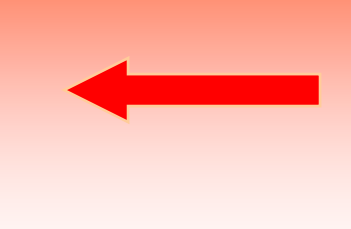

### Var

```
Stu: stu
_rec;
Procedure ReadStu(Var S: Stu_rec);
Var i: integer;
Begin
  for i=1 to no do
       Readln(S[i].name, S[i].id, S[i].age.day, S[i].age.month,
                                                 S[i].age.year);
```
# End;

```
Procedure WriteStu(S: Stu_rec);
Var i: integer;  
Begin
  for i=1 to no do
Writeln(S[i].name,' ' , S[i].id, ' ' , S[i].age.day,' ' , 
S[i].age.month,' ' , S[i].age.year);
End;
Begin
  ReadStu(Stu);
  WriteStu(Stu);
End.
```
**مر ت ينات**

**براي گونههاي حيوانات يك پارك نظير پرندگان وحشي ركوردي شامل نام، دسته، محيط زندگي، سن بسازيد. در نظر بگيريد كه در پارك <sup>100</sup> وگ نه از يك پرنده وحشي <sup>و</sup> وج <sup>د</sup> <sup>ر</sup> دا <sup>د</sup> (راهنمايي: آرايهاي از ركورد با فيلدهاي گفته شده بسازيد).** 

■ برنامهای بنویسید که برای نگهداری تاریخ به صورت روز، ماه و سال **براي <sup>100</sup> سال بكار رود. در واقع به صورت تقويم باشد <sup>و</sup> جملهاي در مورد آن تاريخ را نگهداري كنيد؟ (راهنماي راهنمايي: آرايهاي <sup>366</sup> <sup>ي</sup> تاي از روز بهمراه آرايهاي از <sup>12</sup> ماه <sup>و</sup> يك سال <sup>و</sup> يك رشته را به صورت يك ركورد در نظر گرفته سپس براي <sup>100</sup> سال بصورت يك آرايه صدتايي در نظر بگيريد.)**

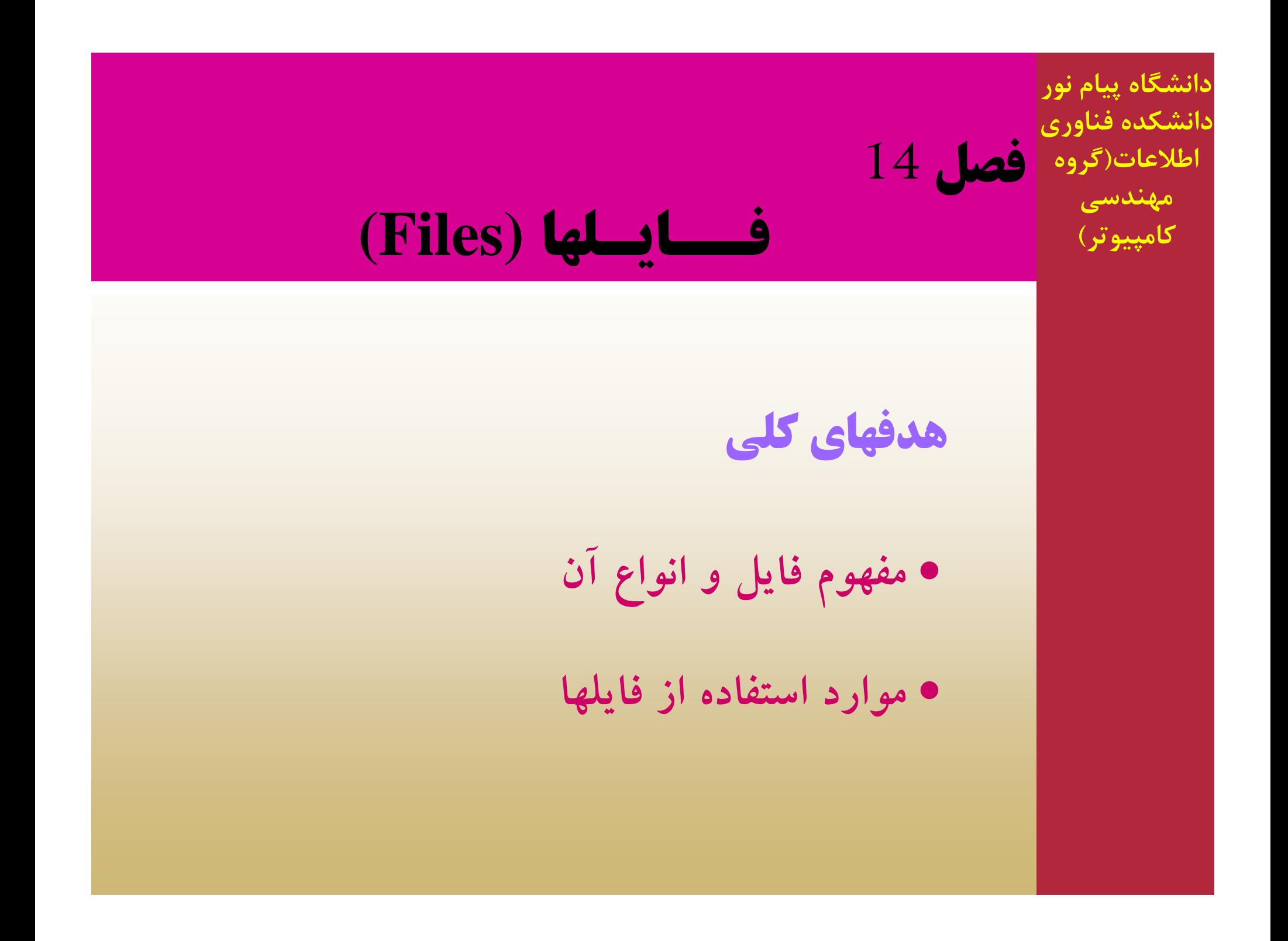

# **هدفهاي رفتاري** <sup>÷</sup> **<sup>ف</sup> <sup>ا</sup> <sup>ف</sup> <sup>ا</sup>**

**دانشجو پس از مطالعه اين فصل بايد بتواند:**

**در برنامهاش از فايلها استفاده كند..**

**براي برنامههاي با دادههاي زياد از فايل استفاده كند..**

**با فايلهاي دادهاي <sup>و</sup> بايزي برنامهنويسي كند.**

## **مقدمه**

**براي ذخيره دائمي دادهها از ساختاري به نام فايل (File(استفاده ميكنيم.**

**تاكنون همه عمليات لازم در حافظه اصلي انجام ميگرفت كه گذرا <sup>و</sup> فقط**

**به زمان اجراي برنامه <sup>و</sup> روشن بودن كامپيوتر بستگي داشت. ولي در فايلها**

**چنين نيست، بلكه دادهها در فايلهايي قرار دارند كه حتي بعد از خاموش**

**كردن كامپيوتر، بعدها قابل دسترسي است.**

# **فايلهاي متني (Text(**

یک فایل متنی از تعداد کاراکتر تشکیل شده است که با یک اسم در روی دیسک<br>ذخیره شده است. چون فایل از نوع متنی است می¤وانید دادههای داخل آنرا **مشاهده كنيد.**

**ساختار دادهها در يك فايل متني بدين صورت است كه تعدادي خط وجود دارد كه به علامت EOLN ختم ميشوند <sup>و</sup> در انتهاي فايل نيز علامت EOF قرار دارد. طول خطوط نامشخص است <sup>و</sup> اندازه فايل ممكن است بسيار بزرگ يا وچ <sup>ك</sup> <sup>ك</sup> <sup>و</sup> يا تهي باشد.**

**ريط قه يج ا اد يك <sup>ي</sup> فا ل متني**

**تعريف يك متغير فايلي 1. نسبت دادن اسم فايل به متغير فايلي 2. Rewrite ايجاد فايل با دستور 3.**

**تعريف يک متغير فايلي**

#### **Name : Text;**

**نسبت دادن اسم اي <sup>ف</sup> ل به متغير اي <sup>ف</sup> لی**

#### **Assign(FileVar , 'NameFile' )**

**Rewrite ايجاد فايل با دستور**

**Rewrite( FileVar )**

**مثال : برنامهاي بنويسيد كه از ورودي <sup>10</sup> عدد دريافت كند <sup>و</sup> آنها را** به ترتیب هر کدام دریک خط ازیک فایل خروجی بریزد و در انتها تعداد و **مجموع آنها را بنويسد.**

#### **Var**

**f: Text;**

**A: Array [ 1.. 10] g; of integer;**

**Sum, i: integer;**

**Begin**

**Sum: = 0;Writeln (' Enter 10 numbers: '); For i: = 1 to 10 do begin Read (A [i]); Sum: = sum + A[i]; end**; **Assign (f, 'out.dat'); Rewrite (f);**

For  $i: = 1$  to  $10$  do **Writeln (f, A[i]); Writeln (f, Sum); Close (f); End.**

> **بعد از نوشته شدن اطلاعات در فايل ، فايل بايد بسته شود براي اينكار از روال زير استفاده مي شود :**

Close(FileName)

**طريقه خ اند <sup>و</sup> <sup>ن</sup> اطلاعات از يك فايل متني**

**تعريف يك متغير فايلي 1. نسبت دادن اسم فايل به متغير فايلي 2. Resetباز كردن فايل براي خواندن با دستور 3.**

**باز کردن فايل براي خواندن با دستور Reset** (FileName) **دستور ReadوReadln براي خواندن اطلاعات از فايل بكار مي روند . Readln بعد از خواندن دادههاي مورد نظر به سطر بعد ميرود. اين عمل براي Writeln نيز چنين ميباشد. ولي قبل از استفاده از اين دستورات بايد** فایل متنی برای خواندن یا نوشتن باز شود. دستور Reset فایل متنی را برای **خواندن باز ميكند <sup>و</sup> مكان نما را ابتداي فايل مي <sup>ر</sup> <sup>ب</sup> <sup>د</sup>.** دستور Rewrite فایل متنی را برای نوشتن در آن باز کرده، و مکان نما را به

**ابتداي آن ميبرد.**

**حال بافرض موجود بودن فايل متني 'dat.test 'ميخواهيم اعداد داخل فايل را كه نپ <sup>ج</sup> تا هستند <sup>ا</sup> <sup>ا</sup> <sup>ر</sup> ز فايل خوانده اه <sup>ب</sup> <sup>م</sup> مج <sup>ع</sup> كنيم :**

```
Program usefile ;
Varf: Text;
       str1, str2: string; a, b, c, d, e: integer;
begin
       Assign (f, ' Test. dat ');
       Reset (f);
       Readln (f, str1);
       Readln (f, a, b, c);
       Readln (f, d, e, str2);
       Write (str2, \because ', a + b + c + d + e);
       Close (f);
End.
```
مثال : برنامهای بنویسید که یک فایل متنی شامل چند جمله را از ورودی دریافت **كرده <sup>و</sup> يك كپي از فايل درخروجي بسازد. var**

**f1,f2: Text;**

**str1,str2 : string ; ch : char ;**

**begin**

**write('Enter Input file: '); readln(str1); write('Enter output (copy) file: '); readln(str2); assign(f1,strl); reset(f1); assi (f gn 2,str2); rewrite(f2);**

**در اين برنامه ابتدا دو فايل به نامهايشان نسبت داده ميشوند <sup>و</sup> ترتيب براي خواندن <sup>و</sup> نوشتن باز ميشوند. سپس توسط eof شرط خاتمه فايل ورودي يعني 1f بررسي ميشوند <sup>و</sup> در يك حلقه تو در تو while شرط خاتمه خطوط نيز وس <sup>ت</sup> <sup>ط</sup> eolnبررسي شده <sup>و</sup> <sup>ر</sup> كا اكترها از فايل ورودي وخ انده شده <sup>و</sup> در فايل خروجي نوشته ميشوند.**

```
while not eof ( f1 ) do
   begin
       while not eoln(f1
                                ) do 
        begin
            read(f
1
,ch);
            write(f2,ch);
        end
;
        readln(f1);
        writeln(f2);
   end;
   Close(f1);
   Close(f2);
End.
```
 **فايلهاي دودويي <sup>و</sup> نوعدار( Typed & Binary ( اين نوع فايلها در زبان پاسكال از تايپهاي مختلف array, record char, integer, read,<sup>و</sup> ... تشكيل شده است كه نياز به پردازش متنوع شبيه مرتبسازي، جستجو، حذف <sup>و</sup> ...دارند. اين فايلها پس از ايجاد توسط برنامه، قابل رؤيت توسط ويراشگرها نيستند، بلكه به صورت كدهاي اسكي ميباشند يعني دودويي ميباشند. نحوه دسترسي به اطلاعات آنها نيز به صورت <sup>ص</sup> <sup>د</sup> <sup>ت</sup> افي om an ) d <sup>R</sup> (است.**

**ريط قه يج ا اد يك <sup>ي</sup> فا ل نوع دار**

**تعريف يك متغير فايلي 1. نسبت دادن اسم فايل به متغير فايلي 2. Rewrite ايجاد فايل با دستور 3.**

**تعريف يک متغير فايلي**

#### **Name : File Of FileType ;**

# **نسبت دادن اسم اي <sup>ف</sup> ل به متغير اي <sup>ف</sup> لی**

#### **Assign(FileVar , 'NameFile' )**

# **Rewrite ايجاد فايل با دستور**

#### **Rewrite( FileVar )**

# نحوه تعریف یک فایل دودویی نوع دار از انواع مختلف در زیر آورده شده است:

```
Const n=100;
Type

         Name: string[10];
         Family: String[  String[15];
         Age: integer;
         ID: integer;
    end;
Sarray = Array [1..n] of student;
```
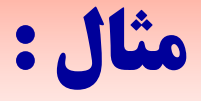

## **Var**

**<sup>ي</sup> فا ل دودويي از نوع صحيح ;integer of file :;integer 2:Bf فايل دودويي از نوع كاراكتر ;char of file 1:Bf**

- **فايل دودويي از نوع ركورد دانشجو ;student of file 3:Bf**
	-

Bf6: file of set of 'A'..'Z'; Z نايل دودويي از مجموعه A تا

```
مثال : برنامهاي بنويسيد كه تعداد رشته (حداكثر 10 تايي)از ورودي خوانده
                                        و در يك ي فا ل دودويي بنويسيد.
Const n=10;
VarBf: file of strin[10]; Str: string [10];
    i: integer;
Begin
   Assign (Bf,'out.dat');
   Rewrite (Bf);
   For i=1 to n do Begin
        Readln (str);  
        Write (Bf,str);
   End;
   Close (Bf);
End.
```
**در جدول صفحه بعد تمام روالهاي كتابخانهكتابخانهاي پاسكال جهت كار با فايلها آورده شده است كه به همراه توضيحات لازمه جهت كار با آنها ميباشد. همچنين براي هر تابع <sup>و</sup> رويه محل مورد استفاده آن در ستوني مشخص شده است .** 

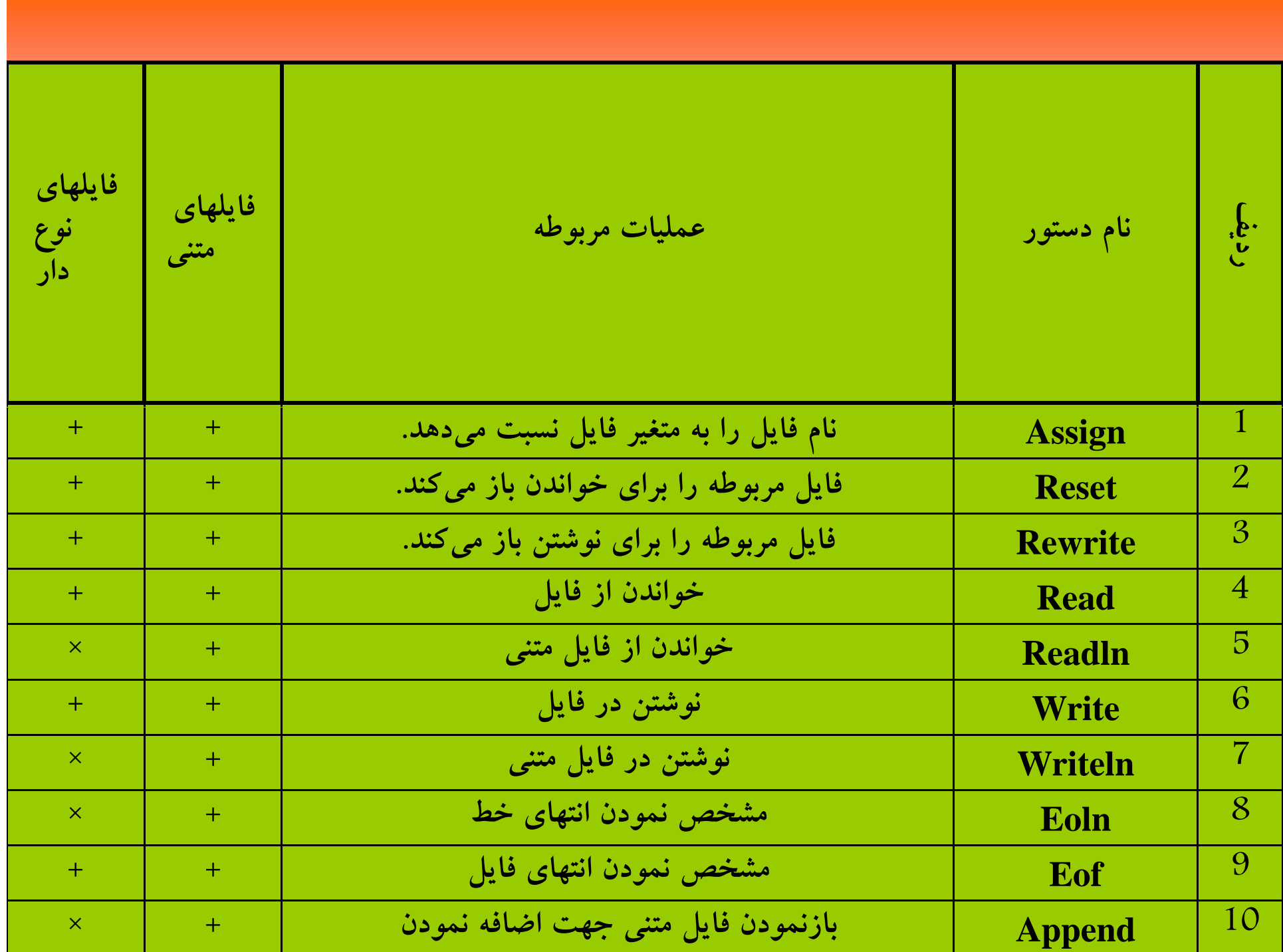

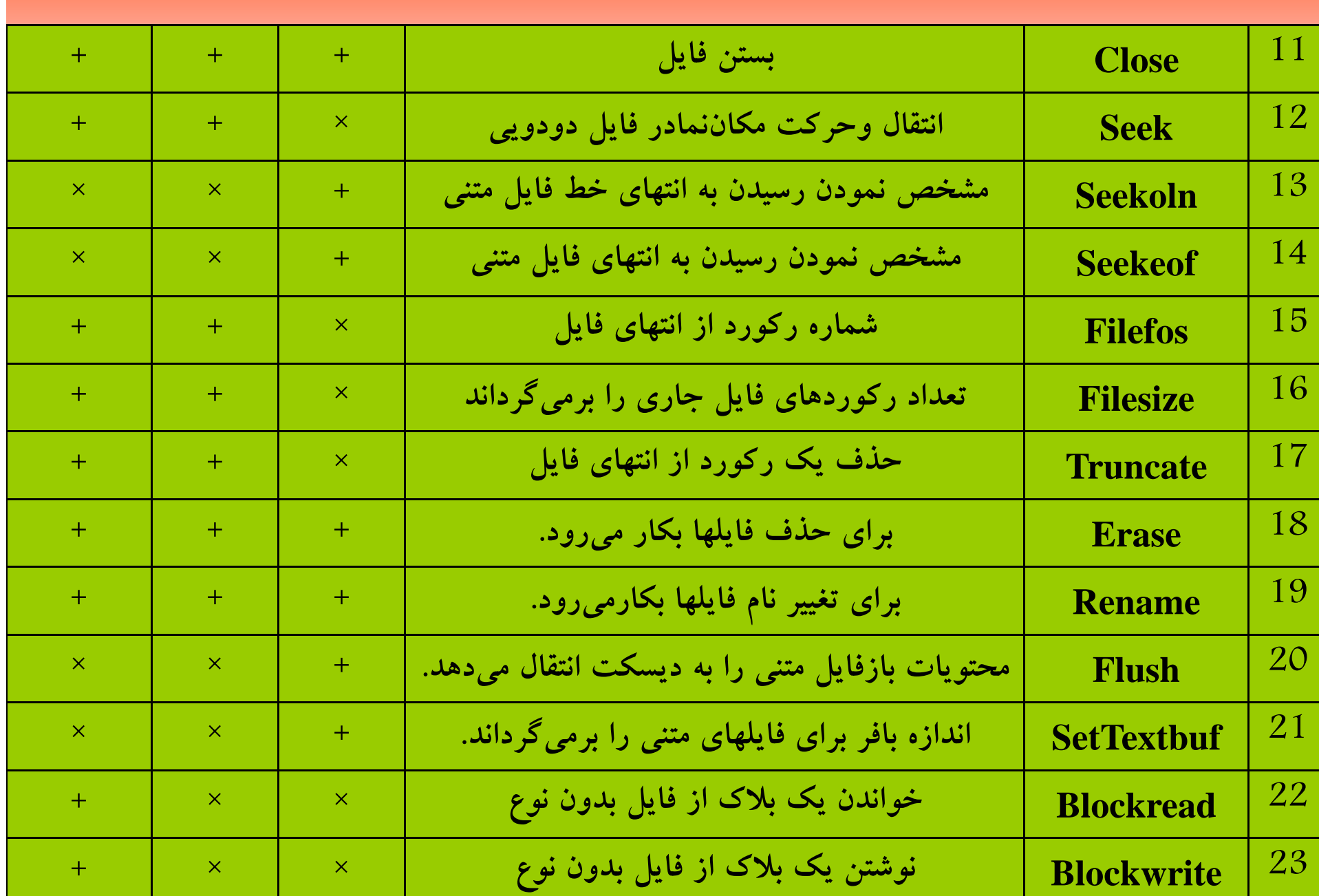

**مثال هاي حل شده**

مثال : برنامهای بنویسید که تعداد خطوط یک فایل متنی را بدست آورد. Var

F: text ; ch : char ; str: string[20]; count: integer; Begin Write ('Enter the file name: '); Readln(str);  $Assign(f, str);$ Reset(f);

```
count:=0;
    While not eof(f) do    
    begin
         While not eoln(f) do
                Read(f,ch);
         Readln(f);
         count:=count+1;
    end;
   Write('the number of lines in file is: ', count);
End.
```
# **مثال : ركوردي از كتابها در نظر گرفته، تعداد<sup>10</sup> كتاب را در يك** Const **فايل نوع دار ذخيره كنيد.**  $n = 10$ ; Type  $Booktype = Record$ name: string[20]; ID: integer; end; VarBf: file of Booktype; I , ID : integer; name: string $[20]$ ; Book: Book type;

```
Begin
    Assign (Bf,'book.dat');
    Rewrite (Bf);  
    For I := 1 to n do
    begin
         Write ('Enter the name & ID of book: ');
          Readln (name, ID);
          Book.name:= name;
          Book.ID := ID;Write (Bf, Book);
    End;
    Close (Bf);End.
```
**4 تمرينات** 

**برنامهاي بنويسيد كه از يك فايل متني از اعداد حقيقي كه در سطرها <sup>و</sup> ستونها مختلف قرار دارند، ميانگين دادهها را بدست آورده <sup>و</sup> در مانيتور چاپ كند.**

**برنامهاي بنويسيد كه در انتهاي يك فايل متني، همان فايل متني را اضافه كند.**

 **برنامهاي بنويسيد كه در يك فايل نوع دار از كاراكترها، اطلاعات آماري** هر کاراکتر را بدست آورده، یعنی تعداد هر کاراکتر را بدست آورد. **مثلاً كاراكتر 'A 'به تعداد <sup>45</sup> تا <sup>و</sup> كاراكتر 'B 'به تعداد <sup>36</sup> تا <sup>و</sup>...**

**فصل <sup>15</sup> اطلاعات(گروه دانشكده فناوري دانشگاه پيام نور تحليل الگوريتمها مهندسي کامپيوتر) هد هف اي كلي**  $\bullet$  **مفهوم <sup>و</sup> تعريف الگوريتم**  $\bullet$ **مرتبه يك الگوريتم مفهوم كا ار يي يك الگ <sup>ت</sup> وري <sup>م</sup>**

**هدفهاي رفتاري** <sup>÷</sup> **<sup>ف</sup> <sup>ا</sup> <sup>ف</sup> <sup>ا</sup>**

**دانشجو پس از مطالعه اين فصل بايد بتواند:**

**برنامه خود را تحليل زماني نمايد.**

**مرتبه الگوريتم را بدست آورد.**

**الگوريتمهاي بازگشتي را تحليل نمايد.**

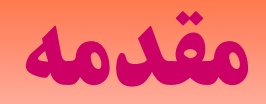

تحلیل یک الگوریتم یعنی ارزیابی روشهای مختلف حل آن مسئله، بررسی و **محاسبه بهترين <sup>و</sup> بدترين حالتها، بصورتي كه با توجه به شرايط بهترين حالت را بتوان انتخاب كرد. الگوريتم در واقع تعداد محدودي از دستورالعملها مي باشد كه بترتيب اجرا ميشوند <sup>و</sup> هدف خاصي را دنبال ميكنند**

# \* تعريف مرتبه يا پيچيدگي الگوريتم (0 بزرگ) برای بدست آوردن بدترین حالت اجـرای یــک الگــوریتم یــا مرتبــه پیچیــدگی الگوریتم از

 $\mathbf{f(n)}\text{=O}(\mathbf{g(n)})$  بزرگ استفاده میکنیم و بنا به تعریف عبارتست از  $\mathbf{f(n)}$ او

میخوانیم (f(x) از مرتبه  $g(x)$  میباشد، اگر و تنها

 $\exists c > 0, \forall n > n0 \Rightarrow f(x) < c.g(x)$ 

**مثال : 1+ <sup>n</sup><sup>=</sup> <sup>2</sup>) n(fميتوان با در نظرگرفتن n)=n(g <sup>و</sup> =3 <sup>c</sup> رابطه زير <sup>ر</sup> حاصل مي شود :**

 $f(n)=\n\text{Yn+1} \leq g(n)=\text{Yn}$  n>=\

### **لذا ميتوان گفت، پيچيدگي زماني (n(f از مرتبه (n(O ميباشد.**

# **بدست آوردن مرتبه الگوريتمها**

**براي بدست آوردن مرتبه اجراي الگوريتمها بايد به دقت بررسي شود <sup>و</sup> تعداد**

**تكرار آن الگوريتم بدست آورده شود. يعني در واقع تعداد تكرارها بدست**

**آورده شود <sup>و</sup> سپس با هم جمع شده <sup>و</sup> مطابق مثالهاي قبلي به پيچيدگي زمان**

**واقعي رسيد. براي اين منظور از الگوريتمهاي ساده شروع كرده <sup>و</sup> به پيچيده**

**ميرسيم.**

**فرض كنيد الگوريتمي داراي حلقههاي ساده به شكل زير باشد:**

$$
x:= 0;
$$
  
For I :=1 to n do  

$$
x:=x+1;
$$

**كه در آن <sup>n</sup> عت داد ورودي ميباشد. يعني حلقه for بستگي به <sup>پ</sup> رم ااتر <sup>n</sup> دارد. همان طور كه از تعريف حلقه for برميآيد تعداد 1+1-<sup>n</sup> تكرار يعني n تكرار وجود دارد <sup>و</sup> لذا قطعه برنامه فوق از مرتبه (n(O ميباشد.**

### مثال : مرتبه تابع زیر را بدست آورید:

Function fact (n:integer): integer; var f,i: integer; begin  $f:=1;$ for  $I := 1$  to n do  $f:=f* i;$ fact:=f; end;

**تابع فوق فاكتوريل عدد <sup>n</sup> را بر ميگرداند. همانطور كه ميبينيد تابع شامل يك حلقه for ساده بوده كه از يك تا <sup>n</sup> متغير بوده <sup>و</sup> لذا <sup>n</sup> بار تكرار ميشود.** ۲ جمله ساده نیز وجود دارد که زمان های ثابتی دارند.

**نا <sup>ا</sup> <sup>ب</sup> بر ين <sup>م</sup> تر به تابع بالا <sup>ا</sup> بر بر است با :**

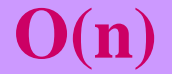

\* تمرينات

1. 
$$
f1(n) = n + 2n^2 + 100
$$
  
\n2.  $f2(n) = n^3 + n^{\log n} + n + 2$   
\n3.  $f3(n) = 2^n + 5^n + \log n! + n^n$   
\n4.  $f4(n) = \log n + \sqrt{n} + 1$   
\n5.  $f5(n) = n^2 \log n + n^{\log n} + (\log n)!$ 

**دگ پيچي <sup>ي</sup> زماني تابع زير را بدست آورب يد:**

Function test(n:integer):integer; var

i, x: integer; Begin  $x:=0;$ for  $i=1$  to n do  $x:=x+1$ ; for i:=1 to <sup>n</sup> do for  $j:=1$  to n do  $x:=x+1;$  test:=x; End.

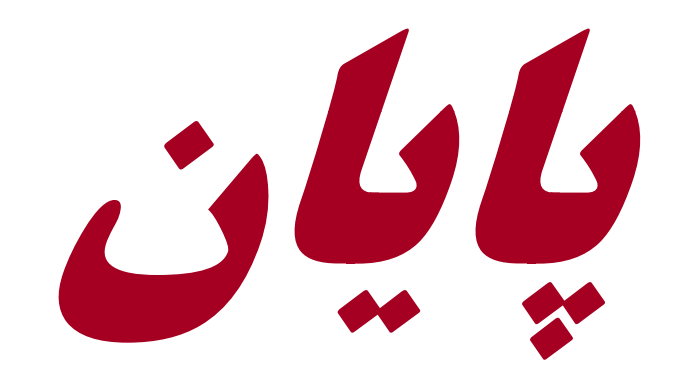

#### www.salampnu.com

## **سایت مرجع دانشجوی پیام نور**

 **نمونه سواالت پیام نور : بیش از 110 هزار نمونه سوال همراه با پاسخنامه تستی و تشریحی کتاب ، جزوه و خالصه دروس برنامه امتحانات منابع و لیست دروس هر ترم دانلود کامال رایگان بیش از 140 هزار فایل مختص دانشجویان پیام نور**

#### www.salampnu.com